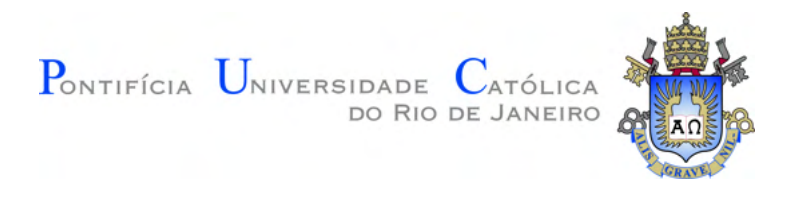

## **Naiara Rinco de Marques e Carmo**

#### **Avaliação de modelos baseados em Redes Neurais Artificiais para análise de desempenho de motores e geradores**

**Dissertação de Mestrado**

Dissertação apresentada como requisito parcial para obtenção do grau de Mestre pelo Programa de Pós–graduação em Engenharia Mecânica, do Departamento de Engenharia Mecânica da PUC-Rio.

> Orientador : Prof. Florian Alain Yannick Pradelle Coorientador: Prof. Sergio Leal Braga

Rio de Janeiro Maio de 2022

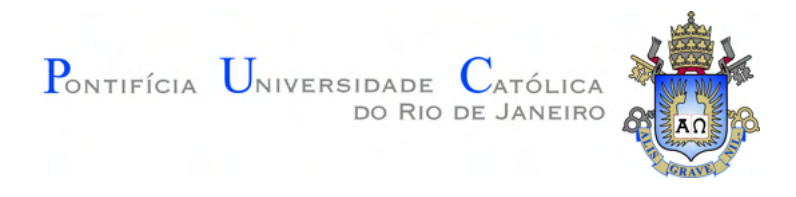

#### **Naiara Rinco de Marques e Carmo**

#### **Avaliação de modelos baseados em Redes Neurais Artificiais para análise de desempenho de motores e geradores**

Dissertação apresentada como requisito parcial para obtenção do grau de Mestre pelo Programa de Pós–graduação em Engenharia Mecânica da PUC-Rio. Aprovada pela Comissão Examinadora abaixo:

> **Prof. Florian Alain Yannick Pradelle** Orientador Departamento de Engenharia Mecânica – PUC-Rio

> **Prof. Sergio Leal Braga** Coorientador Departamento de Engenharia Mecânica – PUC-Rio

> **Prof. José Alberto dos Reis Parise** Departamento de Engenharia Mecânica – PUC-Rio

> > **Profa. Janaina Sant'Anna Gomide** UFRJ-Macaé

Rio de Janeiro, 20 de Maio de 2022

Todos os direitos reservados. A reprodução, total ou parcial do trabalho, é proibida sem a autorização da universidade, do autor e do orientador.

#### **Naiara Rinco de Marques e Carmo**

Graduada em Engenharia mecânica pela Universidade Federal do Rio de Janeiro (UFRJ) em 2017. Pós - graduada em Ciências atmosféricas pela Universidade Estadual Norte FLuminense Darcy Ribeiro (UENF) em 2018. Pós - graduada em Finanças, Controladoria e Auditoria pela Fundação Getúlio Vargas (FGV) em 2018. Atualmente, é professora da UFRJ e mestranda pela Universidade de Twente em Sustainable Energy Technology.

Ficha Catalográfica

Carmo, Naiara Rinco de Marques e

Avaliação de modelos baseados em Redes Neurais Artificiais para análise de desempenho de motores e geradores / Naiara Rinco de Marques e Carmo; orientador: Florian Alain Yannick Pradelle; coorientador: Sergio Leal Braga. – 2022.

[214](#page-213-0) f: il. color. ; 30 cm

Dissertação (mestrado) - Pontifícia Universidade Católica do Rio de Janeiro, Departamento de Engenharia Mecânica, 2022.

Inclui bibliografia

1. Engenharia Mecânica – Teses. 2. Motores de Combustão Interna. 3. Aprendizado de Máquina. 4. Gás Natural. 5. Biocombustíveis. 6. Misturas Diesel-Biodiesel-Etanol. I. Pradelle, Florian Alain Yannick. II. Braga, Sergio Leal. III. Pontifícia Universidade Católica do Rio de Janeiro. Departamento de Engenharia Mecânica. IV. Título.

PUC-Rio - Certificação Digital Nº 1912755/CA PUC-Rio - Certificação Digital Nº 1912755/CA

> Aos meus pais, Conceição e Joarez, e ao meu companheiro Matheus, Por todo o apoio e carinho.

#### **Agradecimentos**

A Deus e aos meus guias espirituais, primeiramente.

Aos meus pais, pela educação, atenção e carinho de todas as horas.

Ao meu companheiro, Matheus, pela paciência, carinho e compreensão.

À família Barros, pelo carinho e incentivo nesta nova etapa de minha vida.

Aos meus orientadores Florian e Sergio pelo estímulo e parceria para a realização deste trabalho.

À CAPES e à PUC-Rio, pelos auxílios concedidos, sem os quais este trabalho não poderia ter sido realizado.

À empresa CHP Brasil, em especial ao Leonardo e o Péricles, e ao Professor Florian pelos dados fornecidos para a realização deste trabalho.

Aos professores que participaram da Comissão examinadora.

A todos os professores e funcionários do Departamento pelos ensinamentos e pela ajuda.

Ao Diego e à Justi, por todo o incentivo ao longo de minha trajetória acadêmica.

A todos os amigos e familiares que de uma forma ou de outra me estimularam ou me ajudaram.

O presente trabalho foi realizado com apoio da Coordenação de Aperfeiçoamento de Pessoal de Nível Superior - Brasil (CAPES) - Código de Financiamento 001.

#### **Resumo**

Carmo, Naiara Rinco de Marques e; Pradelle, Florian Alain Yannick; Braga, Sergio Leal. **Avaliação de modelos baseados em Redes Neurais Artificiais para análise de desempenho de motores e geradores**. Rio de Janeiro, 2022. [214p](#page-213-0). Dissertação de Mestrado – Departamento de Engenharia Mecânica, Pontifícia Universidade Católica do Rio de Janeiro.

Diante da crise ambiental dos dias atuais, desenvolver tecnologias de menor impacto negativo e promover ações de eficiência energética tornam-se imprescindíveis para conciliar produtividade e redução de emissões. Neste contexto, aprofundar-se no estudo de motores de combustão interna modelando seu funcionamento se apresenta como uma ferramenta bastante interessante, seja por ensaios em bancada ou modelagens. O presente trabalho buscou desenvolver modelos usando diferentes arquiteturas de Redes Neurais Artificiais (RNAs) para obter parâmetros de performance de Motores de Combustão Interna movidos a gás natural e a misturas de diesel – biodiesel – etanol. Para o primeiro caso, foram coletados dados de 5 motores visando a avaliação da eficiência térmica, consumo específico, temperatura de exaustão, e para o segundo a base de dados contempla um motor, sobre o qual foram avaliados, em acréscimo aos parâmetros mencionados, os coeficientes de compressão e expansão da politrópica, o consumo específico de etanol, a taxa máxima de liberação de calor e a pressão máxima. Para as redes que apresentaram melhores resultados, foram construídas superfícies de resposta a fim de analisar os modelos sobre a perspectiva do fenômeno que representam. Foi possível obter modelos com boa representatividade dos parâmetros mencionados (obtendo valores de *R*<sup>2</sup> acima de 70% para dados de treino e teste), exceto para os dois coeficientes da politrópica. Neste caso, embora os erros fossem relativamente satisfatórios, as superfícies de resposta atingiram extremos que não condizem com a teoria relacionada. Por outro lado, foi possível construir um modelo para a eficiência térmica a partir do consumo e abertura da válvula, com *R*<sup>2</sup> de 99% para treino e teste. Isto se explica pelo fato de que a primeira variável de entrada é parte da equação que calcula o parâmetro em questão, e a segunda está ligada à relação ar-combustível da mistura.

#### **Palavras-chave**

Motores de Combustão Interna; Aprendizado de Máquina; Gás Natural; Biocombustíveis; Misturas Diesel-Biodiesel-Etanol;.

#### **Abstract**

Carmo, Naiara Rinco de Marques e; Pradelle, Florian Alain Yannick (Advisor); Braga, Sergio Leal (Co-Advisor). **Assessement of models based on Artificial Neural Networks for performance analysis of engines and generators**. Rio de Janeiro, 2022. [214p](#page-213-0). Dissertação de Mestrado – Departamento de Engenharia Mecânica, Pontifícia Universidade Católica do Rio de Janeiro.

Faced with the current environmental crisis, developing technologies with less negative impact and promoting energy efficiency actions are essential to reconcile productivity and emissions reduction. In this context, the study of internal combustion engines by modeling their operation presents itself as a very interesting tool, whether by bench tests or modeling. The present work aimed to develop models using different architectures of Artificial Neural Networks (ANNs) to obtain performance parameters of Internal Combustion Engines powered by natural gas and blends of diesel – biodiesel – ethanol. For the first case, 5 engines were considered to evaluate the thermal efficiency, specific consumption, exhaust temperature, and for the second case, the database includes an engine, on which, in addition to the mentioned parameters, the compression and expansion polytropic coefficients were evaluated, the specific consumption of ethanol, the maximum rate of heat release and the maximum pressure. For the networks that presented better results, response surfaces were made in order to analyze the models from the perspective of the phenomenon they represent. It was possible to obtain models with good representation of the mentioned parameters (obtaining  $R^2$  values above 70% for training and test data), except for the two polytropic coefficients. In this case, although the errors were relatively satisfactory, the response surfaces reached extremes that do not agree with the related theory. On the other hand, it was possible to build a model for thermal efficiency from consumption and throttle, with  $R^2$  of 99% for training and testing. This is explained by the fact that the first input variable is part of the equation that calculates this parameter, and the second is linked to the air-fuel ratio of the mixture.

#### **Keywords**

Internal combustion engines; Machine Learning; Natural Gas; Biofuels; Diesel-Biodiesel-Ethanol Mixtures.

# **Sumário**

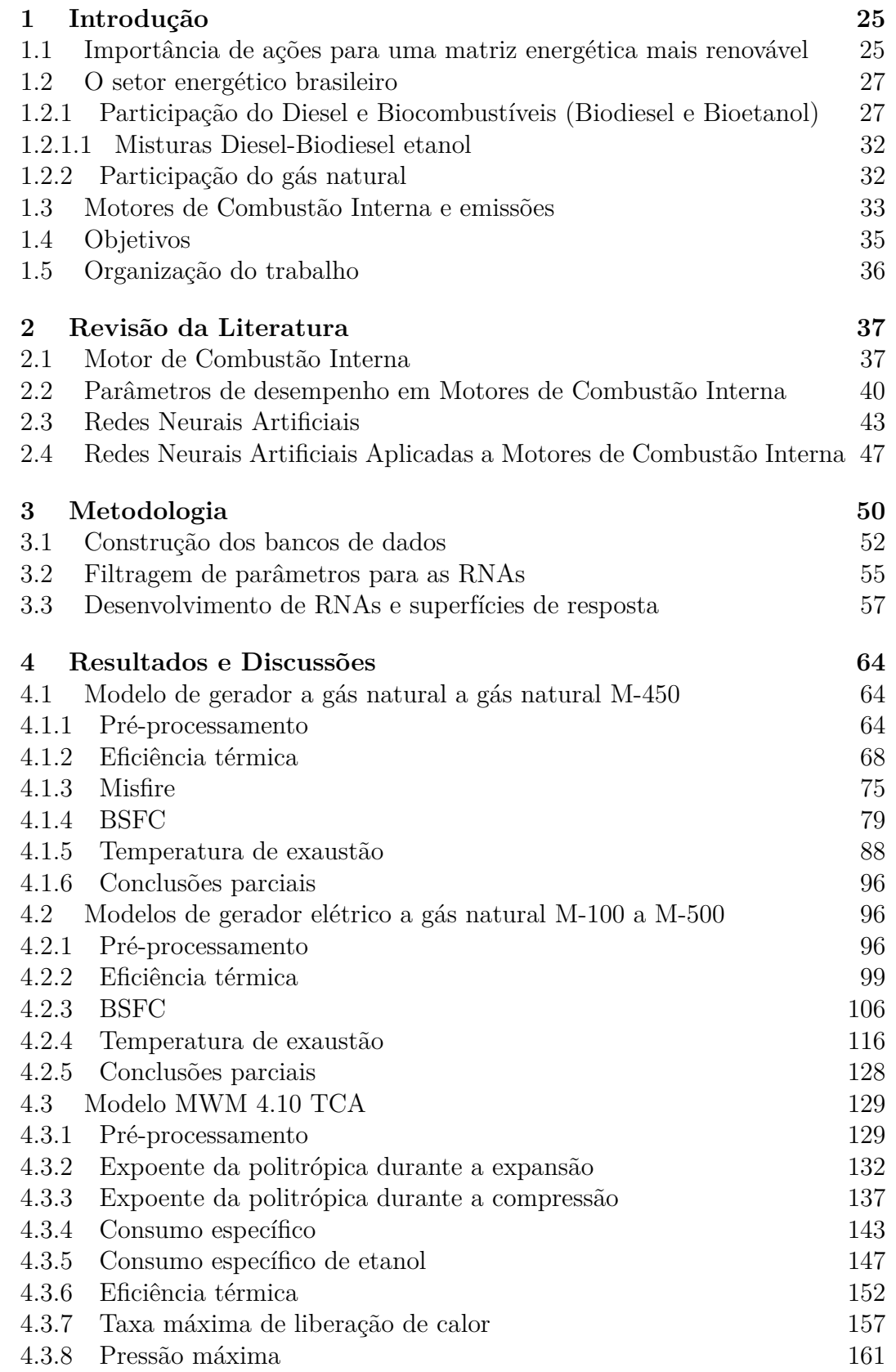

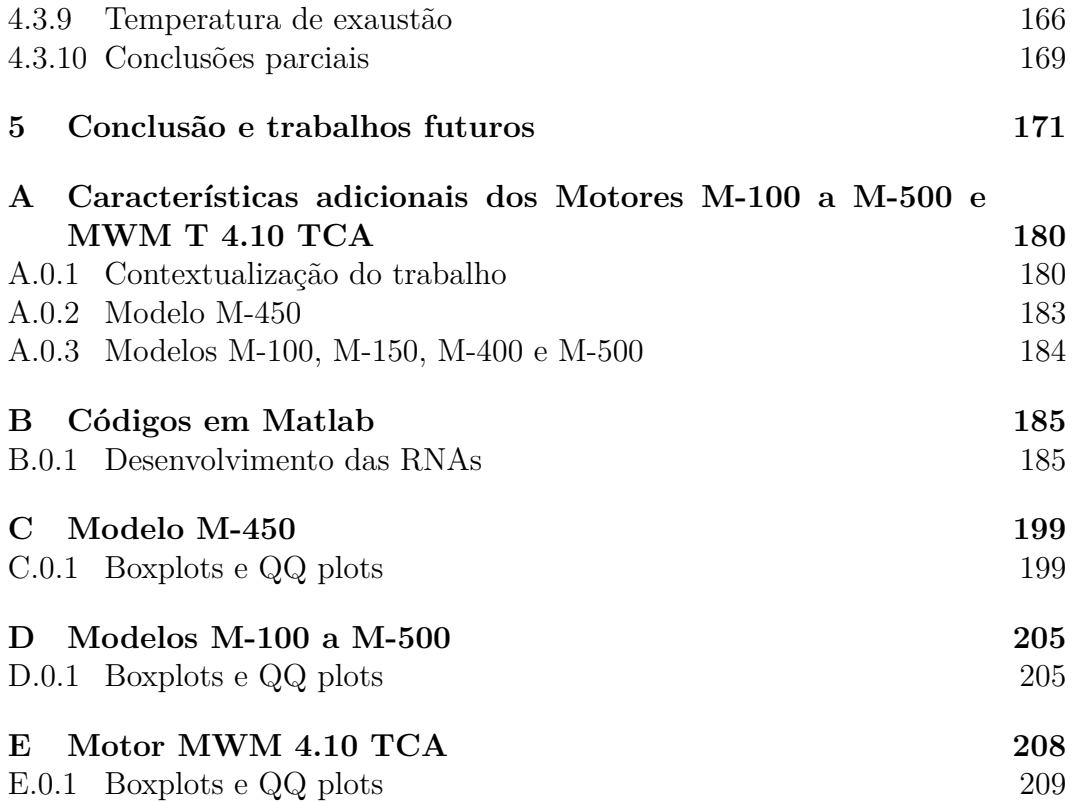

# **Lista de figuras**

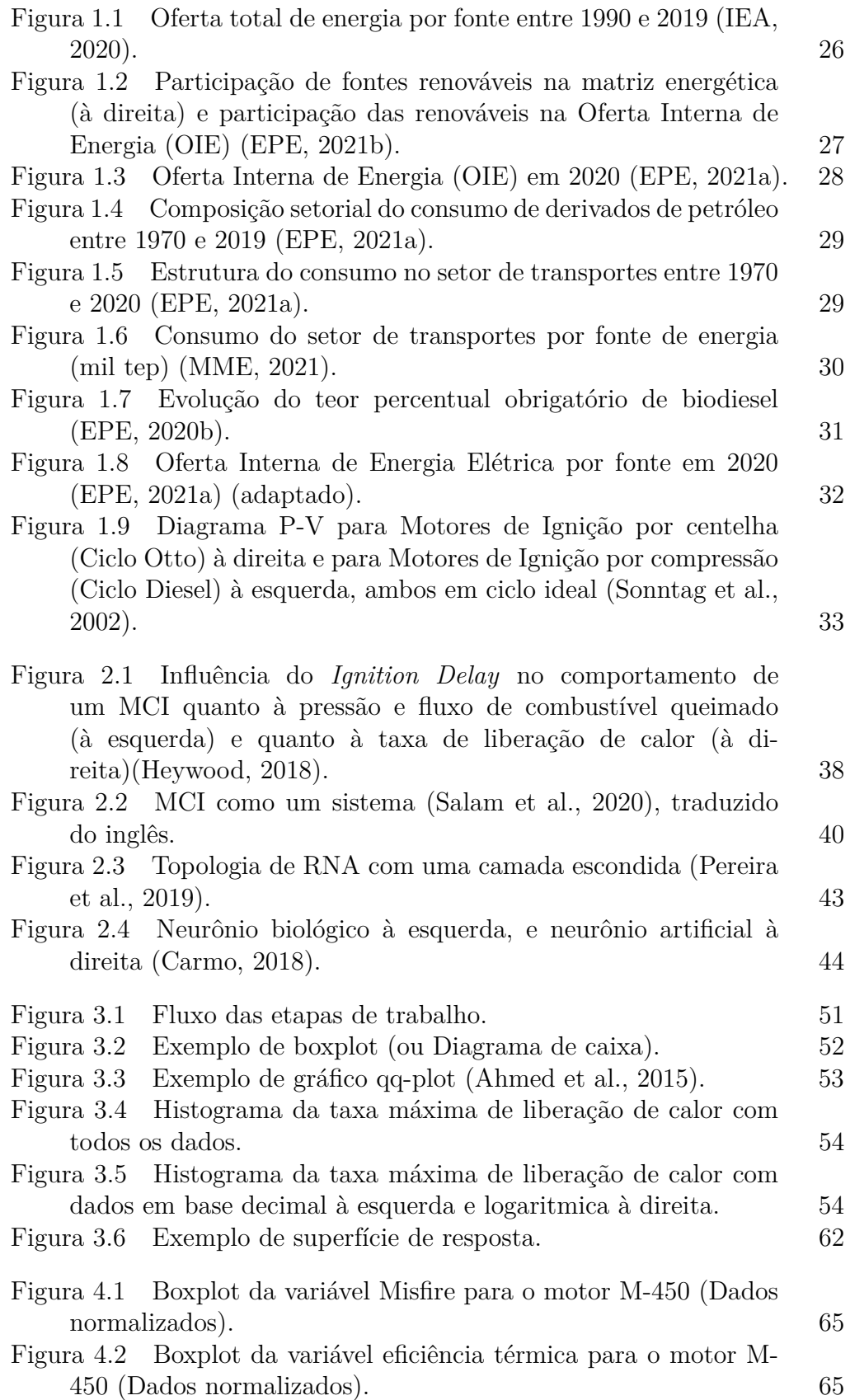

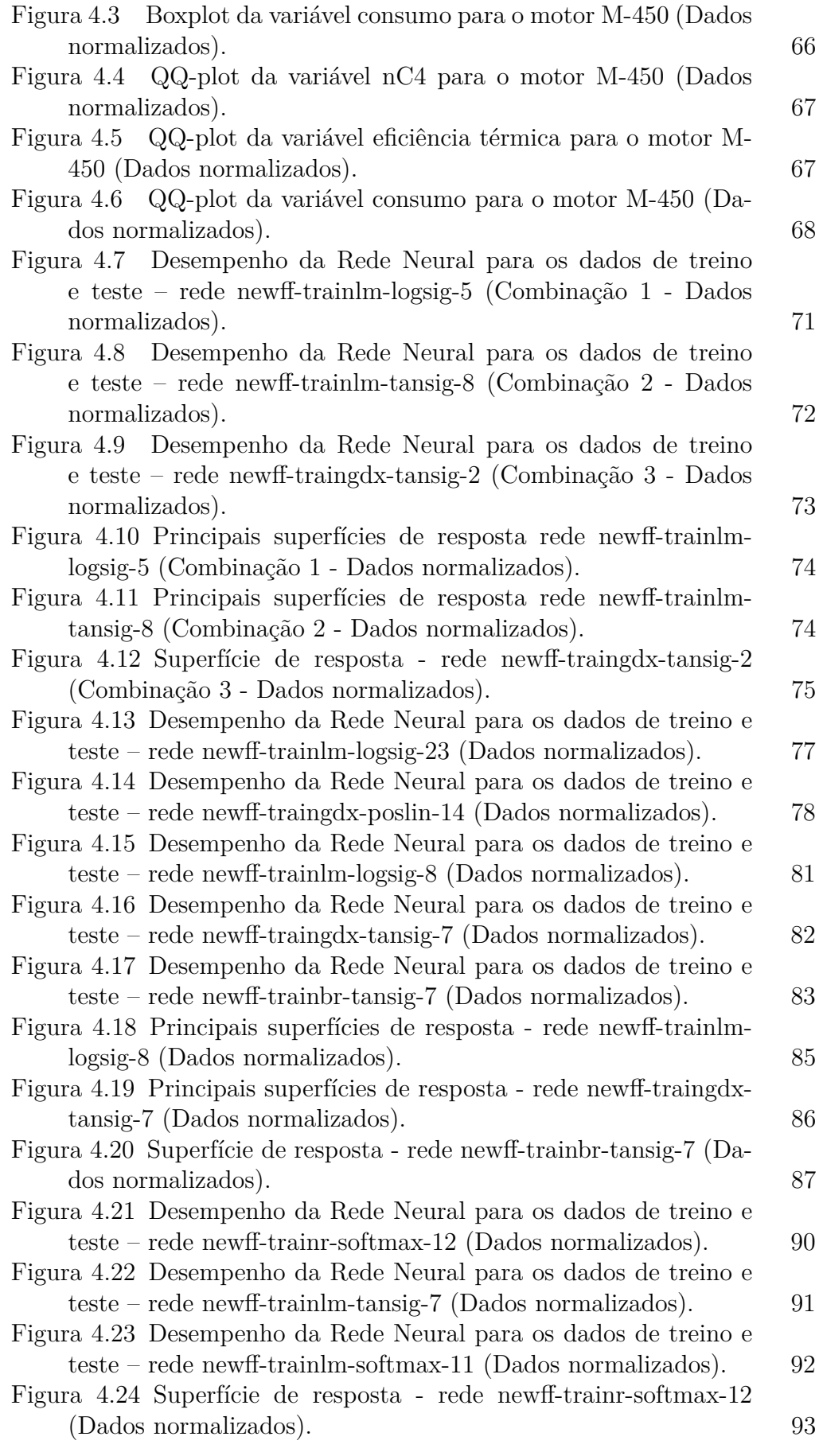

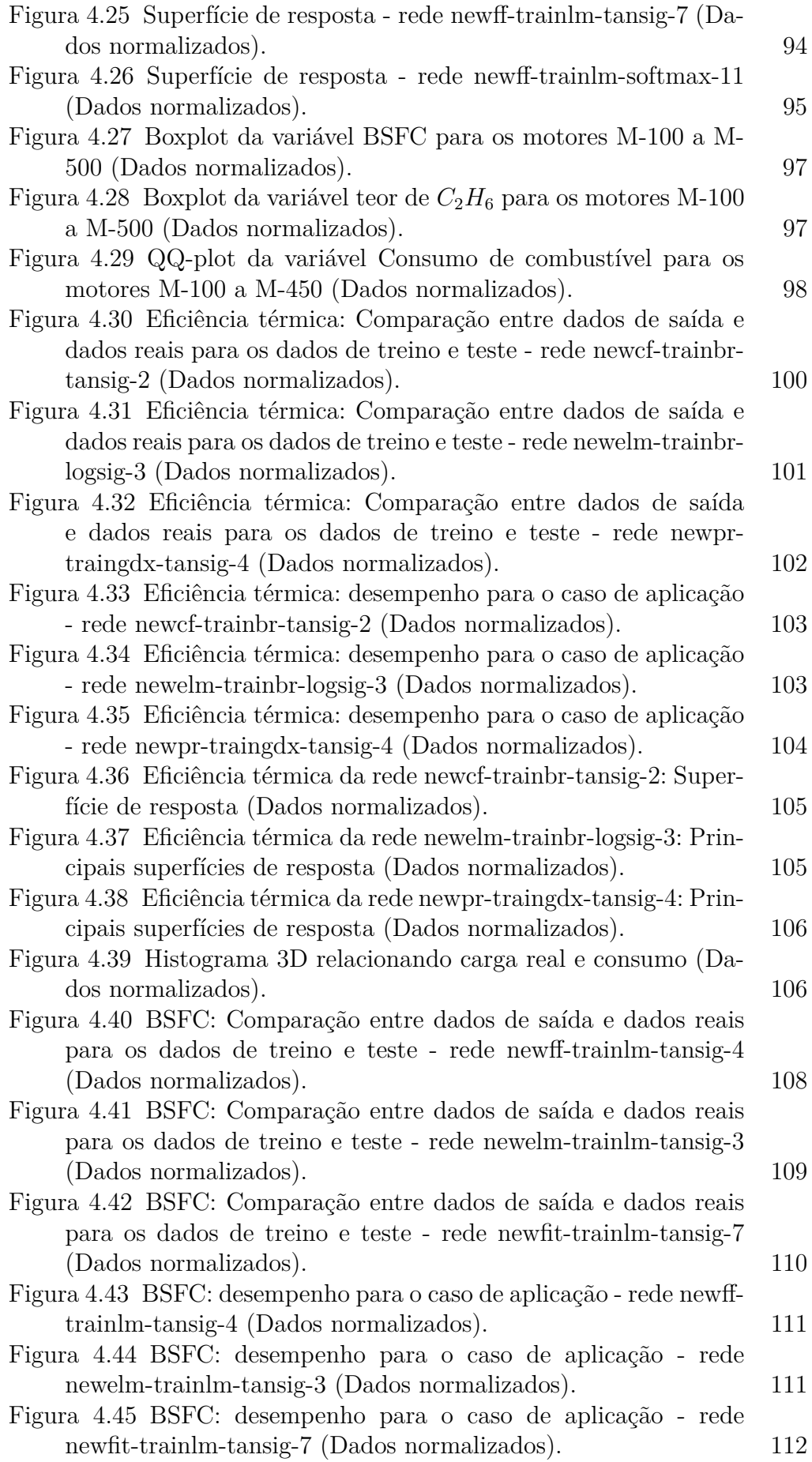

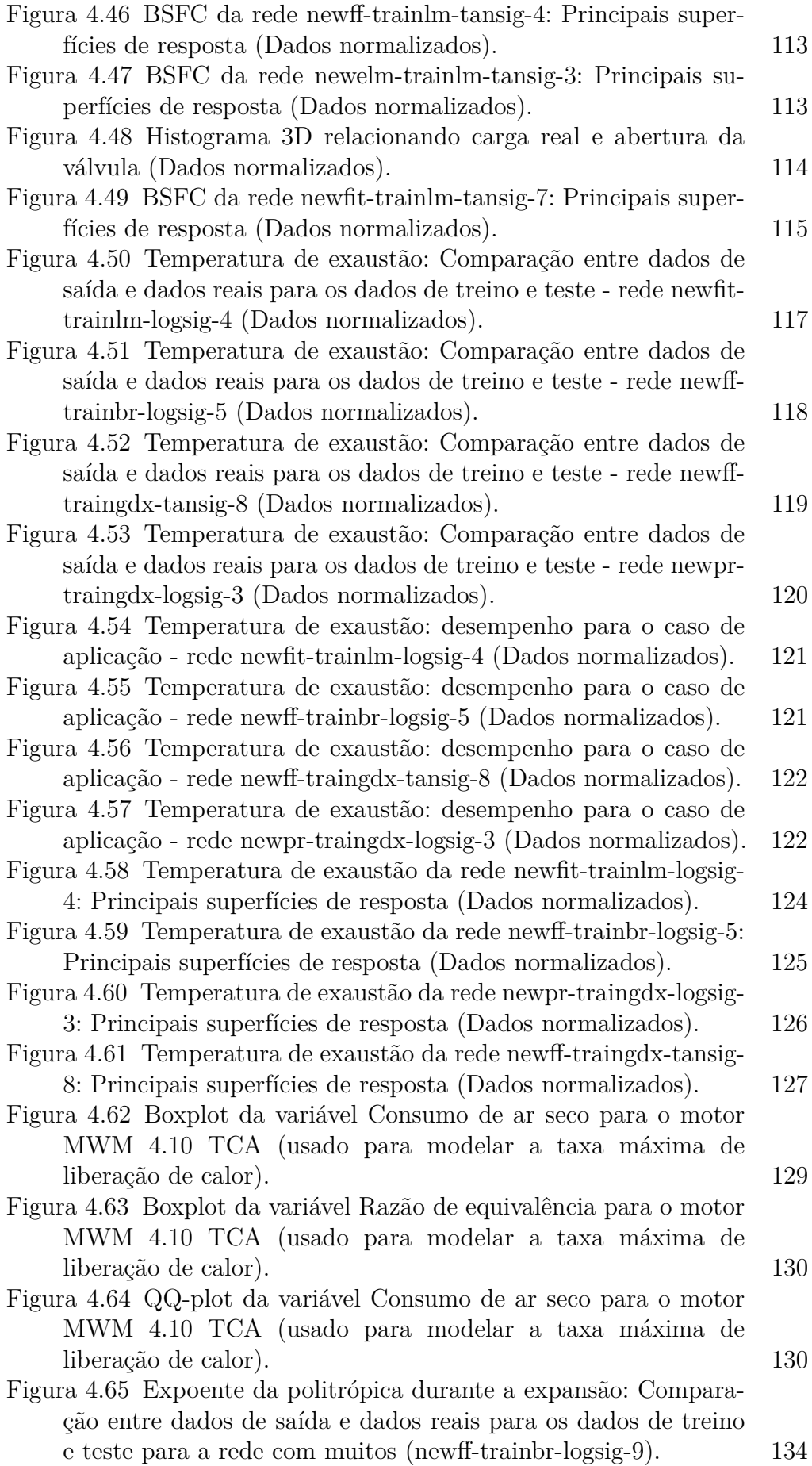

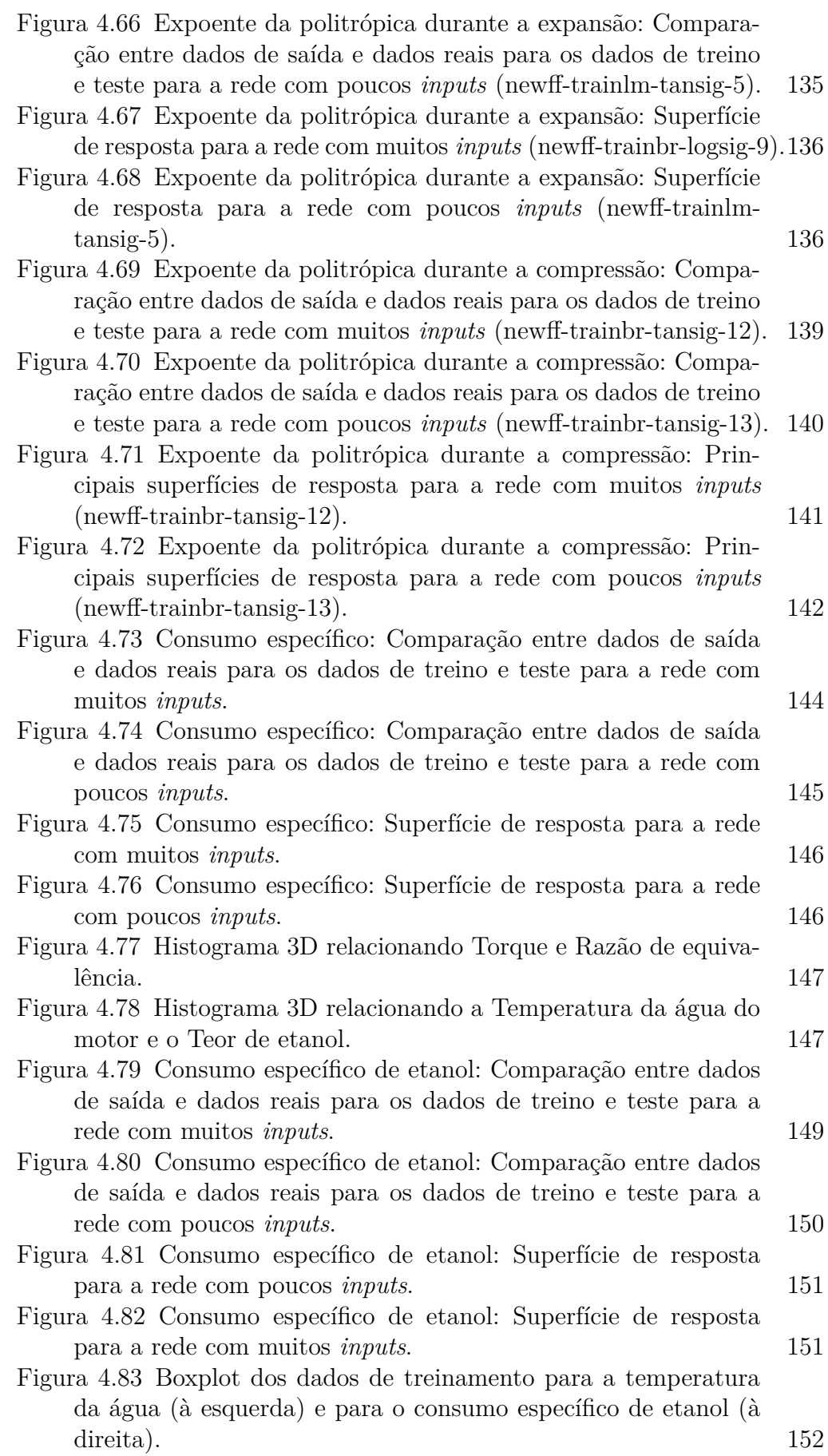

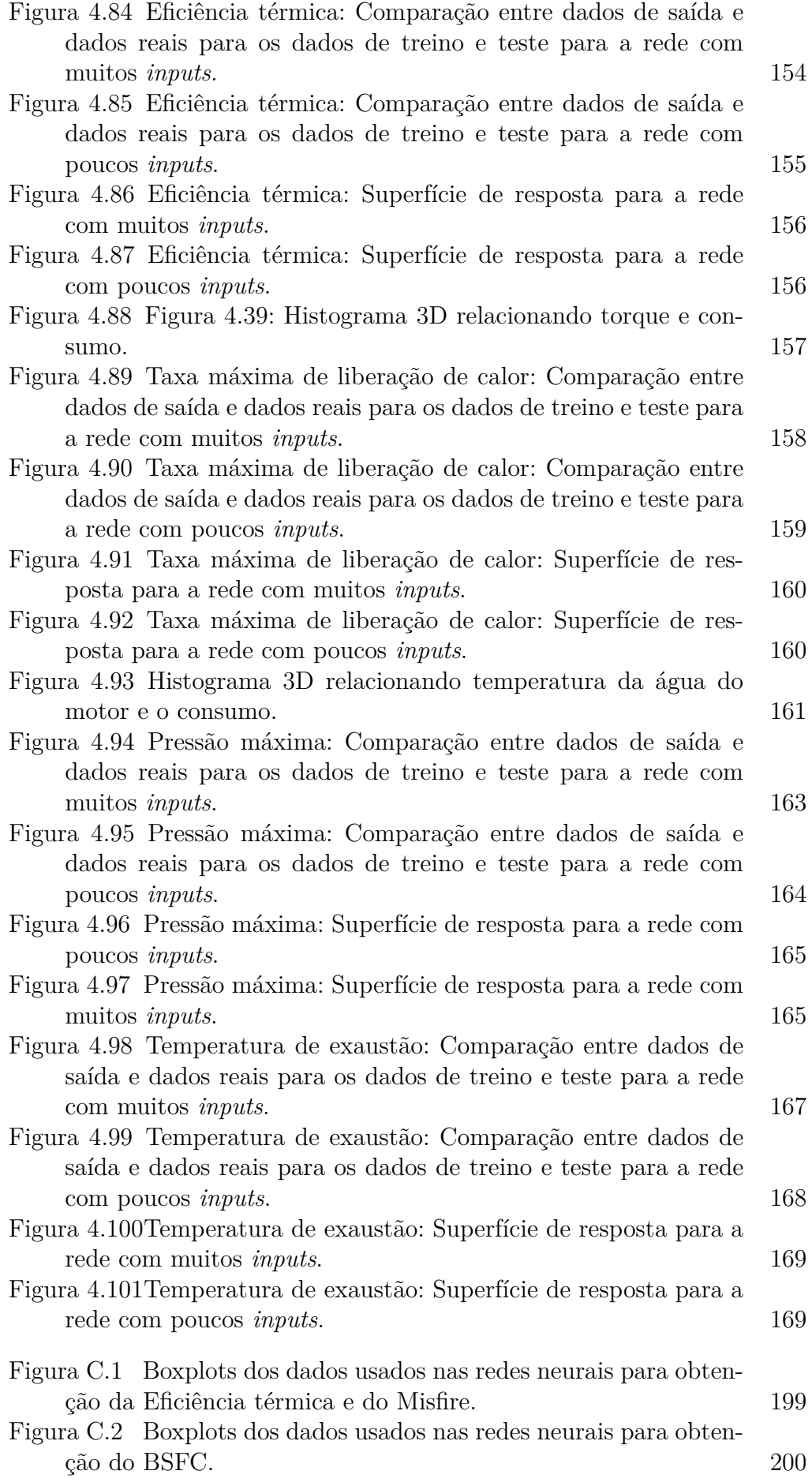

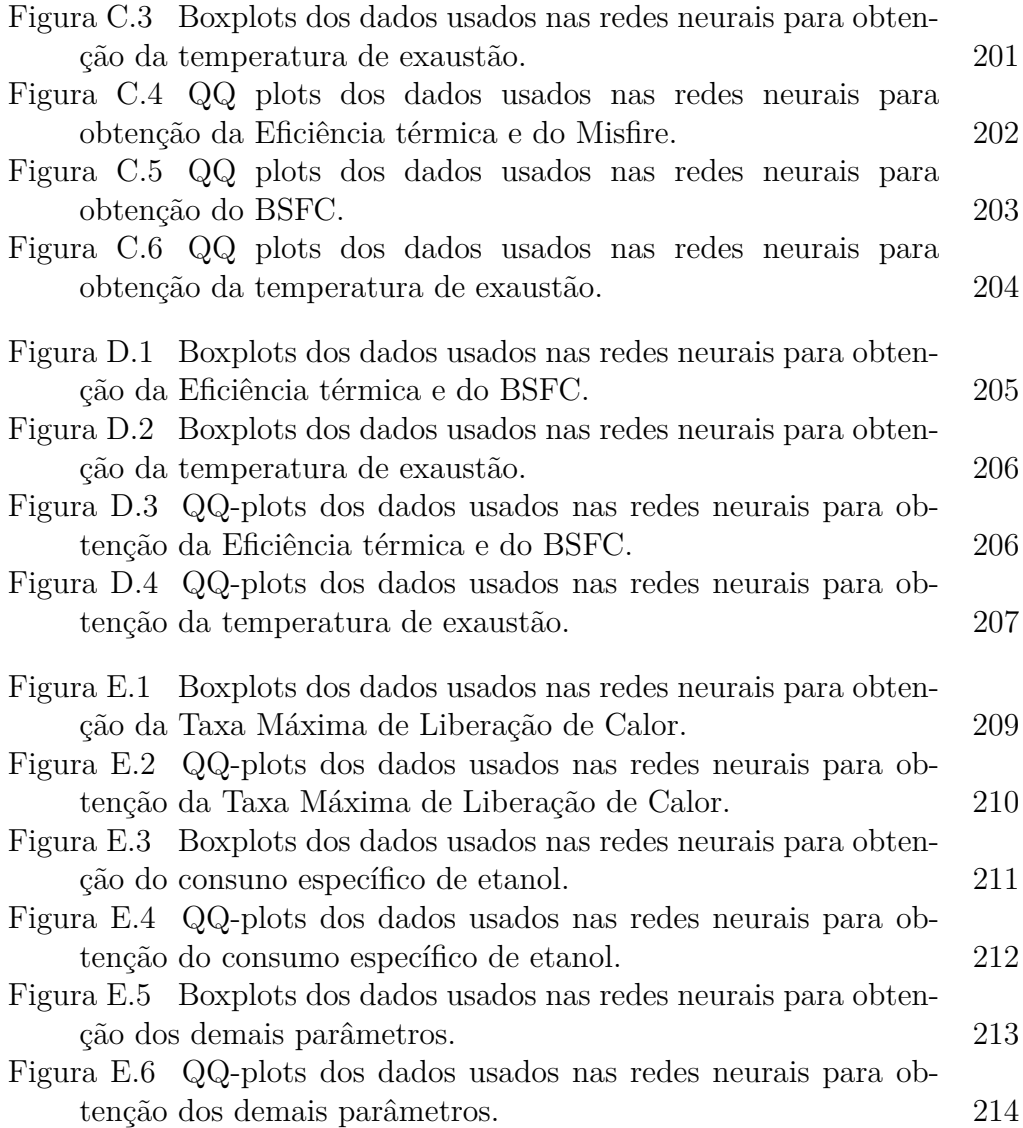

## **Lista de tabelas**

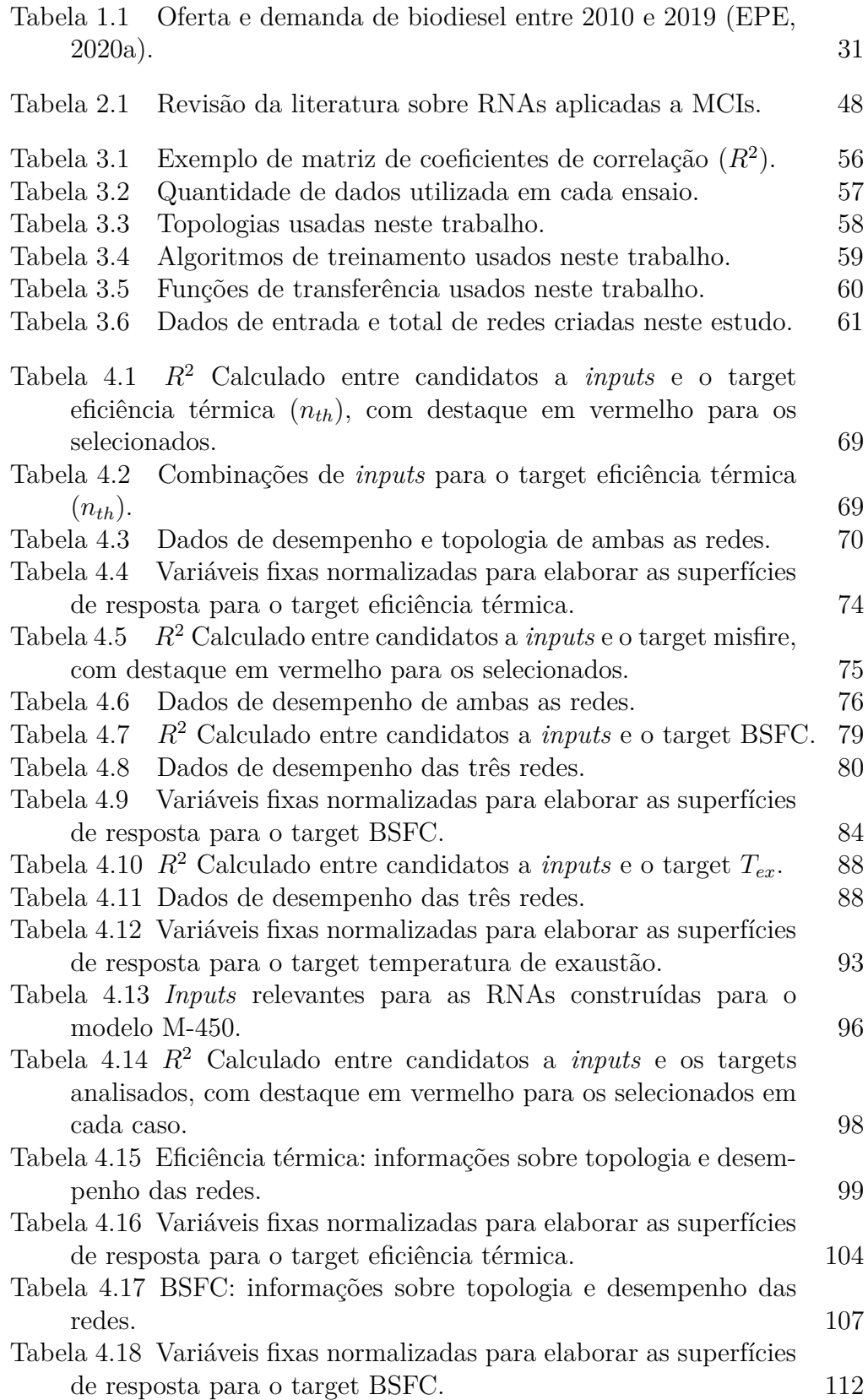

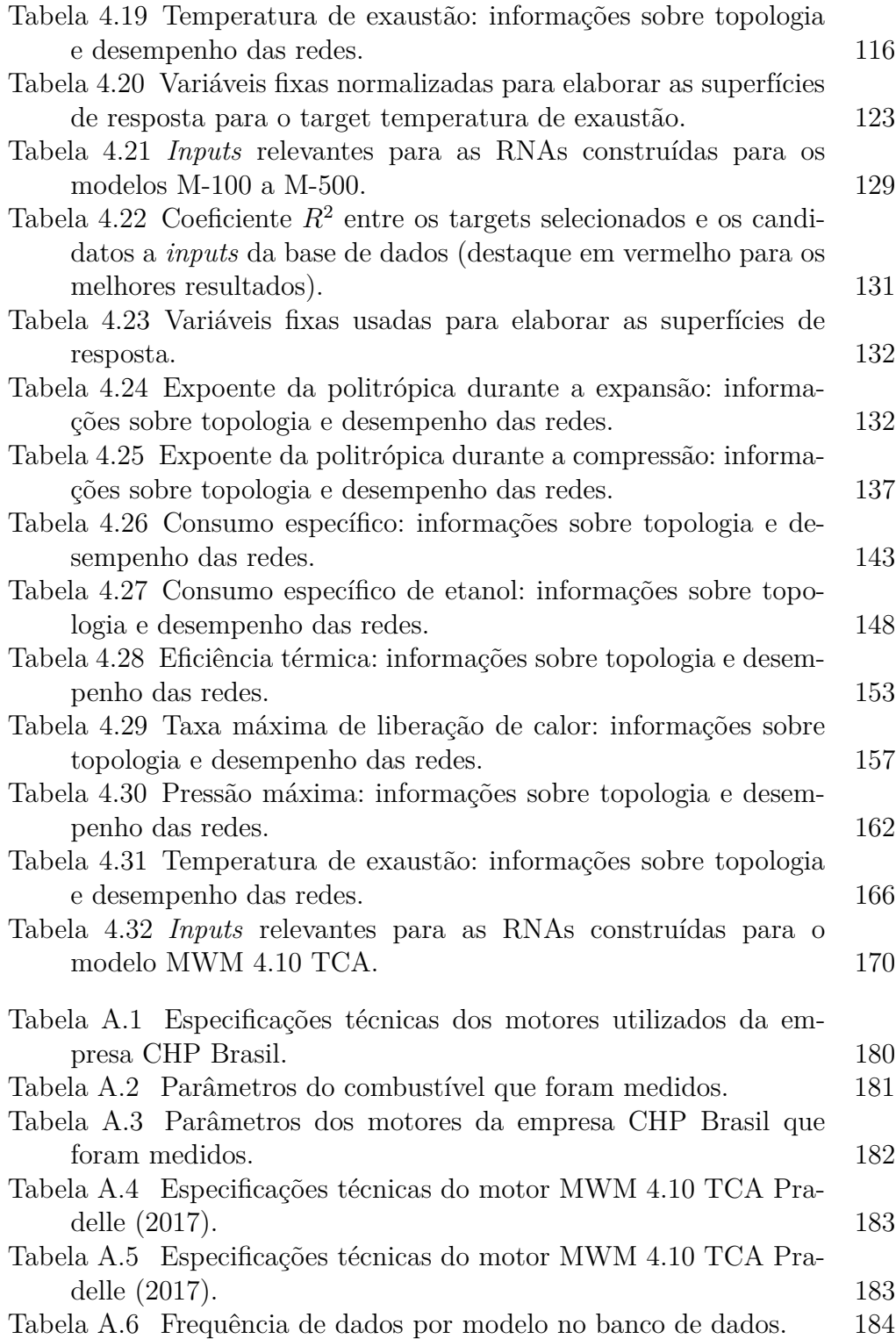

#### **Lista de Abreviaturas**

- BSFC Consumo específico de combustível (kg/kJ) (kg/kWh)
- BSEC Consumo específico de energia (MJ/kWh)
- BTE Eficiência térmica (%)
- CI Motor de ignição por compressão
- CONAMA Conselho Nacional de Meio Ambiente
- CNPE Conselho Nacional de Política Energética
- ECT Temperatura do Líquido de resfriamento (◦C)
- GEE Gases de Efeito Estufa
- HCCI Motores de ignição por compressão de carga homogênea
- IEA Agência Internacional de Energia
- IW Índice Wobbe (*kJ/m*<sup>3</sup> ) (*kcal/m*<sup>3</sup> )
- LOP Pressão de óleo (bar)
- MAP Pressão do ar de entrada (kPa)
- MAPE Erro Percentual Absoluto Médio
- MAT Temperatura do ar de entrada (◦C)
- MCI Motor de Combustão Interna
- MSRE Erro Relativo Quadrado Médio
- NMSE Erro quadrado médio normalizado
- NRMSE Erro do Quadrado Médio da Raiz Normalizada
- NSCE Coeficiente de eficiência Nash-Sutcliffe
- PCI Poder Calorífico Inferior (*kJ/m*<sup>3</sup> ) (*kcal/m*<sup>3</sup> ) (*kJ/kg*)
- PCS Poder Calorífico Superior (*kJ/m*<sup>3</sup> ) (*kcal/m*<sup>3</sup> ) (*kJ/kg*)
- PM Material Particulado

PROCONVE – Programa de Controle de Poluição do Ar por Veículos Automotores

- RCCI Motores de ignição por compressão controlada por reatividade
- RMSE Raiz quadrada do erro-médio
- RNA Rede Neural Artificial
- SI Motor de ignição por centelha
- SSE Soma dos erros quadráticos

#### **Lista de Símbolos**

 $\%^{wt}_{eth}$  – Teor de etanol na mistura  $(\%)$  *A F*  $\setminus$ *real* – Razão ar - combustível real na mistura (-) *A F*  $\setminus$ *te*ó*rica* – Razão ar - combustível teórica na mistura (-)  $C$  – Carga real do motor (kW) *C*6+ – Concentração de hidrocarbonetos contendo seis ou mais átomos de carbono em sua estrutura molecular (% vol.) *C*2*H*<sup>6</sup> – Concentração de etano (% vol.) *C*3*H*<sup>8</sup> – Concentração de propano (% vol.)

*CH*<sup>4</sup> – Concentração de metano (% vol.)

*CO*<sup>2</sup> – Concentração de dióxido de carbono (% vol.)

 $c_p$  – Calor específico a pressão constante (kJ/kg.K)

 $c_v$  – Calor específico a volume constante (kJ/kg.K)

 $\eta_{th}$  – Eficiência térmica (%)

- $\eta_v$  Eficiência volumétrica (%)
- *γ* Razão entre os calores específicos a pressão e a volume constantes (-)
- *IC*<sup>4</sup> Concentração de Iso-butano (% vol.)
- *IC*<sup>5</sup> Concentração de Iso-pentano (% vol.)
- IW Índice Wobbe  $(kJ/m^3)$  (kcal/m<sup>3</sup>)

 $λ$  – fator lambda (-)

- $\dot{m}_{fuel}$  Vazão mássica de combustível (kg/h)
- *n* Coeficiente de expansão/compressão da politrópica (-)
- *N* Número de ocorrências
- *N*<sup>2</sup> Concentração de Nitrogênio (% vol.)
- *NC*<sup>4</sup> Concentração de Normal-butano (% vol.)
- *NC*<sup>5</sup> Concentração de Normal-pentano (% vol.)
- *n<sup>h</sup>* Número de neurônios na camada escondida
- *n<sup>i</sup>* Quantidade de entradas da rede
- *n<sup>T</sup>* Total de ocorrências usadas no treinamento
- $\bar{o}$  Média dos valores previstos
- *o<sup>i</sup>* Valor previsto
- *p* Pressão na câmara de combustão (bar)
- *Q<sup>H</sup>* Energia química do combustível (kJ)
- *ρfuel* Densidade do combustível (*kg/m*<sup>3</sup> )
- *R*<sup>2</sup> Coeficiente de correlação (-)
- *sf c* Consumo específico de combustível (kg/kWh)

 $sfc_{B15}$  – Consumo específico de diesel B15 (kg/kWh)

*BSF Ceth* – Consumo específico de etanol (kg/kWh)

 $s_j^p$  – Estado de ativação do processador da camada de saída quando apresentado o padrão

- *σ<sup>x</sup>* Desvio padrão da variável x
- *σ<sup>y</sup>* Desvio padrão da variável y
- $\bar{t}$  Média dos valores observados
- T1 Temperatura de exaustão no cilindro 1 (◦C)
- T2 Temperatura de exaustão no cilindro 2 (◦C)
- T3 Temperatura de exaustão no cilindro 3 (◦C)
- T4 Temperatura de exaustão no cilindro 4 (◦C)
- T5 Temperatura de exaustão no cilindro 5 (◦C)
- T6 Temperatura de exaustão no cilindro 6 (◦C)
- *Tamb* Temperatura ambiente (◦C)
- *TCURV A* Temperatura de exaustão no motor (◦C)
- *Tex* Temperatura de exaustão no motor (◦C)
- *Tentint* Temperatura de entrada no intercooler (◦C)
- *Tentrad* Temperatura de entrada no radiador (◦C)
- *TGAS* Temperatura de entrada do gás (◦C)
- *t<sup>i</sup>* Valor observado para uma rede neural
- $t_j^p$  Valor desejado de saída do padrão  $p$  para o neurônio da camada de saída
- *Tsdint* Temperatura de saída no intercooler (◦C)
- *Tsdrad* Temperatura de saída no radiador (◦C)
- *V* Volume na câmara de combustão (*m*<sup>3</sup> )
- *V<sup>h</sup>* Volume de ar admitido na câmara de combustão (*m*<sup>3</sup> )
- *V<sup>s</sup>* Volume de ar deslocado pela câmara de combustão (*m*<sup>3</sup> )
- *W* Trabalho efetivo do motor (kW)
- $\bar{x}$  Média da variável x
- *x<sup>i</sup>* i-ésima ocorrência da distribuição
- *x<sup>m</sup>*í*<sup>n</sup>* Valor mínimo da distribuição
- *x<sup>m</sup>*á*<sup>x</sup>* Valor máximo da distribuição
- *x<sup>n</sup>* Valor normalizado de *X<sup>i</sup>*
- $\bar{y}$  Média da variável y
- $y_i$  i-ésima ocorrência da distribuição
- Z Fator de compressibilidade (-)

*Estou entre aqueles que acham que a ciência tem uma grande beleza.* **Marie Curie Curie Curie Curie Curie Curie Curie Curie Curie Curie Curie (1867-1934).<br>Estas entre aqueles que acham que a ciência<br>tem uma grande beleza.<br><b>Marie Curie**, *(1867-1934)*.

## <span id="page-24-0"></span>**1 Introdução**

#### <span id="page-24-1"></span>**1.1 Importância de ações para uma matriz energética mais renovável**

A crise climática atual tem gerado muitos debates sobre como aumentar a intensidade energética global, mas minimizando seus impactos ambientais. Conflitos geopolíticos como a crise na Ucrânia também revelam a importância de diversificar o portfólio energético e torná-lo menos dependente de fontes fósseis. Ao longo dos anos, muitos acordos internacionais vêm sendo firmados visando a redução de emissões de Gases de Efeito Estufa (GEE), como por exemplo, o protocolo de Kyoto e o acordo de Paris*(United Nations Framework Convention on Climate Change)* [\(Nukusheva et al., 2021\)](#page-177-4).

Neste cenário, o desenvolvimento sustentável surge como elemento fundamental ao futuro das próximas gerações. Promover a descarbonização de matrizes energéticas, assim como processos mais eficientes – isto é, convertendo percentuais maiores da energia total em trabalho útil – são assuntos que ganham cada vez mais pauta nos dias atuais [\(Sansaniwal et al., 2017\)](#page-177-5).

Isto aliado ao fato de que medidas de desenvolvimento sustentável também geram externalidades positivas, como o progresso socioeconômico e político de um país. Afinal, tais práticas aumentam a geração de emprego e renda, movimentam a economia e criam novos mercados internos e externos. [\(Baruah e Baruah, 2014\)](#page-174-1).

Segundo a Agência Internacional de Energia (IEA), a demanda energética mundial tende a aumentar mais de 1% ao ano até 2040. Isto, aliado ao fato de que as fontes não-renováveis apresentam maior consumo (conforme Figura [1.1\)](#page-25-0), permite refletir sobre o possível crescimento de questões relacionadas não apenas a emissões, como também a segurança energética e conflitos geopolíticos [\(IEA, 2019\)](#page-176-2). Estudos têm buscado encontrar alternativas para substituir o uso de combustíveis fósseis atendendo a demanda energética mundial. Fontes renováveis estão distribuídas em uma ampla variedade de áreas geográficas, ao contrário de reservas de petróleo, gás natural e carvão [\(Baruah e Baruah,](#page-174-1) [2014\)](#page-174-1).

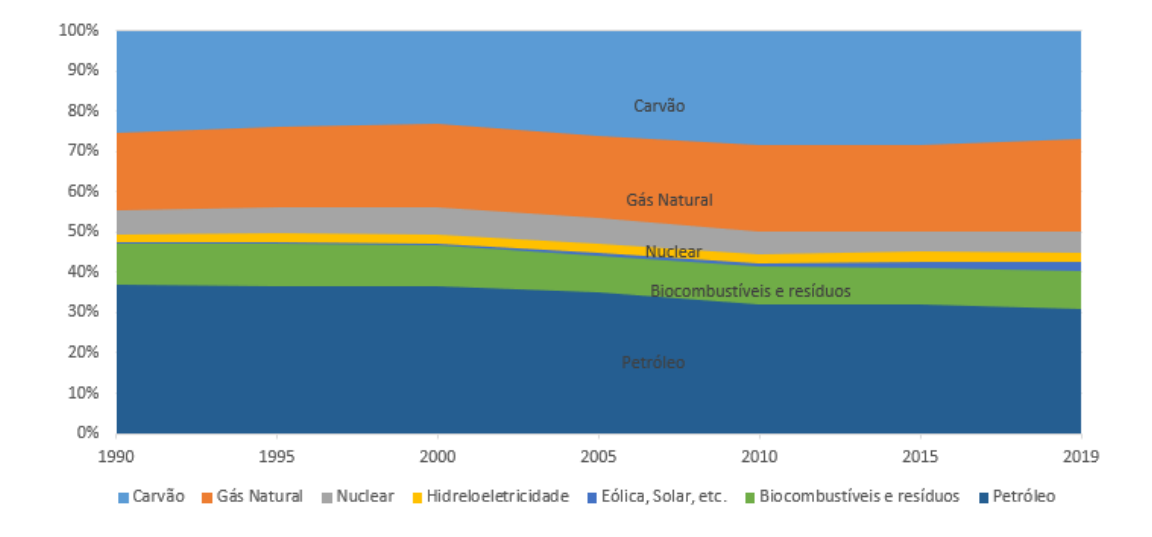

<span id="page-25-0"></span>Figura 1.1: Oferta total de energia por fonte entre 1990 e 2019 [\(IEA, 2020\)](#page-176-0).

As fontes eólica e solar têm crescido consideravelmente nos últimos anos, especialmente no Brasil, devido ao seu alto potencial no país. Todavia, ainda há desafios relacionados à intermitência e desenvolvimento de soluções mais acessíveis para armazenamento [\(EPE, 2016\)](#page-175-5).

Por outro lado, a biomassa se apresenta como uma alternativa historicamente bem conhecida, além de poder contribuir com a substituição de combustíveis fósseis, comumente empregados em atividades de aquecimento, cocção e transporte. Ela permite obter quantidades muito maiores de energia útil com menos impactos ambientais em relação aos combustíveis fósseis [\(Puig-arnavat](#page-177-6) [et al., 2010;](#page-177-6) [Sansaniwal et al., 2017;](#page-177-5) [Xia et al., 2021\)](#page-178-1).

A biomassa é um material rico em carbono que pode ser encontrado em todo o mundo, e que, sendo utilizado para geração de energia, contribui para a redução das emissões de *CO*2, quando comparada aos combustíveis fósseis [\(Basu, 2013\)](#page-175-6). Assim, uma alternativa está na adoção de biocombustíveis, como por exemplo o biogás, o biodiesel e o bioetanol [\(EPE, 2016\)](#page-175-5).

Contudo, embora a adoção de fontes energéticas mais limpas e sustentáveis seja uma importante solução para a questão climática, promover o uso consciente da energia, e com eficiência, também merece destaque. Sabe-se que o efeito combinado dos potenciais eólico e solar aliado a práticas de eficiência energética será capaz de reduzir a demanda de energia global em 25% até 2030 [\(IRENA, 2015\)](#page-176-3).

Isto mostra que medidas de eficiência energética fomentam não apenas a sustentabilidade, como também a produtividade de uma empresa, ou indústria, por exemplo, fomentando crescimento econômico em micro e macro escalas [\(EPE, 2016\)](#page-175-5).

#### <span id="page-26-0"></span>**1.2 O setor energético brasileiro**

#### <span id="page-26-1"></span>**1.2.1 Participação do Diesel e Biocombustíveis (Biodiesel e Bioetanol)**

O Brasil possui uma das matrizes energéticas mais renováveis do mundo. O percentual de renovabilidade da matriz nacional é cerca de quatro vezes maior que o restante do planeta, e desde 2014 nota-se uma tendência de aumento da participação de fontes renováveis, conforme a Figura [1.2.](#page-26-2) Inclusive, se comparado a 2019, observou-se aumento da oferta de biomassa de cana-deaçúcar e biodiesel, além de redução da oferta de fontes fósseis em 5,6% [\(EPE,](#page-175-0) [2021b\)](#page-175-0).

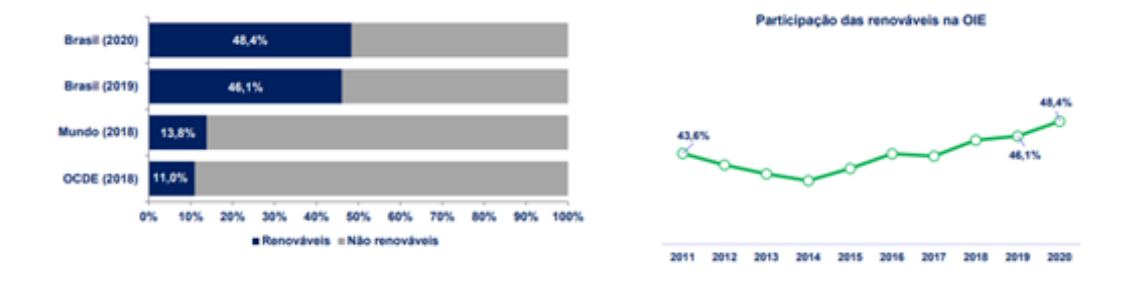

<span id="page-26-2"></span>Figura 1.2: Participação de fontes renováveis na matriz energética (à direita) e participação das renováveis na Oferta Interna de Energia (OIE) [\(EPE, 2021b\)](#page-175-0).

Já na Figura [1.3](#page-27-0) é possível detalhar a oferta interna de energia brasileira por fonte. É possível perceber que, apesar de altamente renovável, o Brasil ainda depende majoritariamente de fontes fósseis, como petróleo e carvão mineral [\(EPE, 2021a\)](#page-175-1).

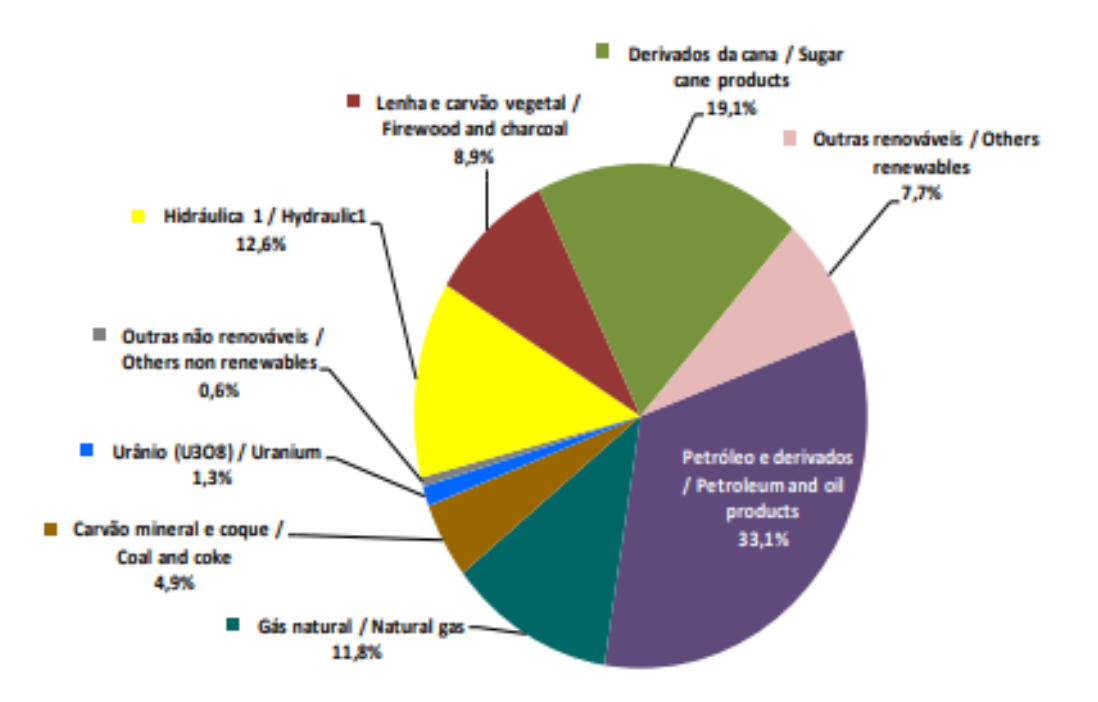

<span id="page-27-0"></span>Figura 1.3: Oferta Interna de Energia (OIE) em 2020 [\(EPE, 2021a\)](#page-175-1).

O sucesso em termos de sustentabilidade se baseia em dois pontos principais [\(Pradelle, 2017\)](#page-177-3):

- Investimento em fontes renováveis, como a hidráulica (predominante na matriz elétrica), biomassa, e mais recentemente, solar e eólica [\(Lima](#page-176-4) [et al., 2020\)](#page-176-4). No setor de transportes, inclusive, o incentivo ao uso do etanol e o aumento do percentual de biodiesel no diesel comum, atendendo à Resolução 16, de 2018, do Conselho Nacional de Política Energética (CNPE) [\(BRA, 2018\)](#page-174-2).
- Políticas públicas de eficiência energética e consumo consciente, como A lei de Eficiência energética (nº10295) (BRASIL, 2001), o Programa Nacional de Conservação de Energia Elétrica (PROCEL), o PROESCO, o Programa de Controle de Poluição do Ar por Veículos Automotores (PROCONVE), o Programa Nacional de Controle de Qualidade do Ar (PRONAR), o Programa de Incentivo à Inovação Tecnológica e Adensamento da Cadeia Produtiva de Veículos Automotores (INOVAR-AUTO) e o RenovaBio, entre outros.

Os maiores consumidores de energia são os setores industrial e de transportes, respondendo por 28,4% e 27,6% do total em 2021. Porém, como demonstrado na Figura [1.4,](#page-28-0) o principal consumidor de combustíveis fósseis é o setor de transportes [\(EPE, 2021a\)](#page-175-1).

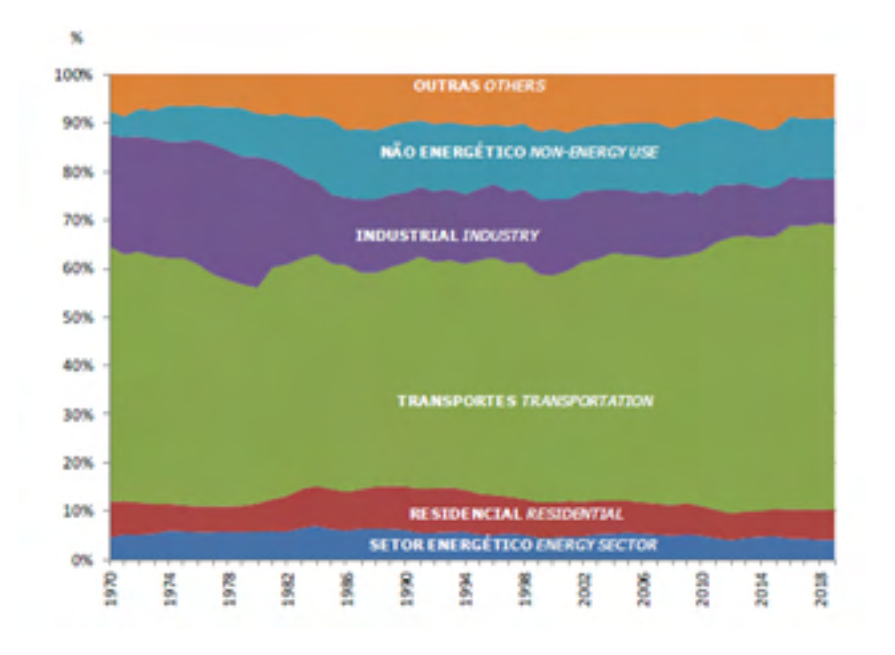

<span id="page-28-0"></span>Figura 1.4: Composição setorial do consumo de derivados de petróleo entre 1970 e 2019 [\(EPE, 2021a\)](#page-175-1).

Ele inclusive é responsável por 60% do consumo de petróleo e derivados em 2019 [\(EPE, 2020a\)](#page-175-4). Além disso, o Plano Decenal de Expansão da Energia (PDE 2030) prevê um consumo ainda alto desta fonte até 2030 (cerca de 36%), com tendência de crescimento de 1,4% ao ano [\(MME, 2021\)](#page-177-0). Já na Figura [1.5](#page-28-1) é apresentada a distribuição dos combustíveis no setor de transportes [\(EPE,](#page-175-1) [2021a\)](#page-175-1).

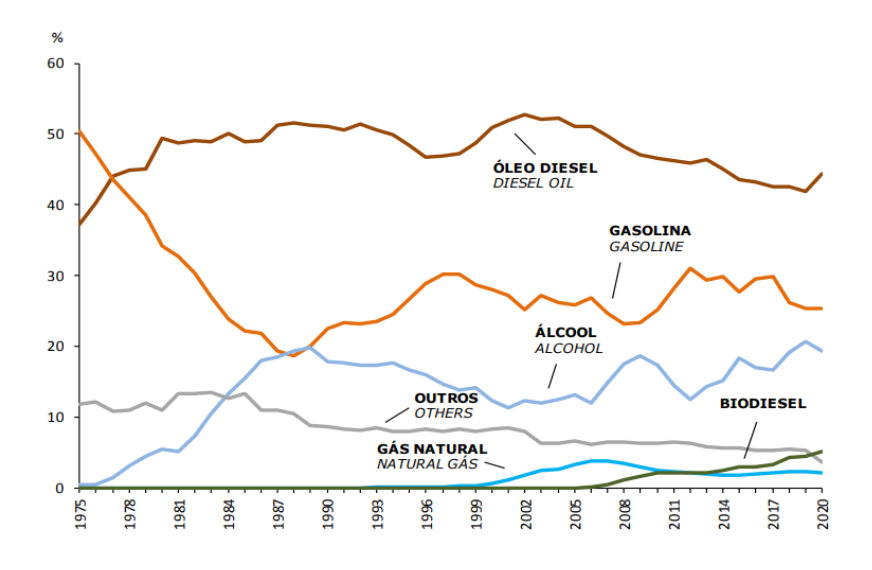

<span id="page-28-1"></span>Figura 1.5: Estrutura do consumo no setor de transportes entre 1970 e 2020 [\(EPE, 2021a\)](#page-175-1).

É possível perceber que desde os anos 1980, o óleo diesel tem apresentado a participação mais expressiva, por volta de 50% do consumo total. Isso se deve, principalmente, à predominância do transporte rodoviário de carga e mercadorias, assim como veículos leves, transporte público de passageiros, ferroviário e por barcos [\(EPE, 2021a\)](#page-175-1).

Outro ponto que merece destaque é o aumento da participação do álcool a partir da década de 1980, com o Pró-Álcool, criado em 1976. O programa foi criado em resposta à crise do petróleo em 1973, onde os altos preços do barril fizeram com que diversos países buscassem combustíveis alternativos. Foi um projeto de sucesso, tanto que atualmente o etanol é a terceira fonte mais importante no setor de transportes [\(EPE, 2021a\)](#page-175-1).

Também merece destaque a evolução do consumo de biodiesel a partir do final da década de 1990. Segundo o PDE 2030, o biodiesel estará entre os biocombustíveis que mais crescem em importância, com 5,8% ao ano, até 2030. Isto está ligado basicamente ao aumento de sua participação no óleo diesel, previsto para 15% em 2030 [\(MME, 2021\)](#page-177-0).

Além disso, como mostra a Figura [1.6,](#page-29-0) o consumo de todo o setor de transportes tende a aumentar consideravelmente até 2030. Está previsto um aumento de demanda de 1,9% ao ano para todo o setor, e de 2,8% apenas para o óleo diesel [\(MME, 2021\)](#page-177-0).

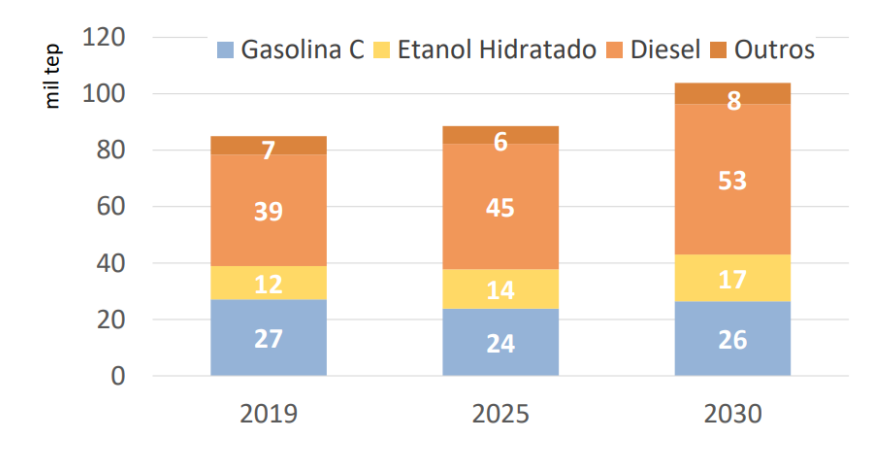

<span id="page-29-0"></span>Figura 1.6: Consumo do setor de transportes por fonte de energia (mil tep) [\(MME, 2021\)](#page-177-0).

É importante destacar também que, embora seja um grande produtor, o Brasil também precisa importar parte de sua demanda de óleo diesel. Esta tendência de importação, inclusive, tem aumentado de modo geral desde 2010, ao passo que as exportações têm reduzido com o tempo [\(EPE, 2020a\)](#page-175-4).

Parte desta demanda é atendida pelo biodiesel, que vem sendo adicionado progressivamente ao diesel comum, atendendo à lei nº 11.097/2005. Aliado a isso, houve o incentivo à agricultura familiar nas regiões norte e nordeste do país, para desenvolver esta cadeia de produção de biocombustíveis [\(Pradelle,](#page-177-3) [2017\)](#page-177-3). A Figura [1.7](#page-30-1) mostra o histórico de adição de biodiesel ao diesel comum desde 2005, e a Tabela [1.1](#page-30-2) mostra o aumento crescente de sua produção nos últimos anos [\(EPE, 2020a\)](#page-175-4). Com isso, a participação do biodiesel na matriz energética vai se expandindo [\(EPE, 2020b\)](#page-175-2).

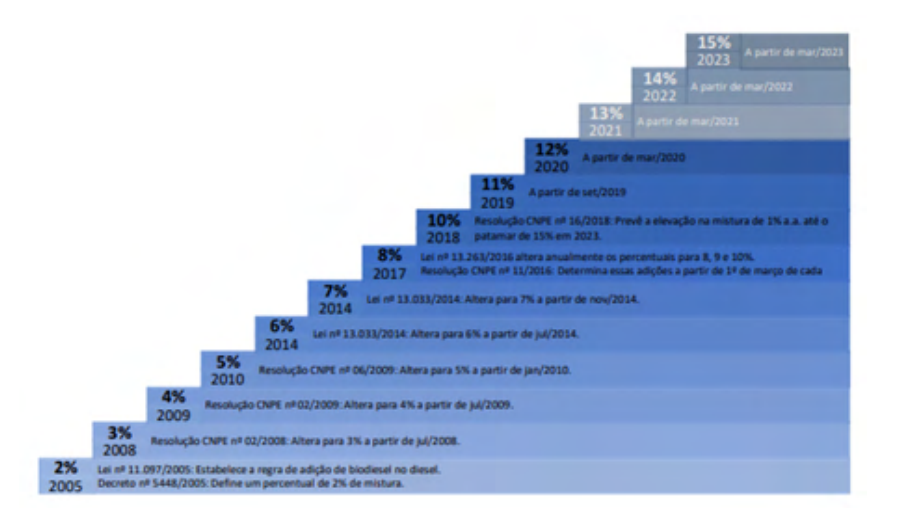

<span id="page-30-1"></span>Figura 1.7: Evolução do teor percentual obrigatório de biodiesel [\(EPE, 2020b\)](#page-175-2).

| Tapela I.I. Olerta e defilatida de plodicoer ellire 2010 e 2019 (111 11, 2020a). |       |                   |       |                                               |                               |      |       |       |                   |       |
|----------------------------------------------------------------------------------|-------|-------------------|-------|-----------------------------------------------|-------------------------------|------|-------|-------|-------------------|-------|
| Fluxo                                                                            | 2010  | 2011              | 2012  | 2013                                          | 2014                          | 2015 | 2016  | 2017  | 2018              | 2019  |
| Producão                                                                         | 2.386 | $2.673 \pm 2.717$ |       |                                               | $2.917 \mid 3.420 \mid 3.937$ |      | 3.801 | 4.291 | $5.350 \pm 5.924$ |       |
| Variação de estoques, perdas e ajustes                                           | -1    | $-125$            | 36    | $-32$                                         | $-29$                         |      |       | $-42$ | 33                | $-18$ |
| Consumo total                                                                    | 2.386 | 2.547             | 2.754 | $\mid$ 2.885 $\mid$ 3.391 $\mid$ 3.946 $\mid$ |                               |      | 3.794 | 4.250 | $5.383 \pm 5.906$ |       |

<span id="page-30-2"></span>Tabela 1.1: Oferta e demanda de biodiesel entre 2010 e 2019 [\(EPE, 2020a\)](#page-175-4).

Outro combustível que tem ganhado destaque é o bioetanol, obtido da fermentação de matérias-primas como cana-de-açúcar, milho, entre outros [\(Has](#page-175-7)[san e Kalam, 2013\)](#page-175-7). Este combustível também tem contribuído, principalmente através de veículos flex-fluel para que o Brasil tenha destaque com um setor de transportes com emissões relativamente baixas quando comparadas com outras economias, apesar do significativo aumento de renda da população e consequente aumento de carros nas ruas [\(do Nascimento, 2014\)](#page-175-8).

Sabe-se que o Brasil é responsável por 33% de todo o etanol produzido no mundo [\(do Nascimento, 2014\)](#page-175-8). A isto se deve a ação de políticas públicas desde os anos 1970, como o Pró-alcool [\(do Nascimento, 2014\)](#page-175-8).

<span id="page-30-0"></span>É possível perceber que o Brasil apresenta um mercado maduro e em expansão para o desenvolvimento deste mercado de biocombustíveis, considerando o desenvolvimento de políticas públicas que fomentam esta cadeia de valor, assim como sua extensão territorial, presença de um clima favorável ao cultivo de diversas matérias-primas que podem ser utilizadas na produção de biodiesel e bioetanol [\(EPE, 2016\)](#page-175-5).

#### **1.2.1.1 Misturas Diesel-Biodiesel etanol**

Vale destacar aqui o uso de misturas diesel-biodiesel-etanol como combustível, especialmente no caso de motores de ignição por compressão. Atualmente, tratam-se de misturas não comerciais, mas que se apresentam como uma solução promissora. Afinal, esta é uma boa forma de aumentar a participação do etanol de modo eficiente, o que por sua vez contribui com a renovabilidade da matriz energética.

Além disso, com esta medida é possível incorporar mais biocombustíveis em tecnologias de ignição por compressão, que geralmente utilizam apenas diesel ou misturas de diesel e biodiesel. Outro ponto que merece destaque é que, no caso do mercado brasileiro, o etanol é altamente disponível, e já existe uma cadeia de produção e logistíca maduras, assim como uma participação importante por causa dos veículos *flex fuel.*

#### <span id="page-31-0"></span>**1.2.2 Participação do gás natural**

O gás natural é o combustível mais vantajoso entre aqueles de fonte fóssil, principalmente devido à sua alta pureza (um fator decisivo dependendo da aplicação), ao fato de que a combustão tende a ser completa e uniforme, à baixa produção de fuligem e reduzida emissão de contaminantes de forma geral [\(Heywood, 2018\)](#page-176-1). Dentre os combustíveis fósseis, o gás natural é responsável por cerca de 12% da matriz energética nacional e 8,3% da matriz elétrica. A figura [1.8](#page-31-1) mostra a Oferta Interna de Eletricidade por fonte em 2020 [\(EPE,](#page-175-1) [2021a\)](#page-175-1).

<span id="page-31-1"></span>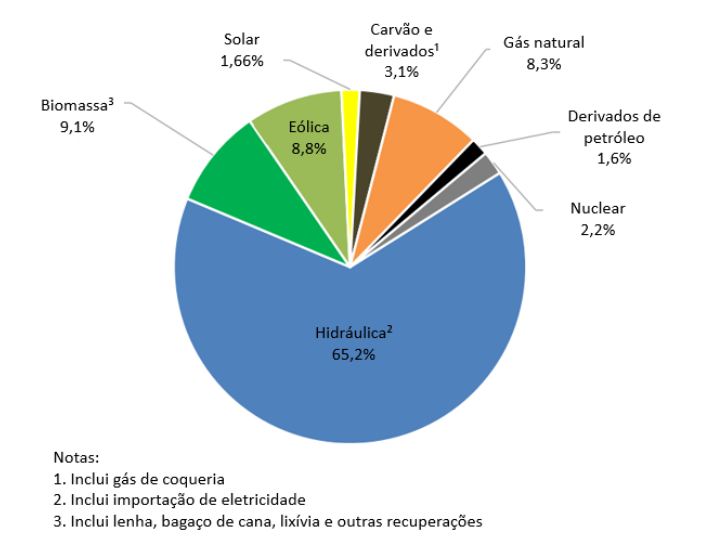

Figura 1.8: Oferta Interna de Energia Elétrica por fonte em 2020 [\(EPE, 2021a\)](#page-175-1) (adaptado).

É importante destacar que o Brasil, tendo um sistema de geração prioritariamente hidrotermoelétrico, tem sofrido os efeitos do aquecimento global por meio de racionamentos, períodos mais longos de estiagem, apagões, e aumento do uso de termelétricas a gás natural para suprir a demanda [\(EPE,](#page-175-5) [2016\)](#page-175-5). Inclusive, as principais aplicações deste combustível são dedicadas à geração de eletricidade (34,7%) e ao setor industrial (23,7%) [\(EPE, 2021a\)](#page-175-1).

#### <span id="page-32-0"></span>**1.3 Motores de Combustão Interna e emissões**

Um Motor de Combustão Interna (MCI) é uma máquina capaz de converter a energia química de um combustível (como gasolina, gás natural, biodiesel, entre outros) em energia mecânica [\(Sonntag et al., 2002\)](#page-178-0). Os dois tipos mais comuns são os de ignição por centelha *(spark ignition, SI)* e os de ignição por compressão *(compression ignition, CI)* [\(Heywood, 2018\)](#page-176-1).

As etapas de funcionamento em motores 4 tempos é comparada na Figura [1.9.](#page-32-1) As etapas gerais do ciclo são admissão, compressão, combustão seguida de expansão e exaustão [\(Sonntag et al., 2002\)](#page-178-0). Vale destacar que aqui não são representadas as irreversibilidades de um ciclo real, associadas ao aumento de entropia dos processos termodinâmicos irreversíveis. Elas podem ser explicadas, em sua maioria, pela perda de calor para a vizinhança, atrito e à própria combustão [\(Sérgio Gonçalves, 2018\)](#page-178-2).

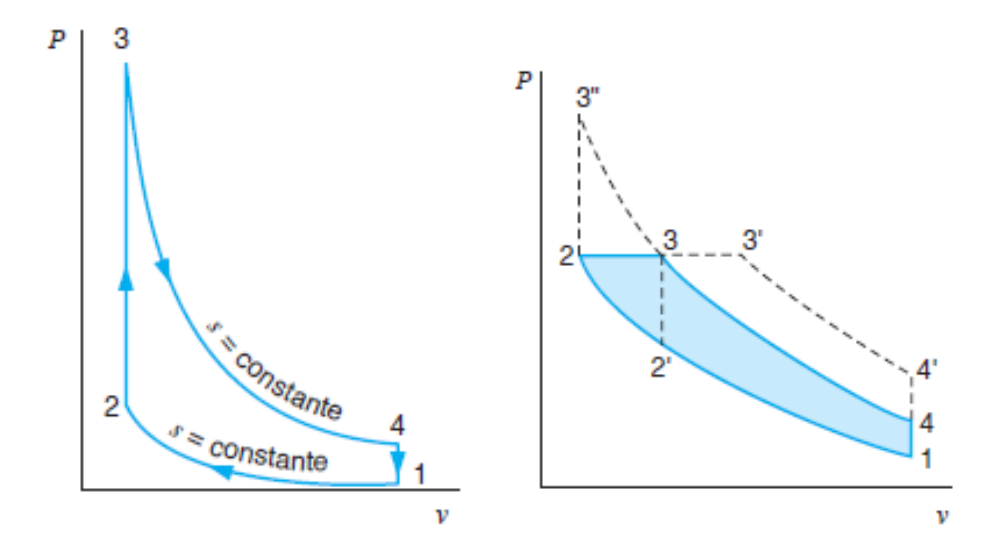

Figura 1.9: Diagrama P-V para Motores de Ignição por centelha (Ciclo Otto) à direita e para Motores de Ignição por compressão (Ciclo Diesel) à esquerda, ambos em ciclo ideal [\(Sonntag et al., 2002\)](#page-178-0).

<span id="page-32-1"></span>As principais diferenças entre os ciclos são [\(Heywood, 2018\)](#page-176-1):

- No ciclo Otto, é fundamental que haja uma centelha para iniciar a combustão. No ciclo Diesel, por outro lado, as condições de temperatura e pressão são atingidas naturalmente dentro da câmara de combustão, e dá-se inicio então um processo de auto ignição com alta reatividade.
- No ciclo Otto ocorre admissão de mistura ar-combustível, enquanto que no ciclo Diesel admite-se apenas ar e o combustível é injetado no interior da câmara a alta pressão.
- No ciclo Otto um combustível de alta qualidade (capacidade de conversão de energia química em potência de eixo) possui elevada octanagem, que se explica pelo seu nível de resistência à detonação. Com isso, pode-se aumentar a pressão dentro da câmara antes da centelha, aumentando o trabalho útil.
- No ciclo Diesel busca-se um combustível de alta cetanagem, que seria um nível de facilidade de auto-detonação. Isto se dá pelo fato de que, aqui não existe centelha. O Diesel é injetado pouco antes da combustão, e vários núcleos de chama se formam ao longo da câmara.
- Motores Diesel costumam apresentar razões de compressão bem mais altas (em torno de 18:1) que aqueles movidos à gasolina (geralmente por volta de 13:1), o que por sua vez os torna em geral mais eficientes. Isto influencia inclusive nas aplicações de cada caso. Por exemplo, motores de grande porte que requerem maior trabalho de eixo frequentemente operam em ciclo Diesel.
- O perfil de emissões em ambos os casos inclui, em sua maioria, *CO, CO*2*, NO<sup>x</sup>* e combustível não queimado. No caso do ciclo Diesel, adicionam-se óxidos de enxofre (*SOx*), uma vez que este elemento está presente na composição.
- No ciclo Otto, a composição dos gases de exaustão está principalmente ligada ao instante de centelha (faísca), à temperatura atingida pela câmara durante a combustão e à relação ar-combustível. É sabido, por exemplo, que menores emissões de *NO<sup>x</sup>* ocorrem quando a centelha está mais próxima da região de máxima compressão (ponto morto superior). Além disso, para misturas muito ricas (mais oferta de combustível em relação à quantidade estequiométrica de ar na mistura) influencia em maior emissão de hidrocarbonetos não queimados e monóxido de carbono, causado pela menor oferta de oxigênio.
- No caso de ciclos Diesel, em geral as emissões de *NO<sup>x</sup>* são mais altas, uma vez que a temperatura e pressão geralmente são maiores. Por outro lado, isto adicionado à maior admissão de ar na câmara também contribui,

para que a combustão seja mais completa e uniforme, o que diminui a formação de hidrocarbonetos não queimados e *CO*.

Basicamente, as emissões de um MCI alimentado por combustíveis à base de carbono tende a emitir  $CO, CO_2, MP, HC, NO_x$ , e  $SO_x$  (no caso de combustíveis contendo enxofre na composição) [\(Heywood, 2018\)](#page-176-1). Nestas substâncias encontram-se agentes promotores do Efeito Estufa e chuva ácida, assim como materiais tóxicos para o ser humano.

Atualmente, as pesquisas nesta área visam melhorias na qualidade dos combustíveis ou utilização de *blends*, por exemplo. Leis ambientais mais restritivas são outro incentivo, a exemplo do Programa de Controle de Poluição do Ar por Veículos Automotores (PROCONVE) [\(Pradelle, 2017\)](#page-177-3). Isso evidencia que a melhor compreensão sobre os efeitos da combustão contribui para aliar baixo consumo, alta eficiência e baixas emissões [\(Heywood, 2018\)](#page-176-1).

#### <span id="page-34-0"></span>**1.4 Objetivos**

O objetivo geral deste trabalho é construir modelos para caracterizar o desempenho de motores de combustão interna movidos a gás natural e a misturas de diesel-biodiesel-etanol utilizando Redes Neurais Artificiais. Estes parâmetros são:

- Expoente da politrópica no processo de compressão e expansão, respectivamente.
- Consumo específico (ou *BSFC Break Specific Fuel Consumption*).
- Consumo específico de etanol (no caso de misturas diesel-biodieseletanol).
- Eficiência térmica.
- *Misfire* (somente para os geradores a gás natural).
- Taxa máxima de liberação de calor.
- Pressão máxima.
- Temperatura de exaustão.

Para tanto, os seguintes dados de entrada foram considerados:

- Composição: Metano, etano, propano, N-butano, N-pentano, Iso-butano, Iso-pentano, gás carbônico (no caso do Gás Natural).
- Poder Calorífico Inferior (PCI).
- Abertura da válvula, Razão de equivalência, Razão ar-combustível.
- Consumo de combustível, consumo específico de etanol (no caso de misturas diesel-biodiesel-etanol).
- Consumo de ar seco.
- Carga real.
- Temperaturas ambiente, do gás, da água do motor.
- Misfire.
- Pressão.
- Umidade relativa do ar.
- Torque.

Os objetivos específicos são:

- Construir e avaliar os bancos de dados de motores de combustão interna movidos a gás natural e misturas de diesel-biodiesel-etanol.
- Identificar variáveis com maior impacto a cada *target*.
- Comparar modelos com muitas variáveis de alto impacto e com um número reduzido das mesmas, buscando avaliar a robustez das redes neurais à luz da física do problema.

A originalidade deste trabalho se apresenta pela ampla variedade de topologias testadas, além da base de dados que contempla o uso de misturas diesel-biodiesel-etanol, que não são frequentemente abordadas na literatura científica recente.

#### <span id="page-35-0"></span>**1.5 Organização do trabalho**

No capítulo 2 é apresentado o referencial teórico. São apresentados conceitos relacionados a Motores de Combustão Interna e parâmetros de desempenho associados a eles, Redes Neurais Artificiais e sua aplicação a modelagens envolvendo motores de combustão.

Já a metodologia mostra o contexto geral do trabalho, bem como as etapas de desenvolvimento deste estudo. O capítulo 4, por sua vez, traz os resultados deste estudo, analisando-os de acordo com os objetivos iniciais e comparando com a teoria relacionada e outros trabalhos. Por fim, o capítulo 5 mostra as Conclusões e sugestões para trabalhos futuros, sintetizando os resultados deste trabalho e propondo desenvolvimentos futuros.
# **2 Revisão da Literatura**

### **2.1 Motor de Combustão Interna**

Entre os parâmetros usados para caracterizar um MCI, destaca-se a carga. Trata-se de uma fração da potência máxima teórica. Entre outros fatores, ela está relacionada à quantidade de combustível injetada na câmara, e sua relação com a quantidade de ar na mistura é dada pelo fator lambda (ou Razão de equivalência, Equação [2-1\)](#page-36-0), que caracteriza o quão rica uma mistura é, da seguinte maneira [\(Heywood, 2018\)](#page-176-0):

$$
\lambda = \frac{\left(\frac{A}{F}\right)_{real}}{\left(\frac{A}{F}\right)_{teórica}}\tag{2-1}
$$

<span id="page-36-0"></span>onde:

 $\sqrt{A}$ *F*  $\setminus$ *real* : Razão entre a quantidade de ar e combustível real na mistura. *A F*  $\setminus$ *te*ó*rica* : Razão entre a quantidade de ar e combustível teórica na mistura, de acordo com a estequiometria da reação. *λ*: fator lambda, que caracteriza a mistura da seguinte maneira [\(Heywood, 2018\)](#page-176-0):

 $-\lambda$  > 1: mistura pobre (excesso de ar).

 $-\lambda < 1$ : mistura rica (excesso de combustível).

– *λ* ≈ 1: mistura estequiométrica.

No caso de motores de Ciclo Otto, o fator lambda costuma ser por volta de 1,3 [\(da Costa et al., 2020;](#page-175-0) [Santos et al., 2021\)](#page-177-0) ao passo que para motores Diesel ele tende a ficar entre 3 e 3,5 [\(Britto e Martins, 2014\)](#page-175-1).

No caso de motores de ignição por compressão, um parâmetro interessante é o atraso na ignição *(ignition delay)*, mostrado na Figura [2.1.](#page-37-0) Seu valor costuma ser representado em graus. [\(Heywood, 2018\)](#page-176-0).

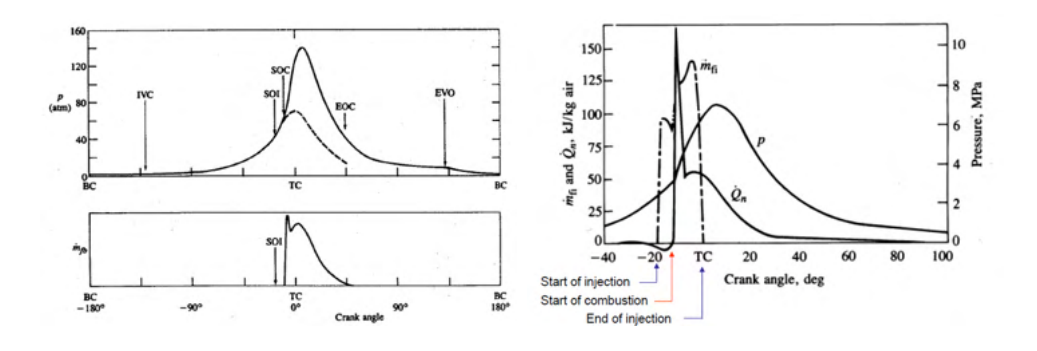

<span id="page-37-0"></span>Figura 2.1: Influência do *Ignition Delay* no comportamento de um MCI quanto à pressão e fluxo de combustível queimado (à esquerda) e quanto à taxa de liberação de calor (à direita)[\(Heywood, 2018\)](#page-176-0).

Trata-se do intervalo de tempo entre o início da injeção de combustível (ponto SOI da Figura [2.1\)](#page-37-0) e o início da combustão (ponto SOC da Figura [2.1\)](#page-37-0). O fenômeno se divide em dois aspectos, o atraso físico e o químico. No primeiro, o combustível passa pelos processos de atomização, vaporização, mistura ao ar contido na câmara e aumento de pressão e temperatura até atingir as condições necessárias à autoignição [\(Heywood, 2018\)](#page-176-0).

O segundo está ligado à cinética química, à velocidade com que as reações químicas pré-chama ocorrem. Embora os dois processos ocorram simultaneamente, o atraso físico tende a ser mais longo que o químico [\(Heywood, 2018\)](#page-176-0).

O atraso de ignição é diretamente influenciado pelo desenho e pelo desempenho exigido pelo motor. Outros fatores que influenciam no atraso de ignição são [\(da Rocha, 2018\)](#page-175-2):

- Temperatura e pressão de admissão de ar: o aumento de ambas acelera a vaporização do combustível, diminuindo o atraso na ignição. Por outro lado, o aumento da temperatura do ar reduz sua massa específica, reduzindo também a eficiência volumétrica e a potência.
- Razão de compressão: é a razão entre o volume total (nocivo e deslocado) sobre o volume nocivo. É inversamente proporcional ao atraso de ignição devido ao aumento de pressão e temperatura do ar no interior da câmara.
- Velocidade angular do motor: quanto maior a velocidade de funcionamento do motor, menor tende a ser a amplitude térmica dentro da câmara entre sucessivos ciclos, podendo gerar inclusive incrementos de temperatura que diminuem o atraso de ignição. Além disso, quando a rotação aumenta, a velocidade dos gases também aumenta. Isto se reflete em maior troca de calor convectiva e consequentemente a amplitude de temperaturas.
- Potência: seu aumento promove redução da relação ar-combustível na mistura, gerando, por sua vez, incrementos de temperatura e contribuindo com o atraso de ignição.
- Atomização: quanto menores as gotículas do spray injetado na câmara, mais fácil se torna o processo de vaporização e diminui o atraso de ignição.
- Avanço da injeção de combustível: o instante de injeção do combustível está ligado às condições de pressão e temperatura na câmara. Caso seja adiantado, a tendência é encontrar pressões e temperaturas menores, o que aumentaria o atraso na ignição. Por outro lado, caso esteja atrasado, é possível que não haja combustão devido ao atraso físico.
- Qualidade do combustível: quanto maior a cetanagem, menor será o atraso da ignição e melhor será a qualidade da ignição. Além disso, quanto menor a viscosidade e maior a volatilidade do combustível, menor tende a ser o atraso de ignição.

É possível perceber que um MCI se trata de um equipamento que possui uma forte interação com o combustível sendo empregado. Estudos para melhoria destes sistemas usualmente consideram aspectos ambientais (redução de emissões), aumento de potência de eixo e eficiência [\(Heywood, 2018\)](#page-176-0).

Tais trabalhos podem ser feitos por meio de ensaios em bancada ou modelagens numéricas e computacionais. Estas últimas são opções bastante vantajosas por oferecerem resultados de alta qualidade, de maneira mais rápida e a um custo relativamente mais baixo dependendo da aplicação [\(Mandal et al.,](#page-176-1) [2021\)](#page-176-1). Um sistema como este pode ser avaliado, como na Figura [2.2,](#page-39-0) segundo indicadores dos seguintes tipos [\(Salam et al., 2020\)](#page-177-1):

- Desempenho: indicadores de potência (potência efetiva, torque, consumo específico de combustível) e de eficiência (eficiência térmica, indicada, eficiência volumétrica);
- Combustão: pressão e temperatura na câmara, e suas mudanças ao longo do ciclo, propriedades da mistura ar/combustível, atraso de ignição (no caso de motores de ignição por compressão), temperatura dos gases de escape, taxa de liberação de calor;
- Emissão: material particulado, densidade e opacidade da fumaça, *CO, CO*2*, NOX, CH*4, moléculas de combustível não queimadas (etanol ou hidrocarbonetos), aldeídos e cetonas.

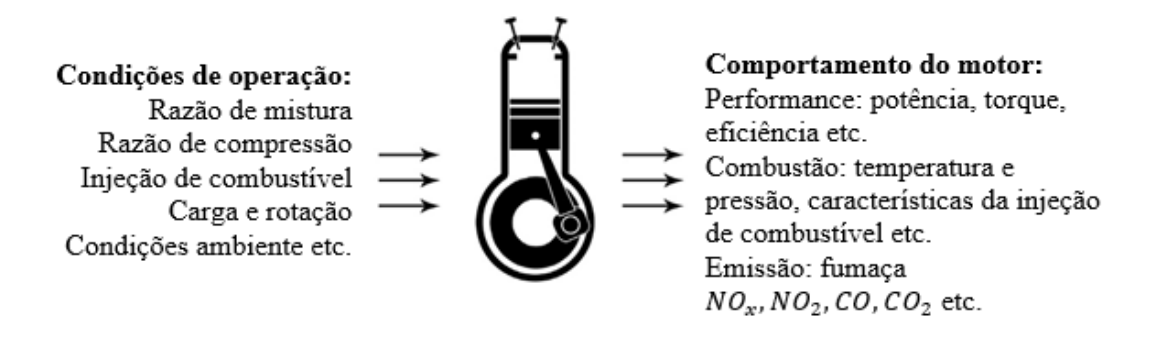

<span id="page-39-0"></span>Figura 2.2: MCI como um sistema [\(Salam et al., 2020\)](#page-177-1), traduzido do inglês.

Existem diversos modelos de previsão e otimização de motores usados nos dias atuais, sendo o uso de Redes Neurais Artificiais uma importante ferramenta. Isto se dá pela sua capacidade de resolver problemas não-lineares e generálizá-los a uma grande quantidade de novas situações [\(Salam et al.,](#page-177-1) [2020\)](#page-177-1).

### **2.2 Parâmetros de desempenho em Motores de Combustão Interna**

Neste trabalho serão analisados os coeficientes de compressão e expansão da Politrópica, além dos seguintes parâmetros:

- Consumo específico (ou *BSFC Brake Specific Fuel Consumption*).
- Consumo espefícico de etanol (no caso de misturas diesel-biodieseletanol).
- Eficiência térmica.
- *Misfire*.

Além destes, serão trabalhados os seguintes parâmetros de caracterização da combustão:

- Taxa máxima de liberação de calor.
- Pressão máxima.
- Temperatura de exaustão.

<span id="page-39-1"></span>Durante as etapas de compressão e expansão, a relação entre a pressão (*p*) e o volume (*V* ) está ligada ao expoente *n* da politrópica, dado pela equação [2-2](#page-39-1) [\(Heywood, 2018\)](#page-176-0).

$$
pV^n = \text{constant}e \tag{2-2}
$$

É fato que o coeficiente *n* está relacionado às características da mistura ar-combustível durante o ciclo termodinâmico. Por exemplo, durante a compressão, a temperatura da mistura tende a ser menor que a das paredes da câmara, de modo que o valor de *n* tende a ser maior que a razão (*γ*) entre os calores específicos a pressão (*cp*) e a volume constantes (*cv*) (Equação [2-3\)](#page-40-0). à medida que a compressão evolui, a temperatura da mistura aumenta, a ponto que *n < γ* durante o processo de expansão. Esta condição é satisfeita até a etapa inicial do ciclo [\(Pradelle, 2017\)](#page-177-2). É importante destacar também que o valor de *n* costuma ser próximo a 1, 3 ( $\pm$ 0,05) para a maioria dos combustíveis [\(Heywood, 2018\)](#page-176-0).

$$
\gamma = \frac{c_p}{c_v} \tag{2-3}
$$

<span id="page-40-0"></span>Outro parâmetro importante é o consumo específico *(BSFC, Brake Specific Fuel Consumption)*, que representa a relação entre o consumo de combustível ( ˙*mfuel*) e o trabalho efetivo (*W*), como na Equação [2-4](#page-40-1) [\(Heywood,](#page-176-0) [2018\)](#page-176-0):

$$
BSFC = \frac{\dot{m}_{fuel}}{W} = \frac{\dot{m}_{fuel}(m^3/h) * \rho_{fuel}(kg/m^3)}{C(kW)} * \frac{1000}{3600}
$$
(2-4)

<span id="page-40-1"></span>onde *ρfuel* é a massa específica do combustível, usada como fator de conversão de vazão volumétrica de combustível em vazão mássica.

<span id="page-40-2"></span>Também pode ser calculado o consumo específico de um determinado componente da mistura, como é o caso do consumo específico de etanol, dado pela Equação [2-5](#page-40-2) [\(Pradelle, 2017\)](#page-177-2).

$$
BSFC_{eth} = \frac{sfc - (1 - \%_{eth}^{wt}) sfc_{B15}}{\%_{eth}^{wt}}
$$
 (2-5)

onde $\%_{eth}^{wt}$ é o teor de etanol na mistura e $sf_{B15}$ é o consumo específico de diesel, neste caso, B15 [\(Pradelle, 2017\)](#page-177-2).

Além disso, outro parâmetro usado para avaliar o desempenho de um motor é a eficiência térmica (*ηth*) (ou BTE, *Brake Thermal Efficiency*), que significa sua capacidade de conversão da energia química do combustível (*QH*) em trabalho (*W*). De maneira geral, é representada pela Equação [2-6.](#page-40-3) Seu valor é, em geral entre 30% e 50% [\(Heywood, 2018\)](#page-176-0).

$$
\eta_{th} = \frac{W}{Q_H} = \frac{C(kW)}{2 * PCI(kJ/m^3 * m_{fuel}(m^3/h)} * 3600(s/h) \tag{2-6}
$$

<span id="page-40-3"></span>onde (*P CI*) é o Poder Calorífico Inferior do combustível.

Diversos fatores influenciam a eficiência térmica. Por exemplo, misturas mais ricas e razões de compressão maiores aumentam a potência efetiva, e por consequência, o valor de *nth*. Além disso, sabe-se que parte da energia liberada durante a combustão se perde de diversas maneiras. Algumas irreversibilidades são listadas a seguir [\(Sérgio Gonçalves, 2018\)](#page-178-0):

- Parte da energia é transformada em calor, aquecendo as partes mecânicas e sendo absorvida em parte pelo óleo lubrificante que circula no sistema.
- Uma pequena fração dos gases de exaustão permanece no cilindro, como um volume morto, e participam do ciclo seguinte. Esses gases residuais interagem com a carga fresca do ciclo seguinte e interferem na quantidade de energia química convertida em trabalho útil.
- Os gases de exaustão saem do cilindro ainda a alta temperatura, levando consigo energia na forma de calor.

Outro parâmetro que foi inicialmente investigado foi o *Misfire*. Ele é um indicativo de que os ciclos da combustão e do sistema pistão-câmara não estão síncronos, o que não é desejável. Sendo assim, trata-se de um indicativo de falhas [\(Heywood, 2018;](#page-176-0) [Chung et al., 1999\)](#page-175-3). Este problema pode estar relacionado a fatores como combustível adulterado, vela danificada, danos na bomba de combustível, entre outros [\(Heywood, 2018;](#page-176-0) [Chung et al., 1999\)](#page-175-3).

Ele pode ser detectado mediante falhas na sonda lambda, um sensor que mede a quantidade de oxigênio na exaustão, avaliando assim a riqueza da mistura ar-combustível no cilindro (Equação [2-1\)](#page-36-0). Quanto mais oxigênio na exaustão, mais pobre é a mistura. Assim, é possível injetar mais ou menos combustível para ajustar a mistura [\(Heywood, 2018;](#page-176-0) [Chung et al., 1999\)](#page-175-3).

Outro parâmetro interessante é chamado BSEC *(Brake Specific Energy Consumption)*, mostrado na Equação [2-7.](#page-41-0) Ele representa a energia química do combustível convertida em trabalho, estando diretamente relacionada ao consumo específico [\(Ashok et al., 2017\)](#page-174-0).

$$
BSEC = sfc \ast PCI \tag{2-7}
$$

<span id="page-41-0"></span>Já a eficiência volumétrica (*ηv*), expressa na Equação [2-8](#page-41-1) [\(Kurtgoz et al.,](#page-176-2) [2017\)](#page-176-2) apud [\(Arora et al., 2021\)](#page-174-1), é a razão entre a quantidade de ar admitida no cilindro e o volume deslocado pelo mesmo. Valores típicos [\(Heywood, 2018\)](#page-176-0) ficam entre 70% e 90% [\(Kurtgoz et al., 2017\)](#page-176-2) apud [\(Arora et al., 2021\)](#page-174-1).

$$
\eta_v = \frac{2\dot{m}_a}{\rho_{a,i} V_d N} \tag{2-8}
$$

<span id="page-41-1"></span>onde  $\dot{m}_a$  é o consumo de combustível,  $V_d$  é o volume deslocado,  $\rho_{a,i}$  é a densidade do ar admitido e  $N = 2$  para motores de quatro tempos.

<span id="page-41-2"></span>Outros parâmetros interessantes são a taxa máxima de liberação de calor (ou *maximum gross heat liberation rate*), a pressão máxima atingida no ciclo, a temperatura de exaustão, e o perfil de emissões [\(Seo et al., 2022\)](#page-177-3).

### **2.3 Redes Neurais Artificiais**

Redes Neurais Artificiais (RNAs) são estruturas computacionais de processamento altamente paralelo, com funcionamento semelhante ao do cérebro humano. Elas são altamente capazes de reconhecer padrões não-lineares nos dados que lhes são apresentados, tornando-se uma ferramenta com vasta aplicabilidade a diversas áreas do conhecimento [\(HAYKIN, 2008\)](#page-175-4).

No caso do sistema nervoso dos animais, sabe-se que há vários neurônios conectados e estruturados de uma determinada forma, e o processamento de informações entre eles ocorre em um processo denominado sinapse. No caso das RNAs, existem diferentes topologias para construir a topologia geral de uma rede, variando a quantidade de neurônios em cada camada, a quantidade de camadas ocultas, e a quantidade de neurônios nas camadas de entrada e saída. Na Figura [2.3,](#page-42-0) é apresentada uma rede com uma camada escondida [\(Pereira](#page-177-4) [et al., 2019\)](#page-177-4).

<span id="page-42-0"></span>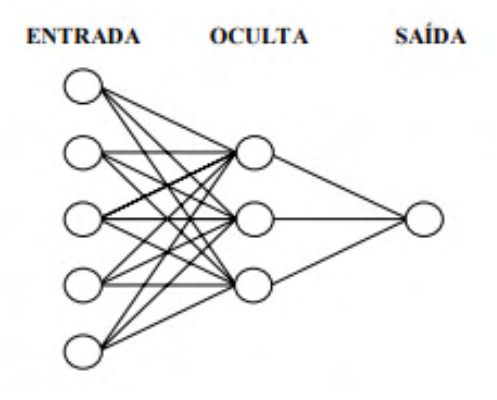

Figura 2.3: Topologia de RNA com uma camada escondida [\(Pereira et al.,](#page-177-4) [2019\)](#page-177-4).

É possível perceber uma unidade de processamento, o neurônio, conforme Figura [2.4.](#page-43-0) No neurônio biológico, a informação é processada no sentido dos dendritos aos terminais do axônio, do qual é repassada a outro neurônio, ou um nervo, ou músculo, por exemplo [\(Carmo, 2018\)](#page-175-5).

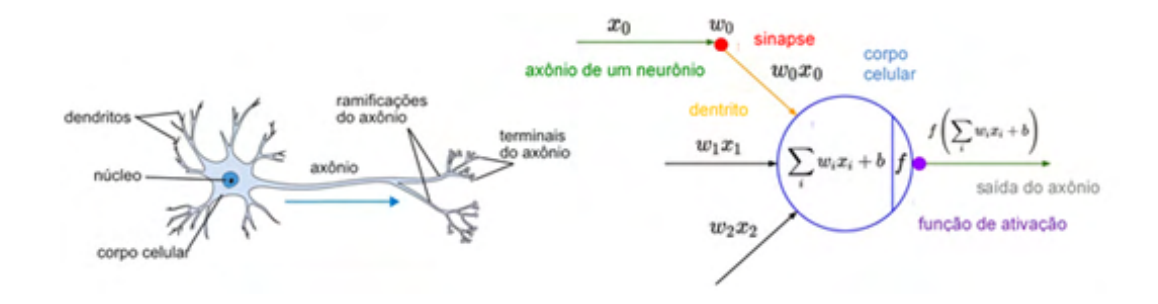

<span id="page-43-0"></span>Figura 2.4: Neurônio biológico à esquerda, e neurônio artificial à direita [\(Carmo, 2018\)](#page-175-5).

Já no neurônio artificial, observa- se que ele apresenta um vetor de pesos, um *bias* e uma função de ativação. Nele, a informação de entrada é processada da seguinte maneira: elas são multiplicadas pelo vetor de pesos e somadas ao *bias*. Isto é interpretado pela função de ativação, que gera a resposta de cada neurônio artificial [\(HAYKIN, 2008\)](#page-175-4).

Outra classificação importante é que as redes podem ser do tipo não recorrente ou recorrente, onde ocorre realimentação das saídas para as entradas, de tal modo que as entradas do instante atual, por exemplo, são compostas pelas entradas atuais mais as saídas do instante anterior [\(HAYKIN, 2008\)](#page-175-4).

Existem diversas configurações de redes neurais que podem ser adotadas e testadas. São elas: topologia, número de neurônios na camada escondida e na camada de saída, número de *inputs* e *targets*, algoritmo de treinamento, função de ativação na camada escondida e de saída, quantidade de épocas para treinamento, convergência desejada para o modelo, função objetivo a ser minimizada, valor mínimo de gradiente a ser atendido [\(HAYKIN, 2008\)](#page-175-4).

O aprendizado da rede ocorre por meio da apresentação de entradas e a saída desejada, ou o padrão que deve ser reconhecido. Isto é feito a partir de um algoritmo de treinamento, que direciona a forma como os pesos são ajustados ao longo dos ciclos, ou épocas [\(HAYKIN, 2008\)](#page-175-4).

Este pode ser de variados tipos, tendo com classificação básica os do tipo não-supervisionado (no qual apenas as entradas são apresentadas à rede) e supervisionado (no qual as entradas e saídas são apresentadas à rede). Este último está entre os mais utilizados, e nele os pesos e *bias* são ajustados visando diminuir o erro entre o padrão de saída e a resposta da RNA até um valor aceitável [\(HAYKIN, 2008\)](#page-175-4).

Entre os algoritmos supervisionados, aqueles que apresentam backpropagation estão entre os mais comuns. Nele, existe a etapa *forward*, na qual se obtém a saída da rede para uma determinada entrada, e o erro entre essa saída e o valor desejado é calculado. A seguir ocorre a etapa *backward*, na qual o erro é propagado desde a camada de saída até a de entrada e os pesos e *bias* são atualizados [\(HAYKIN, 2008\)](#page-175-4).

Ao longo das épocas, estes ajustes são feitos visando reduzir o erro geral entre as saídas aquele processo de aprendizado e as respectivas saídas desejadas. Isso é feito utilizando o método do gradiente descendente [\(HAYKIN, 2008\)](#page-175-4).

Geralmente, a base de dados para estudar um determinado problema é dividida em 3: um percentual maior (por volta de 70%) é usado para treinar uma RNA, ao passo que por volta de 15% é dedicado à validação e o restante ao teste do modelo. [\(Pereira et al., 2019\)](#page-177-4). É importante destacar que os grupos de padrões são apresentados de modo independente à rede, de modo que os dados de validação não interferem no treinamento, e vice-versa, por exemplo [\(HAYKIN, 2008\)](#page-175-4).

<span id="page-44-0"></span>É importante salientar também que, antes da entrada na rede, o banco de dados deverá ser normalizado. Geralmente, existem dois tipos de normalização para cada variável: ou ela é convertida em valores entre 0 e 1 ou em valores entre -1 e 1. As equações [2-9](#page-44-0) e [2-10](#page-44-1) mostram os dois processos, respectivamente [\(HAYKIN, 2008\)](#page-175-4).

$$
x_n = \frac{x_i - x_{min}}{x_{max} - x_{min}}\tag{2-9}
$$

$$
x_n = 2\left(\frac{x_i - x_{min}}{x_{max} - x_{min}}\right) - 1\tag{2-10}
$$

<span id="page-44-1"></span>onde (*Xn*) é o i-ésimo valor da distribuição normalizado, (*Xi*) é o i-ésimo valor da distribuição, (*X<sup>m</sup>*í*<sup>n</sup>*) e (*X<sup>m</sup>*á*<sup>x</sup>*) são os valores mínimo e máximo da distribuição respectivamente.

Busca-se uma configuração tal que os erros entre as respostas da RNA e as saídas originais sejam os menores possíveis, e um modelo com boa generalização, isto é, que seja capaz de representar o comportamento geral da variável de resposta sem aprender ruído inerente aos dados, por exemplo [\(HAYKIN, 2008\)](#page-175-4).

Outro ponto que merece destaque é que a caracterização da rede deve ser tal a evitar *overfitting* (quando a rede neural aprende ruídos dos dados desnecessariamente, tornando-a rígida e sobre ajustada aos dados reais) e *underfitting* (quando os erros no treino e na validação já são muito altos, e a rede não conseguiu aprender o comportamento da variável desejada) [\(HAYKIN, 2008\)](#page-175-4).

A determinação do número de neurônios na camada escondida pode ser feita de diferentes maneiras. Uma delas se trata de uma abordagem experimental [\(Kurtgoz et al., 2017\)](#page-176-2)[\(Aggarwal et al., 2005\)](#page-174-2), no qual são testados diferentes valores e se escolhe a configuração de melhor desempenho. Inclusive, o trabalho de [\(Aggarwal et al., 2005\)](#page-174-2) considera um número de neurônios na camada escondida três vezes maior que a quantidade de *inputs*. Também pode-se utilizar de outras métricas pré-estabelecidas, como no caso do estudo de [\(Arora et al., 2021\)](#page-174-1), que utilizou a Equação [2-11,](#page-45-0) chamada de equação de Belman-Flores, para definir o número máximo de neurônios na camada escondida [\(Arora et al., 2021\)](#page-174-1):

$$
n_h \le \left[\frac{n_T}{4\left(n_i + 1\right)}\right] \tag{2-11}
$$

<span id="page-45-0"></span>onde (*nh*) é o número de neurônios na camada escondida, (*n<sup>T</sup>* ) é o total de ocorrências usadas no treinamento e (*ni*) é a quantidade de entradas da rede.

<span id="page-45-1"></span>Por fim, a análise dos resultados fornecidos por uma RNA geralmente consiste em equações de erros, sendo as mais comuns MAPE e RMSE [\(Kurtgoz](#page-176-2) [et al., 2017\)](#page-176-2). Outras também podem ser adotadas para compor uma análise mais robusta. Inclusive, o estudo de [\(Arora et al., 2021\)](#page-174-1) adota o coeficiente de eficiência Nash-Sutcliffe (NSCE), cujo valor, quanto mais próximo de 1, indica um modelo bem ajustado aos dados observados. As [Equações \(2-12\)](#page-45-1) a [\(2-17\)](#page-45-2) são as principais para cálculo de erros [\(Salam et al., 2020\)](#page-177-1).

$$
MAPE = \frac{1}{N} \sum_{i=1}^{N} \frac{|t_i - o_i|}{o_i}
$$
 (2-12)

$$
RMSE = \sqrt{\frac{1}{N} \sum_{i=1}^{N} (t_i - o_i)^2}
$$
 (2-13)

$$
NMSE = \frac{1}{N} \sum_{i=1}^{N} \frac{(t_i - o_i)^2}{\bar{t} \times \bar{o}}
$$
 (2-14)

$$
NRMSE = \frac{\sqrt{\frac{1}{N} \sum_{i=1}^{N} (t_i - o_i)^2}}{t_{m\acute{a}x} - t_{m\acute{u}n}}
$$
(2-15)

$$
MSRE = \left| \frac{1}{N} \sum_{i=1}^{N} \left( \frac{t_i - o_i}{t_i} \right)^2 \right| \tag{2-16}
$$

$$
NSCE = 1 - \frac{\sum_{i=1}^{N} (t_i - o_i)^2}{\sum_{i=1}^{N} (t_i - \bar{t})^2}
$$
 (2-17)

<span id="page-45-2"></span>onde (*ti*) e *o<sup>i</sup>* são os valores observado e previsto, respectivamente, *n* é o número de elementos considerados, *t*¯ e *o*¯ são a média dos valores observados e previstos respectivamente.

RNAs podem lidar com previsões, classificações, entre outros tipos de resultados. A rede é treinada utilizando grandes conjuntos de dados. Existe um erro atrelado ao resultado da rede e o valor real. Esta informação pode servir como feedback de erro para melhorar o aprendizado da rede, para que ela possa ajustar os pesos e *bias*, visando um comportamento mais próximo da variável de resposta em realidade [\(HAYKIN, 2008\)](#page-175-4).

Muitos parâmetros da rede podem ser mudados, seja o número de camadas ocultas, número de neurônios, funções de ativação, taxa de aprendizado, entre outros. No aprendizado supervisionado, as iterações acontecem a partir de exemplos de entradas e saídas esperadas, de modo que o método consegue detectar padrões em um conjunto de dados grande o suficiente. O método funciona como uma espécie de caixa-preta, uma vez que não representa as transformações físicas, químicas e termodinâmicas que ocorrem na realidade [\(Salam et al., 2020\)](#page-177-1). A Seção [2.4](#page-46-0) traz alguns exemplos de configurações comuns a problemas semelhantes ao deste trabalho.

### <span id="page-46-0"></span>**2.4 Redes Neurais Artificiais Aplicadas a Motores de Combustão Interna**

É fato que RNAs se apresentam como uma boa ferramenta de pesquisa no ramo de Motores de combustão [\(Zhou et al., 2022\)](#page-178-1), seja pela modelagem do fenômeno em si, quanto de seus efeitos e parâmetros de análise. A Tabela [2.1](#page-47-0) apresenta alguns estudos recentes sobre o assunto.

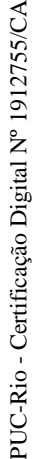

<span id="page-47-0"></span>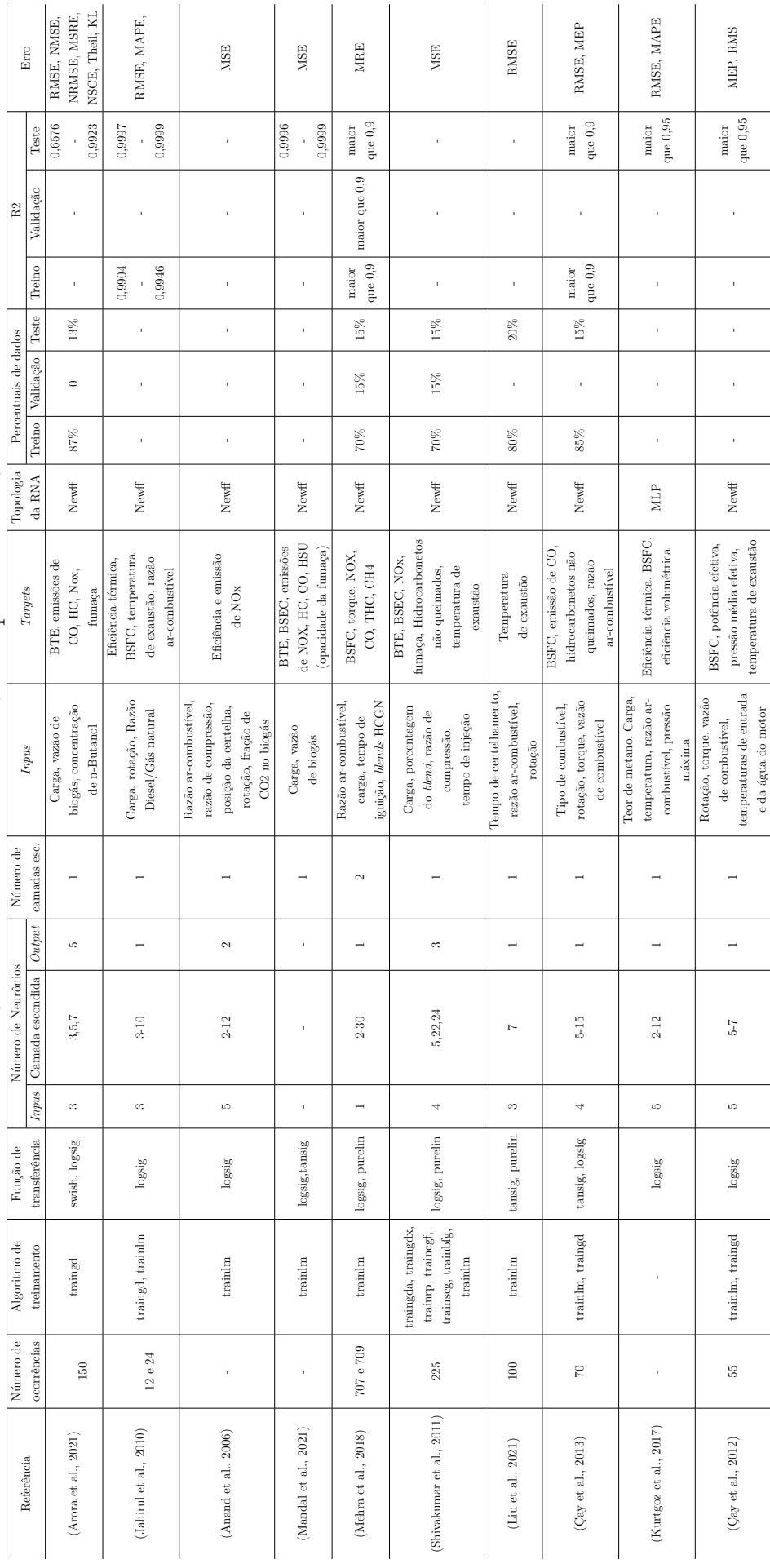

# Tabela 2.1: Revisão da literatura sobre RNAs aplicadas a MCIs. Tabela 2.1: Revisão da literatura sobre RNAs aplicadas a MCIs.

e da água do motor

É possível perceber, por exemplo, que percentuais da ordem de 70% para treino, e 15% para validação e teste são frequentemente adotados. Além disso, RNAs podem auxiliar na análise de desempenho de um motor operando com um combustível apenas ou uma combinação deles [\(Singh et al., 2020\)](#page-178-5). Também nota-se que redes do tipo feed-forward com backpropagation estão entre os mais utilizadas nesta área, com uma única camada de entrada, e as funções de transferência log-sigmoid *("logsig")*, sigmóide tangente *("tansig")*, e linear *("purelin")*. Elas são apresentadas pelas [Equações \(2-18\)](#page-48-0) a [\(2-20\),](#page-48-1) respectivamente [\(HAYKIN, 2008\)](#page-175-4).

$$
F (NET_k) = \frac{1}{(1 + e^{-a.NET_k})}
$$
\n(2-18)

$$
F(NET_k) = \frac{2}{(1 + e^{-a \cdot NET_k})} - 1
$$
\n(2-19)

<span id="page-48-0"></span>
$$
F(NET_k) = \begin{cases} 1 \ se, 5 \leq NET_k \\ NET_k \ se \ -0, 5 < NET_k < 0, 5 \\ 0 \ se \ NET_k < -0, 5 \end{cases} \tag{2-20}
$$

<span id="page-48-1"></span>onde *a* é uma constante de inclinação e *NET<sup>k</sup>* é o valor de ativação do neurônio.

O número máximo de *inputs* geralmente é baixo, em torno de 5, para evitar uma rede pouco flexível. Parâmetros como carga, composição e razão ar-combustível estão entre os mais usados. Já para os *outputs* costuma-se obter eficiências (por exemplo, térmica e volumétrica), além do p erfil de emissões e temperatura de exaustão e consumo específico. Quanto à quantidade de equações de erros, geralmente são abordados o coeficiente de correlação *R*<sup>2</sup> e os erros MAPE e RMSE.

Quanto ao tamanho da base de dados, em geral se tratam de valores na faixa de dezenas a centenas de ocorrências. Assim, é comum encontrar trabalhos neste campo que utilizam conjuntos de dados relativamente pequenos.

Já quanto ao algoritmo de treinamento, os mais populares são o Levenberg-Marquardt *("trainlm")* [\(Manjunath et al., 2018\)](#page-176-6), e o método de gradiente descendente *("traingd")*. No caso deste último, os pesos e bias são definitos em um processo iterativo, visando minimizar a função de erro entre os dados observados e a saída da rede neural [\(HAYKIN, 2008\)](#page-175-4).

Tais estudos mostram a capacidade preditiva da RNA e suas aplicações em pesquisas ligadas a MCI, usando topologias simples [\(Salam et al., 2020\)](#page-177-1). RNAs podem lidar com relações não-lineares entre variáveis de interesse, e é possível fazer diferentes ajustes de entradas e configurações da estrutura da rede, permitindo a ela aprender novos recursos e generalizá-los para novas situações, sendo empregadas em diversas situações [\(Salam et al., 2020\)](#page-177-1).

# <span id="page-49-0"></span>**3 Metodologia**

Este capítulo apresenta a metodologia de trabalho utilizada. Foram utilizadas três bases de dados, sendo duas delas cedidas pela empresa CHP Brasil, e uma fornecida pelo trabalho de [\(Pradelle, 2017\)](#page-177-2). Parte deste estudo surgiu de uma parceria com a empresa CHP Brasil, que trabalha com vários modelos de motores movidos a gás natural (fornecido pela empresa Naturgy). Ela forneceu dados preliminares de um único motor a princípio (M-450), a fim de combinar as possibilidades de trabalho e os interesses de estudo.

Alinhados esses pontos, novos dados de outros modelos foram coletados para análises posteriores (M-100, M-150, M-400 e M-500). Vale destacar que todos os resultados gráficos para este conjunto de dados serão apresentados em base normalizada, por questões de sigilo.

A terceira base de dados foi construída com base no trabalho de [\(Pradelle,](#page-177-2) [2017\)](#page-177-2), que caracterizou o desempenho de motores de combustão operando com misturas de diesel-biodiesel-etanol com diferentes propriedades que também foram analisadas. Foi utilizado aqui o modelo MWM 4.10 TCA (Euro III). Mais detalhes sobre as características dos motores e os dados preliminares obtidos podem ser encontrados no Apêndice [A.](#page-179-0) As etapas de trabalho são apresentadas na Figura [3.1.](#page-50-0) Elas são detalhadas ao longo deste capítulo.

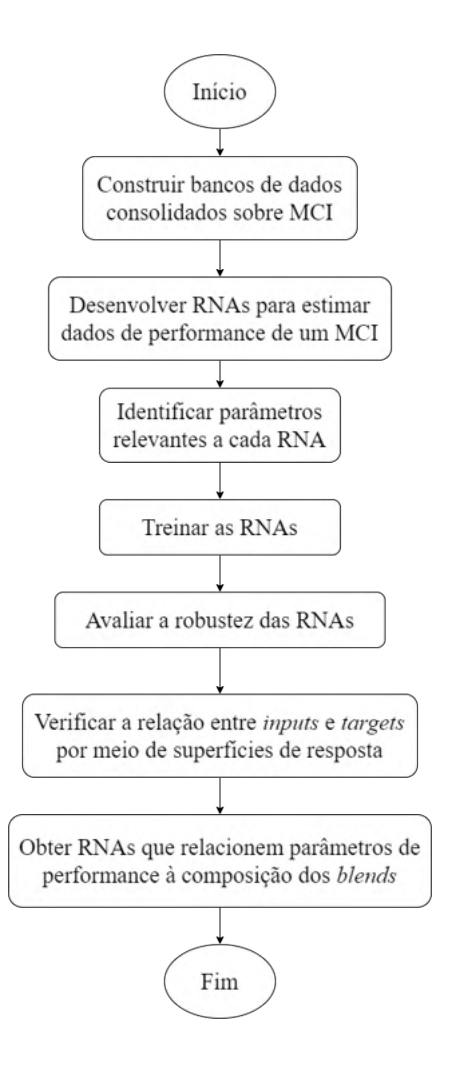

<span id="page-50-0"></span>Figura 3.1: Fluxo das etapas de trabalho.

Com estas bases de dados foram elaborados os estudos mencionados a seguir, que serão detalhados ao longo deste capítulo.

- Modelo M-450: foram feitos modelos de variadas topologias e tentativa de modelagem do Misfire.
- Modelos M-100 a M-500: foram construidos modelos com novas topologias em relação à base anterior. Além disso, buscou-se apresentar as redes neurais a um novo conjunto de dados (chamado "Caso de aplicação"), que não fez parte do treinamento nem do teste.
- Modelo MWM 4.10 TCA: foram comparados modelos utilizando os *outputs* em base decimal e em escala logaritmica, numa tentativa de aproximar os dados de uma distribuição normal e facilitar o aprendizado das redes neurais.

### **3.1 Construção dos bancos de dados**

Inicialmente, foi feito o pré-processamento dos dados. Isto inclui em primeiro lugar, ações como remoção de ocorrências (linhas do banco de dados) sem sentido para o fenômeno (por exemplo um valor de eficiência térmica de 101%, sendo que teoricamente tem-se valores menores que 100%), processo este denominado remoção de *outliers*. No caso de a base de dados não contemplar alguns dos *targets*, foi possível cálculá-los com base nas Equações [2-4](#page-40-1) e [2-6.](#page-40-3) Feito este processo, houve uma perda de 6% dos dados para o gerador elétrico M-450 e de 5% para a base de dados que contemplou os 5 motores. Já para o motor MWM 4.10 TCA não houve perda de dados nesta etapa. Mais detalhes sobre a composição destas três bases de dados são fornecidos na Seção [3.3.](#page-55-0)

O pré-processamento também incluiu uma análise estatística do banco de dados, que consistiu em três etapas principais: primeiramente, foram elaborados boxplots (ou Diagramas de caixa) de cada variável para evidenciar possíveis outliers a serem removidos e frequência de dados em cada quartil. Busca-se uma mediana próximo do valor médio dos dados porque isso indica que não serão apresentados mais dados de um tipo para as redes neurais. Assim, evita-se que o aprendizado seja enviesado, permitindo aprender o máximo de padrões possível por igual. Um exemplo pode ser encontrado na Figura [3.2.](#page-51-0)

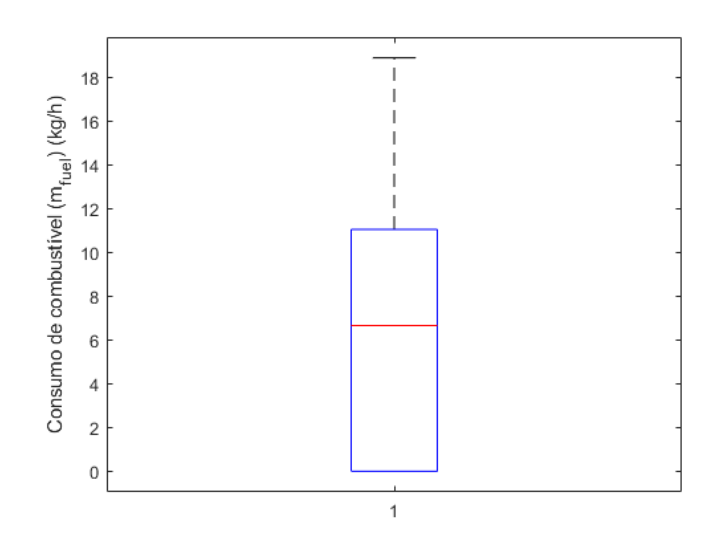

<span id="page-51-0"></span>Figura 3.2: Exemplo de boxplot (ou Diagrama de caixa).

Em segundo lugar, foram elaborados gráficos qq-plot para verificar se a distribuição dos dados é normal. As redes neurais recebem os dados normalizados porque este tratamento retira o efeito de amplitudes altas de dados, uma vez que os coloca entre -1 e 1. Isto também contribui para que os padrões fossem aprendidos por igual. Um exemplo pode ser encontrado nas [3.3.](#page-52-0)

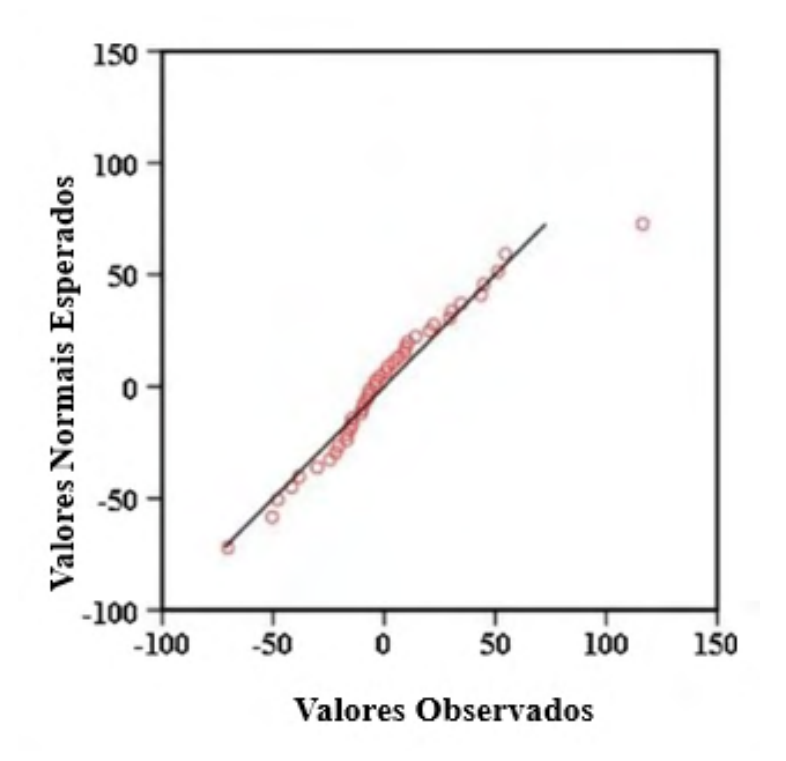

<span id="page-52-0"></span>Figura 3.3: Exemplo de gráfico qq-plot [\(Ahmed et al., 2015\)](#page-174-4).

No caso da base de dados que contemplou os 5 geradores elétricos M-100, M-150, M-400, M-450 e M-500, além das etapas de treino e teste (70% e 30% das ocorrências, respectivamente), foi feita uma terceira etapa chamada Caso de aplicação. Aqui, as redes foram apresentadas a um terceito conjunto de 209 dados, composto pelas ocorrências do modelo M-450 que não fizeram parte do treinamento e teste.

Já no caso do motor MWM 4.10 TCA, a base de dados original é composta pelos valores medidos e os desvios padrão, apresentando um total de 75 ocorrências. O banco de dados utilizado para este motor foi constituído dos seguintes subconjuntos:

- Valores medidos sem considerar o desvio padrão.
- Valores medidos somados ao dobro do desvio padrão.
- Valores medidos subtraídos do dobro do desvio padrão.

Com isso, formou-se uma base para este estudo com 225 ocorrências, com diferentes composições de misturas, que serão utilizadas no treinamento das RNAs. No caso de dois *targets* foi necessário fazer um tratamento adicional, a saber:

- Taxa máxima de liberação de calor: Remoção das ocorrências menores que 20 e maiores que 300 visando abranger os casos mais frequentes. Os limites superior e inferior se basearam nos valores arredondados do histograma deste parâmetro, que consta na Figura [3.4.](#page-53-0) Este processo gerou uma remoção de 4% da base de dados inicial (com 225 ocorrências).
- Consumo espefícico de etanol: Remoção das ocorrências nulas, visando obter a relação do consumo deste combustível com os *inputs* selecionados. Este processo gerou uma remoção de 48% da base de dados inicial (com 225 ocorrências).

<span id="page-53-0"></span>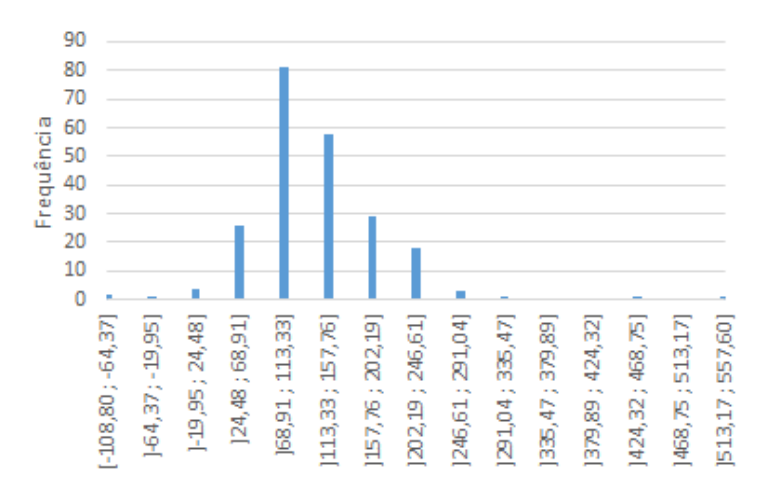

Figura 3.4: Histograma da taxa máxima de liberação de calor com todos os dados.

Para o modelo MWM 4.10 TCA buscou-se trabalhar com a saída em dois formatos: em um caso se trabalha com a saída em sua forma pura (sem tratamento nenhum) e em outro as redes são treinadas considerando o logaritmo natural da saída, sendo a resposta da rede convertida então para base decimal. Esta transformação foi feita visando suavizar a distribuição dos *outputs*, buscando melhor desempenho, conforme pode ser visto na Figura [3.5.](#page-53-1)

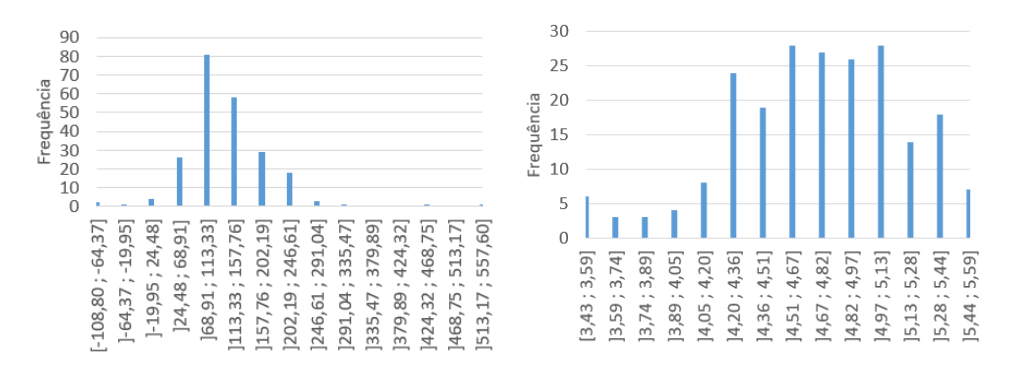

<span id="page-53-1"></span>Figura 3.5: Histograma da taxa máxima de liberação de calor com dados em base decimal à esquerda e logaritmica à direita.

Nota-se que, após a transformação, o histograma se aproximou mais de uma condição de frequências distribuídas de modo mais homogêneo.

### **3.2 Filtragem de parâmetros para as RNAs**

Com os dados já tratados, foi calculado o coeficiente de correlação (*R*<sup>2</sup> ) entre as variáveis e cada *target* para medir a força da interação entre elas. Os valores mais próximos de -1 indicam efeito negativo mais forte, ao passo que quanto mais próximos de +1 indicam efeito positivo mais forte. Por outro lado, evitam-se variáveis próximas de zero, pois isso denota pouca influência no comportamento do *target*.

O coeficiente de correlação mostra a intensidade da relação entre o *input* e o *target*. Sendo assim, relações mais fortes e diretamente proporcionais apresentam um coeficiente mais próximo de 1 e relações mais inversamente proporcionais apresentam um coeficiente mais próximo de -1. A equação [3-1](#page-54-0) mostra o cálculo de *R*<sup>2</sup> e os valores foram obtidos criando uma função para obter este coeficiente em Matlab.

$$
R^{2} = \sum_{i=1}^{N} \frac{\left(x_{i} - \bar{x}\right)\left(y_{i} - \bar{y}\right)}{\left(N - 1\right)\sigma_{x}\sigma_{y}}
$$
\n
$$
(3-1)
$$

<span id="page-54-0"></span>onde (*N*) é o número de ocorrências da distribuição, (*xi*) e (*yi*) são as i-ésimas ocorrências da distribuição (variáveis x e y respectivamente), (¯*x*) e (¯*y*) são as médias das variáveis x e y respectivamente, (*σx*) e (*σy*) são os desvios padrão das variáveis x e y respectivamente.

Os cálculos de *R*<sup>2</sup> permitem montar uma matriz simétrica entre todos os possíveis dados de entrada e o *input* desejado. São selecionados, então, aqueles com relação mais forte ou mais fraca com o *target*. A Tabela [3.1](#page-55-1) mostra um exemplo da matriz de *R*<sup>2</sup> para possíveis candidatos a variáveis de entrada e as saídas do consumo específico de combustível (BSFC), com destaque para os menores valores (em amarelo) e os maiores valores (em vermelho).

|                           | <b>BSFC</b>                        |  |  |
|---------------------------|------------------------------------|--|--|
|                           | (kg/(kW.h))                        |  |  |
| Teor de biodiesel $(\%)$  | 0,098                              |  |  |
| Teor de etanol $(\%)$     | 0,405                              |  |  |
| PCI $(kJ/kg)$             | $-0,410$                           |  |  |
| Rotação (rpm)             | 0,118                              |  |  |
| Torque (N.m)              | $-0,854$                           |  |  |
| Consumo de                | $-0,677$                           |  |  |
| combustível $(kg/h)$      |                                    |  |  |
| Razão ar-combustível (-)  | 0,874                              |  |  |
| Razão de equivalência (-) | 0,908                              |  |  |
| Pressão da exaustão (bar) | 0,107                              |  |  |
| Temperatura da            |                                    |  |  |
| água do motor             | $\textcolor{red}{\textbf{-0,741}}$ |  |  |
| Umidade relativa          | $-0,159$                           |  |  |
| da sala $(\%)$            |                                    |  |  |

<span id="page-55-1"></span>Tabela 3.1: Exemplo de matriz de coeficientes de correlação (*R*<sup>2</sup> ).

De modo geral, para selecionar os *inputs* mais adequados a cada *target* foram adotados os seguintes critérios:

- Entradas obtidas por meio de medições diretas. O valor de *ηth*, por exemplo, não poderia ser utilizado como entrada de outra rede neural.
- Relação mais extrema com o *target* (Correlação muito positiva perto de 1 ou muito negativa – perto de -1).
- Evitar repetição de muitas grandezas correlatas, como por exemplo, abertura da válvula, razão de equivalência e razão ar-combustível. Em casos específicos, no máximo foram selecionadas duas variáveis, como por exemplo apenas as duas primeiras.
- Buscar uma combinação com menos *inputs* visando obter modelos mais simples e com maior flexibilidade.

<span id="page-55-0"></span>A Tabela [3.6](#page-60-0) na Seção [3.3](#page-55-0) mostra quais *inputs* foram selecionados para cada *target*. Com estas análises obteve-se um banco de dados final, a ser utilizado pelas redes neurais.

### **3.3 Desenvolvimento de RNAs e superfícies de resposta**

A Tabela [3.2](#page-56-0) mostra a quantidade de dados empregada em cada *target*. É possível perceber que houve uma variação desse número no caso dos motores a gás natural (M-100 a M-500). Isto ocorreu devido ao pré-processamento dos dados.

<span id="page-56-0"></span>

| Tabela 9.2. Qualitiqade de dados utilizada elli cada elisalo. |                                   |            |  |
|---------------------------------------------------------------|-----------------------------------|------------|--|
| Modelo/ <i>Target</i>                                         |                                   | Quantidade |  |
|                                                               |                                   | de dados   |  |
|                                                               | Eficiência térmica                |            |  |
| $M-450$                                                       | Misfire                           | 232        |  |
|                                                               | Temperatura de exaustão           | 208        |  |
|                                                               | <b>BSFC</b>                       | 209        |  |
|                                                               | Eficiência térmica                | 76         |  |
| $M-100$ a $M-500$                                             | <b>BSFC</b>                       |            |  |
|                                                               | Temperatura de exaustão           | 52         |  |
|                                                               | Consumo específico de etanol      | 117        |  |
| MWM 4.10 TCA                                                  | Taxa máxima de liberação de calor | 215        |  |
|                                                               | Demais <i>targets</i>             | 225        |  |

Tabela 3.2: Quantidade de dados utilizada em cada ensaio.

Em um primeiro momento, foi feita uma análise preliminar dos dados, baseada em métodos comuns na literatura (como mostrado na Seção [2.4\)](#page-46-0). Para isso, foram usadas as configurações da Tabela [3.6.](#page-60-0) Foram analisados apenas dados do motor M-450, e usando apenas redes do tipo Feed-Forward.

Em um segundo momento, montou-se um novo banco, com aproximadamente 20 dados de cada um dos cinco modelos da CHP, evitando assim possíveis tendências ou vieses. Vale ressaltar que não foi utilizada uma quantidade exatamente igual de dados entre os diferentes modelos devido ao préprocessamento dos mesmos.

Feito isso, estas redes foram apresentadas a um novo subconjunto de dados composto pelas observações do modelo M-450 que não foram utilizadas nesta segunda etapa. Buscou-se, com isso, validar os modelos obtidos, e averiguar sua flexibilidade.

No total foram construídas 40.206 RNAs com diferentes topologias visando obter uma relação entre os parâmetros de desempenho do motor (*targets*) e os fatores disponíveis relacionados ao ambiente e ao combustível (*inputs*).

Então, foram desenvolvidos algoritmos para as demais etapas deste estudo. Foi montada uma base de dados aleatória e adequada ao treinamento. Esta base de dados deve considerar os valores máximos e mínimos de cada variável no treinamento, de modo que a rede possa aprender toda a amplitude de comportamentos. Isso também permite que os pesos e *bias* definidos possam abranger qualquer ordem de dados oferecida. Com isso evita-se que o comportamento cíclico inerente a motores de combustão influencie na definição de pesos e *bias* da rede neural. Então, foram criadas redes neurais de diferentes topologias, armazenando dados de treinamento, desempenho e *outputs*.

O algoritmo usado para gerar as redes neurais consta na seção [B.0.1.](#page-184-0) Para todas as redes foram considerados 70% do total de dados para treinamento, e 30% para teste. Não foi contemplado um subconjunto dedicado à validação por se tratarem de bases de dados relativamente pequenas, e há estudos na literatura na mesma linha, como apontado na Seção [2.4.](#page-46-0)

Além disso, há apenas uma camada escondida, a função de transferência na camada de saída foi a linear, e o critério de parada consistiu de treinamento durante 1000 épocas ou convergência da Soma dos erros quadráticos (SSE) para 10<sup>−</sup><sup>4</sup> , como consta na equação [3-2.](#page-57-0)

$$
SSE = \frac{\sum_{p} (t^p - s^p)^2}{2} \tag{3-2}
$$

<span id="page-57-0"></span>onde  $t_i^p$ *j* é o valor desejado de saída do padrão *p* para o neurônio da camada de saída e  $s_i^p$ *j* é o estado de ativação do processador da camada de saída quando apresentado o padrão *p*.

A busca do modelo de melhor desempenho para cada *target* se baseou na variação de cinco configurações: topologia, algoritmo de treinamento, função de transferência, número de neurônios na camada escondida e *inputs*. Nas [Tabelas 3.3](#page-57-1) a [3.5](#page-59-0) constam os três primeiros itens mencionados.

<span id="page-57-1"></span>

| Acrônimo | Descrição                            |  |  |
|----------|--------------------------------------|--|--|
| newff    | Feed Forward                         |  |  |
| newelm   | Elman Neural Network                 |  |  |
| newlrn   | Layer Recurrent                      |  |  |
| newcf    | Cascade Forward                      |  |  |
| newlrn   | Function fitting neural network      |  |  |
| newpr    | Generate pattern recognition network |  |  |

Tabela 3.3: Topologias usadas neste trabalho.

| Acrônimo                                             | Descrição                                        |  |  |  |
|------------------------------------------------------|--------------------------------------------------|--|--|--|
| trainlm                                              | "Levenberg-Marquardt"                            |  |  |  |
| trainbfg                                             | "BFGS Quasi-Newton"                              |  |  |  |
| "Resilient Backpropagation"<br>trainrp               |                                                  |  |  |  |
| trainscg                                             | "Scaled Conjugate Gradient"                      |  |  |  |
| traincgb                                             | "Conjugate Gradient with Powell/Beale Restarts"  |  |  |  |
| "Fletcher-Powell Conjugate Gradient"<br>traincfg     |                                                  |  |  |  |
| "Polak-Ribiére Conjugate Gradient"<br>traincgp       |                                                  |  |  |  |
| trainoss<br>"One Step Secant"                        |                                                  |  |  |  |
| traingdx<br>"Variable Learning Rate Backpropagation" |                                                  |  |  |  |
| trainb                                               | "Batch training with weight and                  |  |  |  |
|                                                      | bias learning rules"                             |  |  |  |
| "Bayesian regularization backpropagation"<br>trainbr |                                                  |  |  |  |
| traincgf                                             | "Conjugate gradient backpropagation"             |  |  |  |
|                                                      | with Fletcher-Reeves updates"                    |  |  |  |
| trainc                                               | "Cyclical order weight/bias training"            |  |  |  |
| traingd                                              | "Gradient descent backpropagation"               |  |  |  |
| traingda                                             | "Gradient descent with adaptive"                 |  |  |  |
|                                                      | learning rate backpropagation"                   |  |  |  |
| traingdm                                             | "Gradient descent with momentum backpropagation" |  |  |  |
| trainr                                               | "Random order weight/bias training"              |  |  |  |

Tabela 3.4: Algoritmos de treinamento usados neste trabalho.

<span id="page-59-0"></span>

| Acrônimo  | Descrição                                       |  |  |
|-----------|-------------------------------------------------|--|--|
| compet    | "Competitive transfer function"                 |  |  |
| elliotsig | "Elliot sigmoid transfer function"              |  |  |
| hardlim   | "Positive hard limit transfer function"         |  |  |
| hardlims  | "Symmetric hard limit transfer function"        |  |  |
| logsig    | "Logarithmic sigmoid transfer function"         |  |  |
| netiny    | "Inverse transfer function"                     |  |  |
| poslin    | "Positive linear transfer function"             |  |  |
| purelin   | "Linear transfer function"                      |  |  |
| radbas    | "Radial basis transfer function"                |  |  |
| radbasn   | "Radial basis normalized transfer function"     |  |  |
| satlin    | "Positive saturating linear transfer function"  |  |  |
| satlins   | "Symmetric saturating linear transfer function" |  |  |
| softmax   | "Soft max transfer function"                    |  |  |
| tansig    | "Symmetric sigmoid transfer function"           |  |  |
| tribas    | "Triangular basis transfer function"            |  |  |

Tabela 3.5: Funções de transferência usados neste trabalho.

Além disso, o número de neurônios na camada escondida variou entre o número de entradas até 3 vezes o número de entradas + 1. Optou-se por uma abordagem experimental, uma vez que variáveis como a eficiência térmica, consumo específico e temperatura de exaustão já foram estudadas previamente usando RNAs (como mostrado na seção [2.4\)](#page-46-0), mas não foram encontrados estudos para os demais parâmetros. Esta escolha também foi feita considerando o critério de Belman-Flores, apresentado na seção [2.3.](#page-41-2)

Já os parâmetros de entrada variaram de acordo com a força do coeficiente  $R^2$  entre *input* e *target*, e o tipo de arranjo. Foram construídos modelos com uma grande quantidade de variáveis e com menor quantidade visando avaliar quão flexível seria o modelo. O número total de variáveis para cada *target* são apresentados na Tabela [3.6.](#page-60-0)

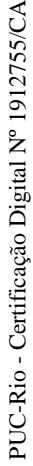

 $\overline{a}$ 

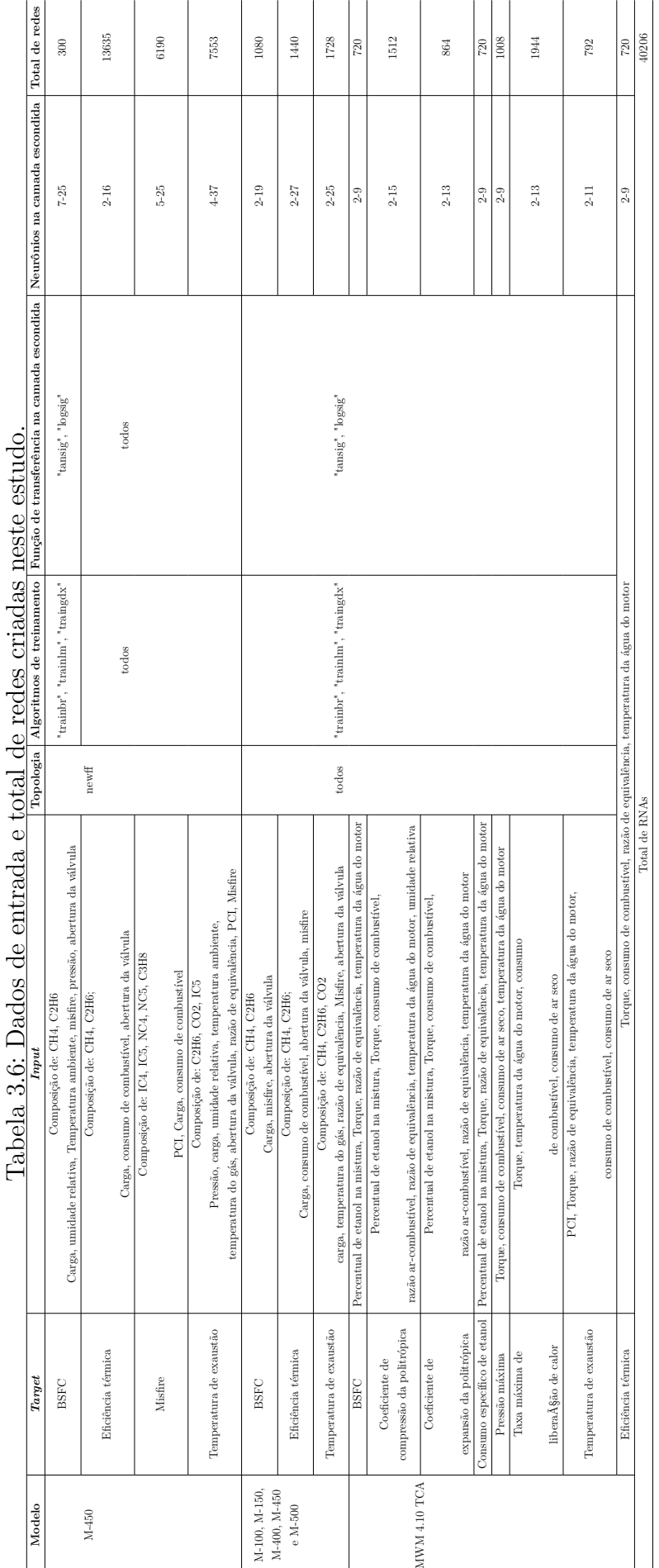

# <span id="page-60-0"></span>Capítulo 3. Metodologia en el controllo de 1989. En el controllo de 1989 en el controllo de 1989. El controllo de 1

Foi trabalhado apenas uma camada escondida em todas as redes neurais, por se tratar do caso mais comum, conforme mencionado na Tabela [2.1.](#page-47-0)

Para as RNAs com melhor desempenho, foram construídas superfícies de resposta, visando obter a relação de cada target com os *inputs* que foram escolhidos. Em cada superfície, alguns pontos da base de dados original foram plotados em preto. Isto permite garantir a relação entre *target* e *input*, contribuindo para validar o modelo. Um exemplo se encontra na Figura [3.6.](#page-61-0)

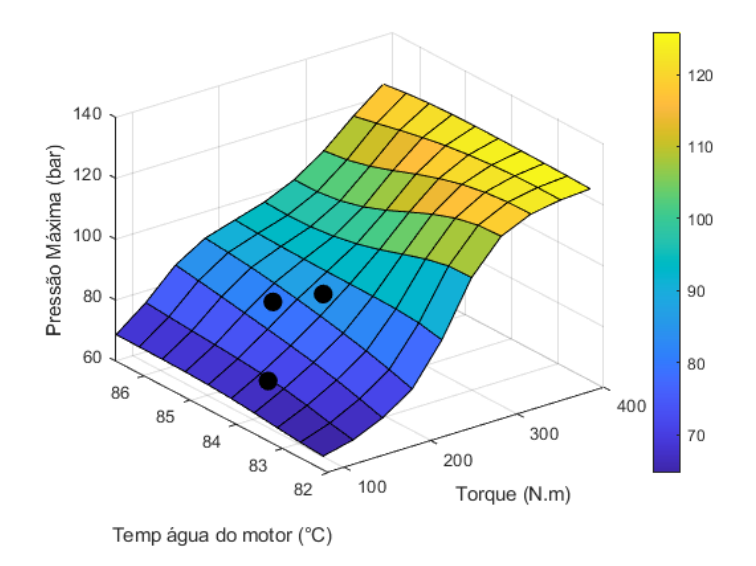

<span id="page-61-0"></span>Figura 3.6: Exemplo de superfície de resposta.

Além do algoritmo para criação das superfícies propriamente ditas, foi necessário calcular as variáveis fixas para cada caso. Por exemplo, no caso de uma RNA cujos *inputs* são razão de equivalência, temperatura e carga, e *output* é a eficiência térmica, é possível construir uma projeção deste *output* baseado nos dois primeiros *inputs* mencionados. já a carga é tratada como um valor fixo. Este último é baseado na mediana dos dados de treinamento.

Ao final, buscou-se obter para cada *target* um modelo que tivesse as seguintes características (de acordo com o que foi explicado na seção [2.3\)](#page-41-2):

- Ser constituída por *inputs* que tenham correlação extrema com o *target*;
- Fornecer boa generalização e erros baixos (para dados de treino e teste).
- Ser constituída pelo menor número de *inputs* possível. Para isso foram comparados modelos com quantidades maior e menor de entradas, e a resposta foi analisada do ponto de vista das redes neurais (erros, topologia) e do fenômeno representado pelo modelo.
- Fornecer superfícies de resposta que representem adequadamente o fenômeno.

Já a análise das superfícies de resposta considera os seguintes aspectos:

- Qualidade da representação do comportamento geral do *target* em termos do fenômeno e sua relação com os *inputs* considerados.
- Proximidade dos pontos originais da base de dados da superfície construída.

## **4 Resultados e Discussões**

Esta seção apresenta as redes neurais de melhor desempenho para os targets mencionados no Capítulo [3.](#page-49-0) Além disso, foram obtidas superfícies de resposta para cada caso, para evidenciar as relações entre *inputs* e *outputs*. Devido ao grande volume de imagens relacionadas a esta análise, foram priorizadas as superfícies cujos *inputs* apresentavam relação mais forte em relação a cada target. As demais podem ser fornecidas sob demanda.

Como nomenclatura, os dados da topologia da rede serão mencionados da seguinte maneira: "topologia-algoritmo de treinamento-função de transferência na camada escondida-número de neurônios na camada escondida". Por exemplo, uma rede Feed-forward ("newff") com 6 neurônios na camada escondida e que usa o algoritmo de treinamento levenberg-Marquardt ("trainlm") e a função de transferênia log-sigmóide ("logsig") possui a seguinte topologia: newff-trainlm-logsig-6.

### **4.1 Modelo de gerador a gás natural a gás natural M-450**

### **4.1.1 Pré-processamento**

As [Figuras 4.1](#page-64-0) a [4.3](#page-65-0) mostram os dois principais comportamentos observados para a base de dados.

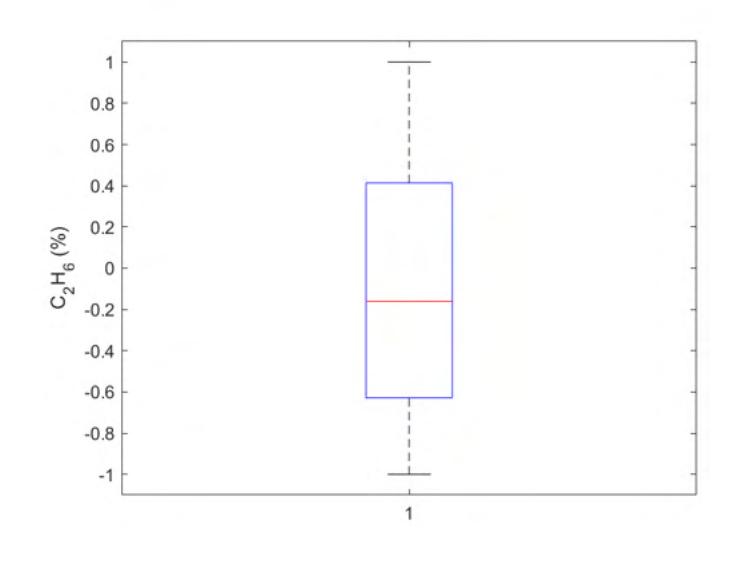

Figura 4.1: Boxplot da variável Misfire para o motor M-450 (Dados normalizados).

<span id="page-64-0"></span>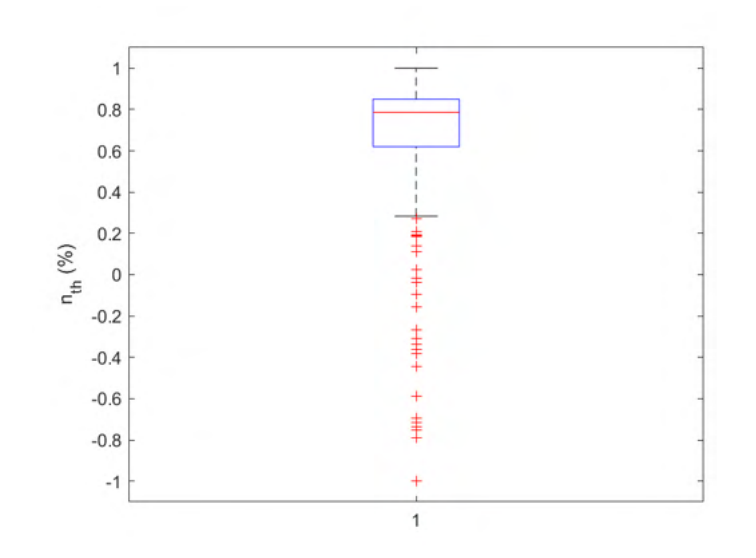

Figura 4.2: Boxplot da variável eficiência térmica para o motor M-450 (Dados normalizados).

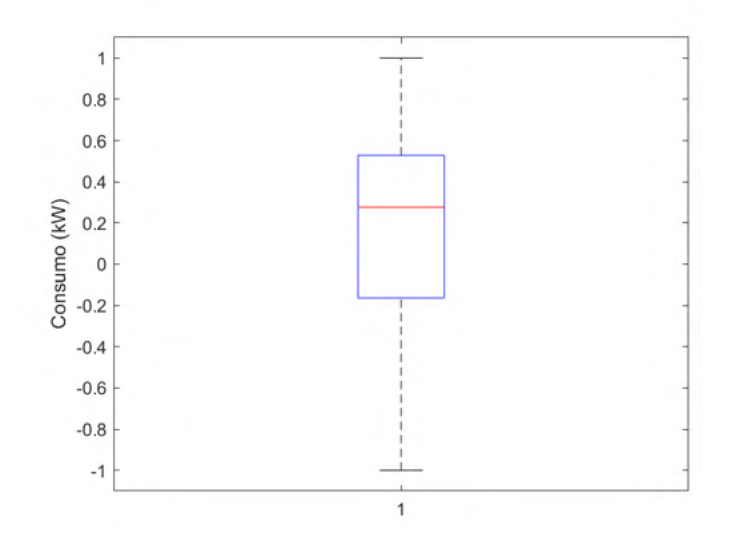

<span id="page-65-0"></span>Figura 4.3: Boxplot da variável consumo para o motor M-450 (Dados normalizados).

No caso da variável teor de  $C_2H_6$ , por exemplo, é possível perceber que a mediana é bem próxima à média, o que indica que a rede pode aprender os diferentes comportamentos de maneira mais uniforme, favorecendo uma boa generalização do modelo final. Por outro lado, isso não ocorre para o caso do teor de *iC*4. Isto sugere que as redes que consideram *inputs* com este perfil tenderão a aprender melhor dentro da faixa de valores mais frequente, que aqui é representado pelo terceiro quartil. Todos os boxplots das variáveis usadas neste estudo podem ser encontradas na Seção [C.0.1.](#page-198-0) Já nas [Figuras 4.4](#page-66-0) a [4.6](#page-67-0) é apresentado o perfil de comportamento para o gráfico qq-plot tipicamente encontrado entre as variáveis.

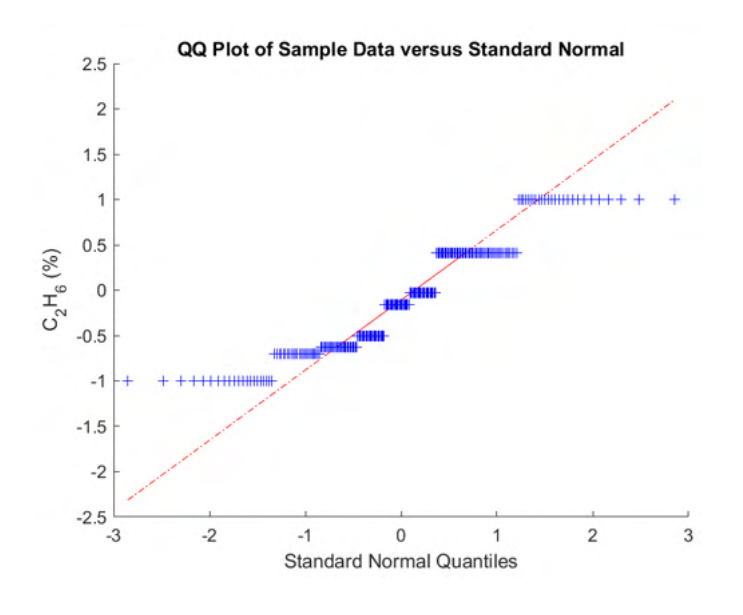

Figura 4.4: QQ-plot da variável nC4 para o motor M-450 (Dados normalizados).

<span id="page-66-0"></span>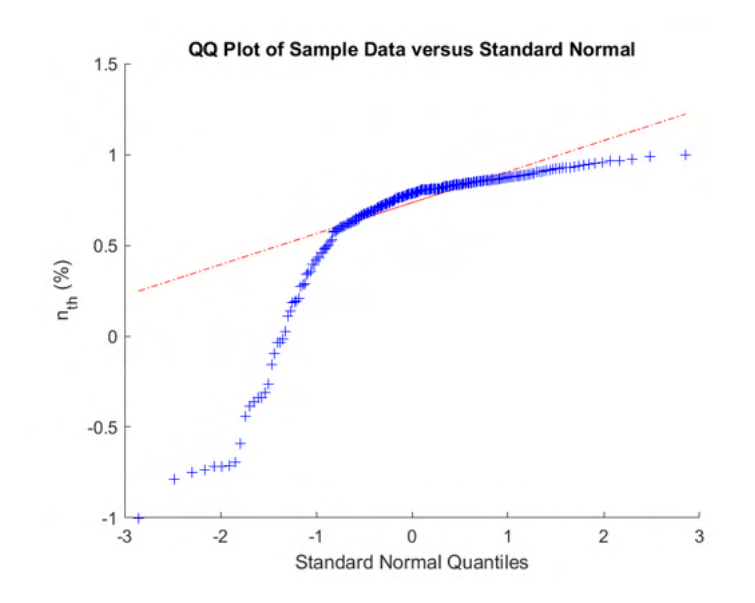

Figura 4.5: QQ-plot da variável eficiência térmica para o motor M-450 (Dados normalizados).

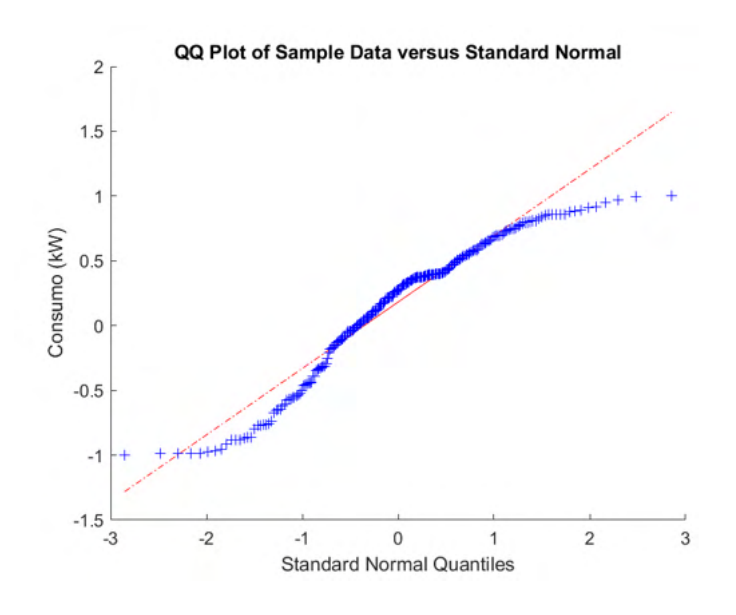

<span id="page-67-0"></span>Figura 4.6: QQ-plot da variável consumo para o motor M-450 (Dados normalizados).

Nota-se que os dados não apresentam uma distribuição normal. o que pode interferir negativamente no desempenho das redes neurais [\(HAYKIN,](#page-175-4) [2008\)](#page-175-4). Vale destacar que todos os QQ plots das variáveis usadas neste estudo podem ser encontradas na Seção [C.0.1.](#page-198-0)

Um ponto que merece destaque foi encontrado durante a análise do Misfire. Os dados oscilam consideravelmente, mas apenas entre 0,02 *RPM/s*<sup>2</sup> e 0,1 *RPM/s*<sup>2</sup> . Existe um *outlier* de 0,9 *RPM/s*<sup>2</sup> , indicando falha de combustão (Mais informações na Seção **??**). Mas ele foi removido em função da falta de frequência. Porém, como o Misfire é um indicador qualitativo de qualidade da combustão, seria interessante montar uma nova base de dados com mais ocorrências do tipo a fim de analisar fatores relacionados a possíveis falhas, permitindo prever o fenômeno antes que ele ocorra.

A seleção de *inputs* para este banco de dados foi feita inicialmente considerando informações que tivessem sentido físico em relação ao fenômeno, como por exemplo, composição e carga. Em seguida, o valor de *R*<sup>2</sup> foi calculado para cada subconjunto de dados, cujo número de frequências foi apresentado na Tabela [3.2.](#page-56-0)

### **4.1.2 Eficiência térmica**

De início, notou-se que, após o tratamento dos dados, a amplitude da eficiência térmica está entre 0,15 e 0,45, como consta na literatura [\(Heywood,](#page-176-0) [2018;](#page-176-0) [Usman et al., 2020\)](#page-178-6). Do banco de dados, foram selecionadas as variáveis (e combinações de variáveis, como foi o caso de iC4+nC4 e ic4+nC5) que tinham relação com o fenômeno em termos físico-químicos. Com isto, foi calculado o coeficiente  $R^2$  em relação ao target. Os que apresentaram relação mais próxima de 1 ou -1 foram utilizados como *inputs* da rede neural. Os resultados constam na Tabela [4.1,](#page-68-0) com destaque em vermelho para os candidatos selecionados.

| ,,,,, |                            |          |                          |       |
|-------|----------------------------|----------|--------------------------|-------|
|       | Candidato a <i>input</i>   | $R^2$    | Candidato a <i>input</i> | $R^2$ |
|       | Abertura da válvula $(\%)$ | 0,936    | $iC5+nC5$ (%)            | 0,154 |
|       | Carga Real (kW)            | 0,868    | iC5 $(\%)$               | 0,153 |
|       | Consumo $(m^3/h)$          | 0,830    | PCI $(kJ/m^3)$           | 0,151 |
|       | Misfire $(RPM/s^2)$        | 0,294    | $nC4 \ (\%)$             | 0,137 |
|       | $C_2H_6(\%)$               | 0,259    | $iC4+nC4$ (%)            | 0,136 |
|       | $CH_4(\%)$                 | $-0,257$ | iC4 $(\%)$               | 0,136 |
|       | Razão de equivalência (-)  | $-0,245$ | $N_2(\%)$                | 0,107 |
|       | $C6 + (\%)$                | 0,203    | $C_3H_8(\%)$             | 0,102 |
|       | $nC5$ $(\%)$               | 0,156    | CO <sub>2</sub> (%)      | 0,097 |
|       |                            |          |                          |       |

<span id="page-68-0"></span>Tabela 4.1: *R*<sup>2</sup> Calculado entre candidatos a *inputs* e o target eficiência térmica (*nth*), com destaque em vermelho para os selecionados.

 $\acute{\text{E}}$  importante destacar que os candidatos  $CH_4$  e  $C_2H_6$  foram selecionados por se tratarem das concentrações dos dois principais componentes do gás natural, que neste caso são da ordem de 88% e 7%, respectivamente. O misfire não foi contemplado aqui visando dar espaço às variáveis relacionadas à composição do gás. A Tabela [4.2](#page-68-1) mostra todos as combinações de *inputs* testadas, e mais detalhes sobre a topologia das redes constam no Capítulo [3.](#page-49-0)

| Índice       | Inputs                                                    |  |  |
|--------------|-----------------------------------------------------------|--|--|
| Combinação 1 | $CH_4, C_2H_6$ , Carga real, Consumo, Abertura da válvula |  |  |
| Combinação 2 | $CH_4, C_2H_6$ , Carga real, Consumo                      |  |  |
| Combinação 3 | Abertura da válvula, Consumo                              |  |  |
| Combinação 4 | $CH_4, C_2H_6$ , Consumo, Abertura da válvula             |  |  |
| Combinação 5 | Abertura da válvula, Consumo, Carga Real                  |  |  |
| Combinação 6 | Consumo, Carga Real                                       |  |  |

<span id="page-68-1"></span>Tabela 4.2: Combinações de *inputs* para o target eficiência térmica (*nth*).

Já a Tabela [4.3](#page-69-0) compara o desempenho de ambas as redes.

<span id="page-69-0"></span>

|              | (Combinação 1)<br>(Combinação 2) |                                          | (Combinação 3)           |           |                                           |             |
|--------------|----------------------------------|------------------------------------------|--------------------------|-----------|-------------------------------------------|-------------|
| Topologia    |                                  | $newff-trainlm-logsig-5$                 | $newff-trainlm-tansig-8$ |           | $newff\text{-}trainingdx\text{-}tansig-2$ |             |
| Inputs       | $CH_4, C_2H_6,$                  |                                          | $CH_4, C_2H_6,$          |           | consumo, Abertura da válvula              |             |
|              |                                  | Carga real, consumo, Abertura da válvula | Carga real, consumo      |           |                                           |             |
| <b>SSE</b>   |                                  | 9,852E-05                                | 9.977E-05                |           | 6,291E-01                                 |             |
|              | Treino                           | Teste                                    | Treino                   | Teste     | Treino                                    | Teste       |
| $R^2$        | $1,000E+00$                      | 9,998E-01                                | $1,000E+00$              | 9,998E-01 | 9.762E-01                                 | 9,121E-01   |
| MAPE         | 3,292E-04                        | 2,182E-03                                | 3.397E-04                | 3,070E-03 | 2,686E-02                                 | 4,474E-02   |
| RMSE         | 1,457E-04                        | 1,116E-03                                | 1,466E-04                | 1,387E-03 | 1,164E-02                                 | 2,094E-02   |
| <b>NMSE</b>  | 1,308E-07                        | 7,865E-06                                | 1,325E-07                | 1,218E-05 | 8.354E-04                                 | 2,750E-03   |
| <b>NRMSE</b> | 3,899E-04                        | 3,528E-03                                | 3.924E-04                | 4,385E-03 | 3.116E-02                                 | 6,618E-02   |
| <b>MSRE</b>  | 2,401E-07                        | 1,957E-05                                | 3.461E-07                | 1,511E-05 | 2,005E-03                                 | 3.056E-03   |
| <b>NSCE</b>  | $1,000E+00$                      | 9.997E-01                                | $1,000E+00$              | 9.996E-01 | 9.762E-01                                 | $9.064E-01$ |

Tabela 4.3: Dados de desempenho e topologia de ambas as redes.

De modo geral, é importante destacar que o número de neurônios na camada escondida para os casos apresentados estava de acordo o critério de Belman-Flores (Equação [2-11\)](#page-45-0). Além disso, o desempenho das redes foi bastante satisfatória, com muitos casos nos quais os erros eram muito baixos (MAPE e RMSE da ordem de grandeza de até 10<sup>−</sup><sup>2</sup> ou menos) e o *R*<sup>2</sup> tanto para o treino quanto para o teste bem altos, acima de 0,99 [\(Jahirul et al., 2010;](#page-176-3) [Kurtgoz et al., 2017\)](#page-176-2).

Dentre as RNAs obtidas, duas merecem destaque. O Caso 1 considerou como dados de entrada a composição de *CH*4*, C*2*H*6, além da carga real, Abertura da válvula e consumo. O gráfico da saída da rede neural para o treinamento e o teste, na Figura [4.7.](#page-70-0)

Vale destacar que, na Figura [4.7,](#page-70-0) os dois gráficos à direita mostram, tanto para os dados de treino quanto para os de teste, uma análise semelhante ao qq-plot: no eixo das abcissas estão os targets (dados reais) e no eixo das ordenadas, as saídas da rede neural (dados modelados). Em ambos os casos, observa-se que o comportamento é bem próximo a uma reta (em vermelho, que mostra a curva de ajuste), o que reforça o bom desempenho deste modelo.

Aliado a isso, os dois gráficos à esquerda mostram a saída simulada (em preto) e a real (círculos vermelhos). É possível notar que existe uma proximidade alta entre eles tanto no treino quanto no teste.

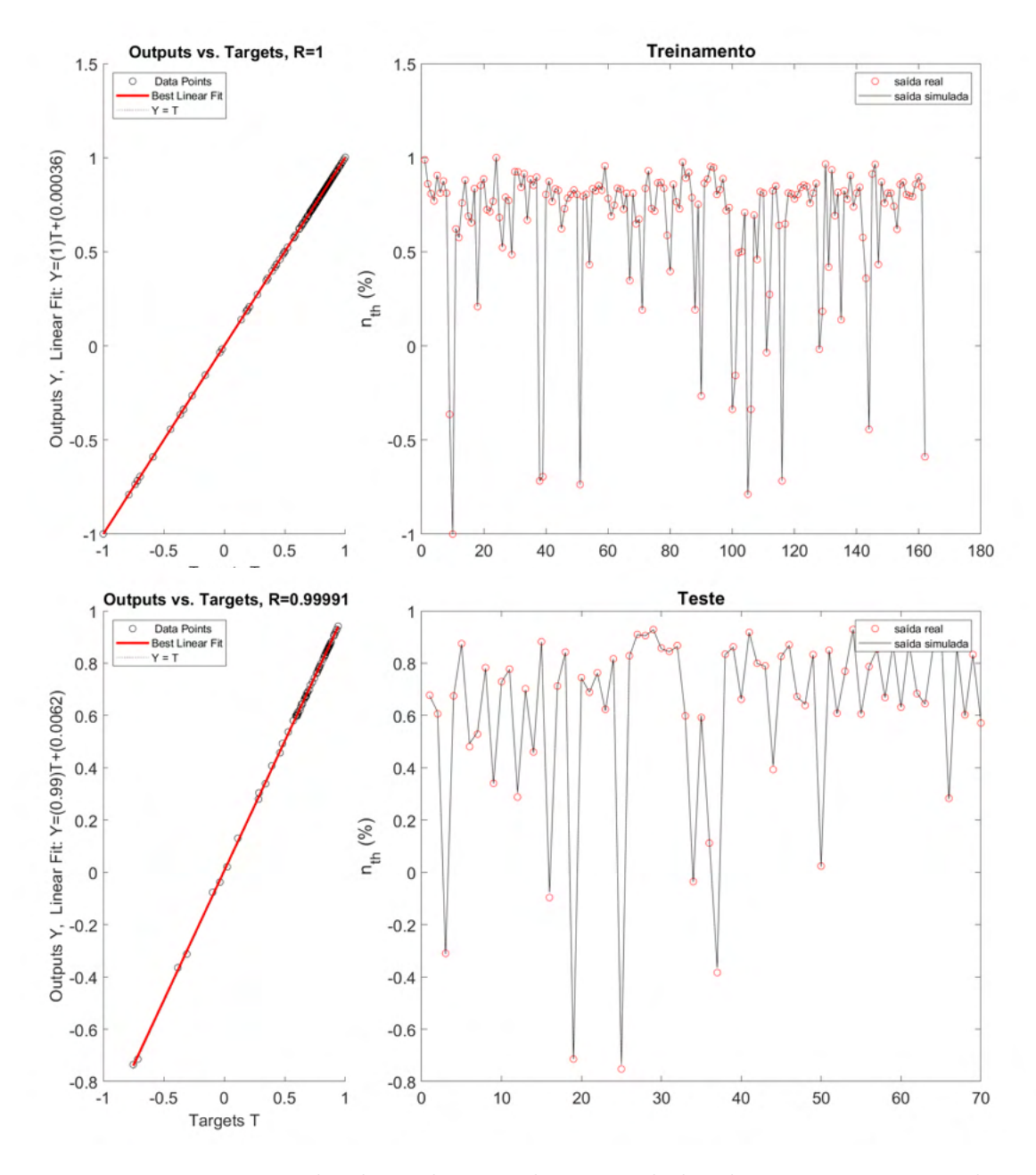

<span id="page-70-0"></span>Figura 4.7: Desempenho da Rede Neural para os dados de treino e teste – rede newff-trainlm-logsig-5 (Combinação 1 - Dados normalizados).

Uma explicação para estes dados oferecerem um bom resultado está na relação deles com o fenômeno. O PCI está diretamente relacionado à composição do gás. Além disso, a eficiência térmica está ligada não só ao PCI, como também ao consumo e à carga real pela Equação [2-6.](#page-40-3)

Inclusive, os dois componentes mencionados são, respectivamente, o mais abundante (∼ 90%) e o segundo mais abundante (∼ 10%). Além disso, juntos, consumo, carga real e abertura da válvula representam a energia química e mecânica do ciclo de combustão.

Porém, como abertura da válvula e carga real possuem praticamente o mesmo significado em termos de fenômeno, analisou-se uma rede neural que

considerasse uma variável a menos, retirando a abertura da válvula ou a carga real. Vale destacar que, reduzindo o número de variáveis permite aumentar a flexibilidade de rede neural, permitindo que ela aprenda comportamentos mais variados. Desta comparação, a que mostrou o melhor resultado foi aquela que considerou o consumo. A Figura [4.8](#page-71-0) mostra seu desempenho. É possível perceber que, de fato, não houve uma piora significativa no desempenho da rede, ao passo que esta redução na quantidade de *inputs* tende a promover maior flexibilidade à rede.

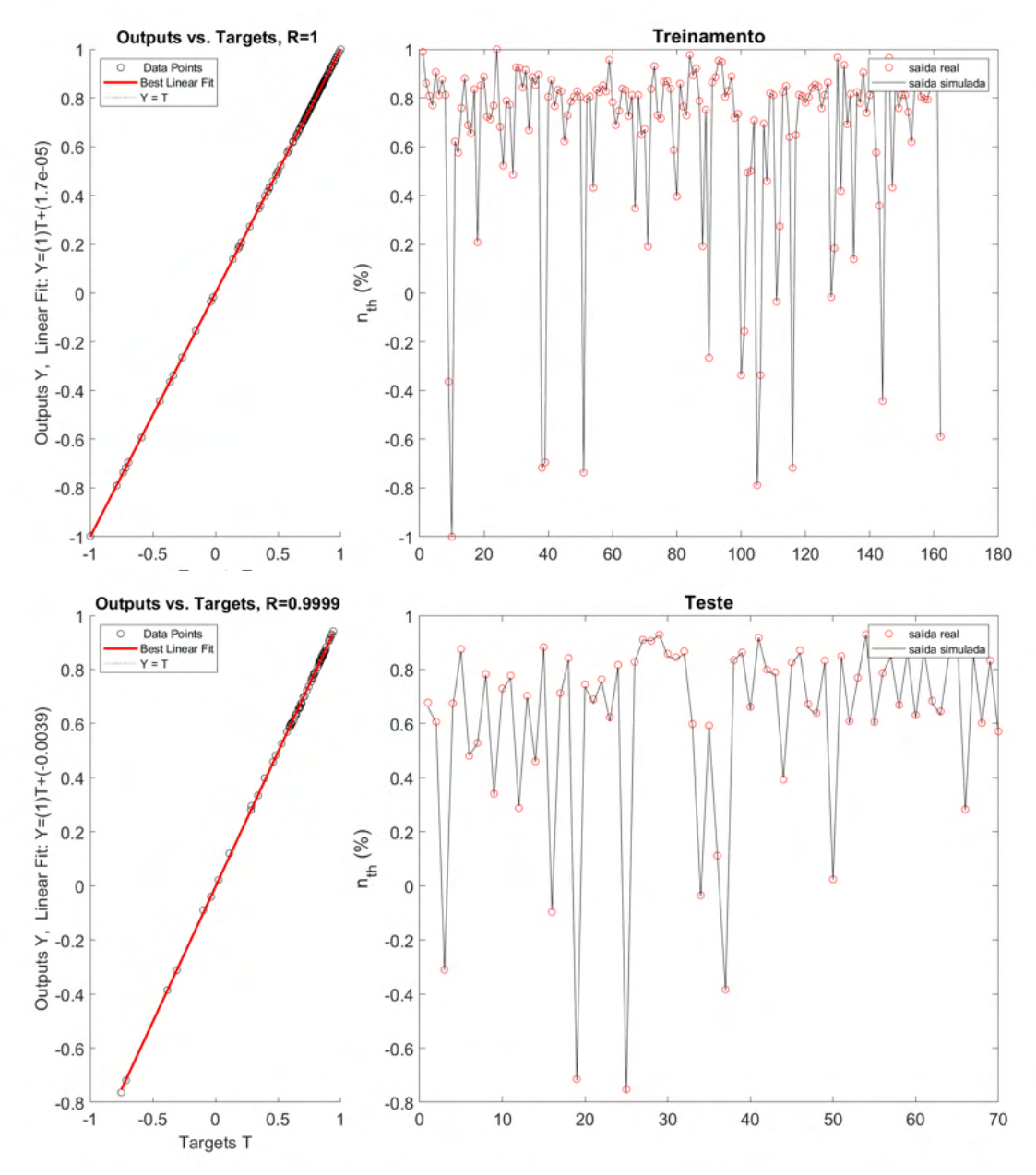

Figura 4.8: Desempenho da Rede Neural para os dados de treino e teste – rede newff-trainlm-tansig-8 (Combinação 2 - Dados normalizados).

<span id="page-71-0"></span>Por fim, considerando que quanto menos *inputs*, melhor tende a ser
a generalização da rede para diferentes padrões, notou-se que uma rede cujos *inputs* são apenas a carga real e o abertura da válvula, obtém-se um desempenho muito satisfatório, o que torna o arranjo mais simples, porém ainda com alta eficiência. Isto aliado à vantagem de que esta rede depende apenas do conhecimento do motor, se requerer nenhuma informação sobre o combustível. A Figura [4.9](#page-72-0) ilustra o desempenho da rede selecionada, assim como a Tabela [4.3](#page-69-0) mostra os aspectos numéricos da mesma.

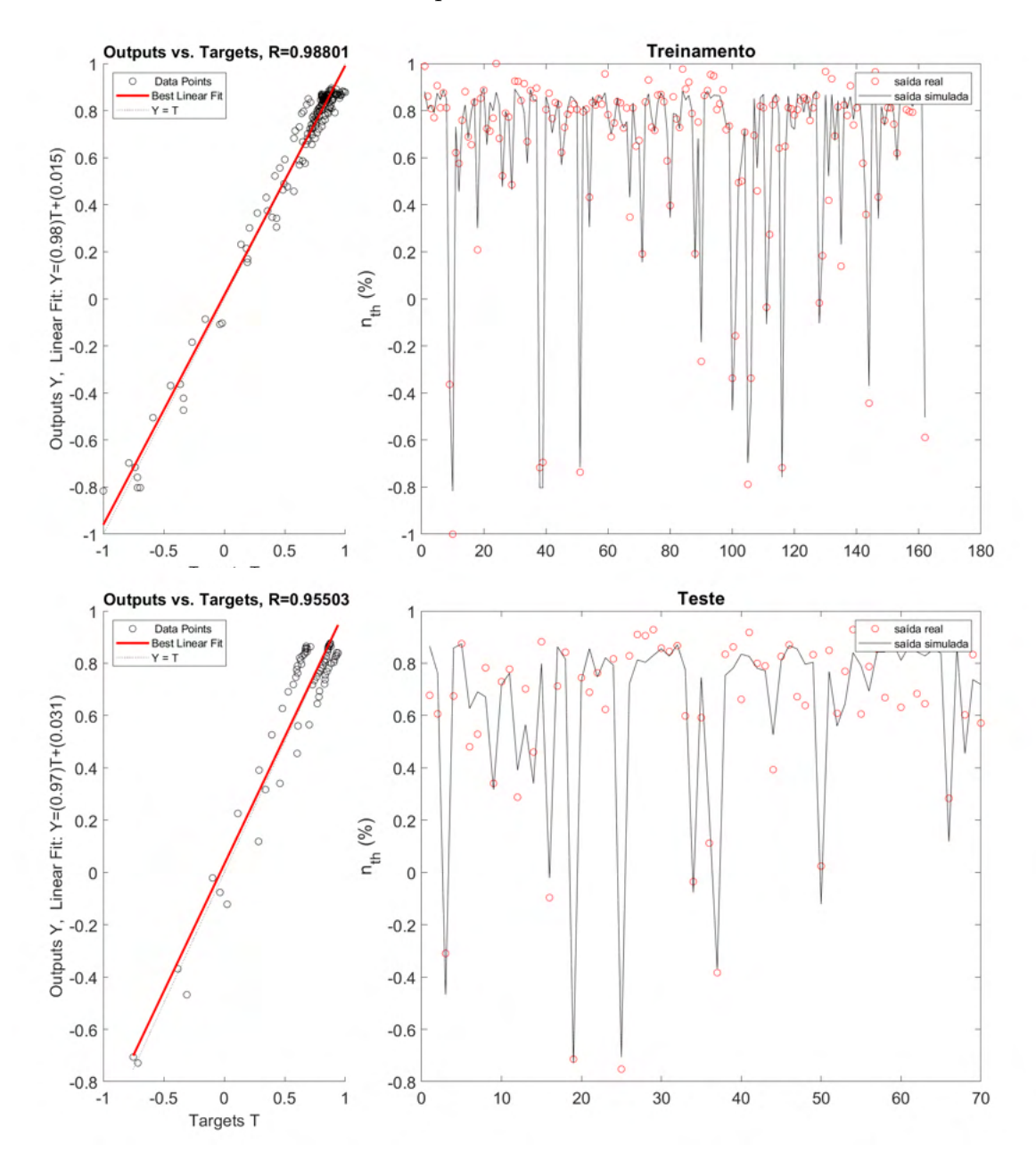

Figura 4.9: Desempenho da Rede Neural para os dados de treino e teste – rede newff-traingdx-tansig-2 (Combinação 3 - Dados normalizados).

<span id="page-72-0"></span>As principais superfícies de resposta para as três combinações menciona-

das na seção [4.1.2](#page-67-0) são evidenciadas nas Figuras [4.10,](#page-73-0) [4.11,](#page-73-1) [4.12.](#page-74-0) A Tabela [4.4](#page-73-2) mostra os valores normalizados para as variáveis fixas usados.

<span id="page-73-2"></span>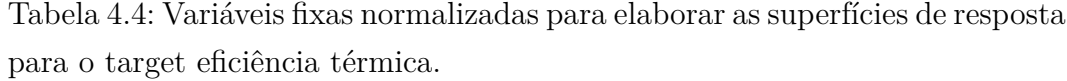

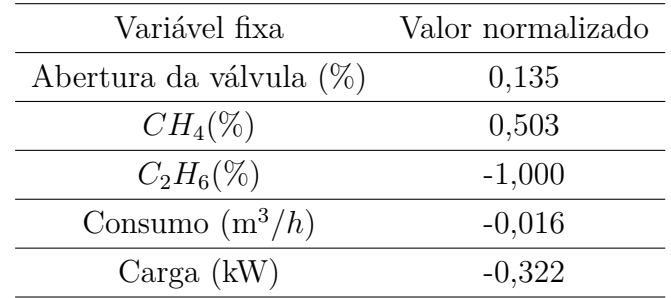

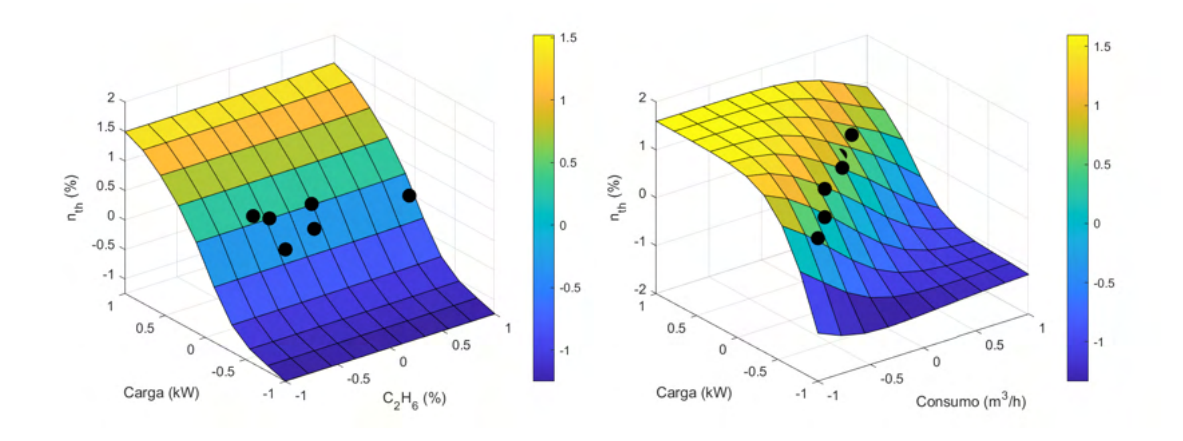

<span id="page-73-0"></span>Figura 4.10: Principais superfícies de resposta rede newff-trainlm-logsig-5 (Combinação 1 - Dados normalizados).

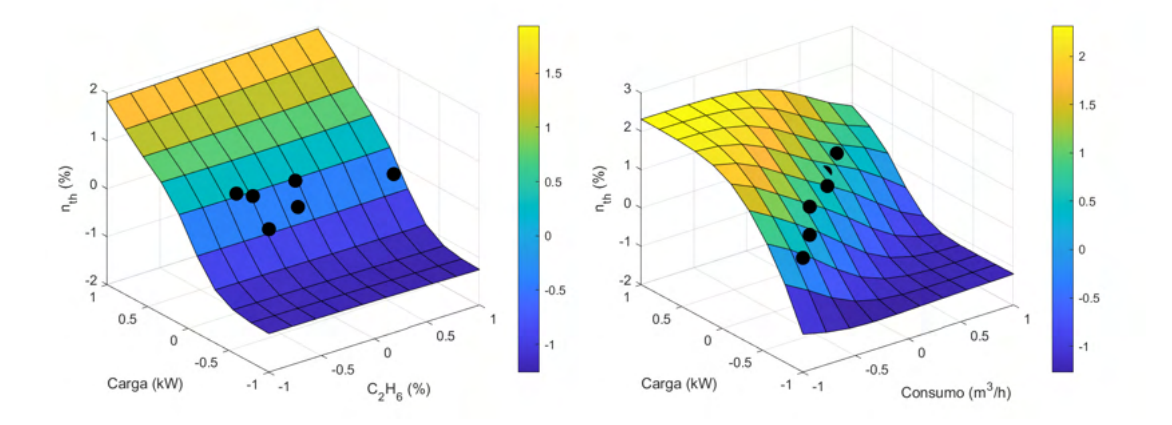

<span id="page-73-1"></span>Figura 4.11: Principais superfícies de resposta rede newff-trainlm-tansig-8 (Combinação 2 - Dados normalizados).

<span id="page-74-0"></span>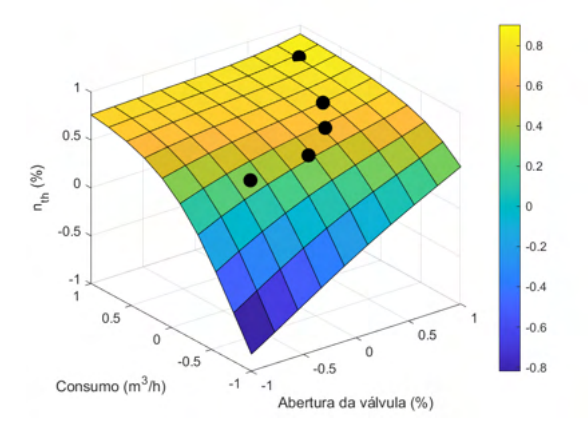

Figura 4.12: Superfície de resposta - rede newff-traingdx-tansig-2 (Combinação 3 - Dados normalizados).

É possível perceber, na Combinação 1, a relação entre os *inputs* e a saída da rede neural. Na Combinação 2, por outro lado, a contribuição dos dois componentes (*CH*<sup>4</sup> e *C*2*H*6) foi bem pequena em comparação com as outras. Por fim, a mesma tendência de crescimento da eficiência térmica com o aumento da carga e diminuição do consumo são observados nos três comparativos.

## **4.1.3 Misfire**

A Tabela [4.5](#page-74-1) apresenta o *R*<sup>2</sup> calculado em relação ao target misfire.

<span id="page-74-1"></span>Tabela 4.5: *R*<sup>2</sup> Calculado entre candidatos a *inputs* e o target misfire, com destaque em vermelho para os selecionados.

| Candidato a <i>input</i> | $R^2$ | Candidato a <i>input</i>   | $R^2$    |
|--------------------------|-------|----------------------------|----------|
| Consumo $(m^3/h)$        | 0,515 | $C_3H_8(\%)$               | 0,438    |
| Carga (kW)               | 0,500 | abertura da válvula $(\%)$ | 0,400    |
| $iC4 \ (%)$              | 0,454 | $C6+$ $(\%)$               | 0,400    |
| <b>PCI</b> $(kJ/m^3)$    | 0,453 | Razão de equivalência (-)  | 0,203    |
| $iC4+nC4$ (%)            | 0,448 | $N_2~(%)$                  | 0,157    |
| iC5 $(\%)$               | 0,446 | $C_2H_6(\%)$               | 0,030    |
| $nC4$ (%)                | 0,444 | CO <sub>2</sub> (%)        | $-0,314$ |
| $iC5+nC5$ (%)            | 0,444 | $CH_4(\%)$                 | $-0,378$ |
| $nC5$ (%)                | 0,442 |                            |          |

Observou-se uma relação significativa com o percentual total de butano e pentano (somando a participação dos dois isômeros na composição final do gás). Já a Tabela [4.6](#page-75-0) mostra as informações sobre a configuração da rede e seu desempenho.

<span id="page-75-0"></span>

| Topologia    |                          | $newff-trainlm-logsig-23$ | $newff\text{-}trainingdx\text{-}poslin\text{-}14$ |                  |  |
|--------------|--------------------------|---------------------------|---------------------------------------------------|------------------|--|
|              |                          | nC4, iC4, nC5, iC5,       | $nC4 + iC4, nC5 + iC5,$                           |                  |  |
| Inputs       |                          | $C_3H_8$ , Carga          |                                                   | $C_3H_8$ , Carga |  |
|              |                          | real, consumo, PCI        | real, consumo, PCI                                |                  |  |
| <b>SSE</b>   |                          | 6,878E-01                 |                                                   | $6,881E+00$      |  |
|              | Treino<br>Teste          |                           | Treino                                            | Teste            |  |
| $R^2$        | 9,782E-01                | 3,808E-01                 | 7,815E-01                                         | 4,438E-01        |  |
| <b>MAPE</b>  | 2,547E-02<br>$8,254E+00$ |                           | 1,145E-01                                         | 1,240E-01        |  |
| <b>RMSE</b>  | 2,606E-03<br>6,061E-01   |                           | 8,244E-03                                         | 9,334E-03        |  |
| <b>NMSE</b>  | 1,830E-03<br>$4,569E+01$ |                           | 1,832E-02                                         | 2,287E-02        |  |
| <b>NRMSE</b> | 3,258E-02                | $1,010E + 01$             | 1,031E-01                                         | 1,556E-01        |  |
| <b>MSRE</b>  | 2,632E-03<br>$1,138E+02$ |                           | 2,162E-02                                         | 3,658E-02        |  |
| <b>NSCE</b>  | 9,782E-01                | $-2,354E+03$              | 7,814E-01                                         | 4,416E-01        |  |
|              |                          |                           |                                                   |                  |  |

Tabela 4.6: Dados de desempenho de ambas as redes.

De início, nota-se que as redes não atenderam ao critério de Belman-Flores. Segundo ele, para a rede newff-trainlm-logsig-23 seriam necessários no máximo 6 neurônios na camada de saída, e para a rede newff-traingdx-poslin-14, 8 neurônios.

Além disso, por mais que os erros fossem baixos, os modelos não conseguiram oferecer uma boa generalização da variável. Em geral as respostas foram de dois tipos: amplitudes altas (como na Figura [4.13\)](#page-76-0), variando entre números positivos e negativos (como no caso newff-trainlm-logsig-23), ou amplitudes da mesma ordem de grandeza dos dados reais (como na Figura [4.14\)](#page-77-0), positivos, mas ainda assim com generalização ruim (como no caso newff-traingdx-poslin-14).

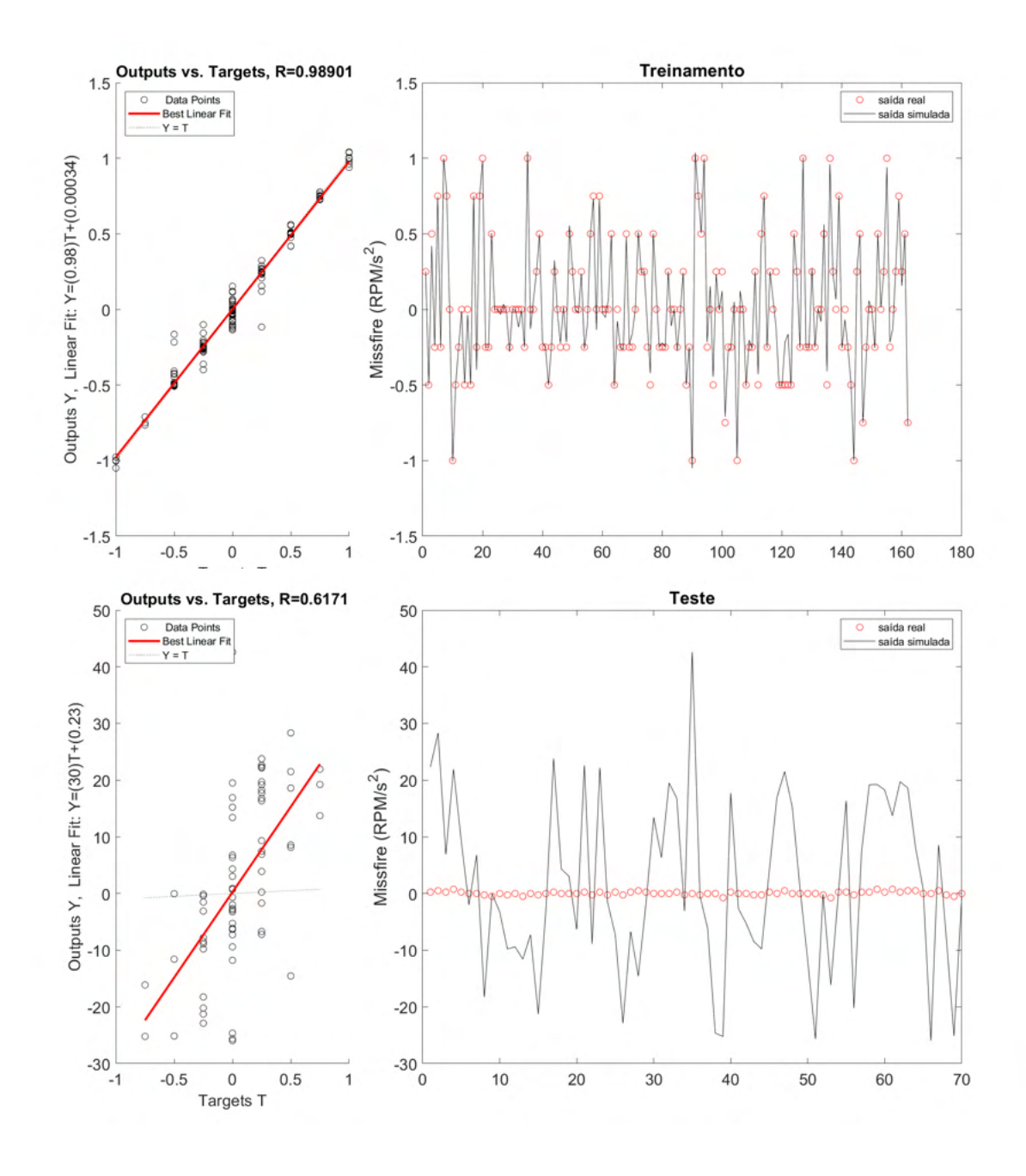

<span id="page-76-0"></span>Figura 4.13: Desempenho da Rede Neural para os dados de treino e teste – rede newff-trainlm-logsig-23 (Dados normalizados).

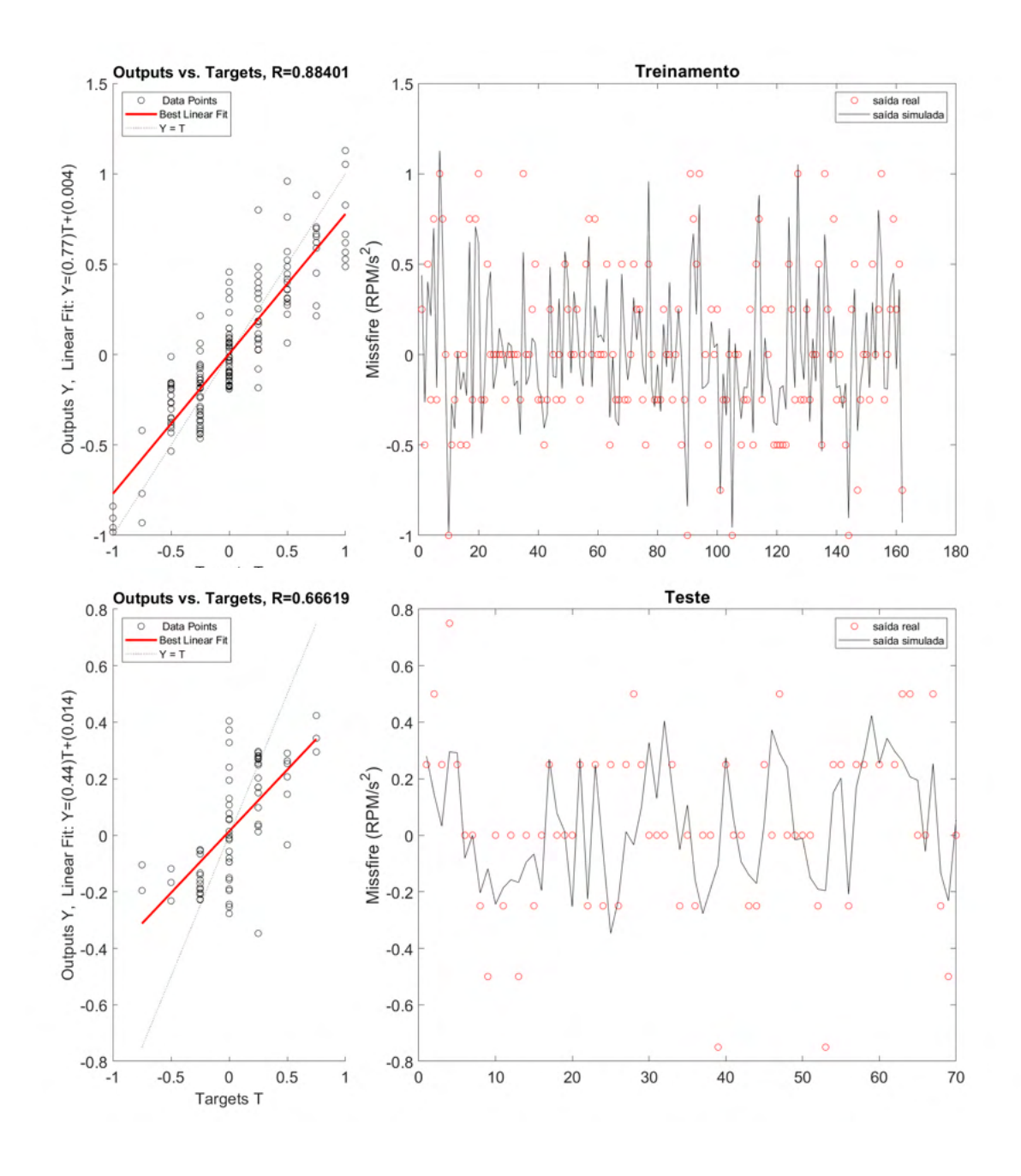

<span id="page-77-0"></span>Figura 4.14: Desempenho da Rede Neural para os dados de treino e teste – rede newff-traingdx-poslin-14 (Dados normalizados).

Entre todas as combinações, percebeu-se que o desempenho da rede melhora quando as entradas são os dados de composição, carga real, consumo e PCI. Isso mostra a sensibilidade à composição.

Analisando as [Figuras 4.13](#page-76-0) e [4.14](#page-77-0) nnota-se que a rede newff-traingdxposlin-14 oferece melhor resposta uma vez que sua saída tem a mesma ordem de grandeza dos dados reais, mesmo sem apresentar uma correlação positiva e forte. Entretanto, um ponto que merece destaque é que, embora o *R*<sup>2</sup> para o teste e a análise gráfica mostrem uma generalização ruim, o modelo é satisfatório do ponto de vista qualitativo. Isto ocorre porque o misfire é uma medição que indica se a combustão teve ou não problemas. Deste modo, valores baixos (como foram todas as ocorrências utilizadas) indicam boa combustão, e esperava-se da rede neural que retornasse valores baixos. Por isso, pode-se dizer que a rede conseguiu aprender o comportamento geral de "combustão sem falhas".

Pode-se dizer que um modelo como este usando redes neurais poderia ser usado para monitorar uma falha de combustão, já que a resposta esperada seria da ordem de décimos de unidades em caso de funcionamento normal, e maior que isso em caso de alguma falha. É importante destacar que as superfícies de resposta não foram feitas para o misfire em função do ruído atrelado aos dados e pelo fato de este target fornecer uma noção mais qualitativa do que quantitativa.

Além disso, não foram feitas investigações mais profundas em relação a este parâmetro por falta de dados suficientes para compor uma base robusta. Isto é inclusive mencionado no Capítulo [5](#page-170-0) como uma sugestão para trabalhos futuros.

# <span id="page-78-1"></span>**4.1.4 BSFC**

A amplitude dos dados após o processamento está entre 20 e 80 mg/kW.s ou entre 0,072 e 0,288 kg/kWh, o que condiz com a literatura [\(Usman et al.,](#page-178-0) [2020\)](#page-178-0). A Tabela [4.7](#page-78-0) mostra o coeficiente *R*<sup>2</sup> em relação aos *inputs* selecionados.

<span id="page-78-0"></span>

| Tabela 4.1. It Calculato entre cantituatos a <i>inpuis</i> e o target Dor C. |       |                         |          |  |  |
|------------------------------------------------------------------------------|-------|-------------------------|----------|--|--|
| Candidato a <i>input</i>                                                     | $R^2$ | Candidato a $input$     | $R^2$    |  |  |
| Razão de equivalência (-)                                                    | 0,147 | $N_2(\%)$               | 0,011    |  |  |
| Pressão (bar)                                                                | 0,146 | $CH_4(\%)$              | $-0,013$ |  |  |
| iC4 $(\%)$                                                                   | 0,096 | Misfire $(RPM/s^2)$     | $-0,021$ |  |  |
| $C_3H_8(\%)$                                                                 | 0,091 | UR $(\%)$               | $-0,024$ |  |  |
| $nC4 \ (\%)$                                                                 | 0,088 | CO <sub>2</sub> (%)     | $-0,103$ |  |  |
| iC <sub>5</sub> $(\%)$                                                       | 0,081 | $C_2H_6(\%)$            | $-0,108$ |  |  |
| PCI $(kJ/m^3)$                                                               | 0,080 | $T_{amb} ({}^{\circ}C)$ | $-0,155$ |  |  |
| nC5 (%)                                                                      | 0,077 | Consumo $(m^3/h)$       | $-0,688$ |  |  |
| $T_{GAS}({}^{\circ}C)$                                                       | 0,065 | Carga (kW)              | $-0,723$ |  |  |
| $C6+$ $(\%)$                                                                 | 0,051 | Abertura da válvula (%) | $-0,838$ |  |  |

Tabela 4.7: *R*<sup>2</sup> Calculado entre candidatos a *inputs* e o target BSFC.

Os dados referentes à composição apresentaram valores de *R*<sup>2</sup> bem próximos de zero, indicando uma relação próxima da neutralidade com o BSFC.

Por este motivo, optou-se por analisar os efeitos da composição a partir dos componentes em maior quantidade, ou seja, metano e etano.

Além disso, os efeitos de consumo foram representados pela carga e abertura da válvula. A razão de equivalência não foi selecionado, apesar de possuir o *R*<sup>2</sup> mais positivo, porque a abertura da válvula possui um módulo de *R*<sup>2</sup> mais alto, e ambos representam a relação ar-combustível.

Também foram selecionadas as variáveis pressão, misfire, umidade relativa e temperatura ambiente. A Tabela [4.8](#page-79-0) mostra os resultados para as combinações de *inputs* testadas.

<span id="page-79-0"></span>

| Topologia    |                            | $newff-trainlm-logsig-8$              |                      | $newff\text{-}trainingdx\text{-}tansig\text{-}7$ | newff-trainbr-tansig-7 |                                       |  |  |
|--------------|----------------------------|---------------------------------------|----------------------|--------------------------------------------------|------------------------|---------------------------------------|--|--|
|              |                            | Carga real, umidade, $T_{amb}$ ,      | Carga real, umidade, |                                                  |                        | umidade, $T_{amb}$ ,                  |  |  |
| Inputs       |                            | $C_2H_6, CH_4,$                       |                      | $T_{amb}$ , $C_2H_6$ ,                           |                        | $C_2H_6$ , $CH_4$ ,                   |  |  |
|              |                            | Misfire, Pressão, Abertura da válvula |                      | CH <sub>4</sub> , Misfire, Pressão               |                        | Misfire, Pressão, Abertura da válvula |  |  |
| SSE          |                            | 7,565E-04                             | 3,405E-01            |                                                  |                        | 4,912E-03                             |  |  |
|              | Treino                     | Teste                                 | Treino               | Teste                                            | Treino                 | Teste                                 |  |  |
| $R^2$        | $1,000E + 00$              | 9.638E-01                             | 9,850E-01            | 9,816E-01                                        | 9.998E-01              | 9,630E-01                             |  |  |
| MAPE         | 1,723E-03<br>1,989E-02     |                                       | 1,871E-02            | 3.084E-02                                        | $4,126E-03$            | 2,094E-02                             |  |  |
| <b>RMSE</b>  | 5,797E-02<br>$1,044E + 00$ |                                       | $1,230E+00$          | $1,321E+00$                                      | 1,477E-01              | 8,050E-01                             |  |  |
| <b>NMSE</b>  | $4.371E-06$<br>1,775E-03   |                                       | 1,969E-03            | 2,750E-03                                        | 2,838E-05              | 1,032E-03                             |  |  |
| <b>NRMSE</b> | 1,138E-03                  | $4,361E-02$                           | 2,415E-02            | 5,518E-02                                        | 2,900E-03              | 3,363E-02                             |  |  |
| <b>MSRE</b>  | 5,474E-06                  | 1,056E-03                             | 7,875E-04            | 1,744E-03                                        | 3,258E-05              | 1,163E-03                             |  |  |
| <b>NSCE</b>  | $1,000E + 00$              | 9,272E-01                             | 9,849E-01            | 8,835E-01                                        | 9.998E-01              | 9,567E-01                             |  |  |

Tabela 4.8: Dados de desempenho das três redes.

O desempenho das três redes foi satisfatório, com valores de *R*<sup>2</sup> para dados de treino e teste maiores que 0,9 e erros bem baixos. Este comportamento se assemelha ao de estudos anteriores [\(Jahirul et al., 2010;](#page-176-0) [Mehra et al.,](#page-176-1) [2018\)](#page-176-1). A comparação entre dados reais e de saída das redes é apresentado nas [Figuras 4.15](#page-80-0) a [4.17.](#page-82-0)

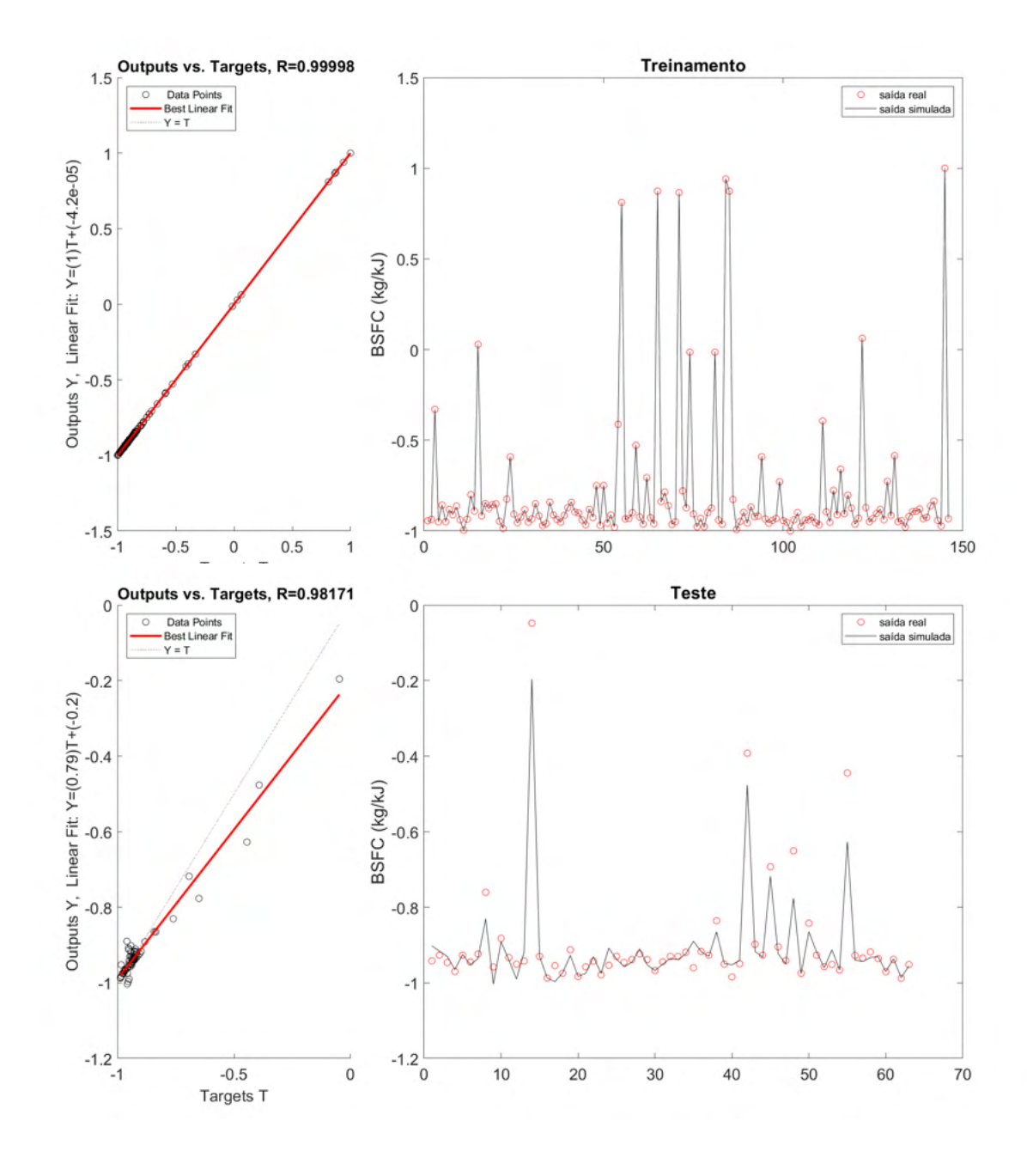

<span id="page-80-0"></span>Figura 4.15: Desempenho da Rede Neural para os dados de treino e teste – rede newff-trainlm-logsig-8 (Dados normalizados).

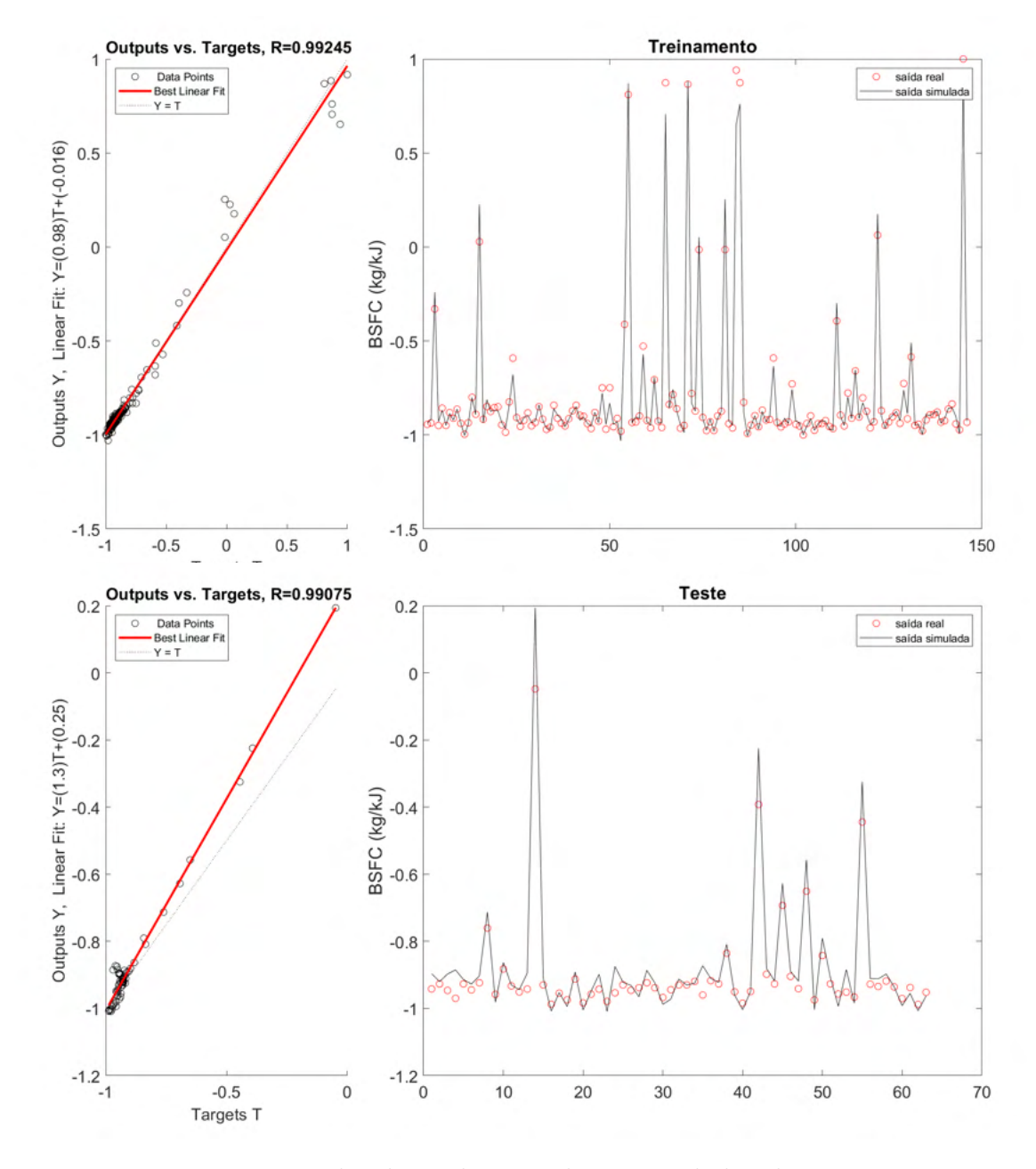

Figura 4.16: Desempenho da Rede Neural para os dados de treino e teste – rede newff-traingdx-tansig-7 (Dados normalizados).

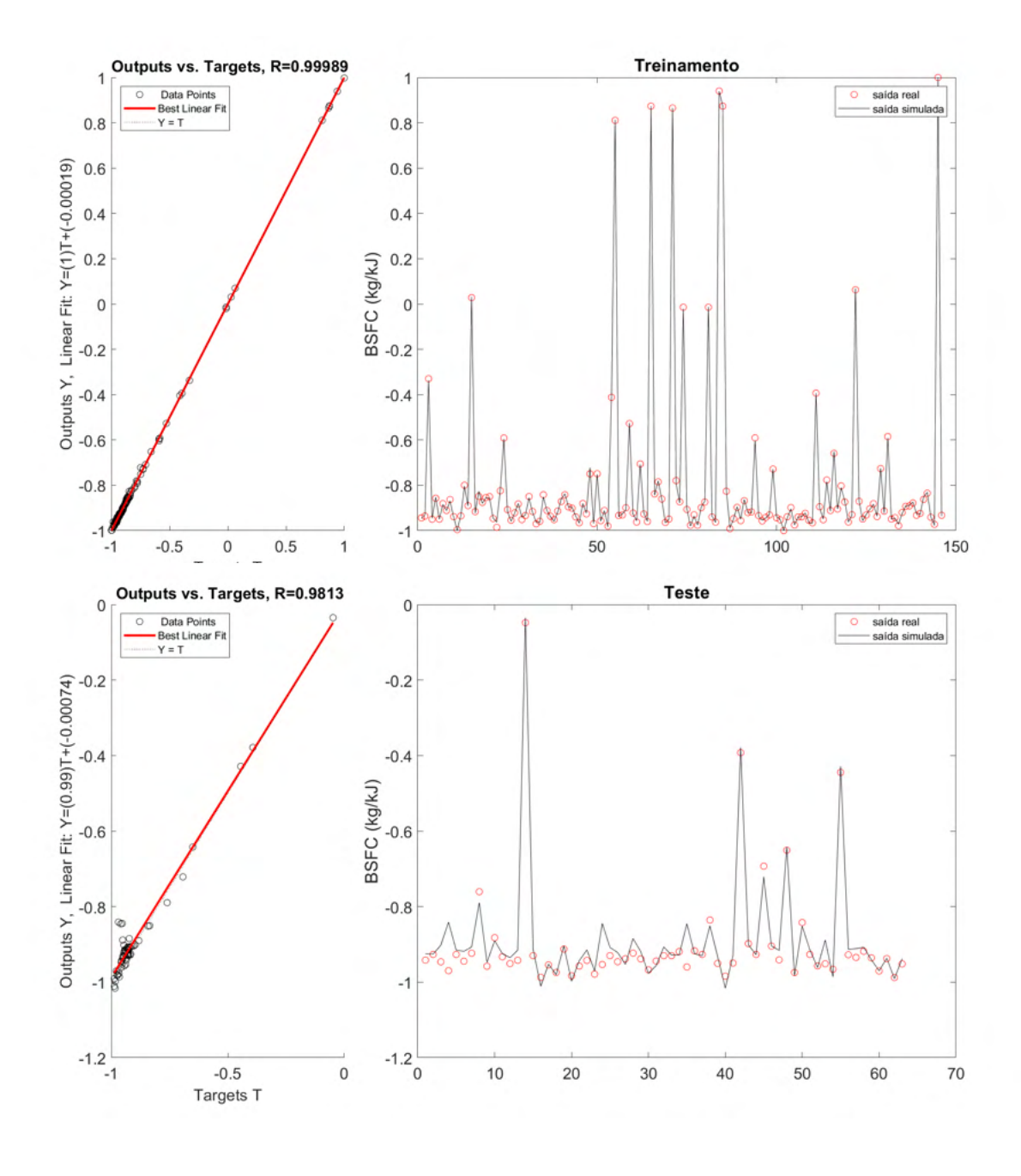

<span id="page-82-0"></span>Figura 4.17: Desempenho da Rede Neural para os dados de treino e teste – rede newff-trainbr-tansig-7 (Dados normalizados).

A saída das redes neurais nos três casos acompanha os valores reais, reforçando o bom desempenho das redes. Vale destacar que aqui o critério de Belman-Flores (que consideraria no máximo 5 neurônios na camada escondida para o caso newff-trainlm-logsig-8, e 6 para os casos newff-traingdx-tansig-7 e newff-trainbr-tansig-7) não foi considerado porque um dos critérios para criação das redes foi que o número de neurônios na camada escondida seria de, no mínimo, a quantidade de *inputs* da rede (neste caso 8 para o caso 6 e 7 para os casos 7 e 8), o que é frequentemente utilizado na literatura [\(Arora](#page-174-0) [et al., 2021;](#page-174-0) [Jahirul et al., 2010\)](#page-176-0).

As principais superfícies de resposta para as três combinações mencionadas na seção [4.1.4](#page-78-1) são evidenciadas nas Figuras [4.18,](#page-84-0) [4.19,](#page-85-0) [4.20.](#page-86-0) A Tabela [4.9](#page-83-0) mostra os valores normalizados para as variáveis fixas usados.

| Valor normalizado |
|-------------------|
| 0,492             |
| 0,125             |
| $-0,129$          |
| 0,014             |
| 0,002             |
| 0,512             |
| $-0,022$          |
| 0,185             |
|                   |

<span id="page-83-0"></span>Tabela 4.9: Variáveis fixas normalizadas para elaborar as superfícies de resposta para o target BSFC.

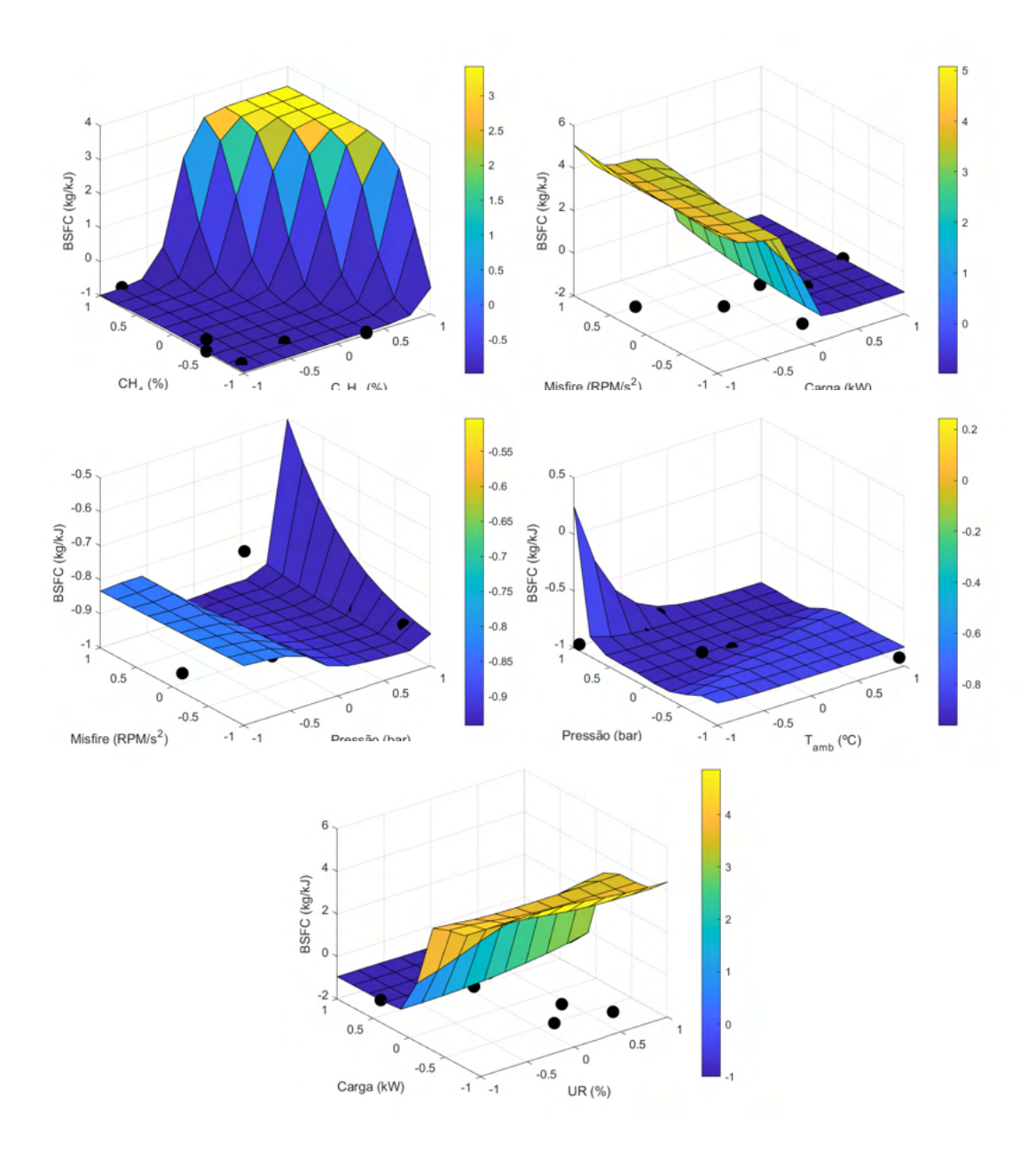

<span id="page-84-0"></span>Figura 4.18: Principais superfícies de resposta - rede newff-trainlm-logsig-8 (Dados normalizados).

É possível perceber que esta rede retorna valores mais altos para o BSFC quando o teor de metano e etano aumenta, assim como quando a carga aumenta, o que atende à realidade do fenômeno. Porém, a superfície mostra que a saída da rede neural atingiu valores muito maiores que a unidade para os dados normalizados do BSFC, indicando que o modelo em questão não é adequado.

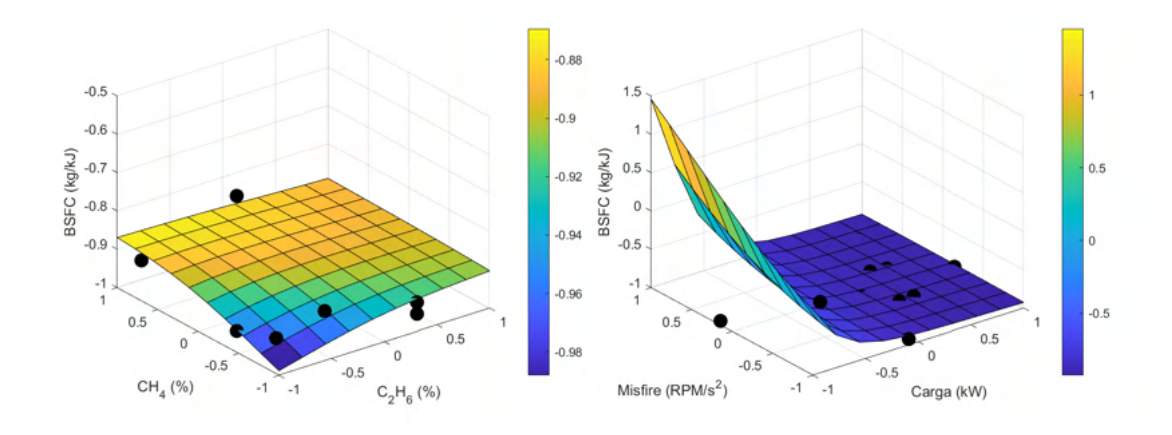

<span id="page-85-0"></span>Figura 4.19: Principais superfícies de resposta - rede newff-traingdx-tansig-7 (Dados normalizados).

Já aqui nota-se que, além dos valores de BSFC maiores que a unidade, existe uma tendência de aumento do consumo específico com a diminuição da carga, o que não condiz com o esperado em motores reais. Deste modo, o modelo em questão também não representa adequadamente o BSFC [\(Ashok](#page-174-1) [et al., 2019\)](#page-174-1).

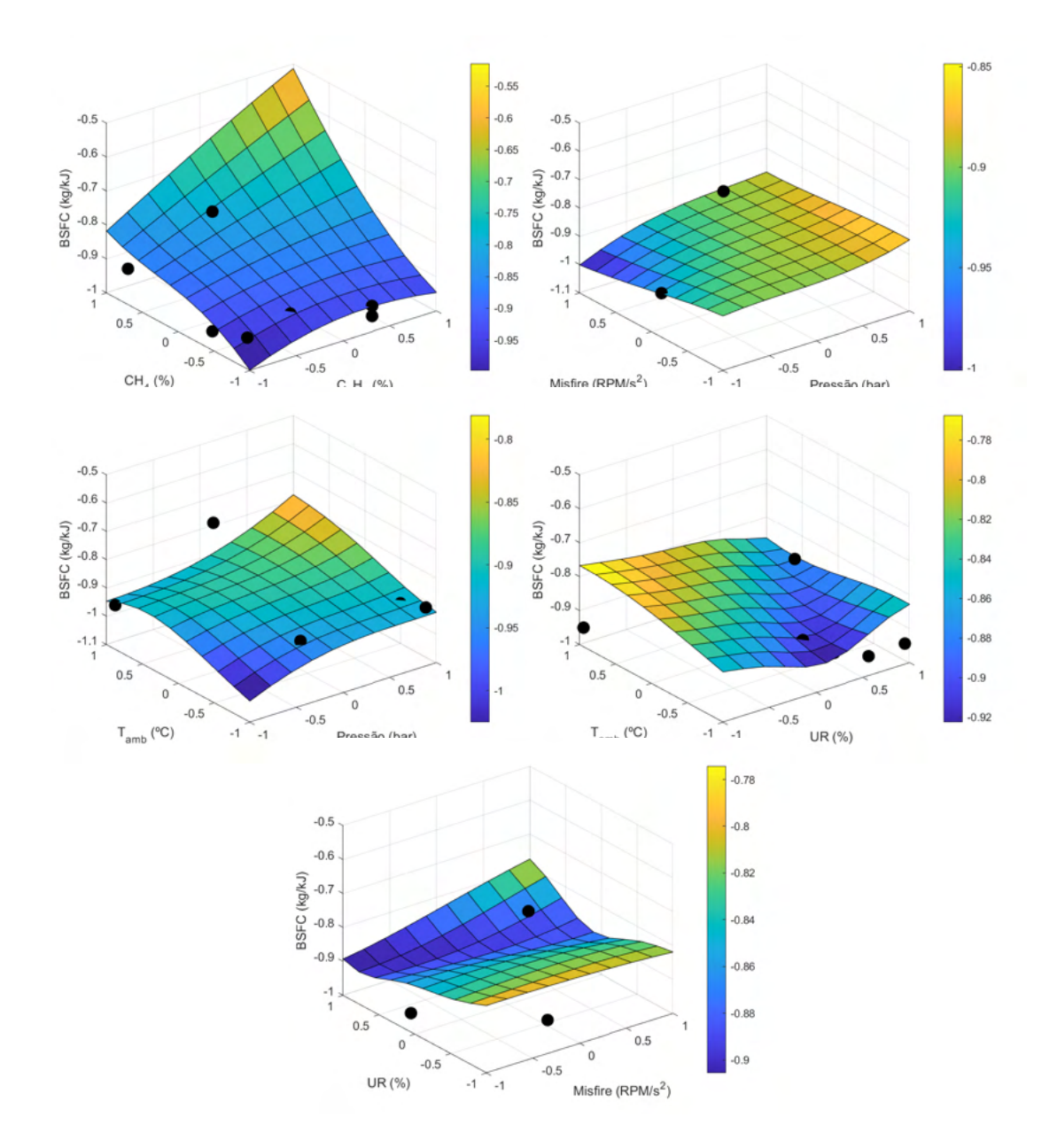

<span id="page-86-0"></span>Figura 4.20: Superfície de resposta - rede newff-trainbr-tansig-7 (Dados normalizados).

<span id="page-86-1"></span>Aqui observa-se um modelo adequado ao fenômeno que representa. Todos os gráficos apresentam valores normalizados de BSFC entre -1 e 1, o que seria esperado de uma rede com bom desempenho. Além disso, a tendência de aumento do BSFC com o aumento do consumo de combustível (representado pela abertura da válvula) e da temperatura condizem com o que seria esperado de um motor operando em condições reais. Vale destacar que não existe uma relação significativa do misfire e da umidade relativa no comportamento do BSFC, de modo que ambas as variáveis poderiam sr removidas do modelo.

## **4.1.5 Temperatura de exaustão**

De início, é importante destacar que a amplitude dos dados após o processamento está entre 570◦*C* e 640◦*C*, o que condiz com o contexto de operação do motor [\(Kim et al., 2021\)](#page-176-2). A Tabela [4.10](#page-87-0) mostra os coeficientes *R*<sup>2</sup> entre o target e os *inputs* selecionados e as combinações de *inputs* utilizadas, respectivamente.

<span id="page-87-0"></span>

| Candidato a $input$        | R2       | $\sim$ calculated construction of the and of the set $\sim$<br>Candidato a $\; input\;$ | R2       |
|----------------------------|----------|-----------------------------------------------------------------------------------------|----------|
| $T_{amb} ({}^{\circ}C)$    | 0,248    | $C_3H_8(\%)$                                                                            | $-0,194$ |
| Abertura da válvula $(\%)$ | 0,220    | Pressão (bar)                                                                           | $-0,216$ |
| $CO2(\%)$                  | 0,202    | $C6+$ $(\%)$                                                                            | $-0,225$ |
| $T_{GAS}({}^{\circ}C)$     | 0,191    | <b>PCI</b> $(kJ/m^3)$                                                                   | $-0,229$ |
| $C_2H_6(\%)$               | 0,133    | $nC4 \ (\%)$                                                                            | $-0,251$ |
| $CH_4(\%)$                 | 0,117    | iC4 $(\%)$                                                                              | $-0,253$ |
| $N_2(\%)$                  | 0,071    | $iC5$ $(\%)$                                                                            | $-0,264$ |
| Carga (kW)                 | $-0,005$ | $nC5$ $(\%)$                                                                            | $-0,265$ |
| Consumo $(m^3/h)$          | $-0,047$ | Razão de equivalência (-)                                                               | $-0,308$ |
| UR $(\%)$                  | $-0,153$ | Misfire $(RPM/s^2)$                                                                     | $-0,516$ |

Tabela 4.10: *R*<sup>2</sup> Calculado entre candidatos a *inputs* e o target *Tex*.

Foram selecionados os candidatos com módulo de *R*<sup>2</sup> mais altos. Além disso, buscou-se representar a influência da composição com o *CO*2, o  $C_2H_6$ , *iC*5, o PCI e a umidade. A carga, a pressão e o consumo representam o uso de combustível. Vale destacar que o teor de iC5 (0,045%) é um pouco maior que o de nC5 (0,044%), embora na prática isso não represente grande diferença em termos do valor de *R*<sup>2</sup> (Apenas 0,001). Já a Tabela [4.11](#page-87-1) comparara os erros calculados para as três redes.

<span id="page-87-1"></span>Tabela 4.11: Dados de desempenho das três redes. Topologia newff-trainr-softmax-12 newff-trainlm-tansig-7 newff-trainlm-softmax-11 *Inputs* Misfire, Pressão, Carga real, Umidade, *<sup>T</sup>amb, CO*2*, C*2*H*6*, iC*5*, TGAS*, PCI, Abertura da válvula, Razão de equivalência Misfire, Pressão, Carga real, Umidade, *<sup>T</sup>amb, CO*2*, C*2*H*6, PCI Pressão, Carga real, Umidade, *Tamb* SSE 1,587E-01 3,282E-02 6,452E-02 Treino Teste Treino Teste Treino Teste *R*<sup>2</sup> 9,919E-01 9,239E-01 9,983E-01 9,983E-01 9,569E-01 9,967E-01 7,399E-01 MAPE | 1,262E-03 | 3,134E-03 | 3,134E-03 | 5,195E-04 | 2,688E-03 | 7,552E-04 | 6,244E-03 RMSE 1,020E+00 2,487E+00 4,453E-01 2,148E+00 6,244E-01 4,607E+00 NMSE | 2,713E-06 | 1,606E-05 | 5,173E-07 | 1,201E-05 | 1,017E-06 | 5,502E-05 NRMSE 1,717E-02 6,795E-02 7,496E-03 5,869E-02 1,051E-02 1,259E-01 MSRE 2,725E-06 1,627E-05 1,627E-05 1,100E-07 1,217E-05 1,017E-06 5,547E-05 NSCE 9,912E-01 8,959E-01 9,983E-01 9,983E-01 9,223E-01 9,967E-01 6,427E-01

Nos três casos o desempenho foi satisfatório, ainda que no caso newfftrainlm-softmax-11 esteja abaixo daquela obtida em outros estudos [\(Çay et al.,](#page-178-1) [2012\)](#page-178-1). O fato de o caso newff-trainlm-tansig-7 ter apresentado o *R*<sup>2</sup> para o teste mais alto indica que a redução na quantidade de *inputs* foi acertiva. Por outro lado, no caso newff-trainlm-softmax-11, nota-se que o desempenho para os dados de teste foi bem menor que nos outros casos, o que pode indicar que a influência da composição neste caso é bem relevante.

Além disso, nenhuma das três redes atendeu ao critério de Belman-Flores (2, 4 e 7 neurônios para as redes newff-trainr-softmax-12, newff-trainlm-tansig-7 e newff-trainlm-softmax-11, respectivamente), uma vez que nos casos newfftrainr-softmax-12 e newff-trainlm-tansig-7 o número de *inputs* é bem maior (12 e 8, respectivamente) e para newff-trainlm-softmax-11 a redução do número de neurônios implica em *R*<sup>2</sup> mais baixo para o teste e erros mais altos, o que não é desejado. As [Figuras 4.21](#page-89-0) a [4.23](#page-91-0) mostram os gráficos de saída de cada rede neural escolhida, junto com os dados de treino e teste reais.

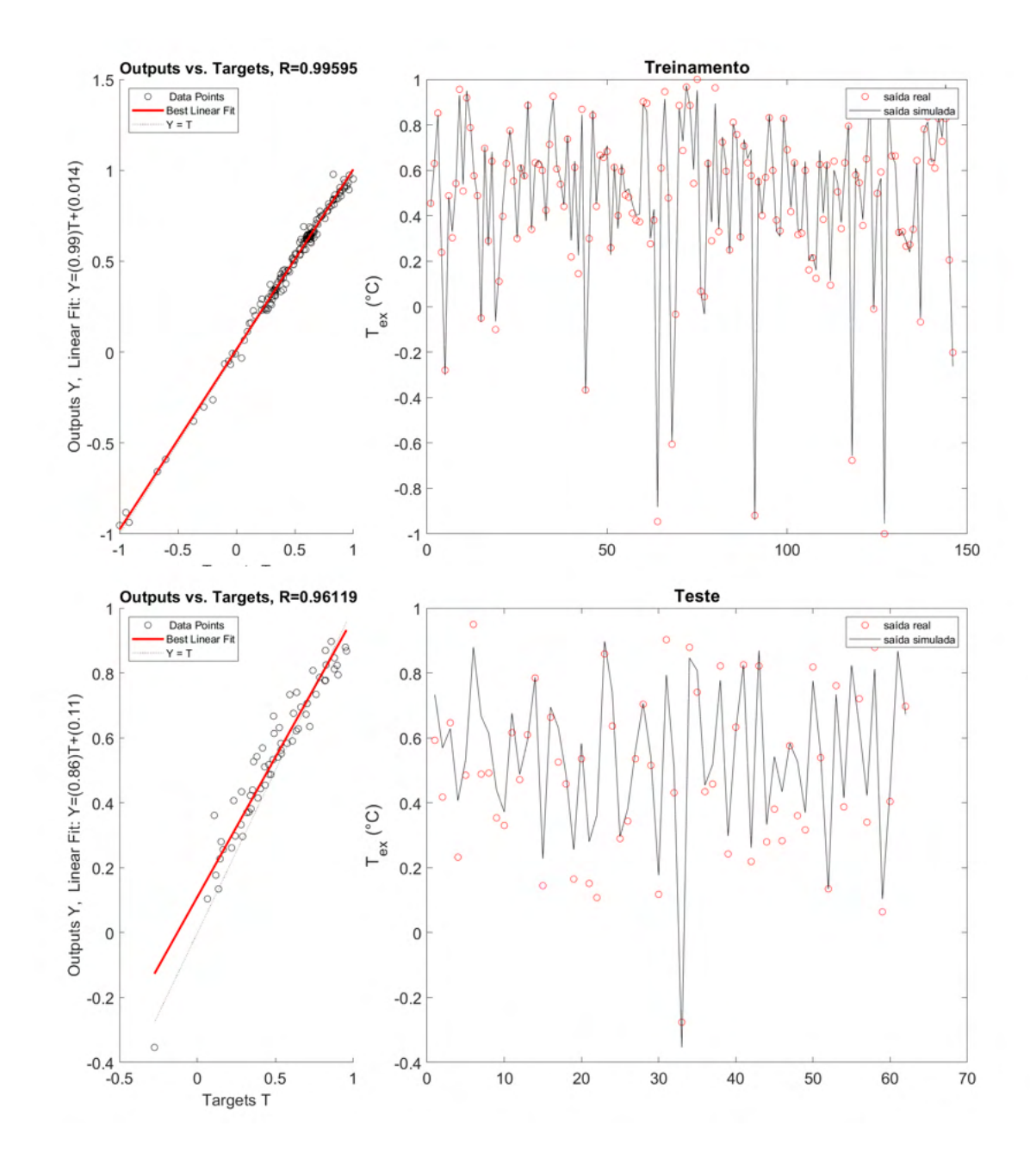

<span id="page-89-0"></span>Figura 4.21: Desempenho da Rede Neural para os dados de treino e teste – rede newff-trainr-softmax-12 (Dados normalizados).

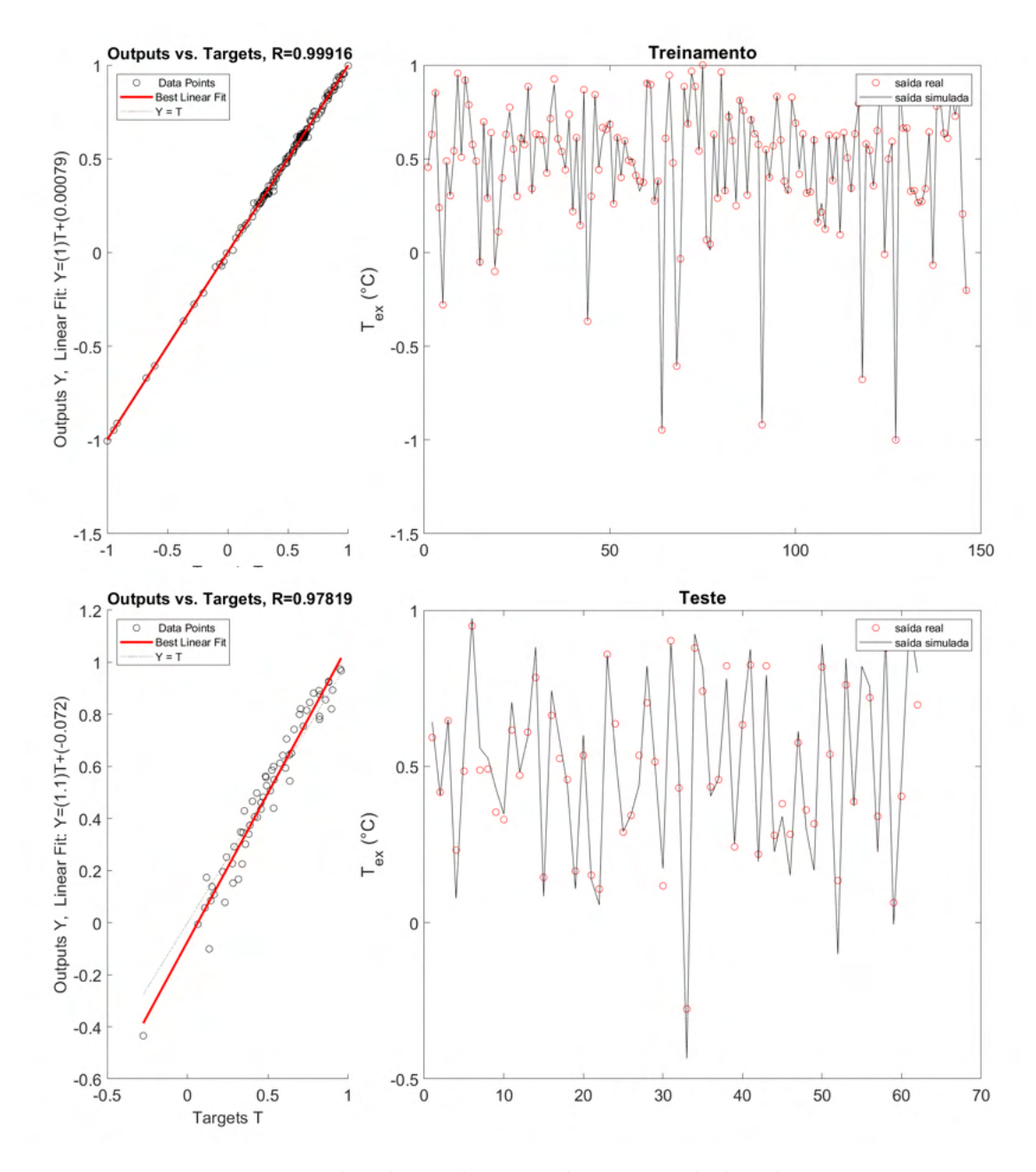

Figura 4.22: Desempenho da Rede Neural para os dados de treino e teste – rede newff-trainlm-tansig-7 (Dados normalizados).

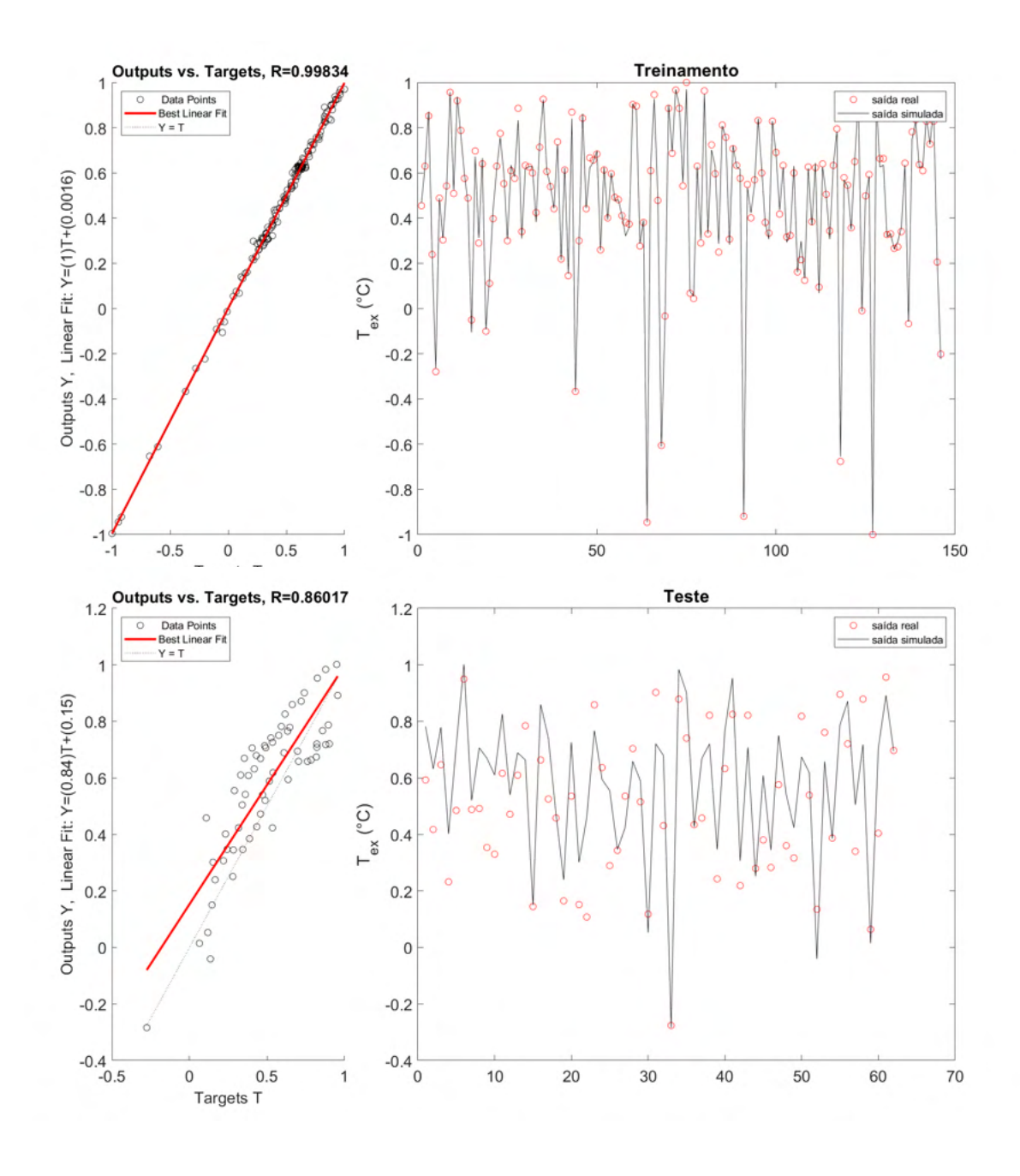

<span id="page-91-0"></span>Figura 4.23: Desempenho da Rede Neural para os dados de treino e teste – rede newff-trainlm-softmax-11 (Dados normalizados).

Aqui fica nítido o desempenho superior das duas primeiras redes em relação ao caso newff-trainlm-softmax-11, dado que a saída da rede não consegue acompanhar bem os valores reais nos dados de teste. Já as [Figuras 4.24](#page-92-0) a [4.26](#page-94-0) mostram as superfícies de resposta para os três casos mencionados na seção [Seção 4.1.5.](#page-86-1) A Tabela [4.12](#page-92-1) mostra os valores normalizados para as variáveis fixas usados.

| Variável fixa             | Valor normalizado |
|---------------------------|-------------------|
| $T_{GAS}({}^{\circ}C)$    | 0,124             |
| Misfire $(RPM/s^2)$       | $-0,177$          |
| Pressão (bar)             | 0,007             |
| Carga (kW)                | 0,123             |
| UR $(\%)$                 | $-0,156$          |
| $T_{amb} ({}^{\circ}C)$   | 0,283             |
| $C_2H_6(\%)$              | 0,339             |
| $CO2(\%)$                 | 0,156             |
| PCI $(kJ/m^3)$            | $-0,098$          |
| $iC5$ $(\%)$              | 0,302             |
| Abertura da válvula (-)   | $-0,048$          |
| Razão de equivalência (-) | 0,141             |

<span id="page-92-1"></span>Tabela 4.12: Variáveis fixas normalizadas para elaborar as superfícies de resposta para o target temperatura de exaustão.

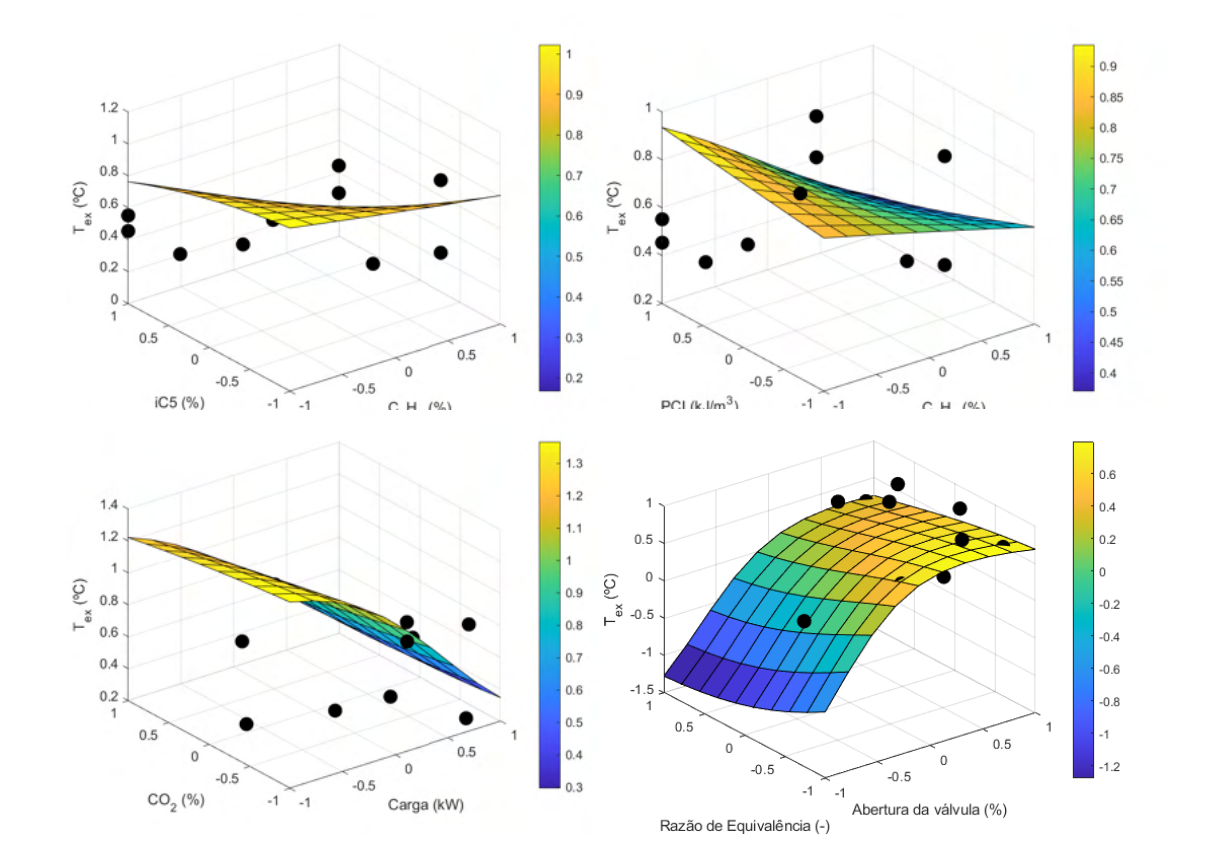

<span id="page-92-0"></span>Figura 4.24: Superfície de resposta - rede newff-trainr-softmax-12 (Dados normalizados).

Aqui se vê que existe uma relação direta com a composição, incluindo também o PCI, a abertura da válvula e a razão de equivalência. No entanto, como tanto a abertura da válvula quanto a razão de equivalência representam a influência da relação ar/combustível, o item com maior *R*<sup>2</sup> (no caso o abertura da válvula) tende a ser mais interessante.

Apesar de os erros serem mais baixos e o valor de *R*<sup>2</sup> ser alto neste caso, observa-se que os pontos reais raramente enconstam nas curva. Isto aliado ao fato que as superfícies de resposta atingem valores normalizados de temperatura de exaustão maiores que a unidade indicam que esta rede não é adequada para representar o fenômeno em questão.

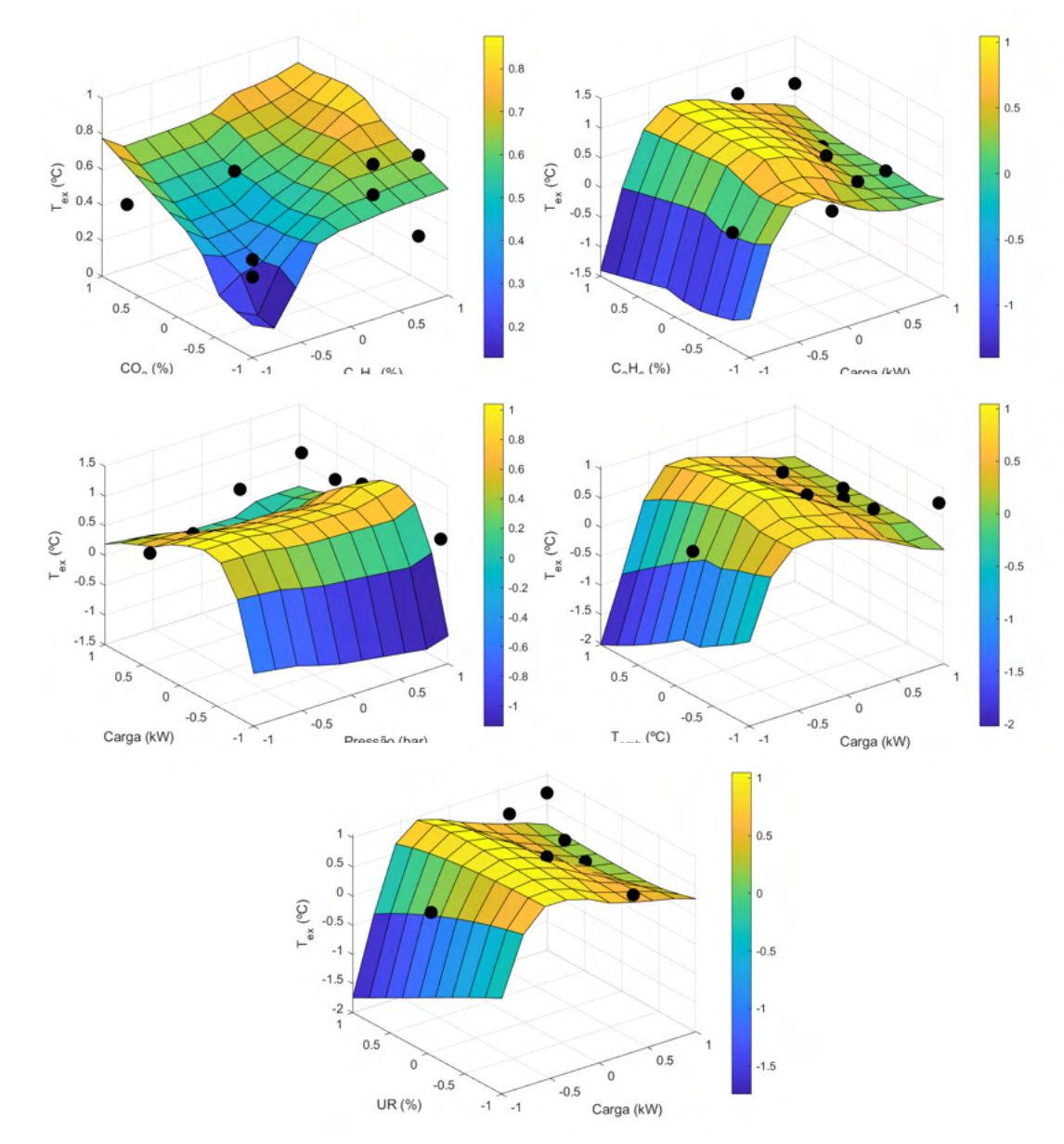

<span id="page-93-0"></span>Figura 4.25: Superfície de resposta - rede newff-trainlm-tansig-7 (Dados normalizados).

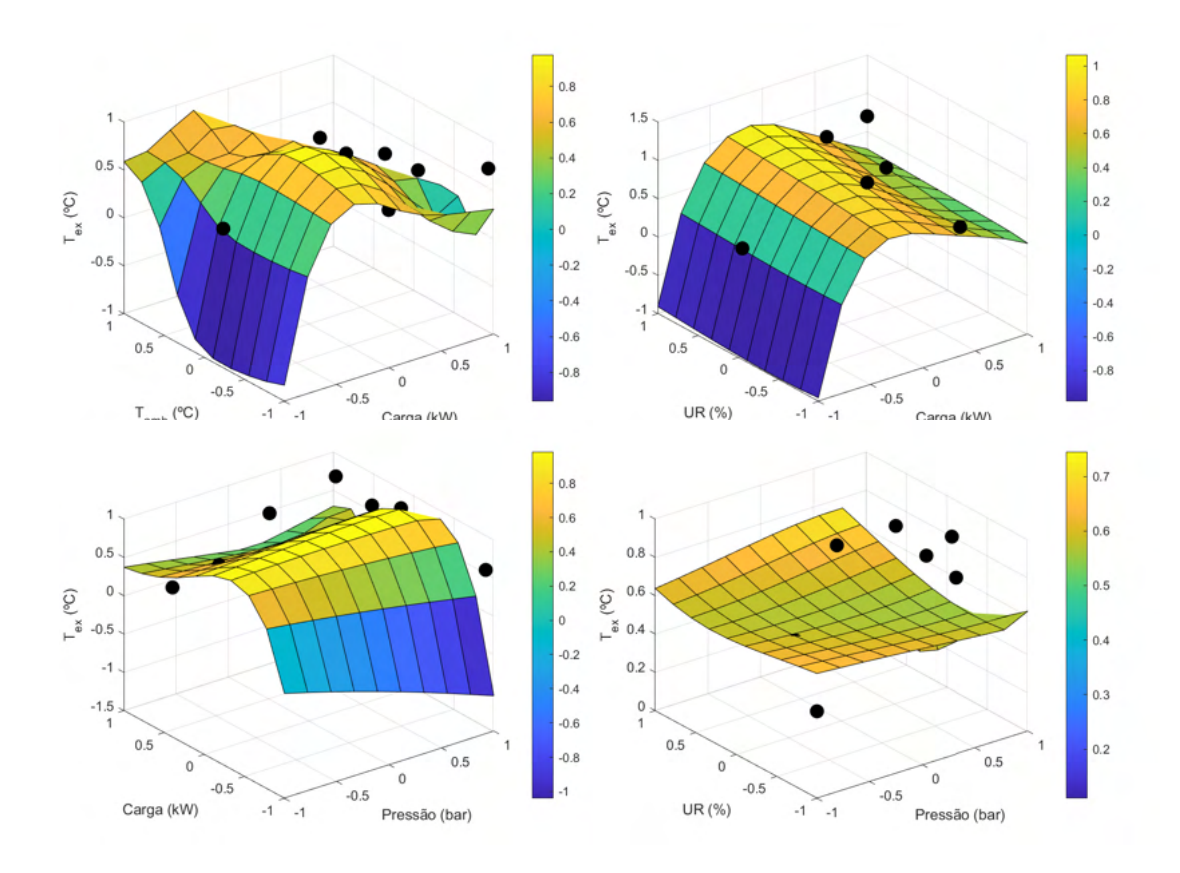

<span id="page-94-0"></span>Figura 4.26: Superfície de resposta - rede newff-trainlm-softmax-11 (Dados normalizados).

Nos casos newff-trainlm-tansig-7 e newff-trainlm-softmax-11 já se observa que os dados reais se aproximaram mais das superfícies de resposta, o que indica que redes mais simples (com menos *inputs*) tendem a fornecer resultados mais condizentes. Além disso, o efeito da composição é evidenciado quando ambas as redes são comparadas. Na Figura [4.25,](#page-93-0) observa-se que o efeito dos dois principais componentes do combustível (que define o PCI) aliado à carga (que define a quantidade de combustível) são parâmetros mais relevantes ao modelo. Por outro lado, para a pressão, umidade relativa e temperatura não foi possível estabelecer uma relação relevante para o target em questão.

Outro ponto interessante está nos *inputs* Umidade relativa, temperatura ambiente, misfire e temperatura do gás. As superfícies em geral não representaram grande influência de nenhum desses *inputs*. Isto pode estar ligado à relação mais fraca entre eles e o target, o que se expressa pelo *R*<sup>2</sup> próximo a zero. Por outro lado, existe uma relação do ponto de vista físico para a temperatura do gás. Isto, aliado ao fato de que este é o *R*<sup>2</sup> mais alto da Tabela [4.10](#page-87-0) mostra a relevância deste *input* para o desempenho da rede neural.

#### **4.1.6 Conclusões parciais**

Na Tabela [4.13](#page-95-0) são listados os *inputs* selecionados para construir os modelos bem sucedidos para cada *target*. Desta primeira rodada de análises, pode-se concluir que foram obtidos modelos satisfatórios para a eficiência térmica e BSFC. Novas análises merecem ser feitas para o caso da temperatura de exaustão. Além disso, ressalta-se a influência da composição e de parâmetros relacionados à caracterização da mistura ar-combustível nos três casos casos.

|                         | <i>Inputs</i> relevantes para     |
|-------------------------|-----------------------------------|
| Target                  | um modelo satisfatório            |
| Eficiência térmica      | Carga e abertura da válvula       |
| Misfire                 |                                   |
| <b>BSFC</b>             | Carga real, umidade, $T_{amb}$ ,  |
|                         | $C_2H_6, CH_4$ , Misfire, Pressão |
| Temperatura de exaustão |                                   |

<span id="page-95-0"></span>Tabela 4.13: *Inputs* relevantes para as RNAs construídas para o modelo M-450.

## **4.2 Modelos de gerador elétrico a gás natural M-100 a M-500**

#### **4.2.1 Pré-processamento**

De modo geral, os perfis obtidos aqui para o boxplot foram menos enviesados que no caso do Motor M-450, apresentado na Seção [4.1.1.](#page-63-0) Para a maioria dos casos, a mediana tendeu a se aproximar da média, como observado na Figura [4.27.](#page-96-0) Isto pode estar relacionado à variação de motores contemplados neste banco de dados, todos com aproximadamente a mesma frequência de observações.

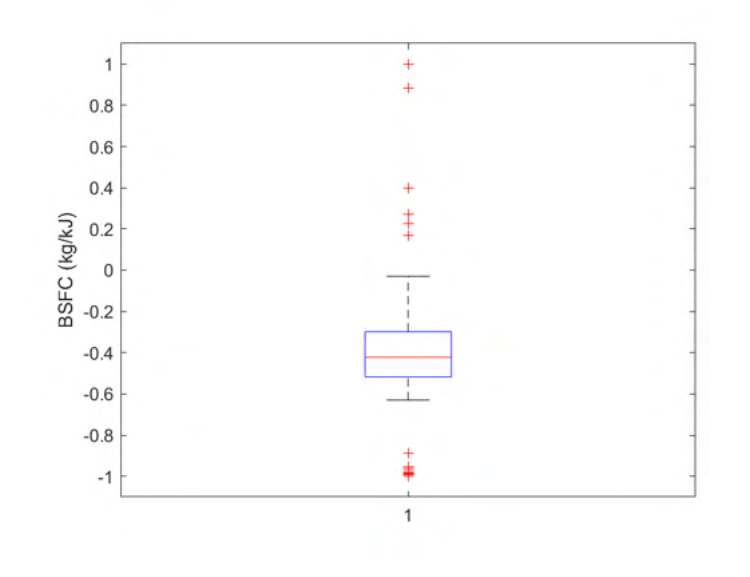

Figura 4.27: Boxplot da variável BSFC para os motores M-100 a M-500 (Dados normalizados).

Porém, em alguns casos, como por exemplo, o teor de  $C_2H_6$ , mostrado na Figura [4.28,](#page-96-1) nota-se que existe uma quantidade maior de dados no terceiro quartil, o que tende a influenciar a generalização das redes.

<span id="page-96-0"></span>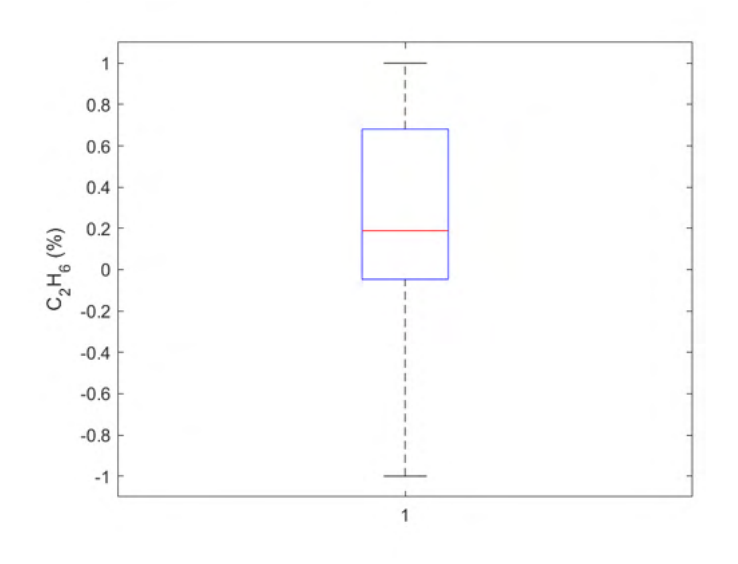

<span id="page-96-1"></span>Figura 4.28: Boxplot da variável teor de *C*2*H*<sup>6</sup> para os motores M-100 a M-500 (Dados normalizados).

Por outro lado, assim como no caso do motor M-450 relatado na Seção [4.1.1,](#page-63-0) os gráficos QQ-plot das variáveis não apresentaram uma distribuição normal. Um exemplo consta na Figura [4.29.](#page-97-0)

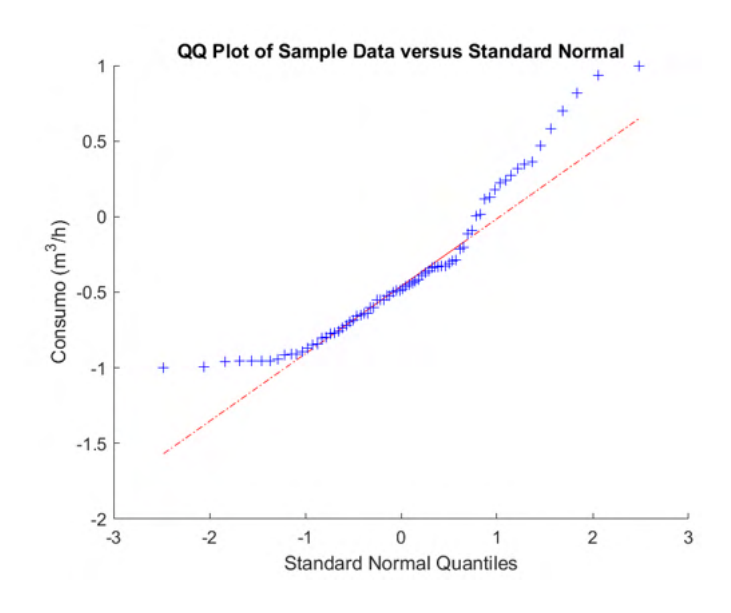

<span id="page-97-0"></span>Figura 4.29: QQ-plot da variável Consumo de combustível para os motores M-100 a M-450 (Dados normalizados).

Vale destacar que todos os boxplots e QQ-plots para este banco de dados constam na Seção [D.0.1.](#page-204-0) A Tabela [4.14](#page-97-1) mostra os coeficientes *R*<sup>2</sup> para cada target estudado aqui, com destaque para os *inputs* selecionados em cada análise.

| aque em vermeino para os selecionados em cada |                 |             |          |
|-----------------------------------------------|-----------------|-------------|----------|
|                                               | $\eta_{th}(\%)$ | <b>BSFC</b> | $T_{ex}$ |
| $C_3H_8(\%)$                                  | 0,366           | $-0,330$    | 0,243    |
| iC4 $(\%)$                                    | 0,476           | $-0,363$    | 0,631    |
| $nC4 \; (\%)$                                 | 0,500           | $-0,377$    | 0,629    |
| iC <sub>5</sub> $(\%)$                        | 0,568           | $-0,408$    | 0,650    |
| $nC5$ $(\%)$                                  | 0,577           | $-0,411$    | 0,657    |
| $CH_4(\%)$                                    | $-0,425$        | 0,345       | $-0,379$ |
| $CO2(\%)$                                     | $-0,377$        | 0,314       | $-0,118$ |
| $C_2H_6(\%)$                                  | 0,347           | $-0,272$    | 0,336    |
| PCI $(kJ/m^3)$                                | 0,484           | $-0,395$    | 0,410    |
| Carga (kW)                                    | 0,689           | $-0,706$    | 0,599    |
| Abertura da válvula (%)                       | 0,444           | $-0,594$    | $-0,008$ |
| Razão de equivalência (-)                     | 0,315           | $-0,186$    | 0,742    |
| Misfire $(RPM/s^2)$                           | $-0,211$        | 0,006       | $-0,805$ |
| $T_{GAS} ({}^{\circ}C)$                       | 0,526           | $-0,319$    | 0,890    |
| Consumo $(m^3/h)$                             | 0,067           | $-0,265$    | 0,122    |

<span id="page-97-1"></span>Tabela 4.14: *R*<sup>2</sup> Calculado entre candidatos a *inputs* e os targets analisados, com destaque em vermelho para os selecionados em cada caso.

Aqui foi feita uma seleção mais criteriosa dos candidatos a *inputs*. Para a eficiência térmica, da Seção [4.1.2](#page-67-0) foi constatado que é possível obter redes neurais com bom desempenho considerando apenas o aspecto do combustível, justificando os três candidatos selecionados. Já para o BSFC, as características de consumo foram muito relevantes no caso do motor M-450.

Também foram acrescentados dois componentes visando analisar algum possível efeito da composição. Para a temperatura de exaustão foram selecionados *inputs* relacionados com o combustível (como razão de equivalência, carga e abertura da válvula), assim como os dois componentes principais (etano e metano) e a temperatura do gás na admissão.

## **4.2.2 Eficiência térmica**

A Tabela [4.15](#page-98-0) mostra os resultados para os três casos de destaque em relação à eficiência térmica.

<span id="page-98-0"></span>Tabela 4.15: Eficiência térmica: informações sobre topologia e desempenho das

| redes.       |                         |           |                                          |           |                        |           |           |                              |                |  |
|--------------|-------------------------|-----------|------------------------------------------|-----------|------------------------|-----------|-----------|------------------------------|----------------|--|
| Topologia    | newelm-trainbr-logsig-3 |           |                                          |           | newcf-trainbr-tansig-2 |           |           | $newpr-trainedx-tansig-4$    |                |  |
| Inputs       |                         |           | Carga real, consumo, Abertura da válvula |           | Carga real, consumo    |           |           | Abertura da válvula, Consumo |                |  |
| SSE          |                         | 6.033E-03 |                                          |           | 1.310E-02              |           |           | $1.799E + 00$                |                |  |
|              | Treino                  | Teste     | Caso de                                  | Treino    | Teste                  | Caso de   | Treino    | Teste                        | Caso de        |  |
|              |                         |           | aplicação                                |           |                        | aplicação |           |                              | aplicação      |  |
| $R^2$        | 9.997E-01               | 9.993E-01 | 9.976E-01                                | 9.993E-01 | 9.993E-01              | 9.943E-01 | 9.109E-01 | 6.831E-01                    | 5.317E-01      |  |
| MAPE         | 1,046E-02               | 8.894E-03 | 8.997E-03                                | 1,352E-02 | 9,189E-03              | 1,150E-02 | 1,418E-01 | 2,124E-01                    | 1,832E-01      |  |
| <b>RMSE</b>  | 2,135E-03               | 1.869E-03 | 4.311E-03                                | 3.146E-03 | 1,897E-03              | 5,394E-03 | 3.686E-02 | 4.983E-02                    | 9,237E-02      |  |
| <b>NMSE</b>  | 9.335E-05               | 1.197E-04 | 1.123E-04                                | 2.028E-04 | 1232E-04               | 1.761E-04 | 2.782E-02 | 7.591E-02                    | 6.167E-02      |  |
| <b>NRMSE</b> | 5,285E-03               | 5,333E-03 | 1,307E-02                                | 7.789E-03 | 5,413E-03              | 1,636E-02 | 9,125E-02 | 1,422E-01                    | 2,801E-01      |  |
| <b>MSRE</b>  | 2,735E-04               | 1.345E-04 | 1.122E-04                                | 4,051E-04 | 1.179E-04              | 2,003E-04 | 4.364E-02 | 1.009E-01                    | 5.537E-02      |  |
| <b>NSCE</b>  | 9.997E-01               | 9.992E-01 | 9.955E-01                                | 9.993E-01 | 9.992E-01              | 9.930E-01 | 9.096E-01 | 4.258E-01                    | $-1.061E + 00$ |  |

Os dois primeiros modelos apresentaram os melhores desempenhos, com altos coeficientes  $R^2$  e baixos erros [\(Jahirul et al., 2010;](#page-176-0) [Kurtgoz et al., 2017\)](#page-176-3). Porém aquele que contempla mais *inputs* apresentou um melhor desempenho, o que já era esperado. Nota-se também que existe uma relação mais forte com a eficiência térmica em relação à carga do que à quantidade de combustível (representada pelo consumo e abertura da válvula), o que pode ser visto comparando os casos newcf-trainbr-tansig-2 e newpr-traingdx-tansig-4. Comportamentos similares foram obtidos na seção [4.1.2.](#page-67-0)

Observa-se também que todos os casos atenderam ao critério de Belman-Flores (3, 4 e 4 para as redes newelm-trainbr-logsig-3, newcf-trainbr-tansig-2 e newpr-traingdx-tansig-4, respectivamente). Já as [Figuras 4.30](#page-99-0) a [4.32](#page-101-0) evidenciam a boa representação fornecida pelos modelos, com grande proximidade entre dados reais e as saídas de cada rede neural.

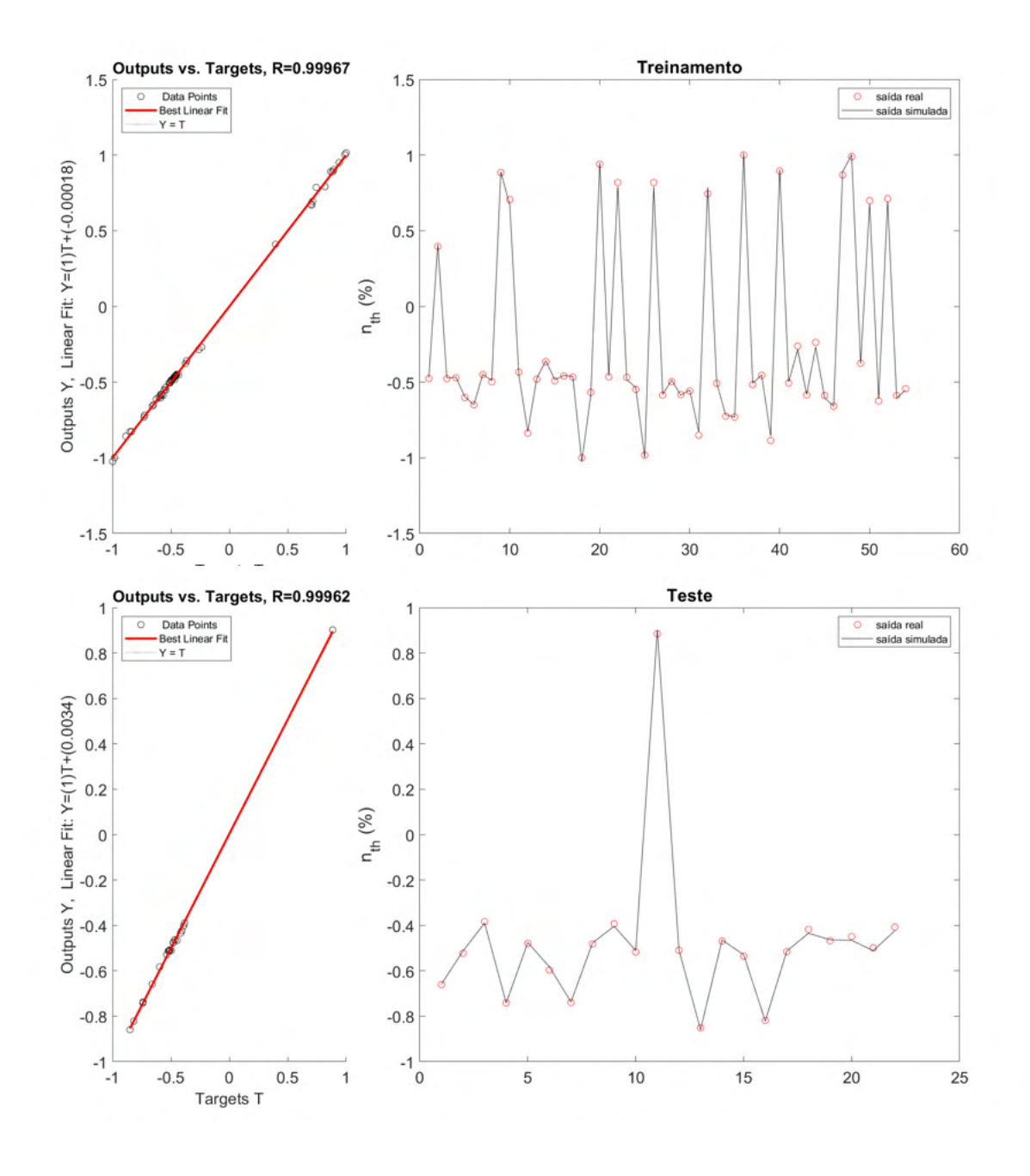

<span id="page-99-0"></span>Figura 4.30: Eficiência térmica: Comparação entre dados de saída e dados reais para os dados de treino e teste - rede newcf-trainbr-tansig-2 (Dados normalizados).

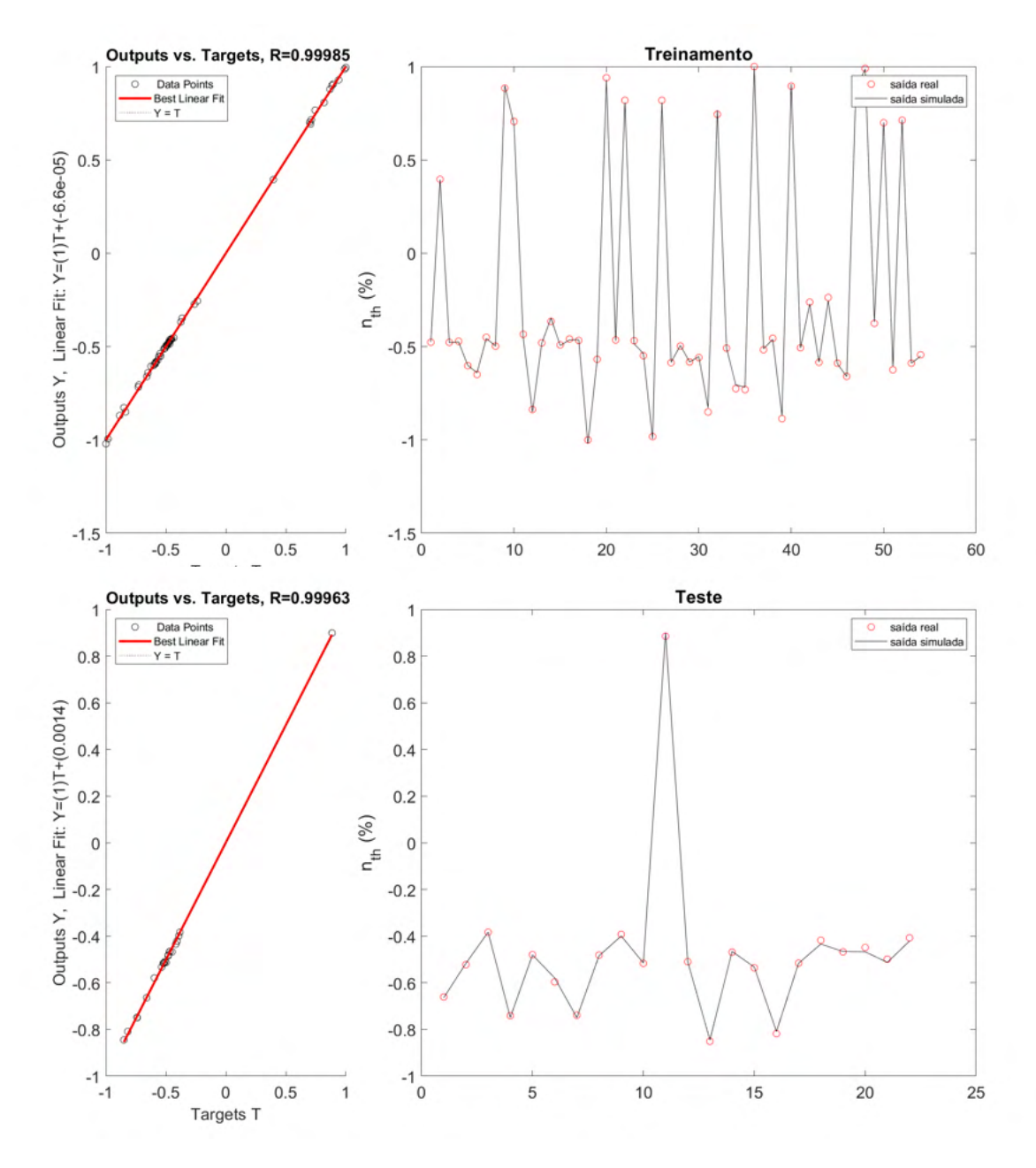

Figura 4.31: Eficiência térmica: Comparação entre dados de saída e dados reais para os dados de treino e teste - rede newelm-trainbr-logsig-3 (Dados normalizados).

O caso mais destoante é justamente a rede newcf-trainbr-tansig-2 newprtraingdx-tansig-4, que desconsidera o efeito da carga.

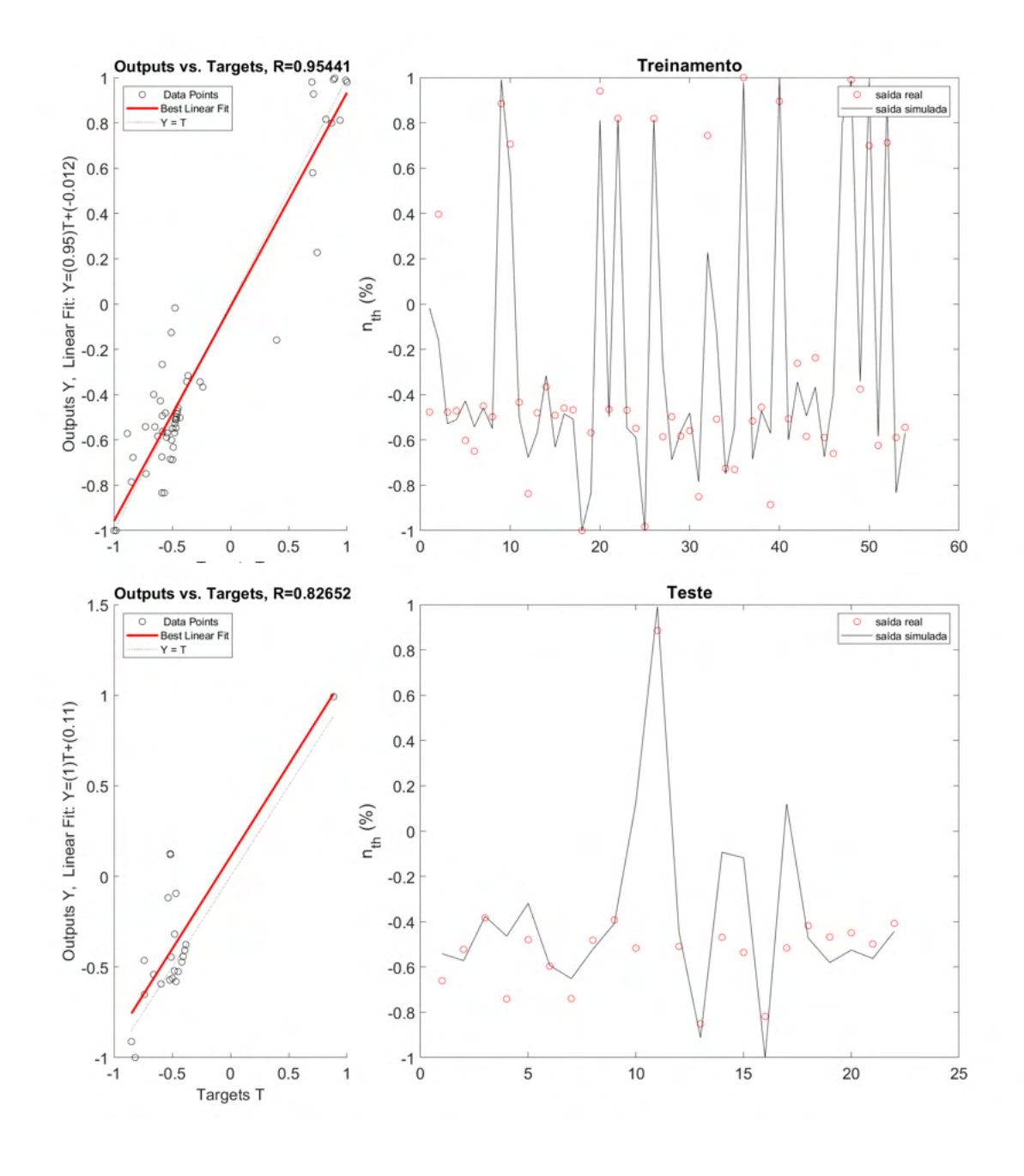

<span id="page-101-0"></span>Figura 4.32: Eficiência térmica: Comparação entre dados de saída e dados reais para os dados de treino e teste - rede newpr-traingdx-tansig-4 (Dados normalizados).

As [Figuras 4.33](#page-102-0) a [4.35](#page-103-0) mostram o comportamento da saída da rede neural em comparação com os dados reais para os dados do caso de aplicação.

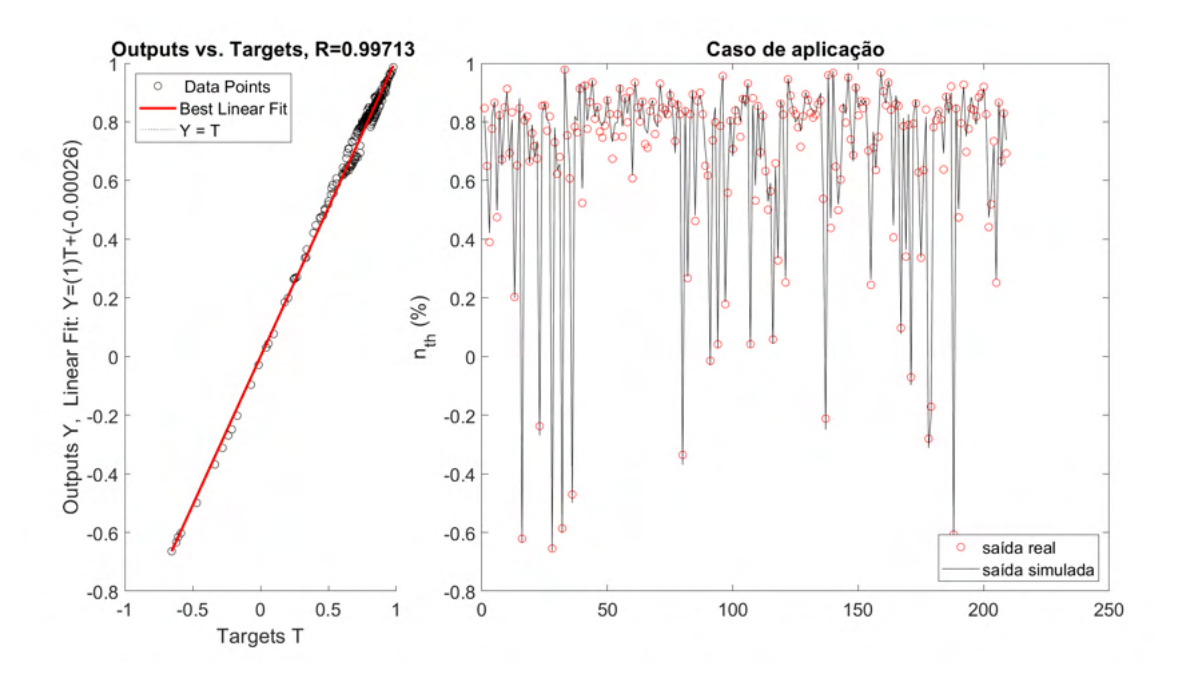

<span id="page-102-0"></span>Figura 4.33: Eficiência térmica: desempenho para o caso de aplicação - rede newcf-trainbr-tansig-2 (Dados normalizados).

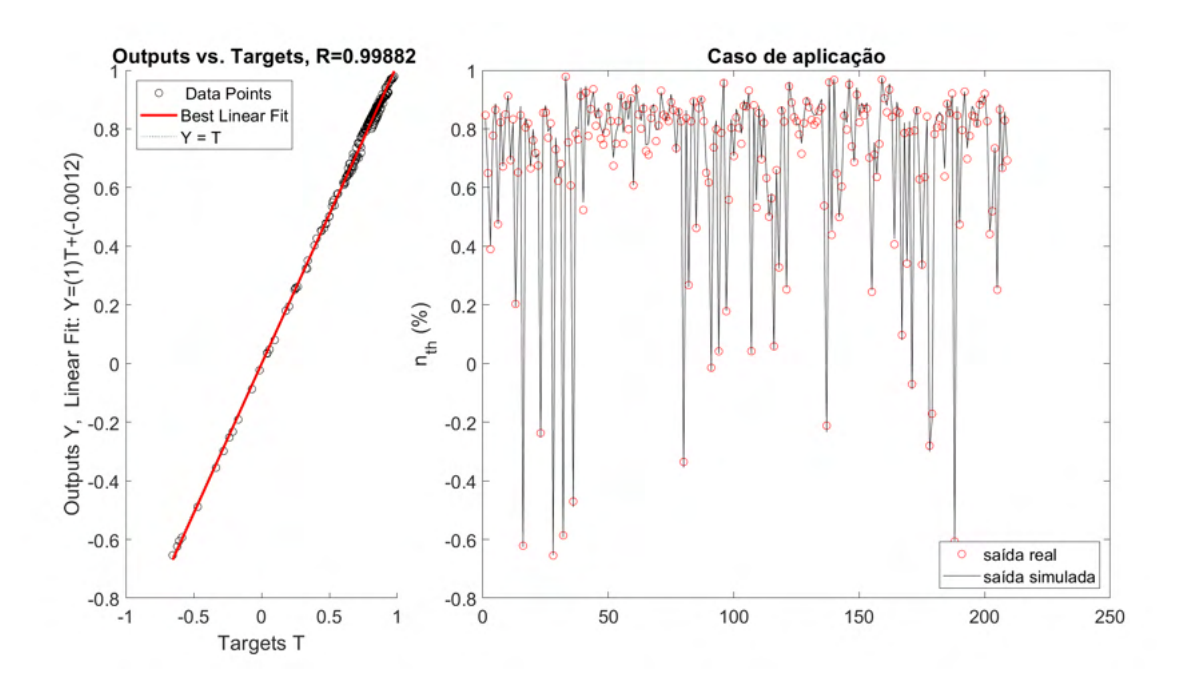

Figura 4.34: Eficiência térmica: desempenho para o caso de aplicação - rede newelm-trainbr-logsig-3 (Dados normalizados).

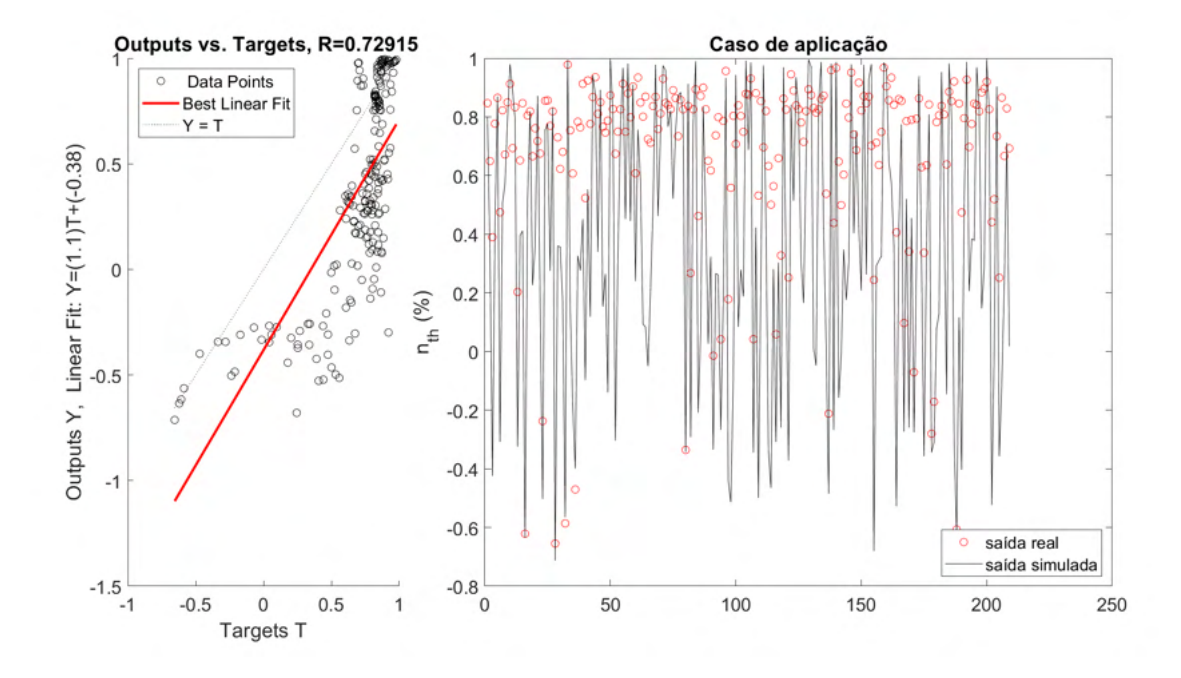

<span id="page-103-0"></span>Figura 4.35: Eficiência térmica: desempenho para o caso de aplicação - rede newpr-traingdx-tansig-4 (Dados normalizados).

Novamente se observam bons resultados exceto para o modelo newprtraingdx-tansig-4, confirmando o valor de *R*<sup>2</sup> mais baixo e erros maiores. Já a comparação entre as superfícies de resposta é apresentada pelas [Figuras 4.36](#page-104-0) a [4.38.](#page-105-0) A Tabela [4.16](#page-103-1) mostra os valores normalizados para as variáveis fixas usados.

<span id="page-103-1"></span>Tabela 4.16: Variáveis fixas normalizadas para elaborar as superfícies de resposta para o target eficiência térmica.

| Variável fixa              | Valor normalizado |
|----------------------------|-------------------|
| Consumo $(m^3/h)$          | $-0,641$          |
| Carga (kW)                 | 0,299             |
| Abertura da válvula $(\%)$ | 0.345             |

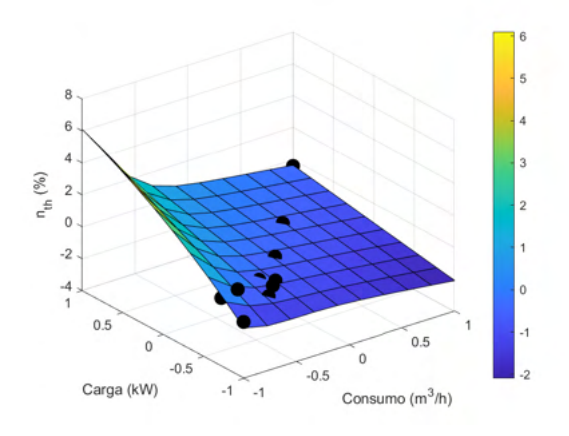

<span id="page-104-0"></span>Figura 4.36: Eficiência térmica da rede newcf-trainbr-tansig-2: Superfície de resposta (Dados normalizados).

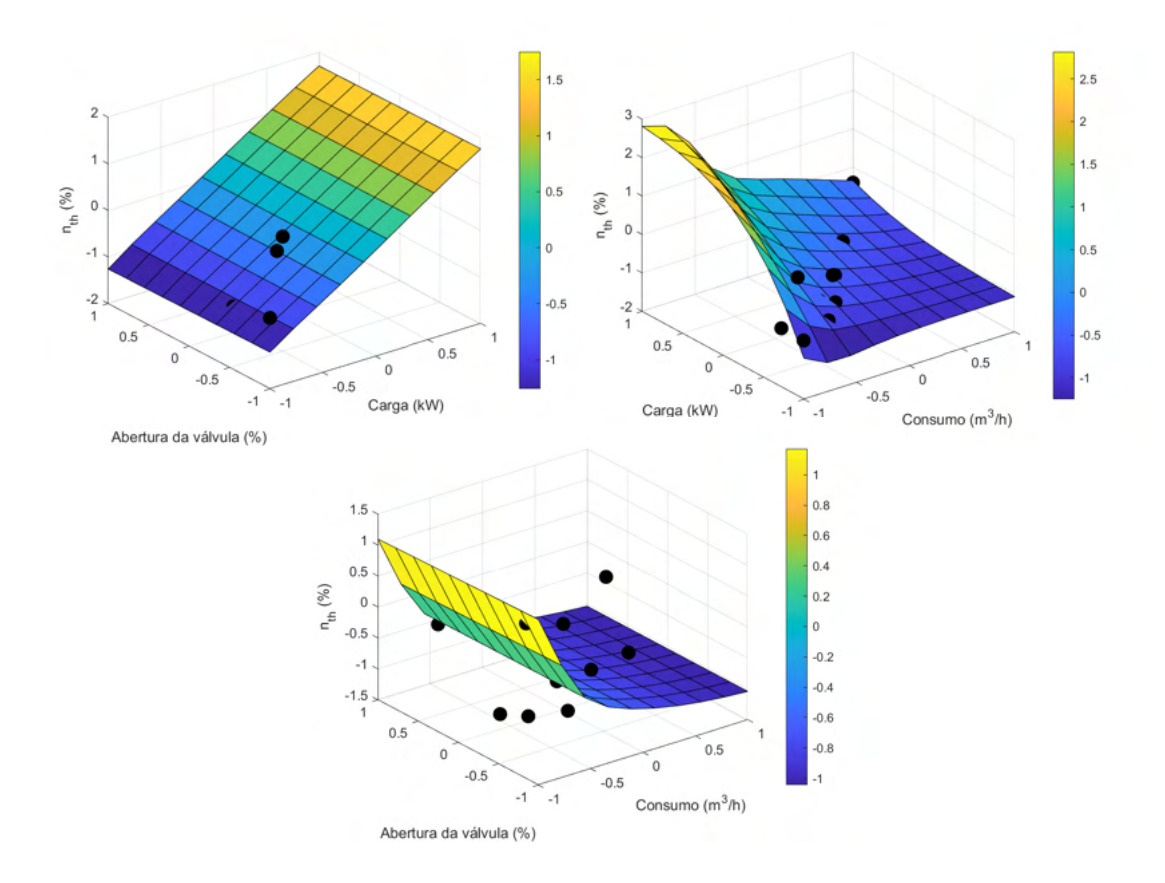

<span id="page-104-1"></span>Figura 4.37: Eficiência térmica da rede newelm-trainbr-logsig-3: Principais superfícies de resposta (Dados normalizados).

As [Figuras 4.36](#page-104-0) e [4.37](#page-104-1) mostram comportamentos superiores à unidade, o que indicaria errôneamente que se gera mais trabalho efetivo do que a energia fornecida ao processo. Isto significaria criação de energia. Porém essa região não corresponde a casos reais. A tendência é que o consumo aumente com a carga.

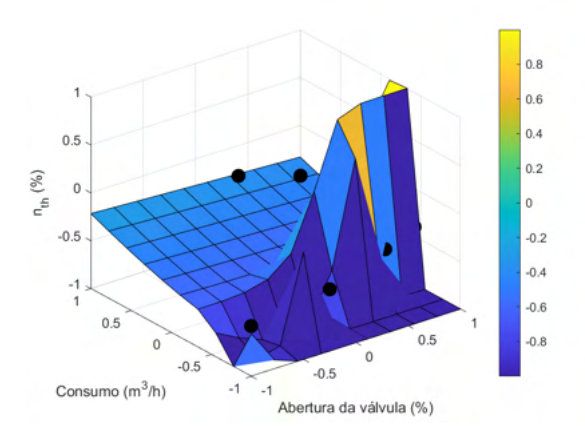

<span id="page-105-0"></span>Figura 4.38: Eficiência térmica da rede newpr-traingdx-tansig-4: Principais superfícies de resposta (Dados normalizados).

Já pela Figura [4.38](#page-105-0) observa-se que o consumo e a carga, embora tenham oferecido excelentes resultados, não são suficientes para representar o comportamento da eficiência. A presença da abertura da válvula junto com o consumo gerou uma eficiência máxima mais baixa, embora ainda assim bem mais alta que o esperado (por volta de 50%). Porém, há de se ressaltar que isto ocorreu em uma região de alta carga e pouco consumo. Esta região é pouco povoada, como mostrado na Figura [4.39.](#page-105-1)

<span id="page-105-1"></span>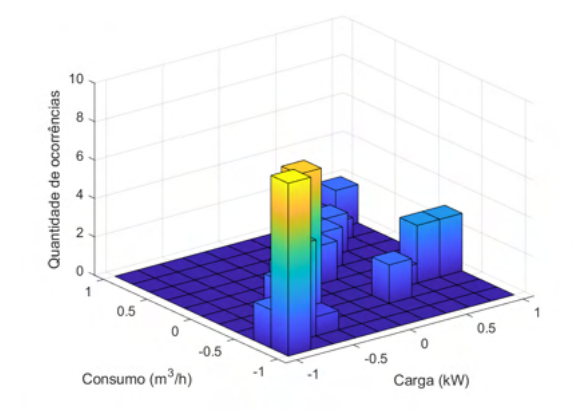

Figura 4.39: Histograma 3D relacionando carga real e consumo (Dados normalizados).

Sendo assim, nenhuma das redes mencionadas aqui representaram adequadamente o comportamento da variável.

## **4.2.3 BSFC**

A Tabela [4.17](#page-106-0) mostra as redes com melhor desempenho.

<span id="page-106-0"></span>

|            |                                        |       |                      |                            |       | Tabela 4.17: BSFC: informações sobre topologia e desempenho das redes. |                                 |       |                      |
|------------|----------------------------------------|-------|----------------------|----------------------------|-------|------------------------------------------------------------------------|---------------------------------|-------|----------------------|
| Topologia  | newfit-trainlm-tansig-7                |       |                      | $newff-trainlm-tansig-4$   |       |                                                                        | $newelm-trainlm-tansig-3$       |       |                      |
| Inputs     | $C_2H_6$ , carga real, misfire, $CH_4$ |       |                      | Carga real, misfire, $CH4$ |       |                                                                        | Carga real, Abertura da válvula |       |                      |
| <b>SSE</b> | 9.997E-05                              |       |                      | $2.602E-02$                |       |                                                                        | $2.807E + 00$                   |       |                      |
|            | Treino                                 | Teste | Caso de<br>aplicação | Treino                     | Teste | Caso de<br>aplicação                                                   | Treino                          | Teste | Caso de<br>aplicação |

Tabela 4.17: BSI

*R*<sup>2</sup> 1,000E+00 9,891E-01 8,502E-01 9,974E-01 9,793E-01 4,780E-01 7,146E-01 6,507E-01 7,240E-01 MAPE 1,622E-03 3,568E-02 8,496E-02 1,899E-02 3,306E-02 1,359E-01 1,418E-01 1,746E-01 2,900E-01 RMSE 9,237E-02 2,854E+00 3,951E+00 1,490E+00 2,549E+00 1,105E+01 1,548E+01 1,581E+01 1,696E+01 NMSE 2,303E-06 1,812E-03 2,215E-02 5,994E-04 1,454E-03 1,849E-01 6,468E-02 6,630E-02 2,945E-01 NRMSE 6,803E-04 3,351E-02 7,266E-02 1,098E-02 2,992E-02 2,032E-01 1,140E-01 1,856E-01 3,119E-01 MSRE 8,279E-06 4,350E-03 1,536E-02 6,788E-04 2,159E-03 1,284E-01 7,114E-02 6,757E-02 2,685E-01 NSCE 1,000E+00 9,731E-01 7,728E-01 9,974E-01 9,785E-01 -7,777E-01 7,146E-01 1,735E-01 -3,187E+00

Nota-se que apenas a rede newelm-trainlm-tansig-3 atendeu ao critério de Belman-Flores (3, 4 e 2 para as redes newff-trainlm-tansig-4, newelmtrainlm-tansig-3 e newfit-trainlm-tansig-7, respectivamente). Aqui fica nítida a influência que o número de neurônios na camada escondida tem sobre o desempenho das redes.

É possível perceber também que no caso newelm-trainlm-tansig-3, onde a composição está representada apenas pela abertura da válvula, o desempenho foi significativamente pior, o que é reforçado pelas [Figuras 4.40](#page-107-0) a [4.42.](#page-109-0) Isto indica que ao menos a quantidade de metano no combustível tem forte influência no desempenho da rede neural.

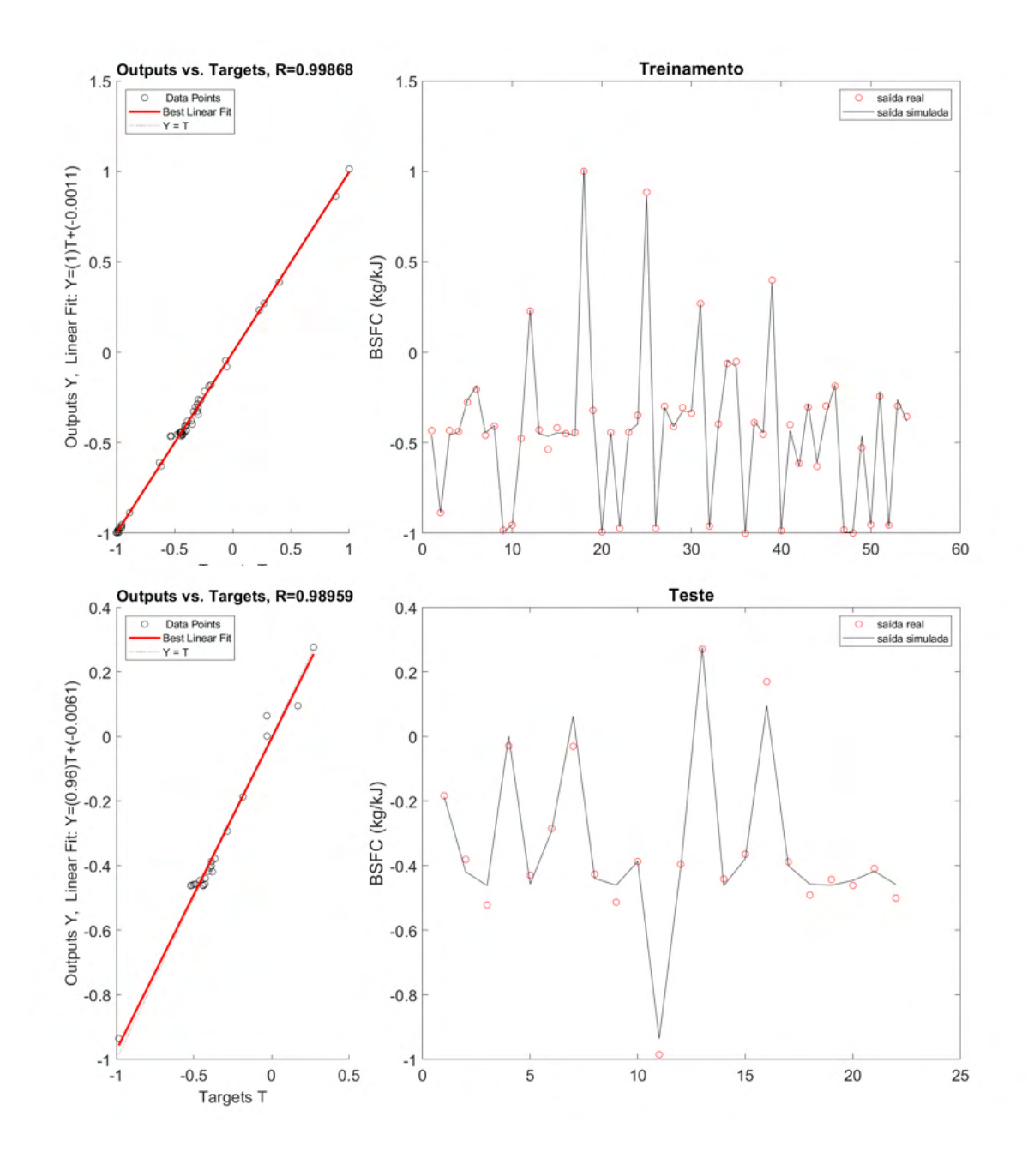

<span id="page-107-0"></span>Figura 4.40: BSFC: Comparação entre dados de saída e dados reais para os dados de treino e teste - rede newff-trainlm-tansig-4 (Dados normalizados).
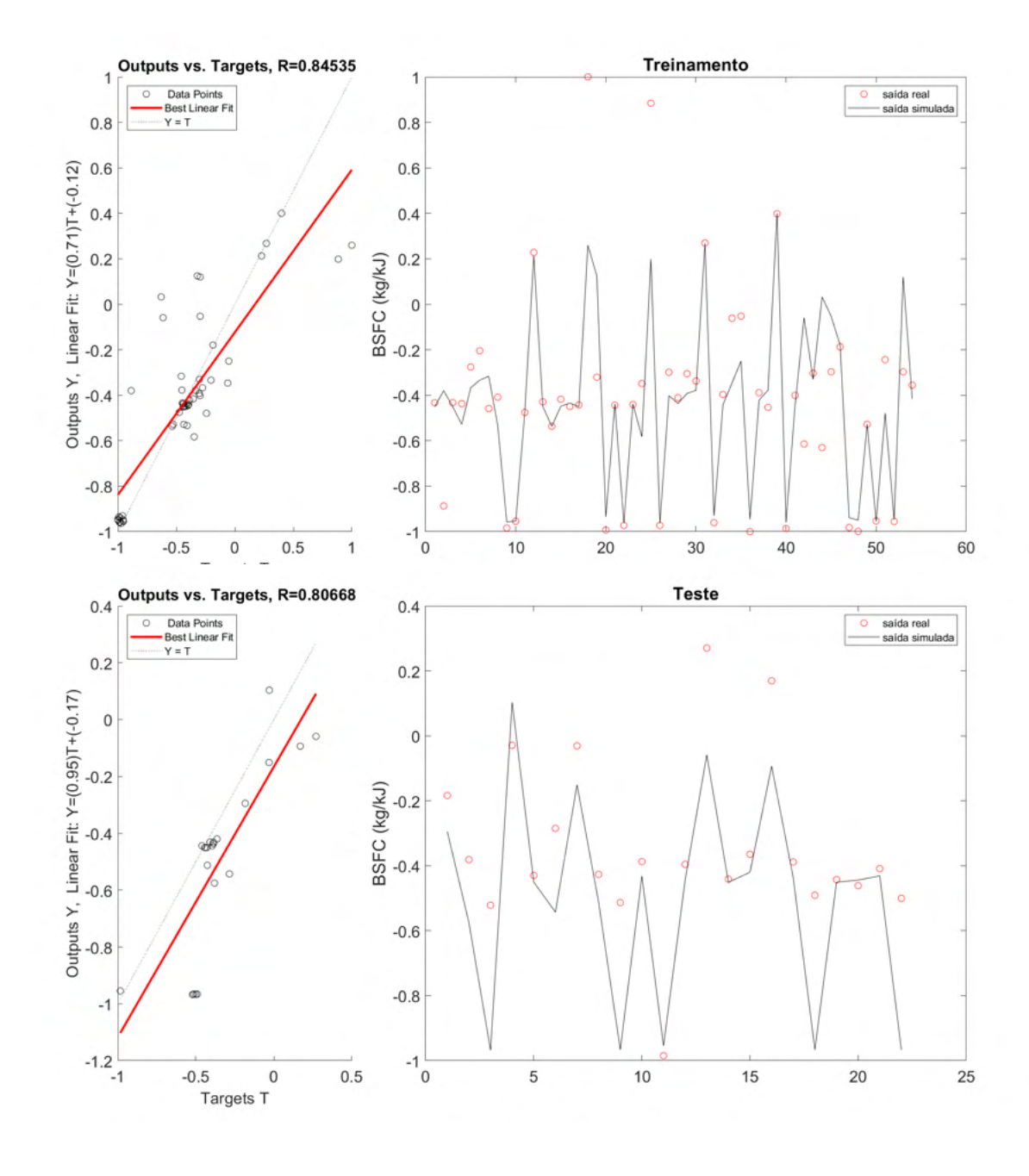

Figura 4.41: BSFC: Comparação entre dados de saída e dados reais para os dados de treino e teste - rede newelm-trainlm-tansig-3 (Dados normalizados).

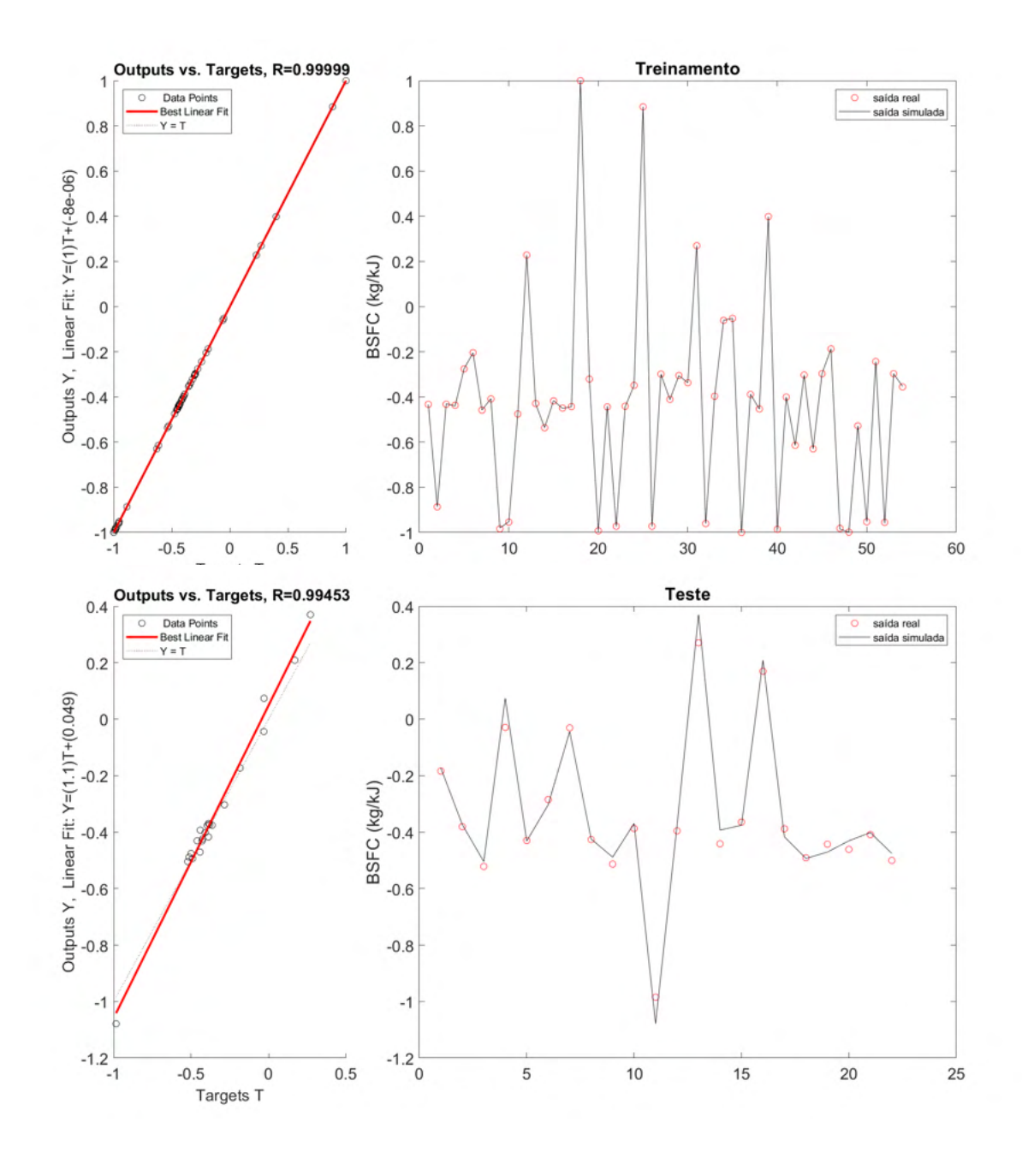

Figura 4.42: BSFC: Comparação entre dados de saída e dados reais para os dados de treino e teste - rede newfit-trainlm-tansig-7 (Dados normalizados).

As [Figuras 4.43](#page-110-0) a [4.45](#page-111-0) mostram o comportamento dos dados da saída das redes neurais e dos dados reais para os três casos mencionados aqui.

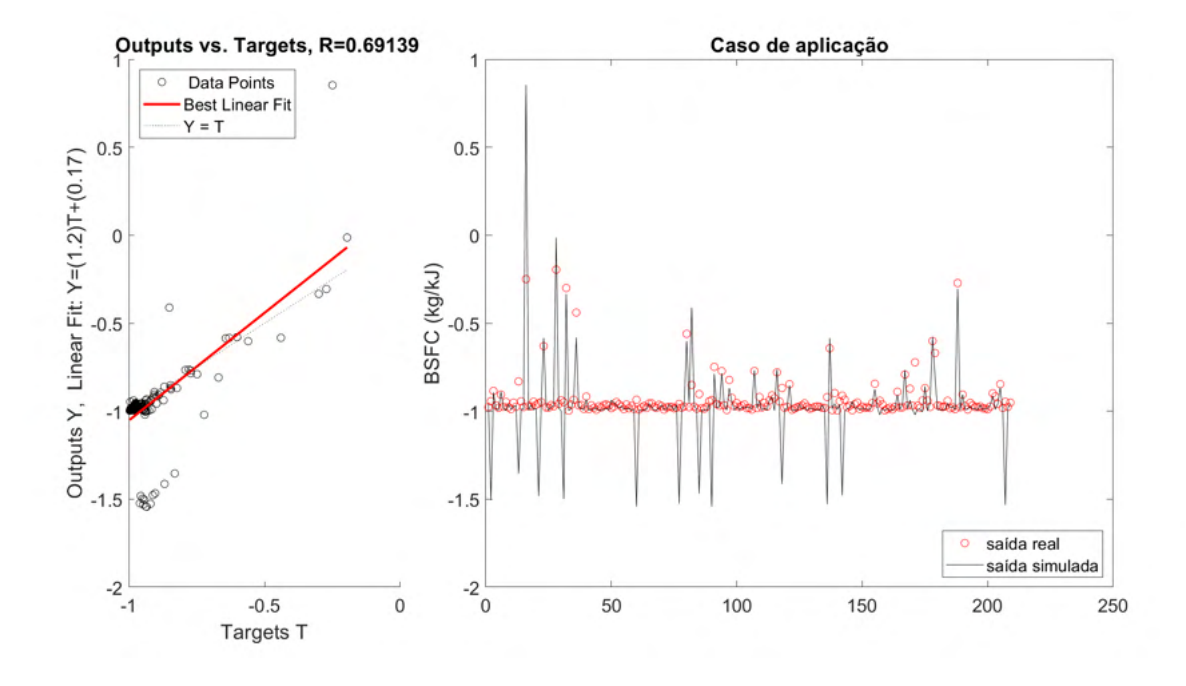

<span id="page-110-0"></span>Figura 4.43: BSFC: desempenho para o caso de aplicação - rede newff-trainlmtansig-4 (Dados normalizados).

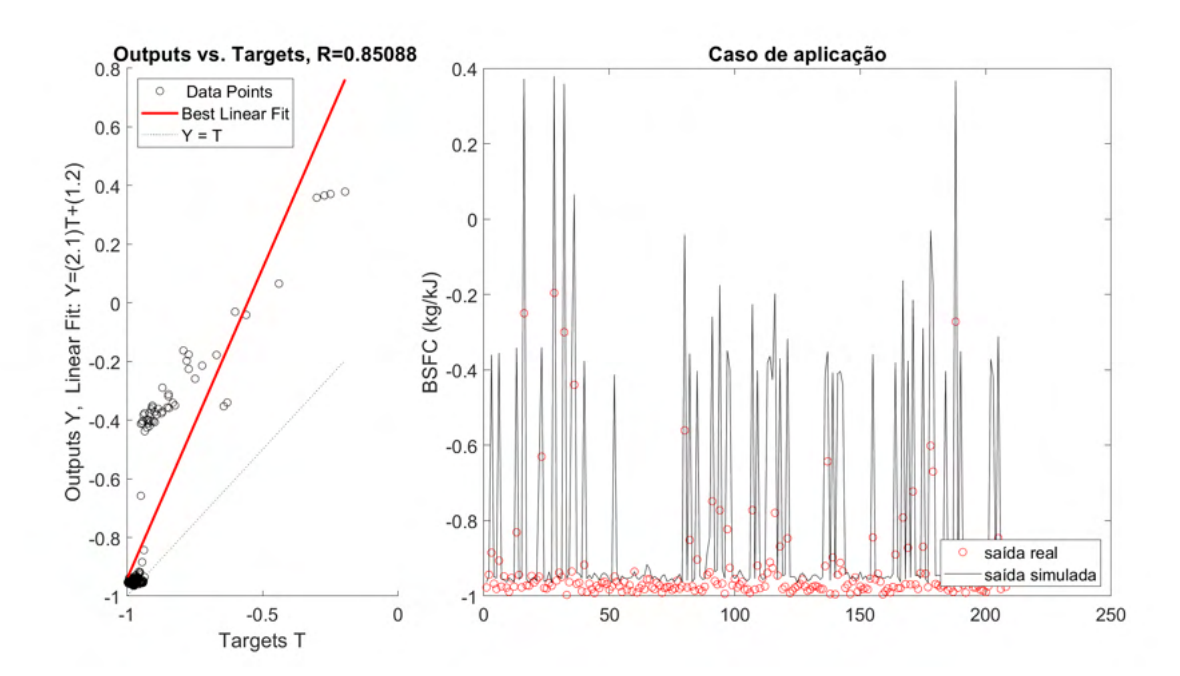

<span id="page-110-1"></span>Figura 4.44: BSFC: desempenho para o caso de aplicação - rede newelmtrainlm-tansig-3 (Dados normalizados).

Nas [Figuras 4.43](#page-110-0) e [4.44,](#page-110-1) observam-se saídas das redes neurais atingindo valores extremos que não foram acompanhados por dados reais, o que tende a prejudicar a generalização dos modelos.

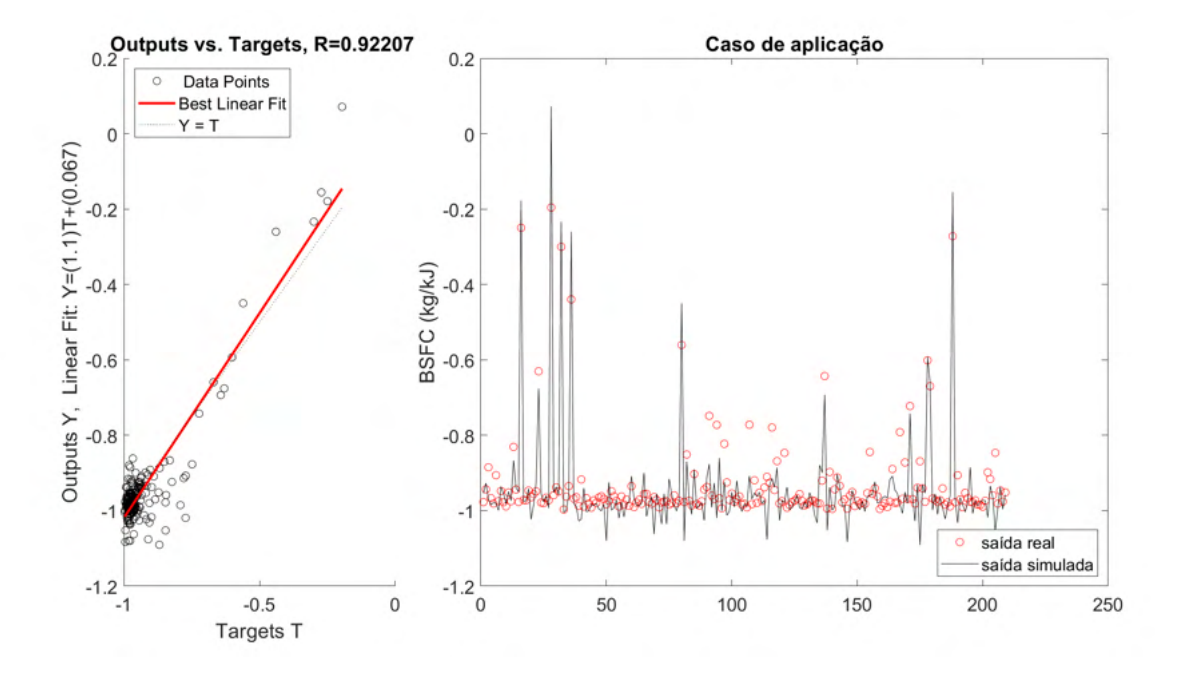

<span id="page-111-0"></span>Figura 4.45: BSFC: desempenho para o caso de aplicação - rede newfit-trainlmtansig-7 (Dados normalizados).

Por outro lado, a rede newfit- trainlm-tansig-7 atinge amplitudes mais próximas dos dados reais, oferecendo melhor desempenho. Já as superfícies de resposta se apresentam nas [Figuras 4.46,](#page-112-0) [4.47](#page-112-1) e [4.49.](#page-114-0) A Tabela [4.18](#page-111-1) mostra os valores normalizados para as variáveis fixas usados.

<span id="page-111-1"></span>Tabela 4.18: Variáveis fixas normalizadas para elaborar as superfícies de resposta para o target BSFC.

| Variável fixa              | Valor normalizado |
|----------------------------|-------------------|
| Carga (kW)                 | 0,299             |
| Abertura da válvula $(\%)$ | 0,265             |
| Misfire $(RPM/s^2)$        | 0,189             |
| $CH_4(\%)$                 | $-0,513$          |
| $C_2H_6(\%)$               | $-0,240$          |

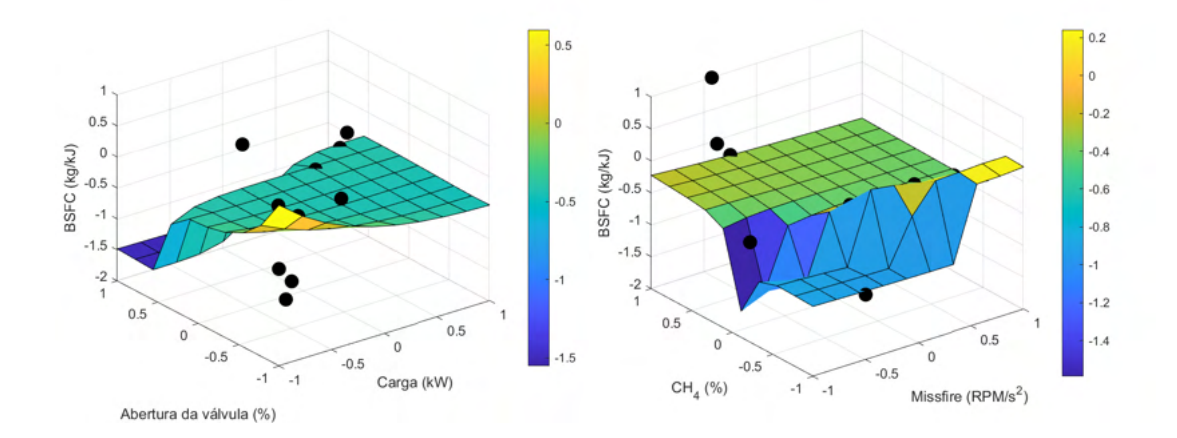

<span id="page-112-0"></span>Figura 4.46: BSFC da rede newff-trainlm-tansig-4: Principais superfícies de resposta (Dados normalizados).

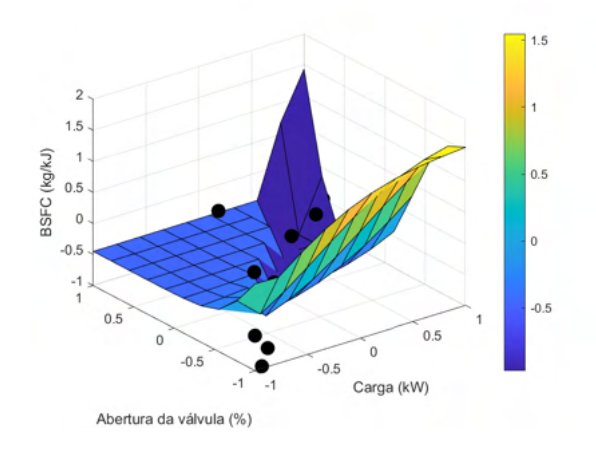

<span id="page-112-1"></span>Figura 4.47: BSFC da rede newelm-trainlm-tansig-3: Principais superfícies de resposta (Dados normalizados).

De modo geral, não se observa uma relação em termos de fenômeno com o misfire. Isto ocorreu porque as condições testadas sempre corresponderam a casos de sucesso da combustão.

Além disso, espera-se que o BSFC aumente com o crescimento de *inputs* que representam o consumo (componentes *C*2*H*<sup>6</sup> e *CH*<sup>4</sup> e a abertura da válvula) e diminua com o aumento da carga, o que pode ser justificado pela Equação [2-](#page-40-0) [4.](#page-40-0) Isto não ocorreu nos casos newff-trainlm-tansig-4 e newelm-trainlm-logsig-3 (conforme Figuras [4.46](#page-112-0) e [4.47\)](#page-112-1).

Foram percebidos também valores de BSFC maiores que a unidade no caso da rede newelm-trainlm-tansig-3. Isto ocorreu em regiões de alta carga e baixo percentual abertura da válvula, assim como regiões de alta carga e alto percentual de abertura de válvula. Uma explicação para isso é que essas regiões são pouco povoadas, o que fica evidenciado na Figura [4.48.](#page-113-0)

<span id="page-113-0"></span>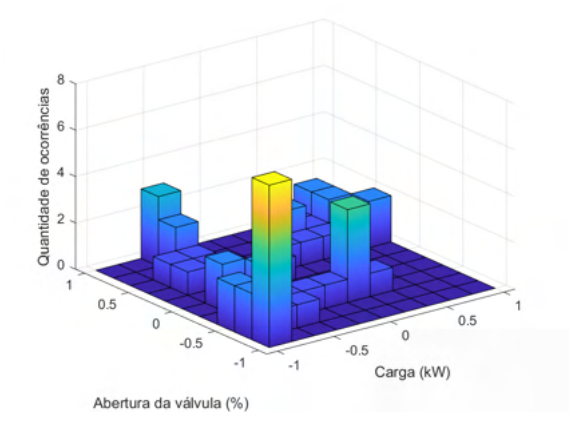

Figura 4.48: Histograma 3D relacionando carga real e abertura da válvula (Dados normalizados).

Já no caso newfit-trainlm-tansig-7 (Figura [4.49\)](#page-114-0), as superfícies correspondem mais satisfatoriamente com o comportamento do consumo específico embora não acompanhem tão bem os valores experimentais. Nota-se que o crescimento da composição (abertura da válvula e componentes principais) e a diminuição da carga estão ligados a maiores valores de BSFC.

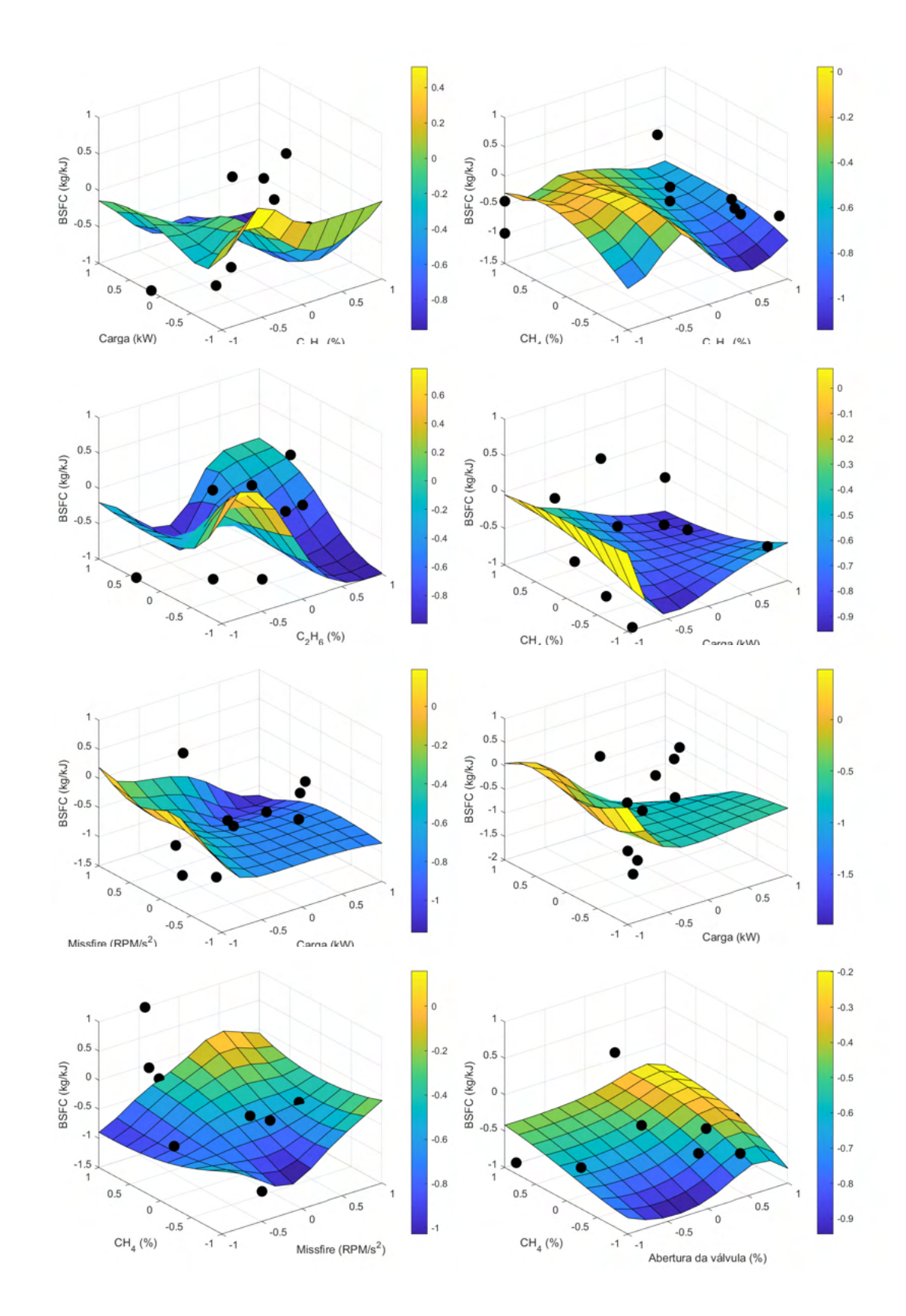

<span id="page-114-0"></span>Figura 4.49: BSFC da rede newfit-trainlm-tansig-7: Principais superfícies de resposta (Dados normalizados).

# **4.2.4 Temperatura de exaustão**

A Tabela [4.19](#page-115-0) mostra os resultados de desempenho para as principais redes testadas, que em todos os casos, seja com mais ou menos *inputs*, apresentaram erros satisfatórios.

<span id="page-115-0"></span>Tabela 4.19: Temperatura de exaustão: informações sobre topologia e desempenho das redes.

| Topologia     |               | $newff-trainedx-tansig-8$                                                                                               |                      | newff-trainbr-logsig-5                                                        |           | newfit-trainlm-logsig-4                   |               | newpr-traingdx-logsig-3                    |                      |               |               |                      |
|---------------|---------------|----------------------------------------------------------------------------------------------------|----------------------|-------------------------------------------------------------------------------|-----------|-------------------------------------------|---------------|--------------------------------------------|----------------------|---------------|---------------|----------------------|
| Inputs        |               | Razão de equivalência, Carga real,<br>misfire, abertura da válvula,<br>$T_{GAS}$ , $CH_4$ , $C_2H_6$ , $\setminus CO_2$ |                      | Razão de equivalência, carga real, misfire,<br>abertura da válvula, $T_{GAS}$ |           | Carga real, misfire,<br>$C_2H_6$ , $CO_2$ |               | Misfire, abertura<br>da válvula, $T_{GAS}$ |                      |               |               |                      |
| <b>SSE</b>    |               | 1.240E-02                                                                                                    |                      | 8.359E-03                                                                     |           | 6.543E-03                                 |               | 4.215E-01                                  |                      |               |               |                      |
|               | Treino        | Teste                                                                                                    | Caso de<br>aplicação | Treino                                                                        | Teste     | Caso de<br>aplicação                      | Treino        | Teste                                      | Caso de<br>aplicação | Treino        | Teste         | Caso de<br>aplicação |
| $R^2$         | 9.993E-01     | 9.985E-01                                                                                                    | 5.240E-01            | 9.995E-01                                                                     | 9.930E-01 | 2.534E-01                                 | 9.996E-01     | 9.312E-01                                  | 2.005E-01            | 9.768E-01     | 9.630E-01     | 1,750E-01            |
| MAPE          | 4.590E-03     | 8.557E-03                                                                                                    | 1.404E-02            | 3,536E-03                                                                     | 1.220E-02 | 1,968E-02                                 | 2,973E-03     | 2.780E-02                                  | 3.010E-02            | 2.903E-02     | 3.568E-02     | 5,558E-02            |
| <b>RMSE</b>   | $2.849E + 00$ | $4.621E + 00$                                                                                                    | $1.143E + 01$        | $2.339E + 00$                                                                 | 7.807E+00 | $1.837E + 01$                             | $2.069E + 00$ | $2.642E + 01$                              | $3.554E + 01$        | $1.661E + 01$ | $2.081E + 01$ | $5.892E + 01$        |
| <b>NMSE</b>   | 3.197E-05     | 9.051E-05                                                                                                    | 3.363E-04            | 2.156E-05                                                                     | 2.588E-04 | 8.888E-04                                 | 1.687E-05     | 3.003E-03                                  | 3.213E-03            | 1.081E-03     | 1.827E-03     | 9,216E-03            |
| <b>NRMSE</b>  | 9.279E-03     | 1.670E-02                                                                                                    | 2.295E-01            | 7.619E-03                                                                     | 2.821E-02 | 3.689E-01                                 | 6.741E-03     | 9.548E-02                                  | 7.136E-01            | 5.410E-02     | 7.521E-02     | $1,183E+00$          |
| <b>MSRE</b>   | 5.648E-05     | 1.244E-04                                                                                                    | 3.397E-04            | 2.948E-05                                                                     | 2.293E-04 | 8.818E-04                                 | 2.488E-05     | 2.752E-03                                  | 3.326E-03            | 1.221E-03     | 1.890E-03     | 9,251E-03            |
| $_{\rm NSCE}$ | 9.993E-01     | 9.975E-01                                                                                                    | $-6.846E-01$         | 9.995E-01                                                                     | 9.929E-01 | $-3.352E + 00$                            | 9.996E-01     | 9.182E-01                                  | $-1.528E + 01$       | 9.750E-01     | 9.492E-01     | $-4,376E+01$         |

Aqui, nenhuma das redes atendeu ao critério de Belman-Flores (1, 1, 1 e 2 para as redes newfit-trainlm-logsig-4, newff-trainbr-logsig-5, newff-traingdxtansig-8 e newpr-traingdx-logsig-3, respectivamente). O número de neurônios calculado aqui foi baixo em função da menor quantidade de dados usada no treinamento. Já as [Figuras 4.50](#page-116-0) a [4.53](#page-119-0) contribuem para mostrar que as redes ofereceram saídas bem próximas aos dados reais.

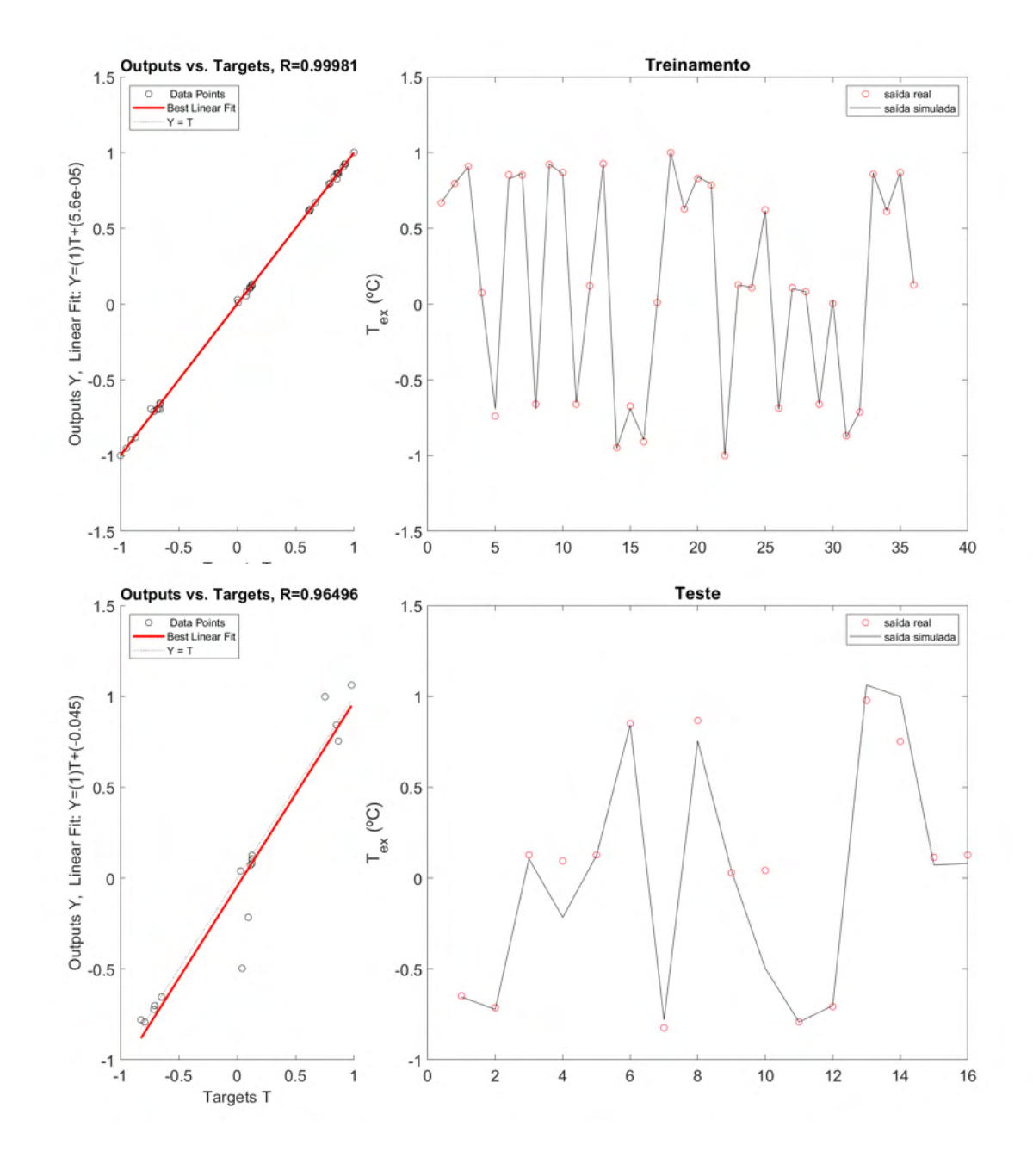

<span id="page-116-0"></span>Figura 4.50: Temperatura de exaustão: Comparação entre dados de saída e dados reais para os dados de treino e teste - rede newfit-trainlm-logsig-4 (Dados normalizados).

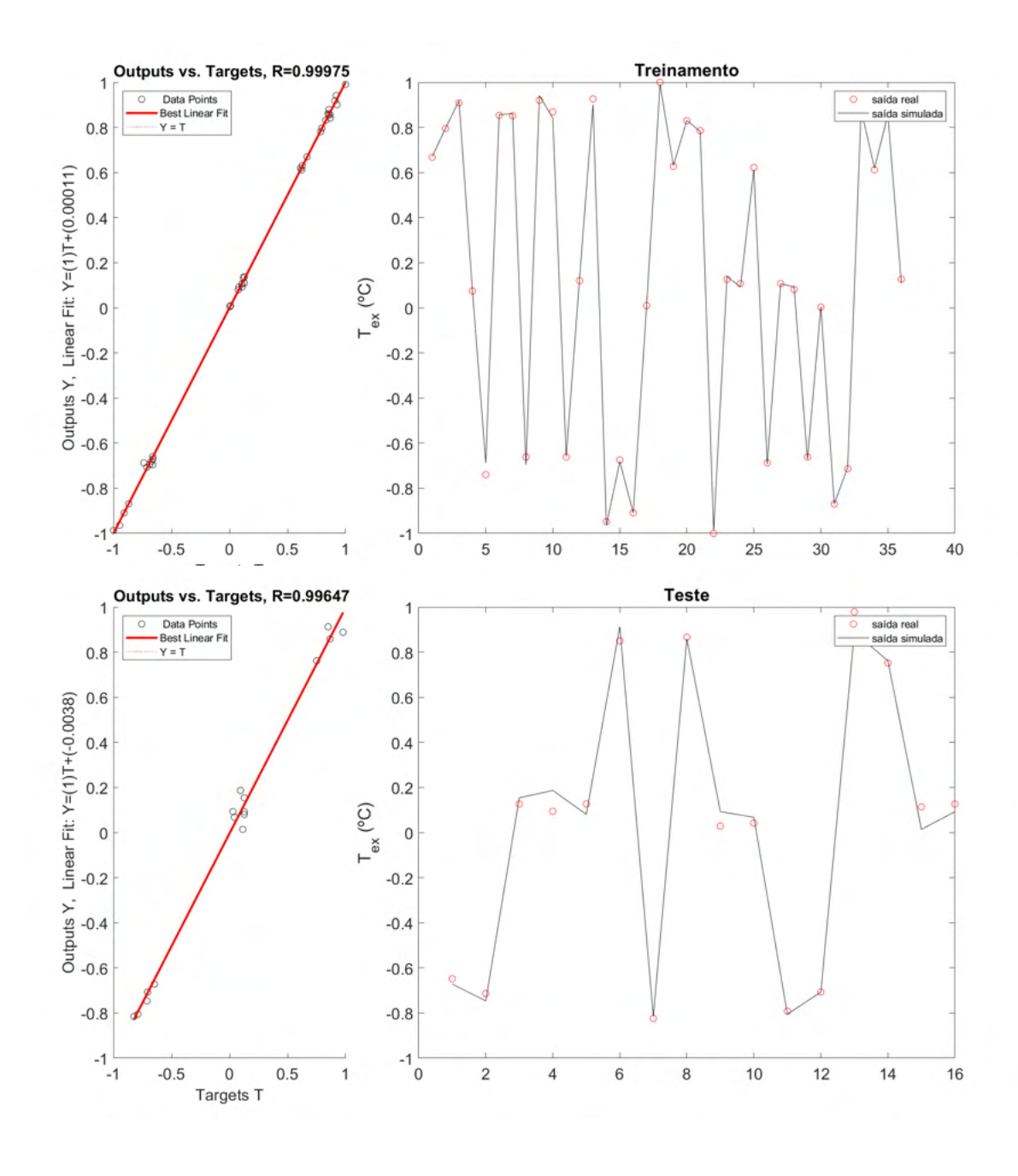

Figura 4.51: Temperatura de exaustão: Comparação entre dados de saída e dados reais para os dados de treino e teste - rede newff-trainbr-logsig-5 (Dados normalizados).

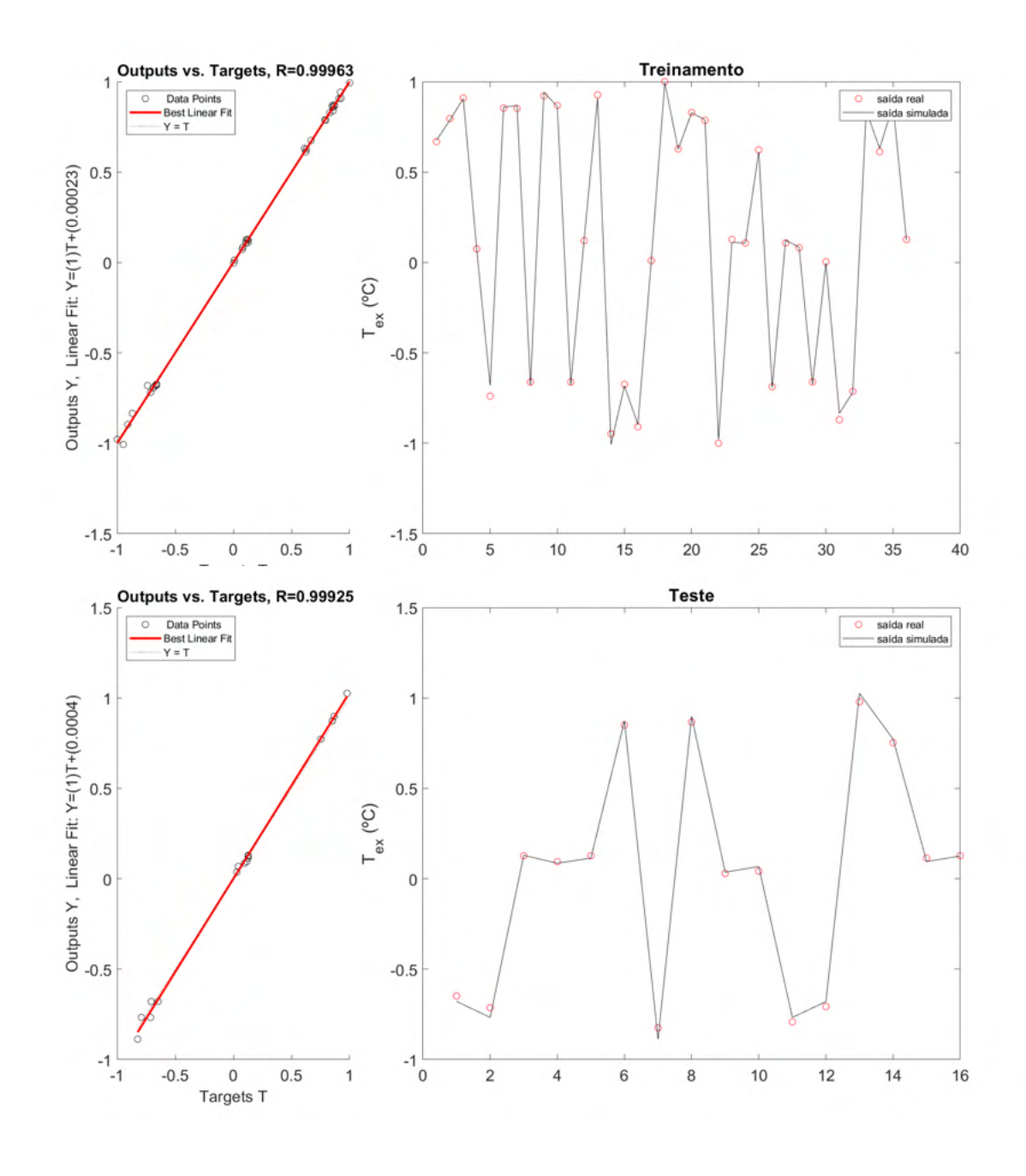

Figura 4.52: Temperatura de exaustão: Comparação entre dados de saída e dados reais para os dados de treino e teste - rede newff-traingdx-tansig-8 (Dados normalizados).

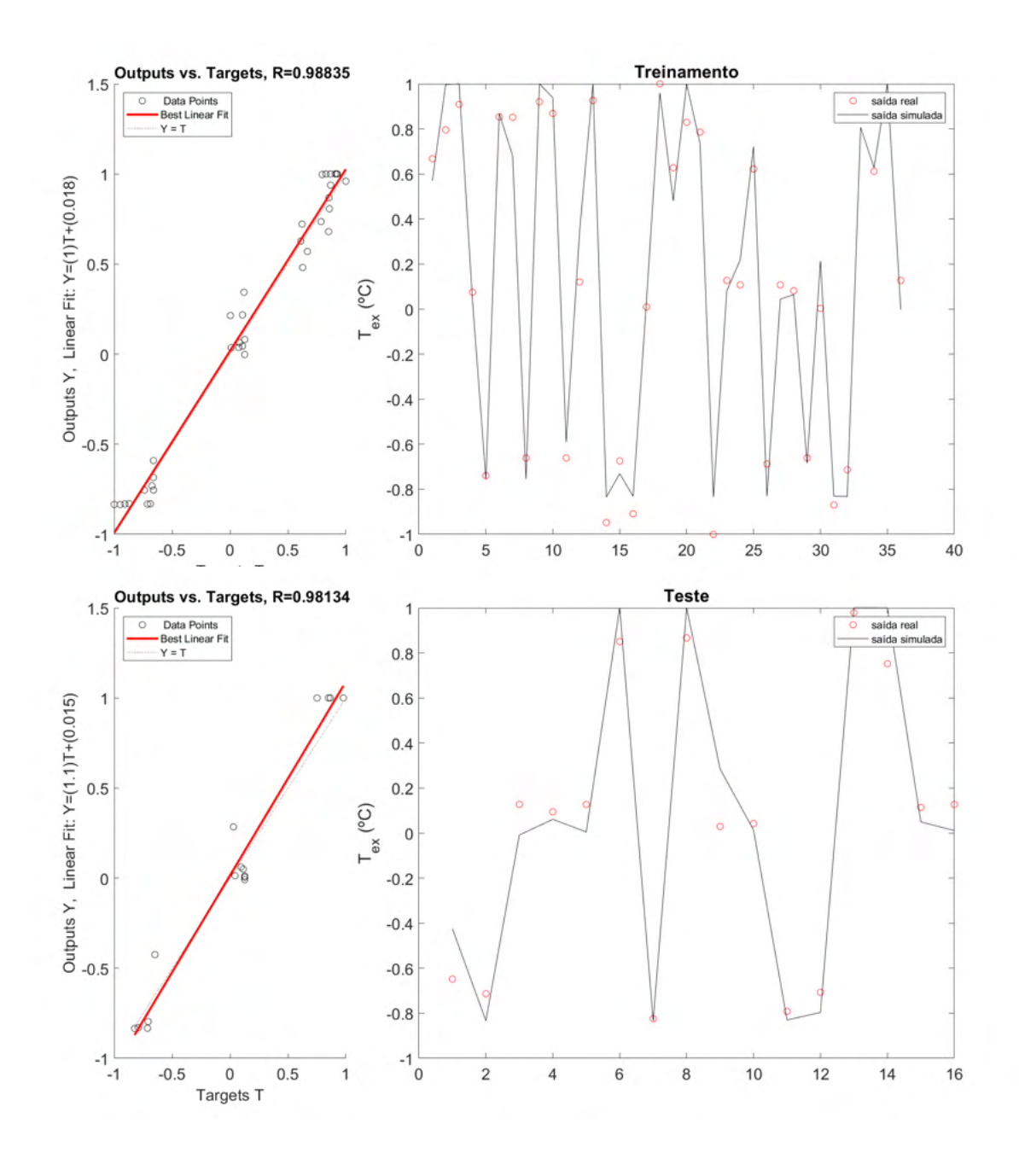

<span id="page-119-0"></span>Figura 4.53: Temperatura de exaustão: Comparação entre dados de saída e dados reais para os dados de treino e teste - rede newpr-traingdx-logsig-3 (Dados normalizados).

As [Figuras 4.54](#page-120-0) a [4.57](#page-121-0) mostram o comportamento das saídas das quatro redes neurais em relação aos dados reais para o conjunto do caso de aplicação.

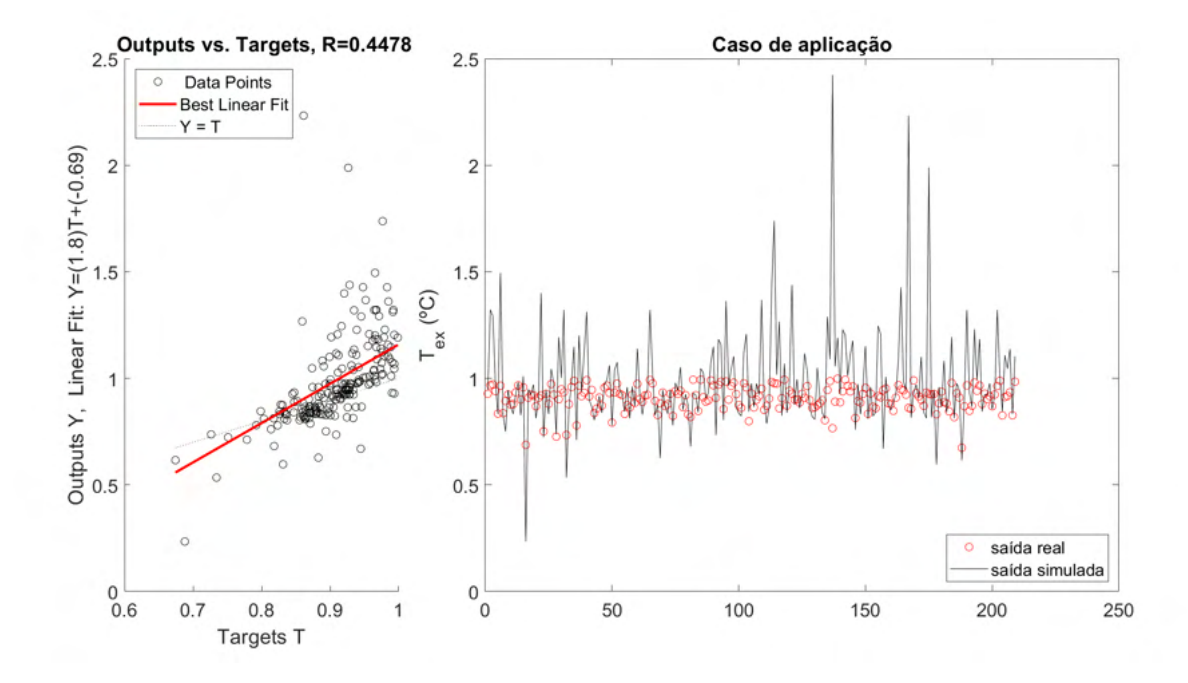

<span id="page-120-0"></span>Figura 4.54: Temperatura de exaustão: desempenho para o caso de aplicação - rede newfit-trainlm-logsig-4 (Dados normalizados).

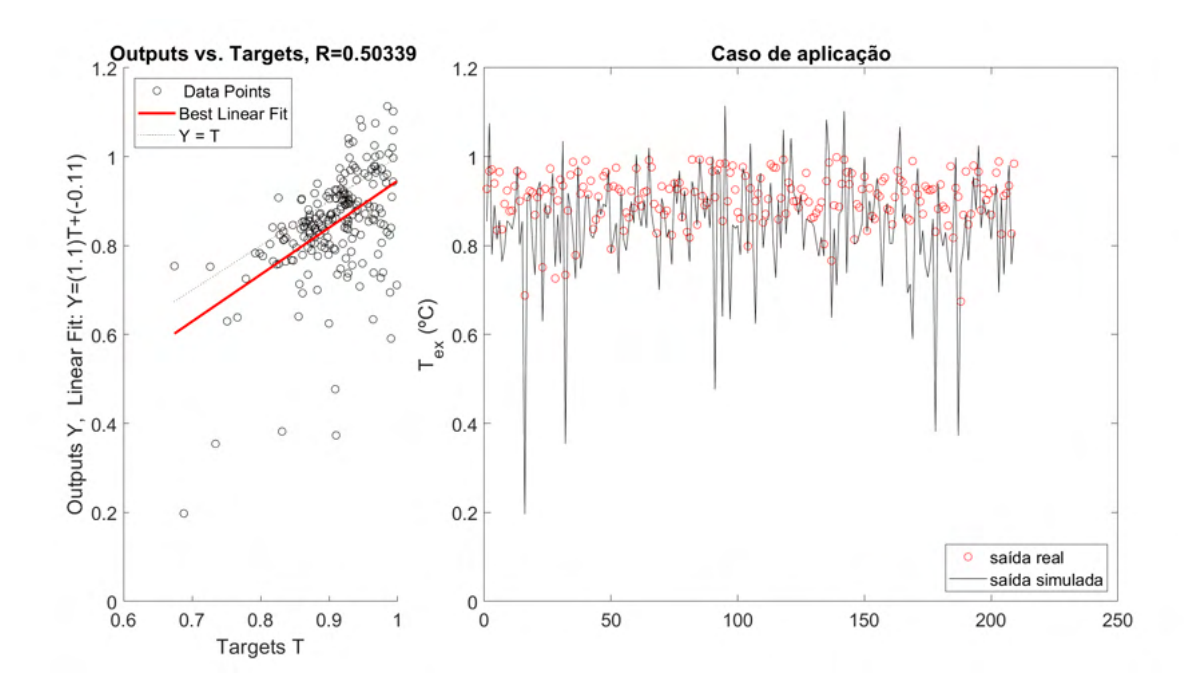

Figura 4.55: Temperatura de exaustão: desempenho para o caso de aplicação - rede newff-trainbr-logsig-5 (Dados normalizados).

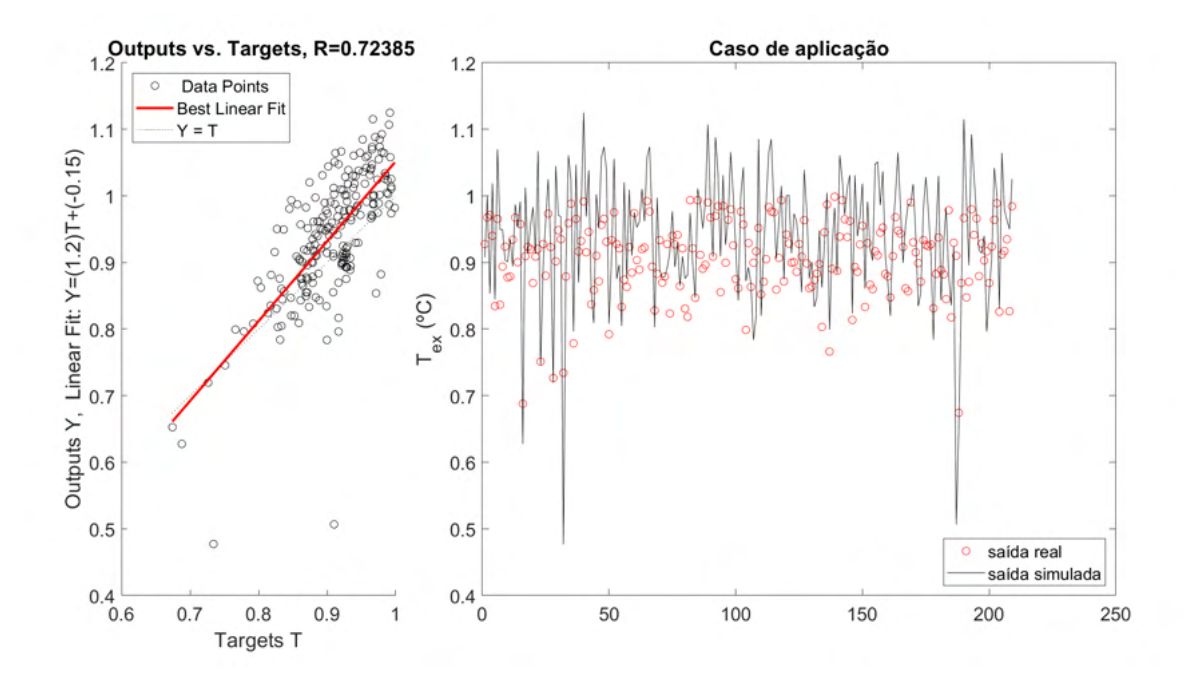

Figura 4.56: Temperatura de exaustão: desempenho para o caso de aplicação - rede newff-traingdx-tansig-8 (Dados normalizados).

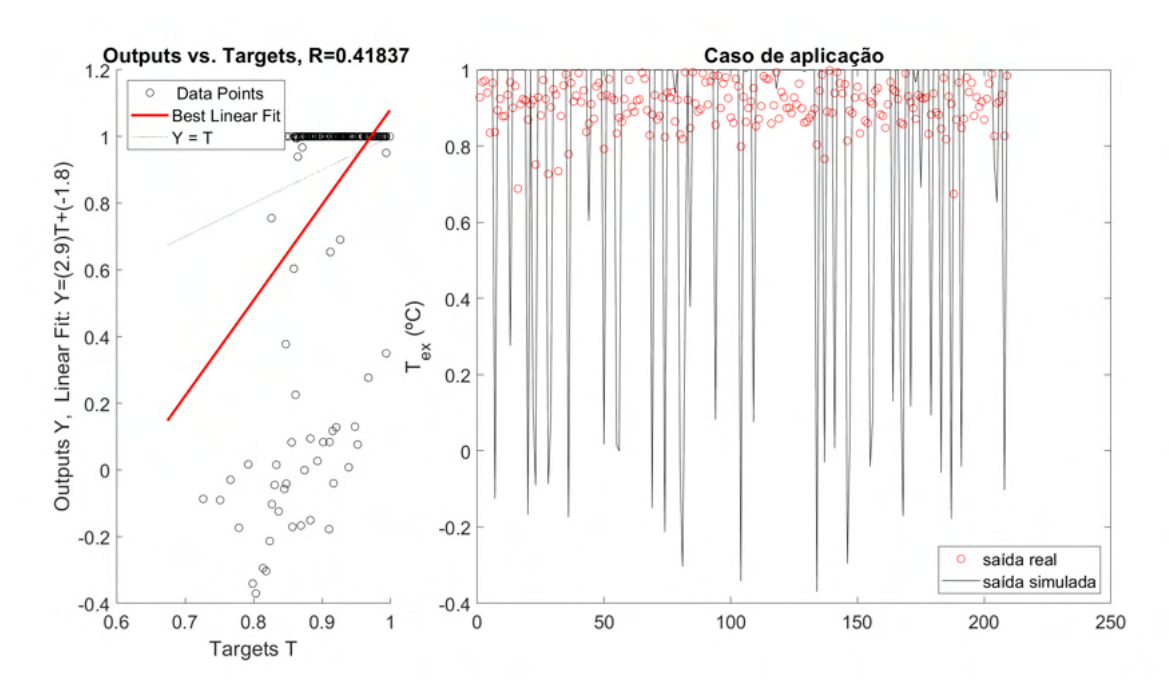

<span id="page-121-0"></span>Figura 4.57: Temperatura de exaustão: desempenho para o caso de aplicação - rede newpr-traingdx-logsig-3 (Dados normalizados).

Observou-se que o desempenho dos quatro modelos não foi satisfatório, visto que em todos os casos a saída da rede neural atinge valores extremos bem maiores que os dados reais. Isto indica que não houve um bom aprendizado do comportamento deste target.

As superfícies de resposta para cada caso são apresentadas nas [Figu](#page-123-0)[ras 4.58](#page-123-0) a [4.61.](#page-126-0) A Tabela [4.20](#page-122-0) mostra os valores normalizados para as variáveis fixas usados. Espera-se que um aumento na composição (ou consumo) levem a maiores temperaturas de exaustão. Além disso, maiores temperaturas do gás também influenciam em um aumento na energia de entrada na câmara de combustão, o que se reflete em temperaturas de exaustão mais altas. Isto ocorre no caso newfit-trainlm-logsig-4. No caso newff-trainbr-logsig-5, porém, nota-se uma tendência de queda para temperatura do gás acima de 1 ◦C (Dados normalizados), o que não teria sentido do ponto de vista físico. Algo semelhante também acontece no caso newpr-traingdx-logsig-3 (Figura [4.60.](#page-125-0)

| ο ται και τοπιραταται αυτολαμβιασ. |                   |  |  |  |  |
|------------------------------------|-------------------|--|--|--|--|
| Variável fixa                      | Valor normalizado |  |  |  |  |
| Carga (kW)                         | 0,360             |  |  |  |  |
| $CO2(\%)$                          | 0,032             |  |  |  |  |
| Razão de equivalência (-)          | 0,162             |  |  |  |  |
| Abertura da válvula (%)            | $-0,094$          |  |  |  |  |
| $T_{GAS}({}^{\circ}C)$             | $-0,130$          |  |  |  |  |
| $CH_4(\%)$                         | 0,259             |  |  |  |  |
|                                    |                   |  |  |  |  |

<span id="page-122-0"></span>Tabela 4.20: Variáveis fixas normalizadas para elaborar as superfícies de resposta para o target temperatura de exaustão.

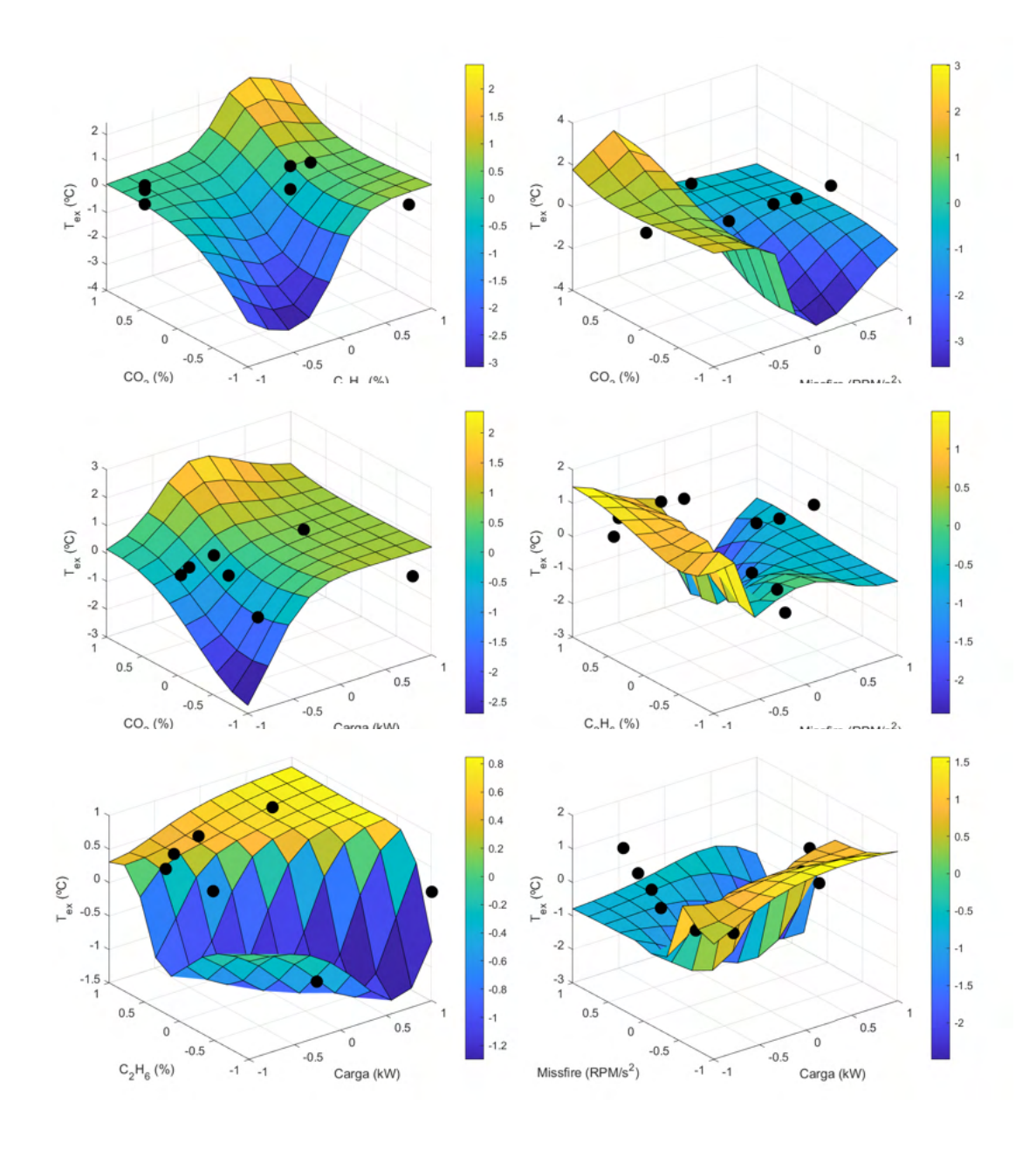

<span id="page-123-0"></span>Figura 4.58: Temperatura de exaustão da rede newfit-trainlm-logsig-4: Principais superfícies de resposta (Dados normalizados).

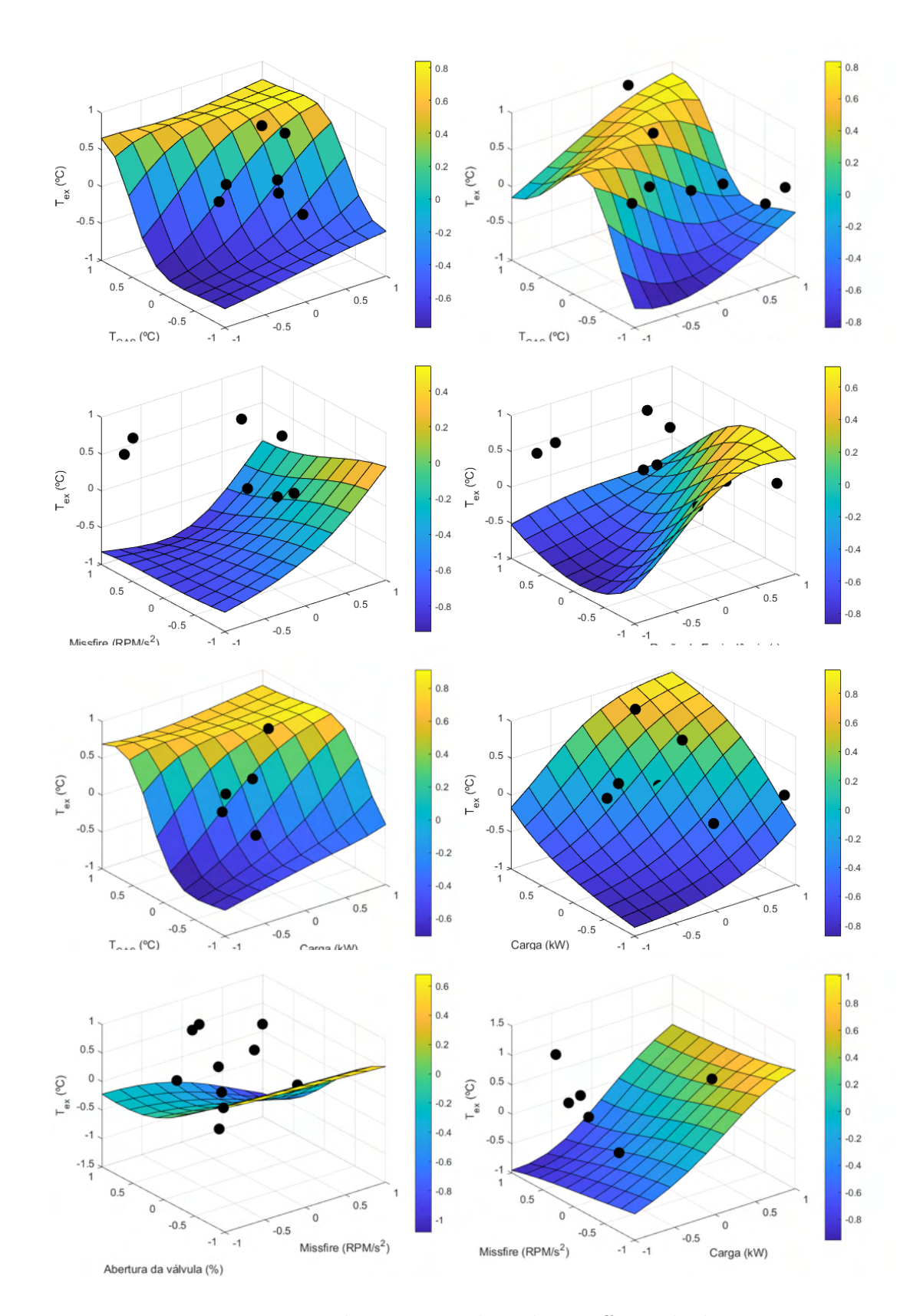

Figura 4.59: Temperatura de exaustão da rede newff-trainbr-logsig-5: Principais superfícies de resposta (Dados normalizados).

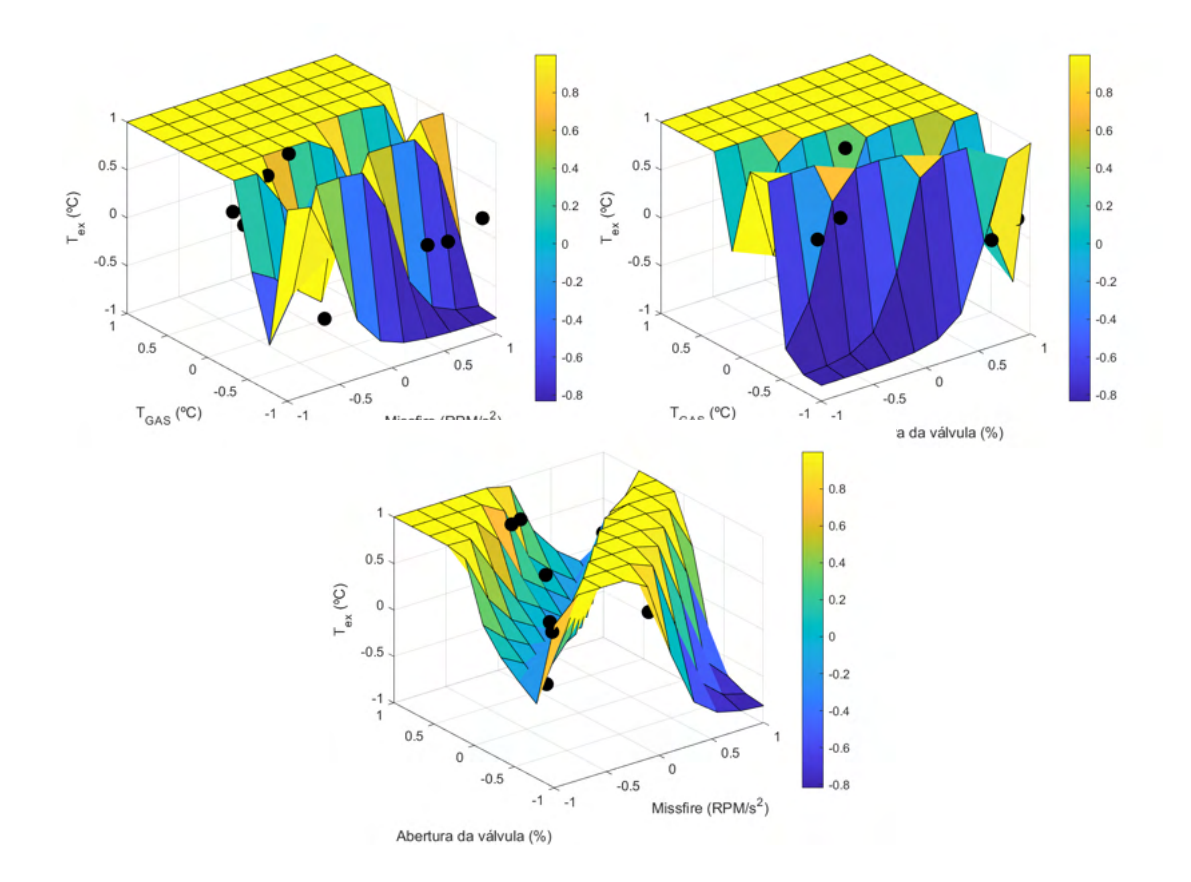

<span id="page-125-0"></span>Figura 4.60: Temperatura de exaustão da rede newpr-traingdx-logsig-3: Principais superfícies de resposta (Dados normalizados).

Já na Figura [4.61](#page-126-0) notam-se comportamentos peculiares. O aumento da carga evidentemente leva a um aumento da temperatura do gás de exaustão, o que se verifica nas superfícies. Porém, elas também mostram que quanto menos metano e etano na composição, a temperatura aumenta, o que não faria sentido do ponto de vista físico. Quanto maior a quantidade destes dois componentes, mais energia química (Poder Calorífico Inferior) é convertida em calor sensível, o que tende a aumentar a Temperatura de Chama Adiabática (TCA) [\(Okawa et al., 2021\)](#page-177-0). Além disso, existe uma relação entre valores de razão de equivalência mais altos levando a altas temperaturas, o que também não faria sentido, por se tratarem de misturas mais pobres, com mais entrada de ar. Observa-se que o aumento da temperatura do gás na entrada também contribui para o aumento da temperatura de saída, o que tem sentido físico.

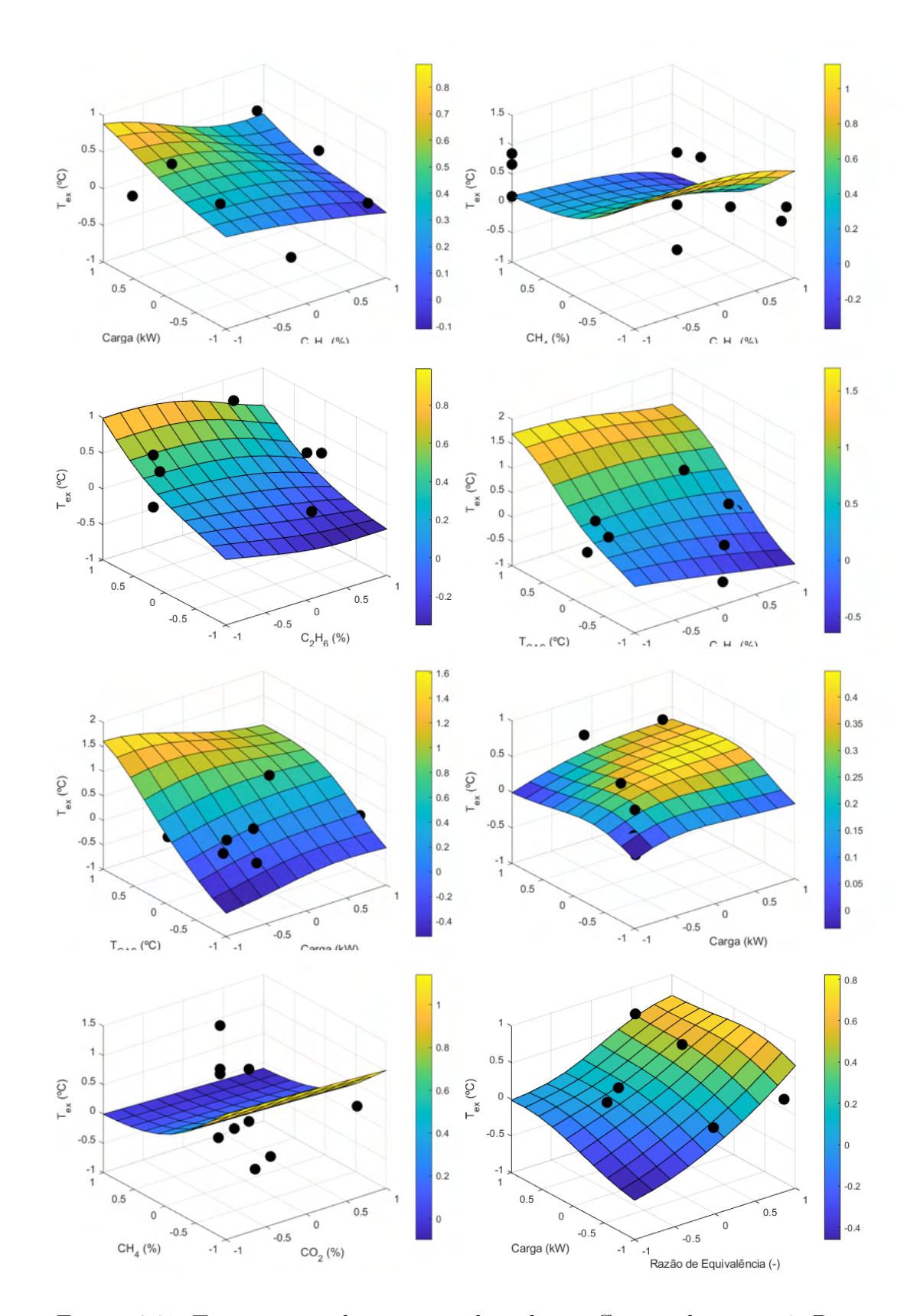

<span id="page-126-0"></span>Figura 4.61: Temperatura de exaustão da rede newff-traingdx-tansig-8: Principais superfícies de resposta (Dados normalizados).

Isto permite concluir que não houve uma modelagem completamente satisfatória para este target.

### **4.2.5 Conclusões parciais**

Na Tabela [4.21](#page-128-0) são listados os *inputs* selecionados para construir os modelos bem sucedidos para cada *target*. Desta segunda rodada de análises, pode-se concluir que foi obtido um modelo satisfatório para o BSFC. Para a eficiência térmica, novos estudos devem ser feitos, uma vez que, embora os valores de *R*<sup>2</sup> sejam satisfatórios, assim como os erros, as superfícies de resposta exibem um comportamento que não condiz com a realidade do target. Para o caso da temperatura de exaustão, o caso de aplicação dos modelos já apresentou saídas das redes neurais muito maiores que os dados reais.

Uma justificativa se encontra no tamanho da base de dados usada para treinamento e teste, composta por menos de 100 ocorrências. É possível que um aumento do número de neurônios na camada escondida influencie positivamente quanto aos valores de erros e *R*<sup>2</sup> , embora isso pode não significar exatamente superfícies de resposta que representem logicamente o fenômeno e suas relações com os inputs.

Outro ponto que merece destaque está na distribuição dos dados. Nota-se que algumas variáveis, como o teor de *C*2*H*<sup>6</sup> apresentavam maior frequência de dados em um dos quartis, o que tende a prejudicar a generalização das redes neurais.

Por fim, o fato de as distribuições para targets e *inputs* não serem normais também pode ter influenciado no desempenho geral das redes.

Novas rotinas computacionais de análise podem ser feitas visando selecionar redes neurais com desempenho mais acurado. Filtrar as melhores redes neurais não apenas com base em erros e *R*<sup>2</sup> mais baixos como também nos valores extremos atingidos pelas saídas de cada rede neural poderia contribuir para obter modelos mais condizentes com o fenômeno que representam.

A rotina de filtragem para superfícies de resposta evitaria a seleção, por exemplo, da rede newelm-trainbr-logsig-3 para a eficiência térmica. Já a filtragem com base em saídas extremas para os dados do caso de aplicação removeria o caso newpr-traingdx-logsig-3 para a temperatura de exaustão, por exemplo.

<span id="page-128-0"></span>Tabela 4.21: *Inputs* relevantes para as RNAs construídas para os modelos M-100 a M-500.

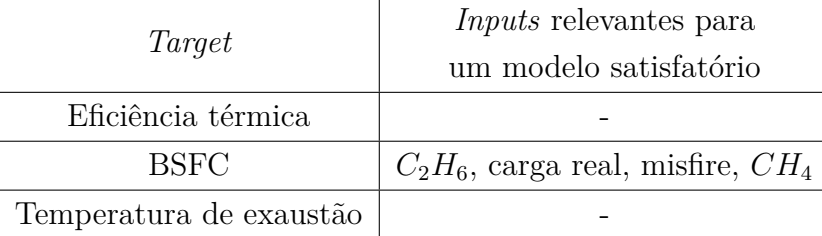

## **4.3 Modelo MWM 4.10 TCA**

### **4.3.1 Pré-processamento**

As [Figuras 4.62](#page-128-1) e [4.63](#page-129-0) mostram os dois principais comportamentos observados para a base de dados.

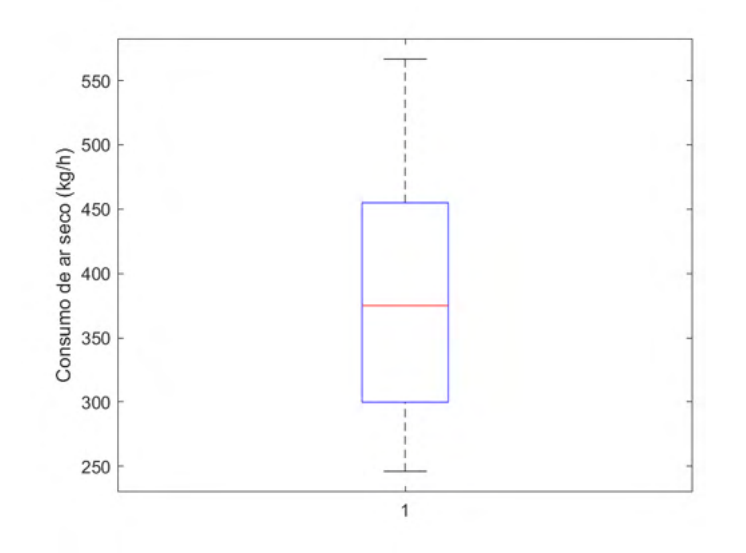

<span id="page-128-1"></span>Figura 4.62: Boxplot da variável Consumo de ar seco para o motor MWM 4.10 TCA (usado para modelar a taxa máxima de liberação de calor).

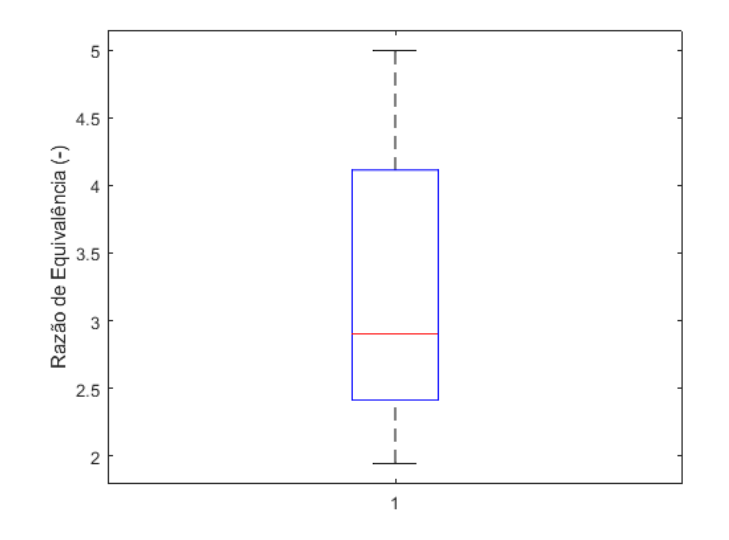

<span id="page-129-0"></span>Figura 4.63: Boxplot da variável Razão de equivalência para o motor MWM 4.10 TCA (usado para modelar a taxa máxima de liberação de calor).

Para a maioria dos dados, a mediana tende a se aproximar da média, apresentando um comportamento semelhante à Figura [4.62.](#page-128-1) Porém, em alguns casos, como por exemplo, para a razão de equivalência, existe um viés indicando que as redes que utilizarem este parâmetro tenderão a aprender o comportamento ligado ao primeiro quartil. Além disso, observa-se que os dados não apresentaram uma distribuição normal. Um exemplo consta na Figura [4.64.](#page-129-1)

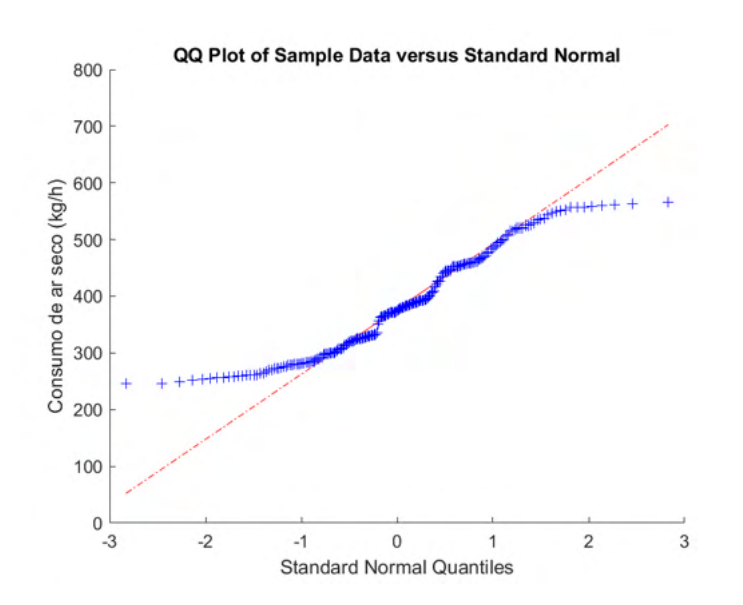

<span id="page-129-1"></span>Figura 4.64: QQ-plot da variável Consumo de ar seco para o motor MWM 4.10 TCA (usado para modelar a taxa máxima de liberação de calor).

Vale destacar que todos os boxplots e QQ-plots para este banco de dados

constam na Seção [E.](#page-207-0) A tabela [4.22](#page-130-0) mostra os coeficientes *R*<sup>2</sup> em relação aos principais parâmetros da base de dados (destacados em vermelho) e os targets selecionados.

<span id="page-130-0"></span>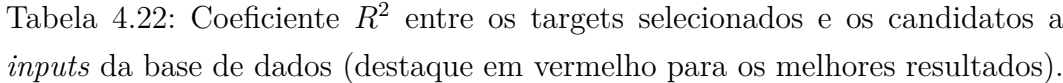

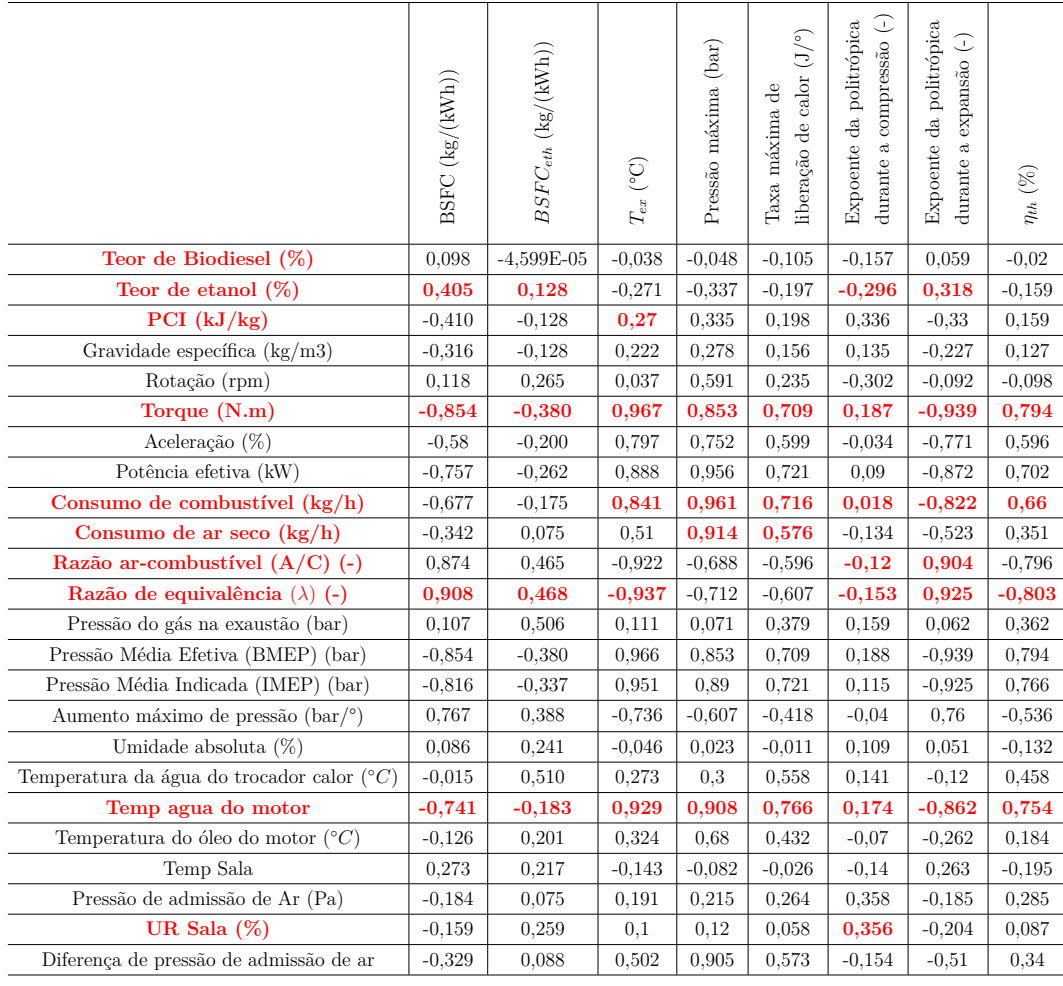

Além disso, a Tabela [4.23](#page-131-0) apresenta as variáveis fixas utilizadas para construir as superfícies de resposta. Os targets Taxa máxima de liberação de calor e *BSF Ceth* apresentaram alguns valores diferentes porque nesses casos a base de dados sofreu outros tratamentos, conforme explicado na seção [3.1.](#page-50-0)

| Variável Fixa                         | Valor para Taxa | Valor para   | Valor para os  |  |
|---------------------------------------|-----------------|--------------|----------------|--|
|                                       | máx. lib. calor | $BSFC_{eth}$ | demais targets |  |
| Teor de etanol $(\%)$                 |                 | 10,000       | 5,000          |  |
| Torque $(N.m)$                        | 193,637         | 192,404      | 193,718        |  |
| Razão de equivalência (-)             | 2,898           | 2,936        | 2,865          |  |
| Temp agua do motor                    | 84,443          | 84,279       | 84,447         |  |
| Consumo de combustível $(kg/h)$       | 9.413           |              | 9,356          |  |
| Consumo                               | 368,600         |              |                |  |
| de ar seco $(kg/h)$                   |                 |              | 367,100        |  |
| Rotação (rpm)                         |                 |              | 1796,944       |  |
| Temp oleo do motor                    |                 |              | 90,236         |  |
| Umidade Relativa da Sala (%)          |                 |              | 53,815         |  |
| Lower Heating                         |                 |              |                |  |
| Value $(kJ/kg)$                       |                 |              | 43,560         |  |
| Razão ar-combustível $(A/C)$<br>$(-)$ |                 |              | 38,800         |  |

<span id="page-131-0"></span>Tabela 4.23: Variáveis fixas usadas para elaborar as superfícies de resposta.

### **4.3.2 Expoente da politrópica durante a expansão**

A Tabela [4.24](#page-131-1) compara o desempenho das melhores redes com muitos e poucos *inputs*.

<span id="page-131-1"></span>Tabela 4.24: Expoente da politrópica durante a expansão: informações sobre topologia e desempenho das redes.

|              |             | Muitos <i>inputs</i> (Com LN)                                                                           | Poucos <i>inputs</i> (Com LN)         |              |  |
|--------------|-------------|----------------------------------------------------------------------------------------------------|---------------------------------------|--------------|--|
| Topologia    |             | newff-trainbr-logsig-9                                                                                  | $newff-trainlm-tansig-5$              |              |  |
| Inputs       |             | Teor de etanol, $A/C$ ,<br>Torque, Consumo de combustível,<br>Razão de equivalência, Temp agua do motor | Teor de etanol, Temp<br>agua do motor |              |  |
| <b>SSE</b>   |             | $1,148E+00$                                                                                             | $7,158E+00$                           |              |  |
|              | Treino      | Teste                                                                                                   | Treino                                | <b>Teste</b> |  |
| $R^2$        | 9,662E-01   | 9,634E-01                                                                                               | 7,886E-01                             | 8,223E-01    |  |
| MAPE         | 3,271E-03   | 3,346E-03                                                                                               | 8,729E-03                             | 7,553E-03    |  |
| <b>RMSE</b>  | 6,395E-03   | 6,238E-03                                                                                               |                                       | 1,356E-02    |  |
| <b>NMSE</b>  | 2,211E-05   | 2,096E-05                                                                                               | 1,382E-04                             | 9,925E-05    |  |
| <b>NRMSE</b> | 4,285E-02   | 4,848E-02                                                                                               | 1,071E-01                             | 1,054E-01    |  |
| <b>MSRE</b>  | 2,249E-05   | 2,122E-05                                                                                               | 1,398E-04                             | 1,000E-04    |  |
| <b>NSCE</b>  | $9,662E-01$ | 9,617E-01                                                                                               | 7,886E-01                             | 8,191E-01    |  |

De início, nota-se que a rede newff-trainbr-logsig-9 não atendeu ao critério de Belman-Flores, que recomenda um máximo de 5 neurônios. Isto porque, como dito no Capítulo [3,](#page-49-0) o número de neurônios mínimo foi definido como o número de entradas da rede. Já a rede newff-trainlm-tansig-5 atendeu ao critério, que recomenda um máximo de 9 neurônios na camada escondida.

Nota-se também que o desempenho de ambas as redes foi satisfatório, uma vez que o valor de *R*<sup>2</sup> foi acima de 0,7 para treino e teste em ambos os casos e os erros foram bem baixos, da ordem de décimos ou centésimos. Uma explicação para isso está no alto valor de *R*<sup>2</sup> entre *inputs* e este target. Com excessão do teor de etanol na mistura, que mostra a influência da composição, todos os *inputs* apresentaram um coeficiente  $R^2$  acima de 0,8.

Além disso, nos dois casos selecionados o uso do logaritmo mostrou melhoria na performance das redes neurais. Comparando as [Figuras 4.65](#page-133-0) e [4.66,](#page-134-0) nota-se que a rede com muitos *inputs* modelou saídas mais próximas dos dados reais tanto para o treino quanto para o teste.

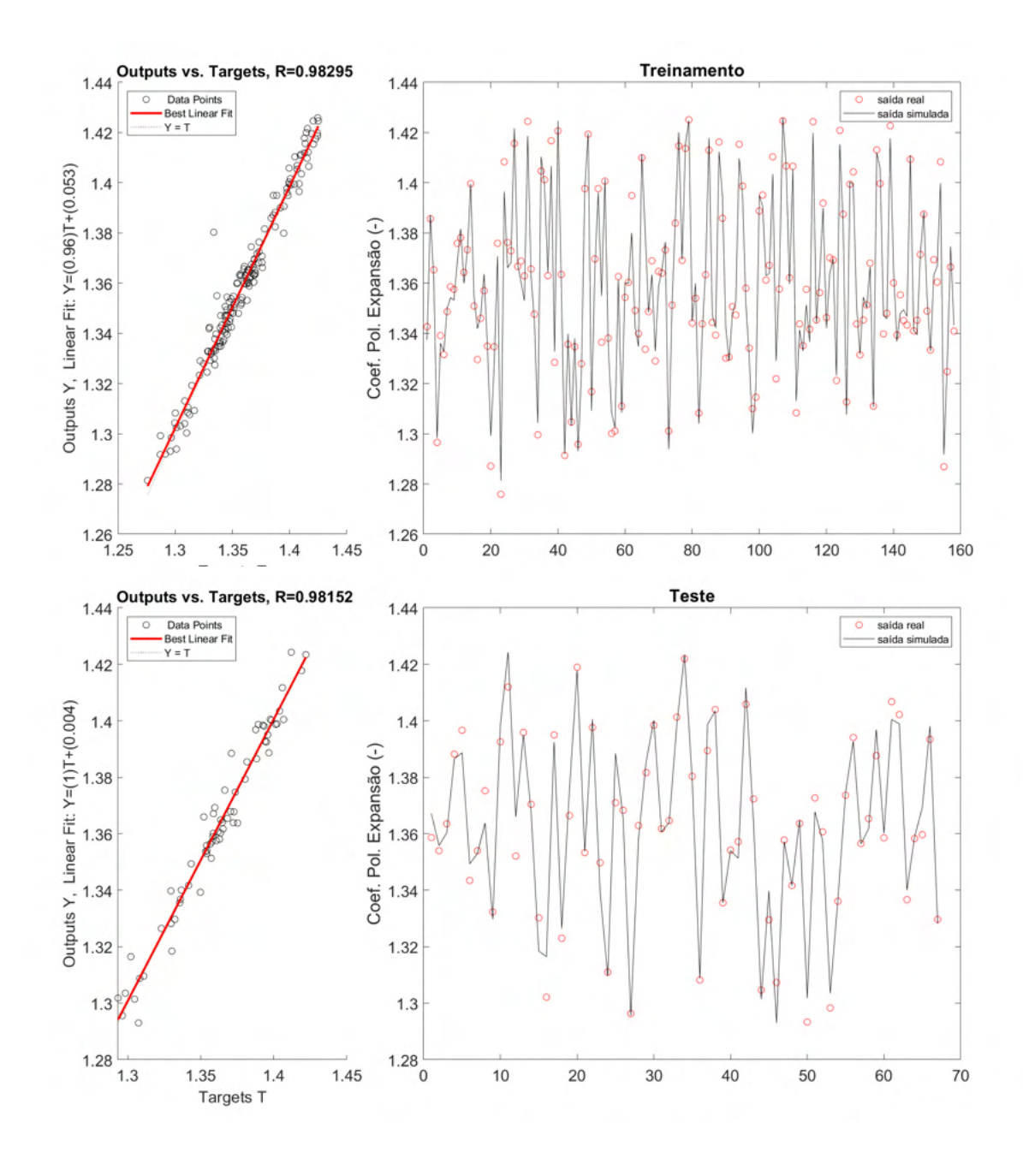

<span id="page-133-0"></span>Figura 4.65: Expoente da politrópica durante a expansão: Comparação entre dados de saída e dados reais para os dados de treino e teste para a rede com muitos (newff-trainbr-logsig-9).

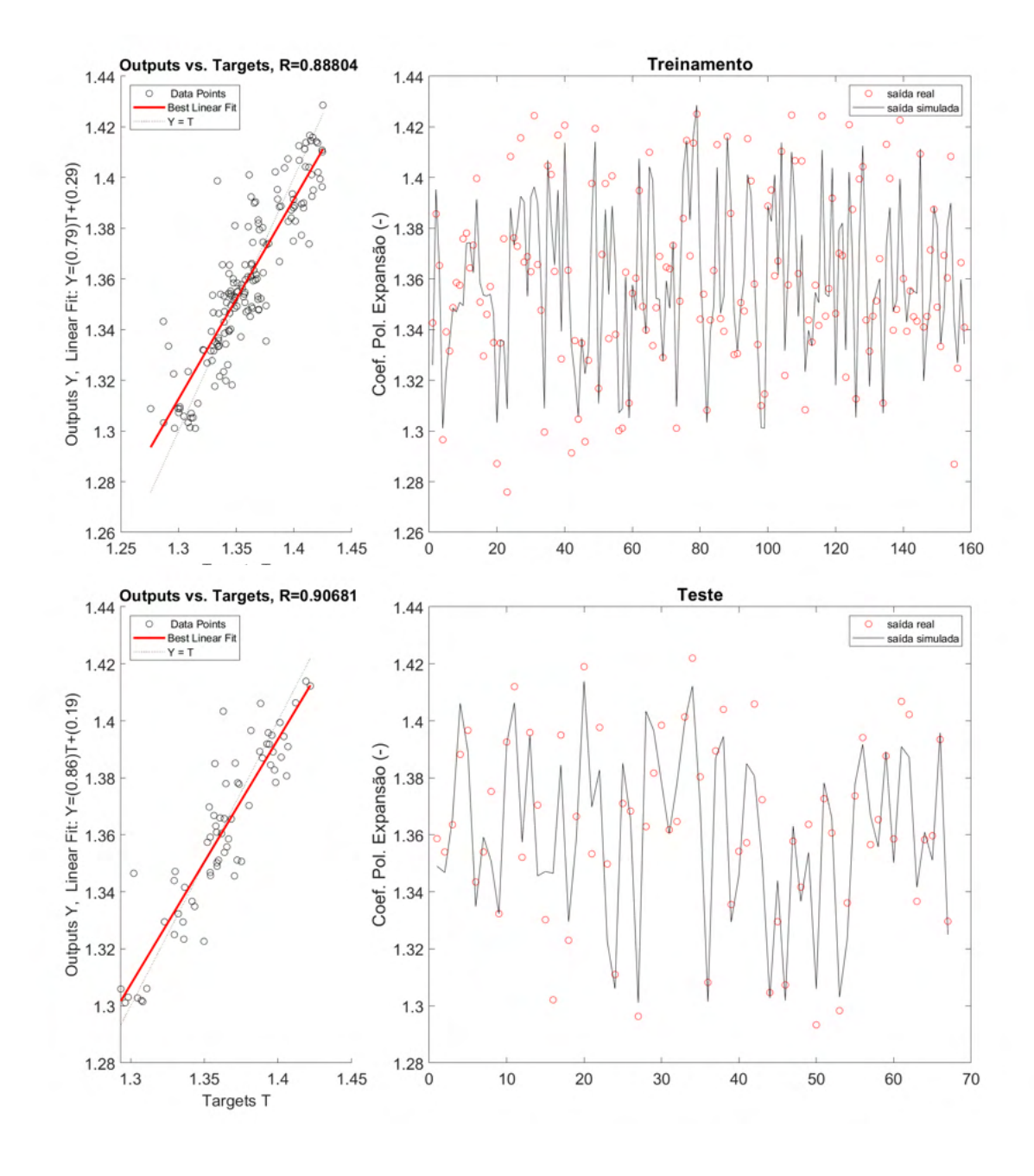

Figura 4.66: Expoente da politrópica durante a expansão: Comparação entre dados de saída e dados reais para os dados de treino e teste para a rede com poucos *inputs* (newff-trainlm-tansig-5).

<span id="page-134-0"></span>Já as superfícies de resposta são apresentadas nas [Figuras 4.67](#page-135-0) e [4.68.](#page-135-1)

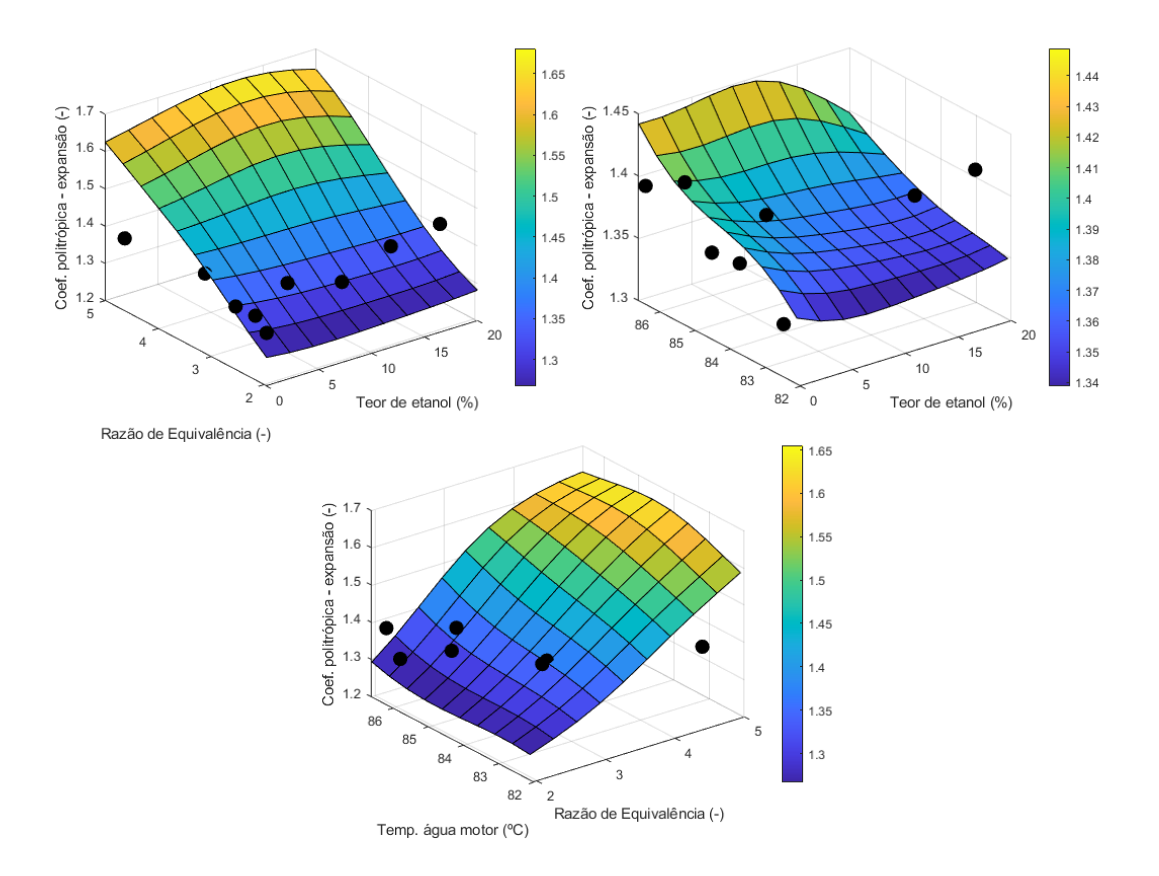

<span id="page-135-0"></span>Figura 4.67: Expoente da politrópica durante a expansão: Superfície de resposta para a rede com muitos *inputs* (newff-trainbr-logsig-9).

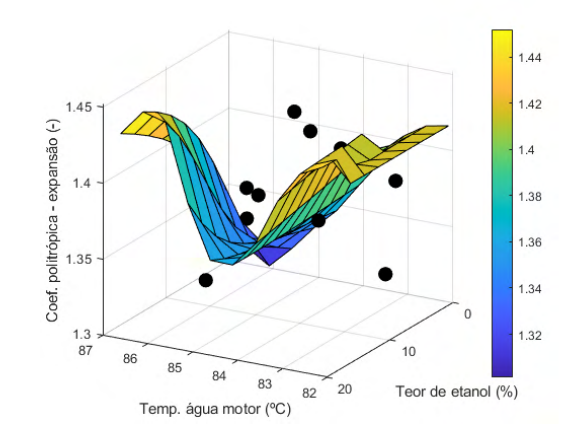

<span id="page-135-1"></span>Figura 4.68: Expoente da politrópica durante a expansão: Superfície de resposta para a rede com poucos *inputs* (newff-trainlm-tansig-5).

É de se esperar que o expoente da politrópica durante a expansão tenda a se aproximar do valor para o ar logo após a combustão [\(Heywood, 2018\)](#page-176-0), o que se reflete no aumento da temperatura. Sendo assim, os máximos de 1,5 e 1,8 aproximadamente não são correspondentes à teoria, que indica valores na faixa de 1*,* 3 ± 0*,* 05 para a maioria dos combustíveis durante a expansão e a compressão [\(Heywood, 2018\)](#page-176-0).

Observa-se também que as regiões de alto torque/baixa razão de equivalência e baixo torque/alto razão de equivalência não se aproximam dos pontos reais da base de dados, o que pode ser explicado por se tratarem de condições não encontradas em um motor de combustão, apresentando, portanto, poucas ocorrências.

Já no caso da rede com poucos *inputs*, a superfície tenta modelar um comportamento no qual o expoente da politrópica durante a expansão seria menor para temperaturas próximas a 85 ◦C. No entanto, os pontos reais apresentados aqui não acompanham essa tendência.

Nota-se também uma mesma dificuldade desta rede em representar situações não adotadas em um motor, como alta temperatura/baixo consumo e baixa temperatura/alto consumo, o que seria esperado. Inclusive, na primeira situação o expoente da politrópica durante a expansão atinge valores próximos a 1,6, que não pertencem à faixa 1*,* 3 ± 0*,* 05 esperada [\(Heywood, 2018\)](#page-176-0).

Sendo assim, nenhuma das redes de fato conseguiu representar o comportamento da variável. Em ambos os casos, os pontos reais praticamente não se sobrepõem às curvas praticamente nenhuma vez.

#### **4.3.3 Expoente da politrópica durante a compressão**

A Tabela [4.25](#page-136-0) compara o desempenho das melhores redes com muitos e poucos *inputs*.

<span id="page-136-0"></span>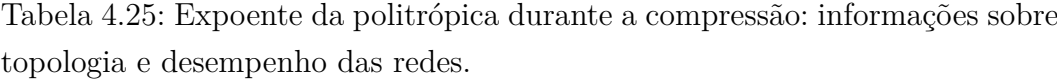

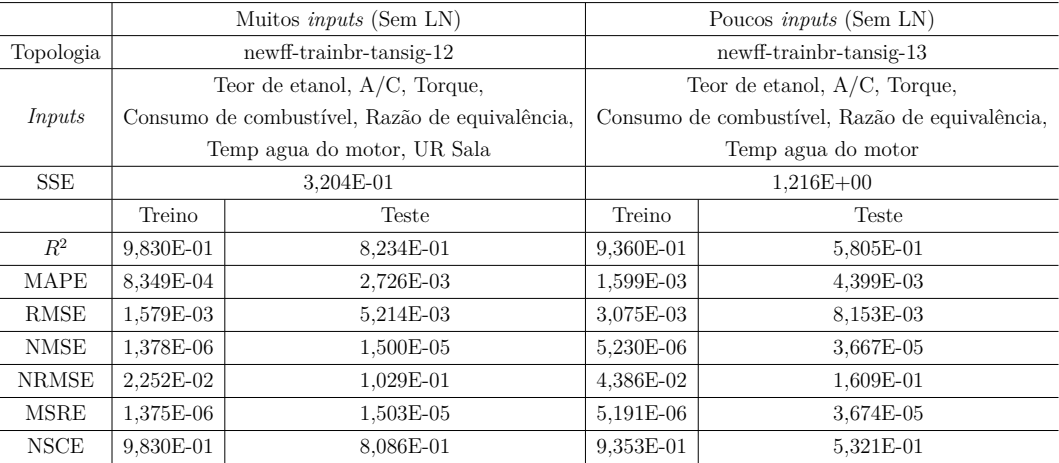

De início, nota-se que nenhuma das redes escolhidas atendeu ao critério de Belman-Flores, que recomenda um máximo de 4 neurônios para a rede newff-trainbr-tansig-12 e 5 para a rede newff-trainbr-tansig-13. Isto porque,

como dito no Capítulo [3,](#page-49-0) o número de neurônios mínimo foi definido como o número de entradas da rede.

Nota-se também que, apesar de a relação entre os *inputs* e este target serem consideravelmente fracas (em geral menores que 0,50 para o *R*<sup>2</sup> , como consta na Tabela [4.22\)](#page-130-0), o desempenho em geral foi satisfatório. Por exemplo, observa-se que os coeficientes *R*<sup>2</sup> para treino em ambas as redes e para o teste no modelo newff-trainbr-tansig-12 foram bem altos, acima de 0,80, e os erros em ambos os casos foram baixos, da ordem de décimos ou centésimos.

Além disso, a relação menos intensa entre *inputs* e targets neste caso justifica um número alto de neurônios na camada escondida (aproximadamente o dobro do número de *inputs*) para que as redes apresentassem bom desempenho.

Além disso, nos dois casos selecionados o uso do logaritmo mostrou melhoria na performance das redes neurais. Das [Figuras 4.69](#page-138-0) e [4.70,](#page-139-0) é possível perceber que ambas as redes apresentaram bom desempenho no treino, porém aquela com poucos *inputs* não se ajustou bem à reta Y=T, algo que também se reflete no baixo  $R^2$  para o teste, segundo a Tabela [4.25.](#page-136-0)

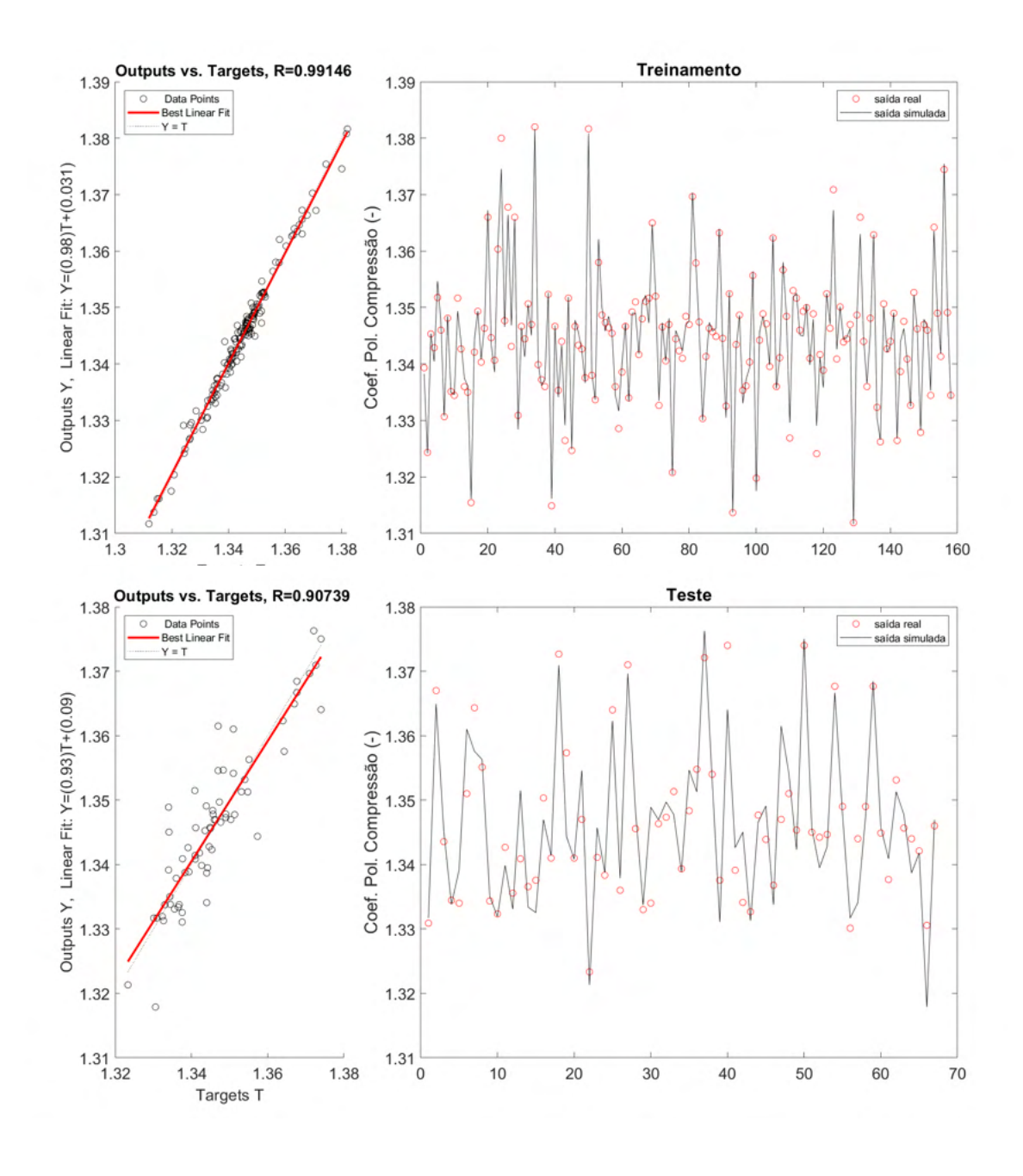

<span id="page-138-0"></span>Figura 4.69: Expoente da politrópica durante a compressão: Comparação entre dados de saída e dados reais para os dados de treino e teste para a rede com muitos *inputs* (newff-trainbr-tansig-12).

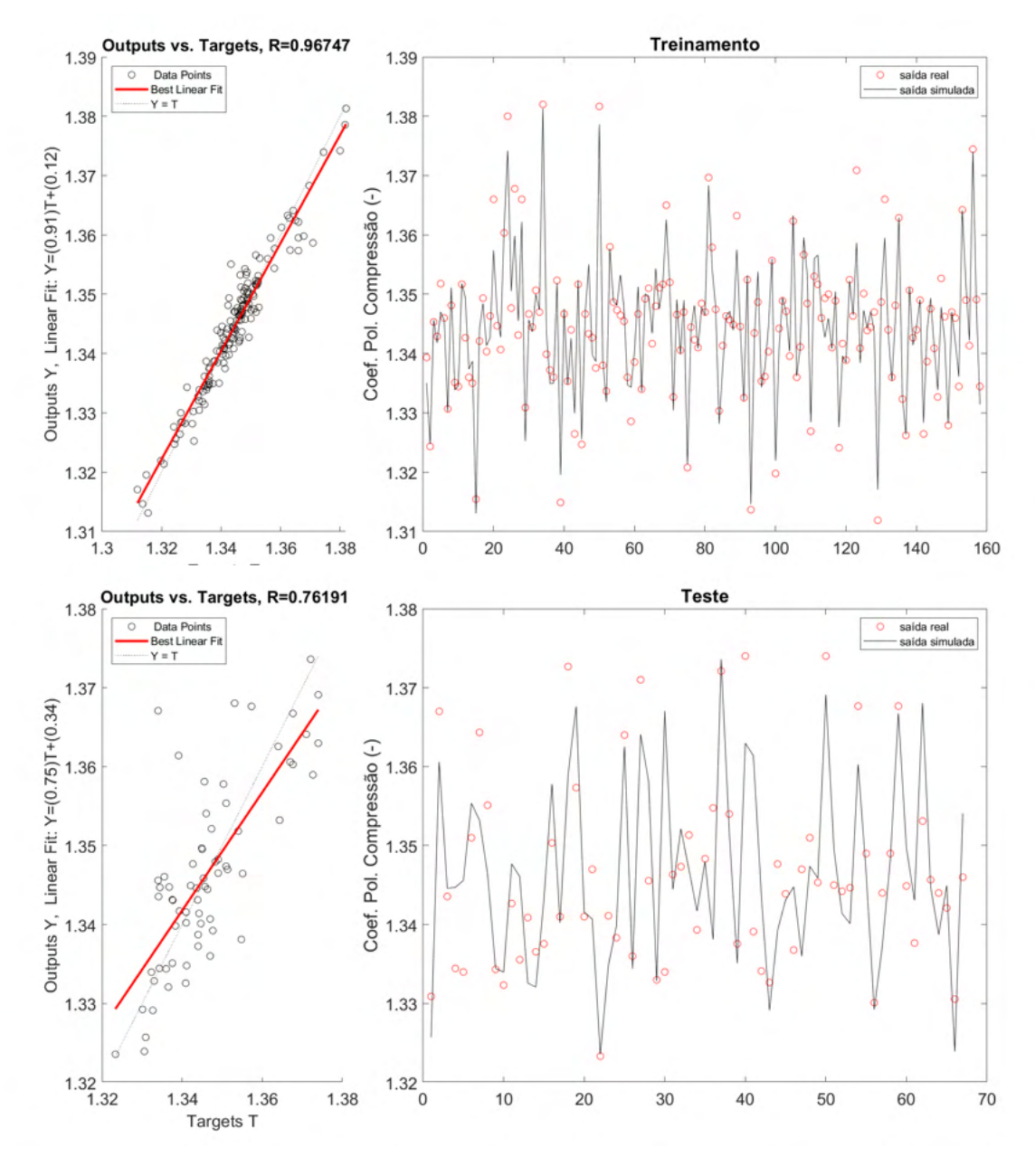

<span id="page-139-0"></span>Figura 4.70: Expoente da politrópica durante a compressão: Comparação entre dados de saída e dados reais para os dados de treino e teste para a rede com poucos *inputs* (newff-trainbr-tansig-13).

Já as principais superfícies de resposta são apresentadas nas [Figuras 4.71](#page-140-0) e [4.72.](#page-141-0)

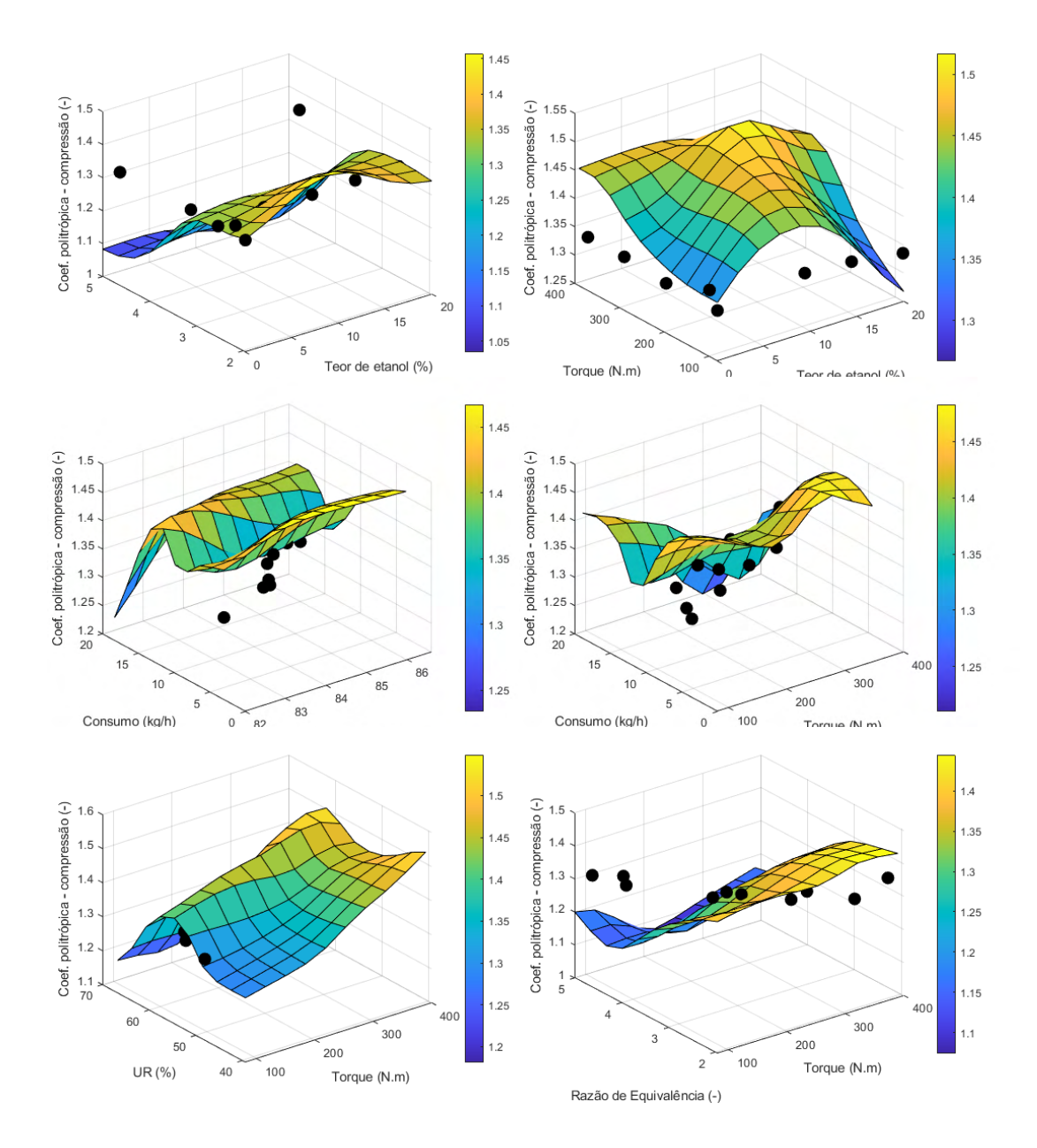

<span id="page-140-0"></span>Figura 4.71: Expoente da politrópica durante a compressão: Principais superfícies de resposta para a rede com muitos *inputs* (newff-trainbr-tansig-12).

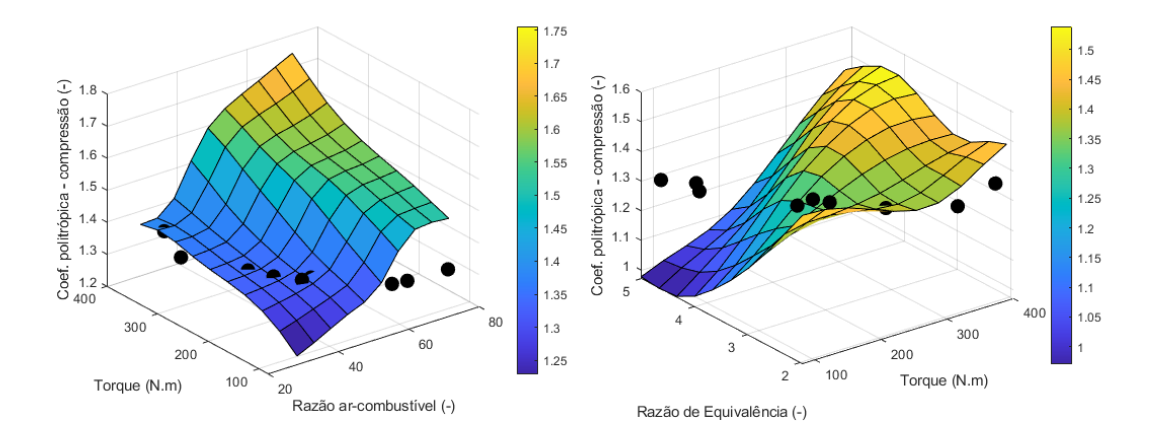

<span id="page-141-0"></span>Figura 4.72: Expoente da politrópica durante a compressão: Principais superfícies de resposta para a rede com poucos *inputs* (newff-trainbr-tansig-13).

Um efeito interessante é percebido para ambas as superfícies de resposta considerando o torque e o consumo de combustível. Notam-se curvas ao longo da superfície, o que pode se relacionar à natural variação da razão de equivalência para se ajustar às alterações de torque. Porém, a razão de equivalência foi uma variável fixa do problema para elaborar as superfícies de resposta, embora isso não corresponda a uma situação real.

Além disso, o principal problema detectado em ambas as redes está nos valores muito altos para a saída simulada do target (atingindo 1.6) ou muito baixos (atingindo 1, que corresponde a um processo isotérmico, que não condiz com a realidade). Esperam-se valores na faixa de 1*,* 3 ± 0*,* 05 [\(Heywood, 2018\)](#page-176-0). Sendo assim, nenhuma das redes forneceu uma modelagem condizente com o fenômeno.

Outro ponto que merece destaque é a seleção da umidade relativa do ar e a temperatura da água do motor como *inputs* para este problema. Isto foi feito devido ao alto valor de *R*<sup>2</sup> em relação aos demais candidatos, embora não haja uma relação específica do ponto de vista do fenômeno, como ocorre, por exemplo, com o consumo de combustível, que tem uma forte contribuição para o valor deste target ainda que tenha apresentado um coeficiente *R*<sup>2</sup> mais baixo. Isto contribui para justificar a complexidade do problema em questão.

É importante destacar que muitos trabalhos utilizam os coeficientes de expansão e compressão, algo que reforça a importância de estudos como este. O trabalho de [\(Bao et al., 2020\)](#page-174-0), por exemplo, busca caracterizar este coeficiente no caso de motores com injeção direta de hidrogênio, e o de [\(Lee e Min, 2019\)](#page-176-1) busca estimar este coeficiente para motores operando em diferentes regimes.

### **4.3.4 Consumo específico**

A Tabela [4.26](#page-142-0) compara o desempenho das melhores redes com muitos e poucos *inputs*.

| wa reaca.    |                        |                                |                                  |              |  |  |  |
|--------------|------------------------|--------------------------------|----------------------------------|--------------|--|--|--|
|              |                        | Muitos <i>inputs</i> (Com LN)  | Poucos <i>inputs</i> (Sem LN)    |              |  |  |  |
| Topologia    |                        | newelm-trainlm-logsig-9        | $newff-trainlm-tansig-2$         |              |  |  |  |
|              |                        | Teor de etanol                 |                                  |              |  |  |  |
| Inputs       |                        | Torque, Razão de equivalência, | Torque,<br>Razão de equivalência |              |  |  |  |
|              |                        | Temp agua do motor             |                                  |              |  |  |  |
| <b>SSE</b>   |                        | 7,138E-01                      | $5,558E+01$                      |              |  |  |  |
|              | Treino                 | <b>Teste</b>                   | Treino                           | <b>Teste</b> |  |  |  |
| $R^2$        | 9,836E-01              | 9,594E-01                      | 8,544E-01                        | 9,018E-01    |  |  |  |
| <b>MAPE</b>  | 1,199E-02              | 1,864E-02                      | 3,631E-02                        | 3,252E-02    |  |  |  |
| <b>RMSE</b>  | 4,223E-03              | 6,811E-03                      | 1,259E-02                        | 1,083E-02    |  |  |  |
| <b>NMSE</b>  | 6,578E-04<br>2,583E-04 |                                | 2,295E-03                        | 1,656E-03    |  |  |  |
| <b>NRMSE</b> | 3,146E-02              | 5,888E-02                      | 9,377E-02                        | 9,360E-02    |  |  |  |
| <b>MSRE</b>  | 2,664E-04              | 6,439E-04                      | 2,038E-03                        | 1,698E-03    |  |  |  |
| <b>NSCE</b>  | 9,836E-01              | 9,588E-01                      | 8,544E-01                        | 0,89592      |  |  |  |
|              |                        |                                |                                  |              |  |  |  |

<span id="page-142-0"></span>Tabela 4.26: Consumo específico: informações sobre topologia e desempenho das redes.

De início, nota-se que a rede newelm-trainlm-logsig-9 não atendeu ao critério de Belman-Flores, que recomenda um máximo de 7 neurônios. Isto porque, como dito no Capítulo [3,](#page-49-0) o número de neurônios mínimo foi definido como o número de entradas da rede. Já a rede newff-trainlm-tansig-2 atendeu ao critério, que recomenda um máximo de 13 neurônios na camada escondida.

Nota-se também que ambas as redes apresentaram desempenho satisfatório, uma vez que o coeficiente *R*<sup>2</sup> foi acima de 0,85 para treino e teste. Além disso, todos os erros calculados resultaram em valores menores que 1 unidade.

Já as [Figuras 4.73](#page-143-0) e [4.74](#page-144-0) comparam a saída das duas redes neurais com os valores reais para treino e teste.

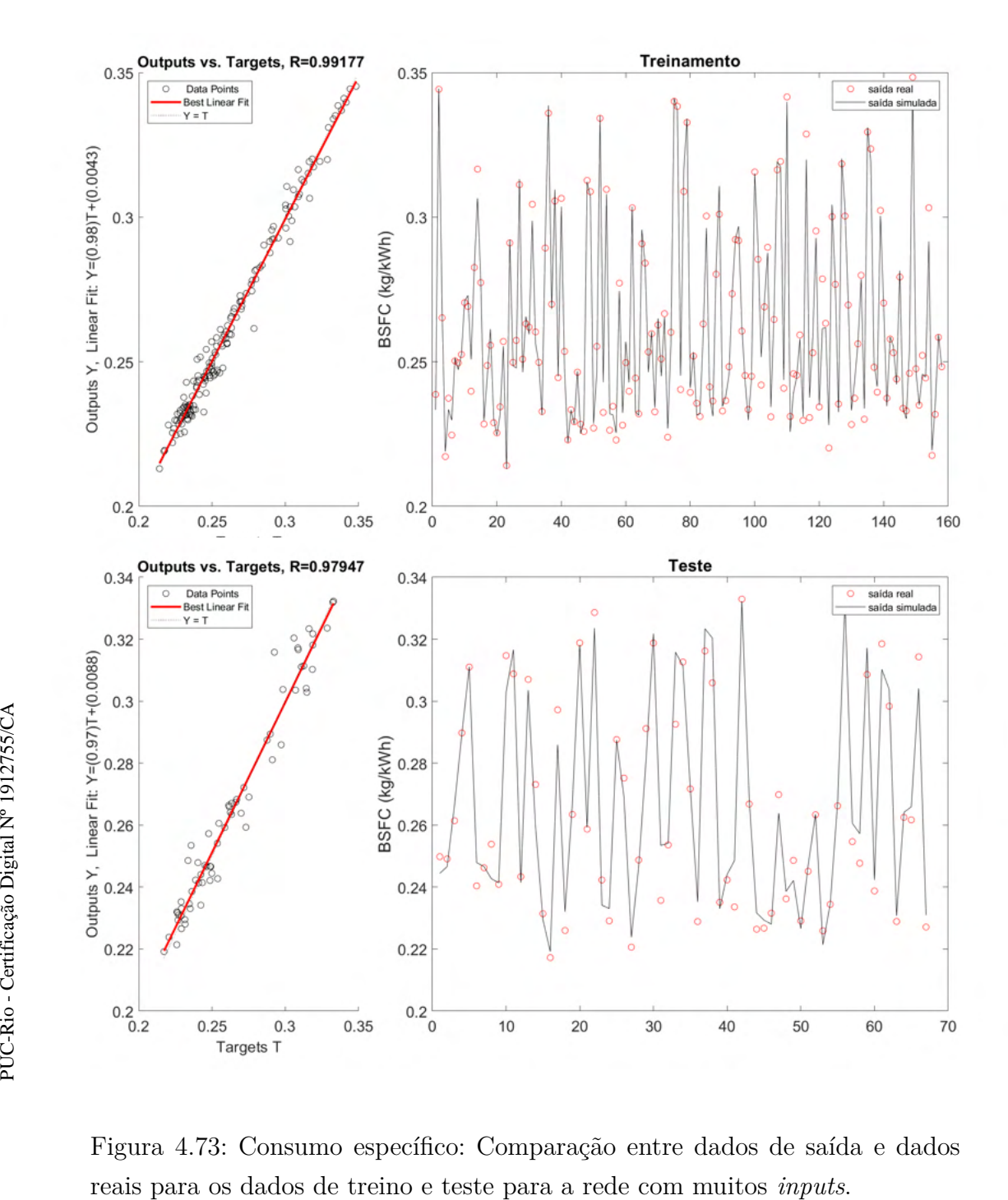

<span id="page-143-0"></span>Figura 4.73: Consumo específico: Comparação entre dados de saída e dados
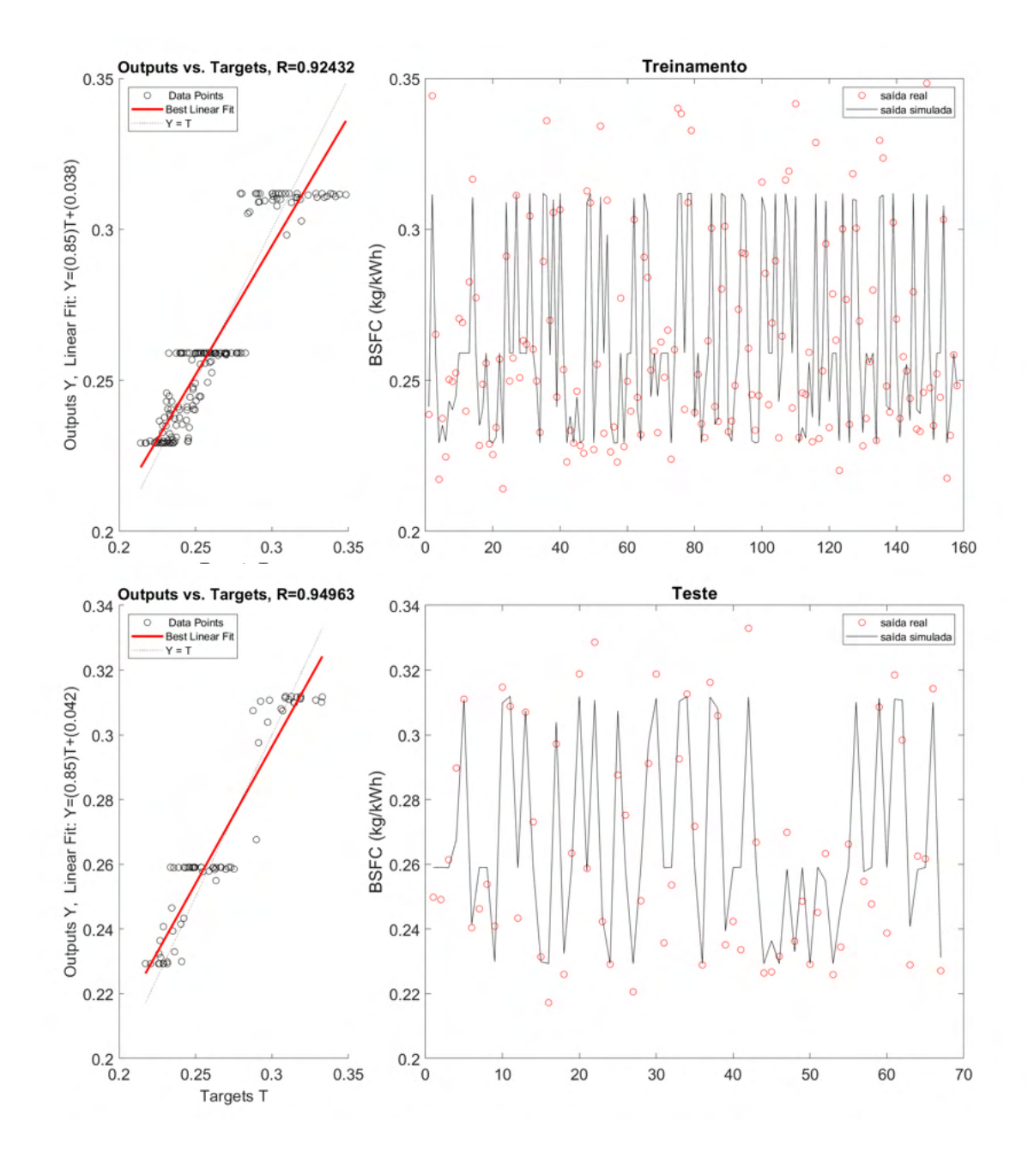

Figura 4.74: Consumo específico: Comparação entre dados de saída e dados reais para os dados de treino e teste para a rede com poucos *inputs*.

É possível perceber que ambos os casos apresentaram um comportamento satisfatório, embora a rede com muitos impus tenha se aproximado mais dos dados reais, o que já seria esperado. Nas [Figuras 4.75](#page-145-0) e [4.76,](#page-145-1) são apresentadas as superfícies de resposta para ambos os casos.

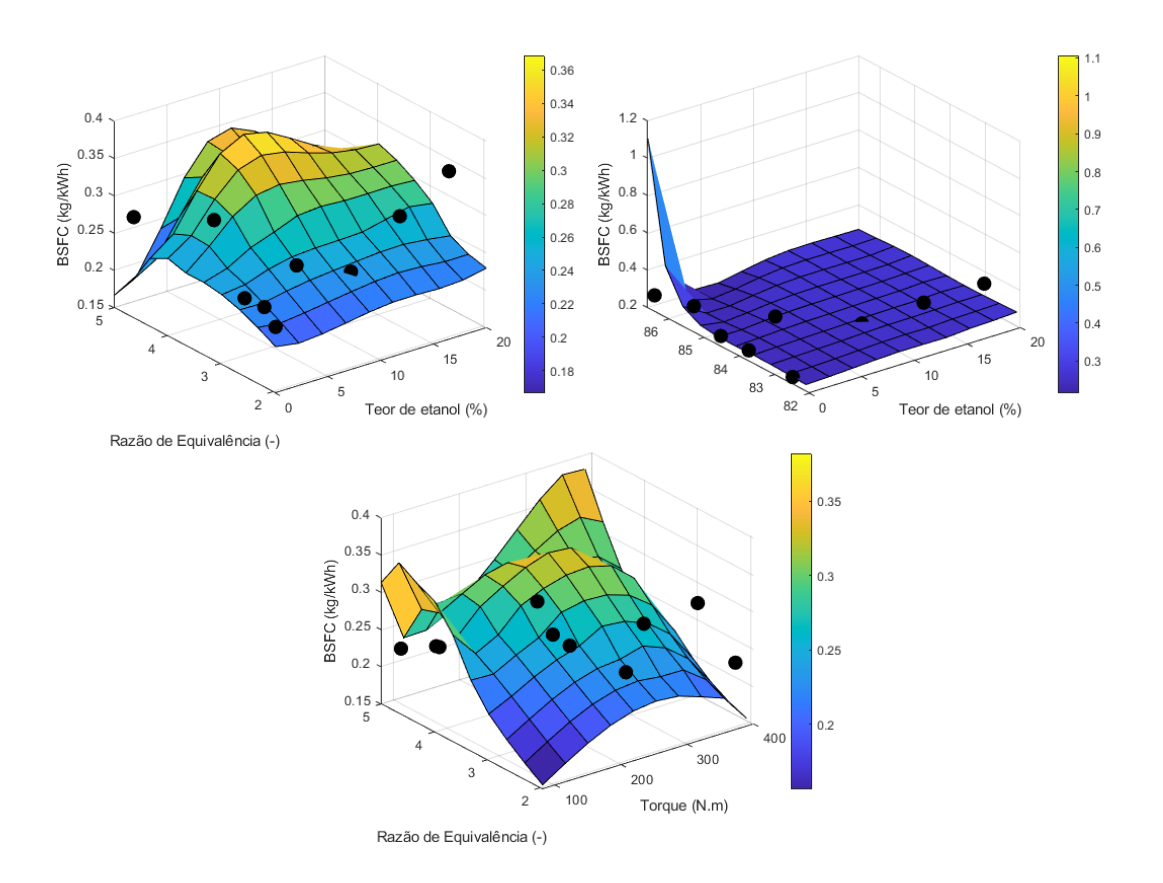

<span id="page-145-0"></span>Figura 4.75: Consumo específico: Superfície de resposta para a rede com muitos *inputs*.

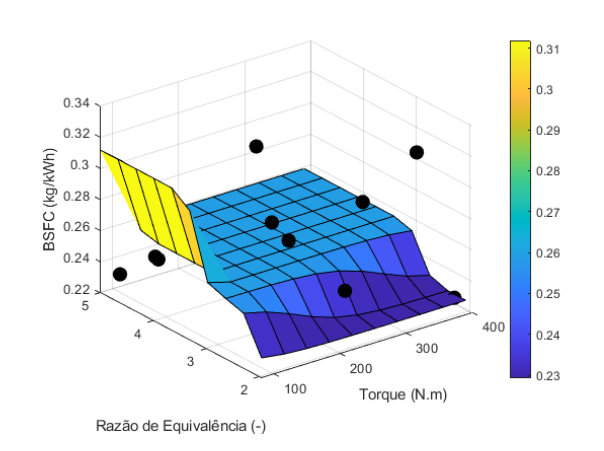

<span id="page-145-1"></span>Figura 4.76: Consumo específico: Superfície de resposta para a rede com poucos *inputs*.

É esperado que este target apresente valores entre 0,2 e 0,4 kg/kWh aproximadamente, assim como a base de dados. aumente à medida que as variáveis relacionadas ao consumo aumentem. Já a escolha da temperatura da água do motor aumenta em consequência do aumento da carga, que por sua vez está ligada ao aumento do consumo.

A rede neural com muitos *inputs* conseguiu representar melhor este comportamento, exceto nas regiões extremas, principalmente as de alto torque/alta razão de equivalência e baixo torque/baixa razão de equivalência. Tais regiões tendem a não serem povoadas na base de dados, conforme Figura [4.77.](#page-146-0)

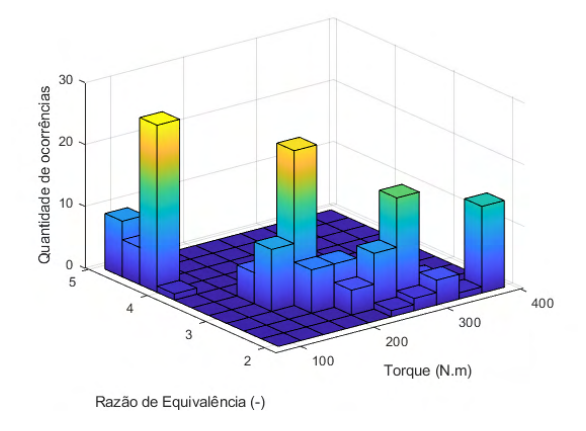

Figura 4.77: Histograma 3D relacionando Torque e Razão de equivalência.

Vale mencionar também que o valor anormal apresentado na superfície que relaciona a temperatura da água do motor e o teor de etanol na mistura ocorreu por esta região ser pouco povoada, como mostrado na Figura [4.78.](#page-146-1)

<span id="page-146-1"></span><span id="page-146-0"></span>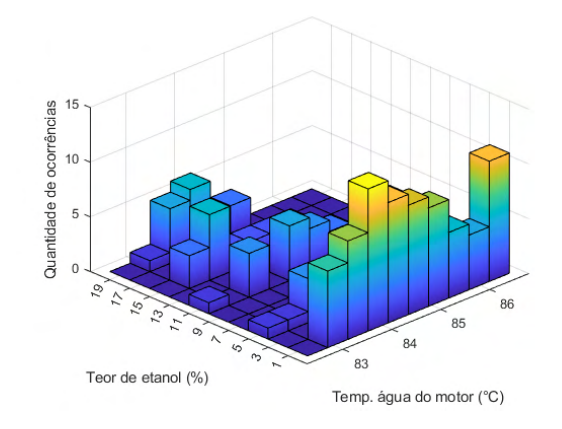

Figura 4.78: Histograma 3D relacionando a Temperatura da água do motor e o Teor de etanol.

Apesar desses comportamentos nos extremos, os pontos reais estão próximos da superfície, algo que também se reflete no baixo erro SSE e nos altos *R*<sup>2</sup> para treino e teste. Vale destacar também que a rede selecionada (com muitos *inputs*) considerou o logaritmo dos dados de saída, mostrando melhoria na performance das redes neurais. poucos *inputs*.<br>
Poucos *in*<br>
Pigura 4.78: H<br>
o Teor de etan<br>
Apesar<br>
próximos da s<br>
altos  $R^2$  para t<br>
muitos *inputs*)<br>
na performanc<br> **4.3.5<br>
Consumo esp**<br>
A Tabela<br>
poucos *inputs*.

## **4.3.5 Consumo específico de etanol**

A Tabela [4.27](#page-147-0) compara o desempenho das melhores redes com muitos e

|              | Muitos <i>inputs</i> (Sem LN) |                                           |                       | Poucos <i>inputs</i> (Sem LN) |
|--------------|-------------------------------|-------------------------------------------|-----------------------|-------------------------------|
| Topologia    | $newpr-traingdx-logsig-7$     |                                           |                       | newlrn-trainlm-tansig-5       |
| Inputs       | Teor de etanol, Torque,       |                                           | Torque,               |                               |
|              |                               | Razão de equivalência, Temp agua do motor | Razão de equivalência |                               |
| <b>SSE</b>   | 6,333E-01                     |                                           |                       | $1,175E+00$                   |
|              | Treino                        | <b>Teste</b>                              | Treino                | Teste                         |
| $R^2$        | 8,795E-01                     | 7,703E-01                                 | 7,751E-01             | 1,955E-01                     |
| <b>MAPE</b>  | 9,879E-02                     | 1,092E-01                                 | 8,997E-02             | 1,995E-01                     |
| <b>RMSE</b>  | 2,900E-02                     | 4,958E-02                                 | 3,950E-02             | 7,254E-02                     |
| <b>NMSE</b>  | 6,275E-03                     | 1,826E-02                                 | 1,164E-02             | 4,070E-02                     |
| <b>NRMSE</b> | 4,394E-02                     | 1,330E-01                                 | 5,984E-02             | 1,945E-01                     |
| <b>MSRE</b>  | 1,600E-01                     | 2,530E-02                                 | 2,674E-02             | 1,164E-01                     |
| <b>NSCE</b>  | 8,787E-01                     | 5,845E-01                                 | 7,751E-01             | 1,106E-01                     |

<span id="page-147-0"></span>Tabela 4.27: Consumo específico de etanol: informações sobre topologia e desempenho das redes.

De início, nota-se que ambas as redes atenderam ao critério de Belman-Flores, que recomenda um máximo de 7 neurônios para a rede newpr-traingdxlogsig-7 e de 13 neurônios para a rede newlrn-trainlm-tansig-5. Considerando que quando o torque aumenta a razão de equivalência tende a diminuir, a escolha dos *inputs* para a rede com poucos *inputs* fica justificada.

Observa-se também que em ambos os casos os erros apresentam valores baixos, e o coeficiente *R*<sup>2</sup> é alto, exceto para o teste da rede newlrn-trainlmtansig-5. Este valor indica que este modelo tende a não representar apropriadamente o fenômeno.

Nota-se também que em ambos os casos o uso do logaritmo não contribuiu para melhorar o desempenho das redes neurais. Já as [Figuras 4.79](#page-148-0) e [4.80](#page-149-0) comparam a saída das redes neurais para dados de treino e teste em ambas as redes.

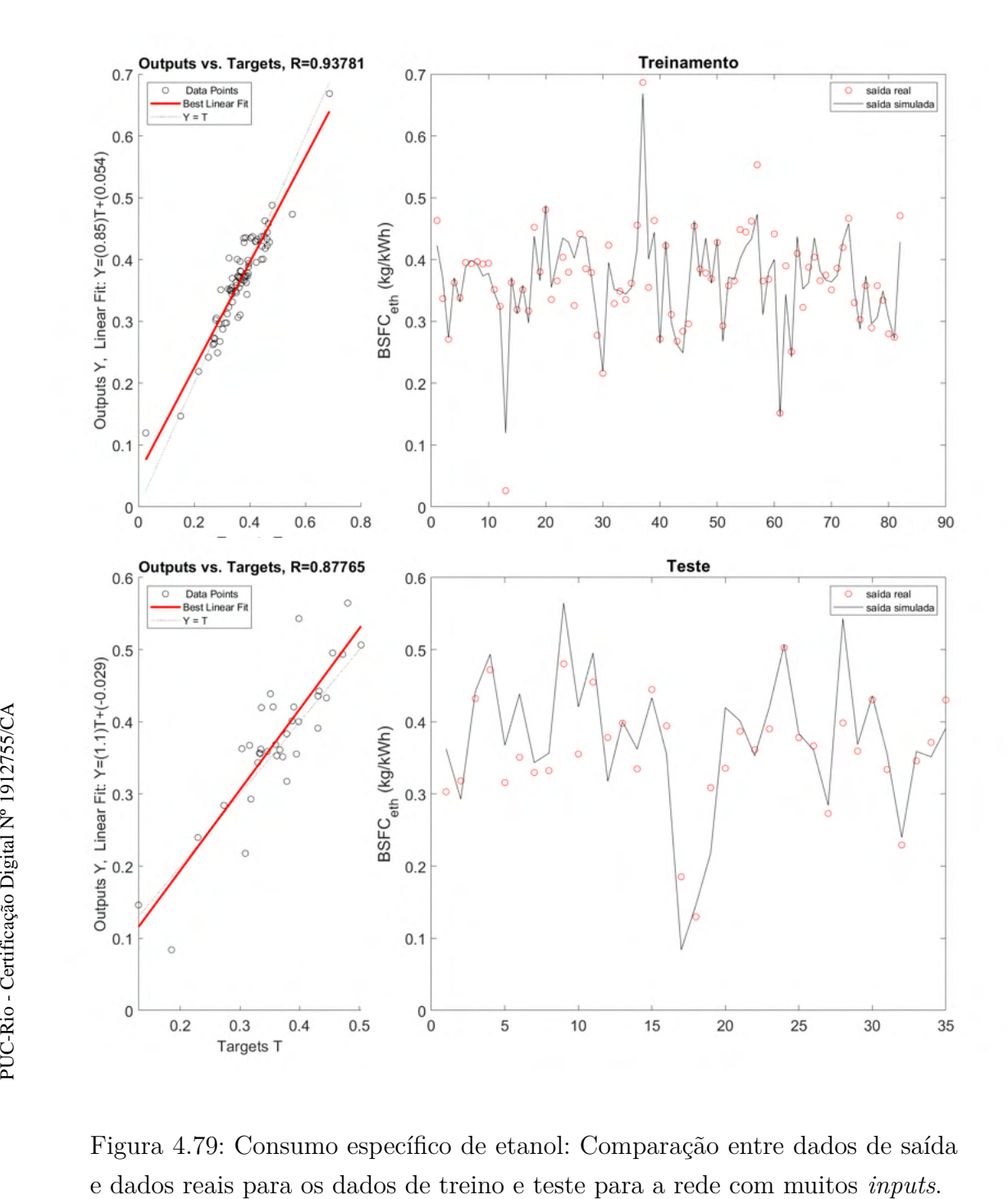

<span id="page-148-0"></span>Figura 4.79: Consumo específico de etanol: Comparação entre dados de saída

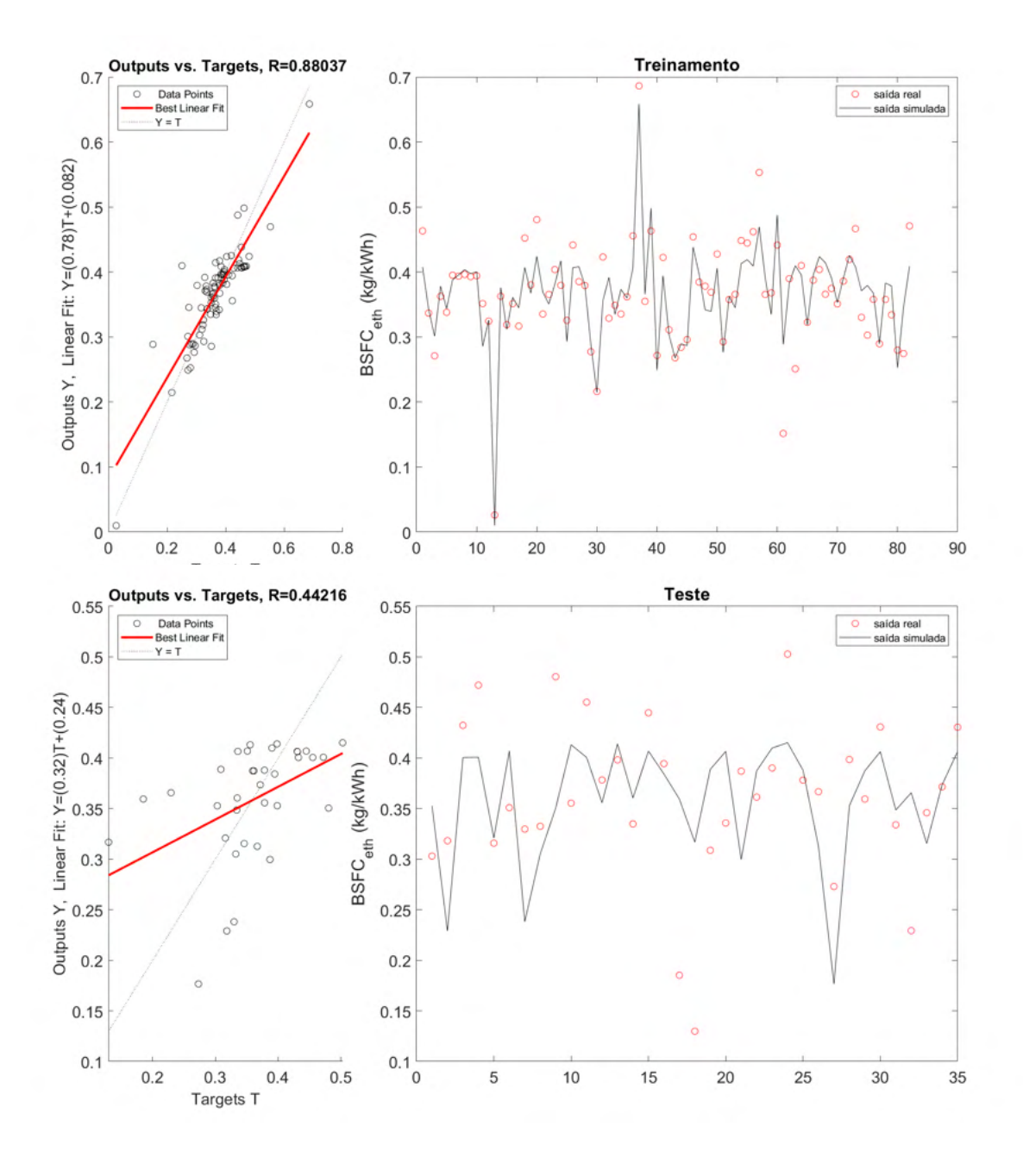

<span id="page-149-0"></span>Figura 4.80: Consumo específico de etanol: Comparação entre dados de saída e dados reais para os dados de treino e teste para a rede com poucos *inputs*.

A comparação entre ambas reforça o modelo com muitos *inputs* como sendo o mais adequado, uma vez que no caso da rede com poucos *inputs* a saída da rede não acompanha bem os dados reais, além do fato que a saída da rede e os valores reais não apresentaram uma reta, indicando alta correlação entre ambos. As [Figuras 4.81](#page-150-0) e [4.82](#page-150-1) mostram as superfícies de resposta para as duas redes neurais.

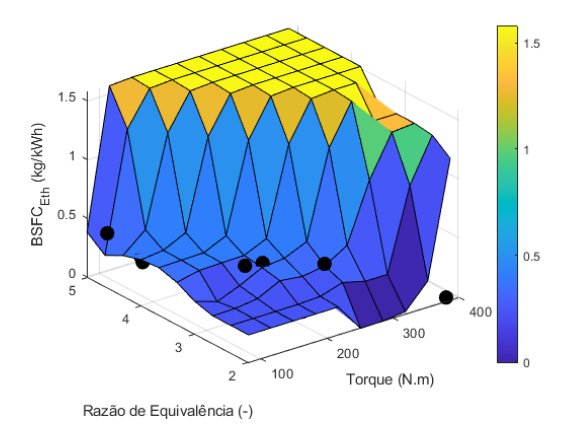

<span id="page-150-0"></span>Figura 4.81: Consumo específico de etanol: Superfície de resposta para a rede com poucos *inputs*.

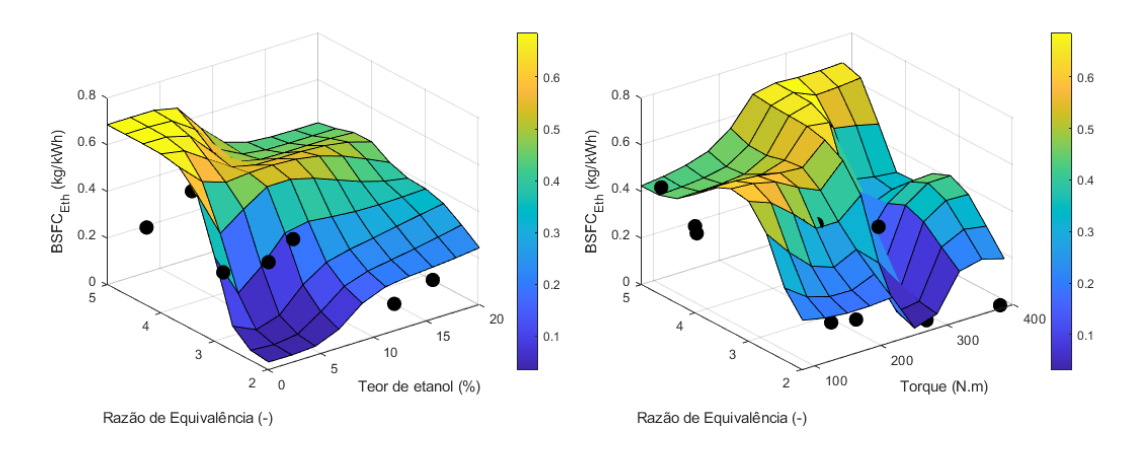

<span id="page-150-1"></span>Figura 4.82: Consumo específico de etanol: Superfície de resposta para a rede com muitos *inputs*.

Espera-se que a relação entre razão de equivalência e torque seja uma diagonal descendente que vai da região de baixo torque/alta razão de equivalência para alto torque/baixa razão de equivalência. Isto ocorre porque a razão de equivalência representa a influência do consumo. Quando o torque aumenta, o consumo de combustível tende a aumentar (enriquecendo a mistura) [\(Nabi](#page-177-0) [et al., 2020\)](#page-177-0) e isso contribui com a diminuição da razão de equivalência. Este comportamento é representado pela rede com muitos *inputs*. É possível perceber também que, no caso desta rede, a superfície é ligeiramente acidentada. Isto se deve a dois fatores principais:

- As regiões de baixa razão de equivalência/baixo torque e alta razão de equivalência/alto torque não são povoadas, uma vez que esta não é uma situação almejada em condições reais de operação.
- Os *inputs* desta rede que não constam nos eixos coordenados (temperatura e consumo de etanol) são considerados variáveis fixas, ao passo

que em condições reais de operação eles também mudam. A Figura [4.83](#page-151-0) mostra os boxplots para ambos os dados de *input* para o treinamento. No caso da temperatura a amplitude não é tao grande (entre 83,5 ◦C e 84,5 ◦C) e os *outputs* também estão próximos (82 ◦C e 85,5 ◦C). Já no caso do consumo de etanol, a mediana está bem no meio do gráfico, o que indica que não tem um desvio entre o 1◦ e o 3◦quartis, mas existe um outlier (20) que é bem distante do valor mínimo (5).

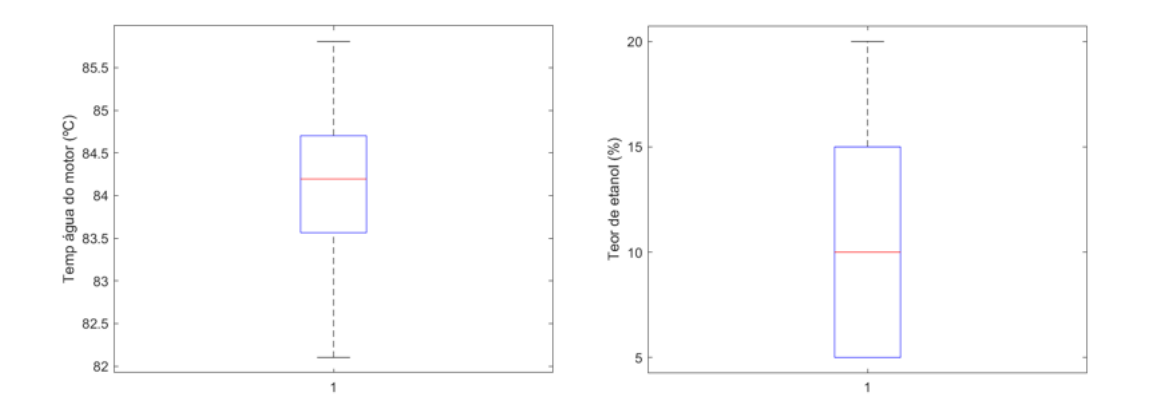

<span id="page-151-0"></span>Figura 4.83: Boxplot dos dados de treinamento para a temperatura da água (à esquerda) e para o consumo específico de etanol (à direita).

Além disso, nota-se que a rede neural com poucos *inputs* representa um comportamento que não condiz com o fenômeno. Nota-se que é formada uma linha diagonal na direção entre as regiões de baixo torque/baixa razão de equivalência para alto torque/alta razão de equivalência. Esta diagonal separa um comportamento de consumo de etanol muito baixo (menor que 0,5 kg/kWh) e outro de consumo mais alto (por volta de 1,5 kg/kWh) sem relação direta com o que de fato ocorre em um motor de combustão. poucos *inputs*.<br>
Figura 4.83: E<br>
(à esquerda) e<br>
(à esquerda) e<br>
Além dis<br>
comportament<br>
linha diagonal<br>
equivalência p<br>
e un comportan<br>
e outro de cor<br>
com o que de :<br>
4.3.6<br> **Eficiência tér**<br>
A Tabela<br>
poucos *inputs*.

#### **4.3.6 Eficiência térmica**

A Tabela [4.28](#page-152-0) compara o desempenho das melhores redes com muitos e

|              | Muitos <i>inputs</i> (Com LN)             |              |                         | Poucos <i>inputs</i> (Com LN) |
|--------------|-------------------------------------------|--------------|-------------------------|-------------------------------|
| Topologia    | $newff-trainlm-tansig-8$                  |              | newcf-traingdx-logsig-2 |                               |
| Inputs       | Torque, Consumo de combustível,           |              | Torque, Consumo         |                               |
|              | Temp agua do motor, Razão de equivalência |              | de combustível          |                               |
| SSE          | 6,745E-01                                 |              | $6,480E+00$             |                               |
|              | Treino                                    | <b>Teste</b> | Treino                  | Teste                         |
| $R^2$        | $9,662E-01$                               | 8,931E-01    | 7,038E-01               | 8,593E-01                     |
| <b>MAPE</b>  | 1,530E-02                                 | 3,268E-02    | 4,620E-02               | 3,357E-02                     |
| RMSE         | 6,931E-01                                 | $1,275E+00$  | $2,054E+00$             | $1,427E+00$                   |
| <b>NMSE</b>  | 4,695E-04                                 | 1,648E-03    | 4,130E-03               | $2,063E-03$                   |
| <b>NRMSE</b> | 3,559E-02                                 | 9,223E-02    | 1,054E-01               | $1,033E-01$                   |
| <b>MSRE</b>  | 4,618E-04                                 | 1,761E-03    | 4,516E-03               | 2,375E-03                     |
| <b>NSCE</b>  | $9,662E-01$                               | 8,837E-01    | 7,034E-01               | 8,542E-01                     |

<span id="page-152-0"></span>Tabela 4.28: Eficiência térmica: informações sobre topologia e desempenho das redes.

De início, nota-se que a rede newff-trainlm-tansig-8 não atendeu ao critério de Belman-Flores, que recomenda um máximo de 7 neurônios na camada escondida. Já a rede newcf-traingdx-logsig-2 atendeu ao critério (recomendado um máximo de 13 neurônios).

Nota-se que ambas as redes apresentaram valores de erros baixos e *R*<sup>2</sup> bem próximo de 0,9, como evidenciam outros estudos [\(Jahirul et al., 2010;](#page-176-0) [Kurtgoz et al., 2017\)](#page-176-1). Além disso, em ambos os casos o uso do logaritmo contribuiu para melhorar o desempenho das redes neurais. Já as [Figura 4.84](#page-153-0) comparam a saída das duas redes com os dados reais.

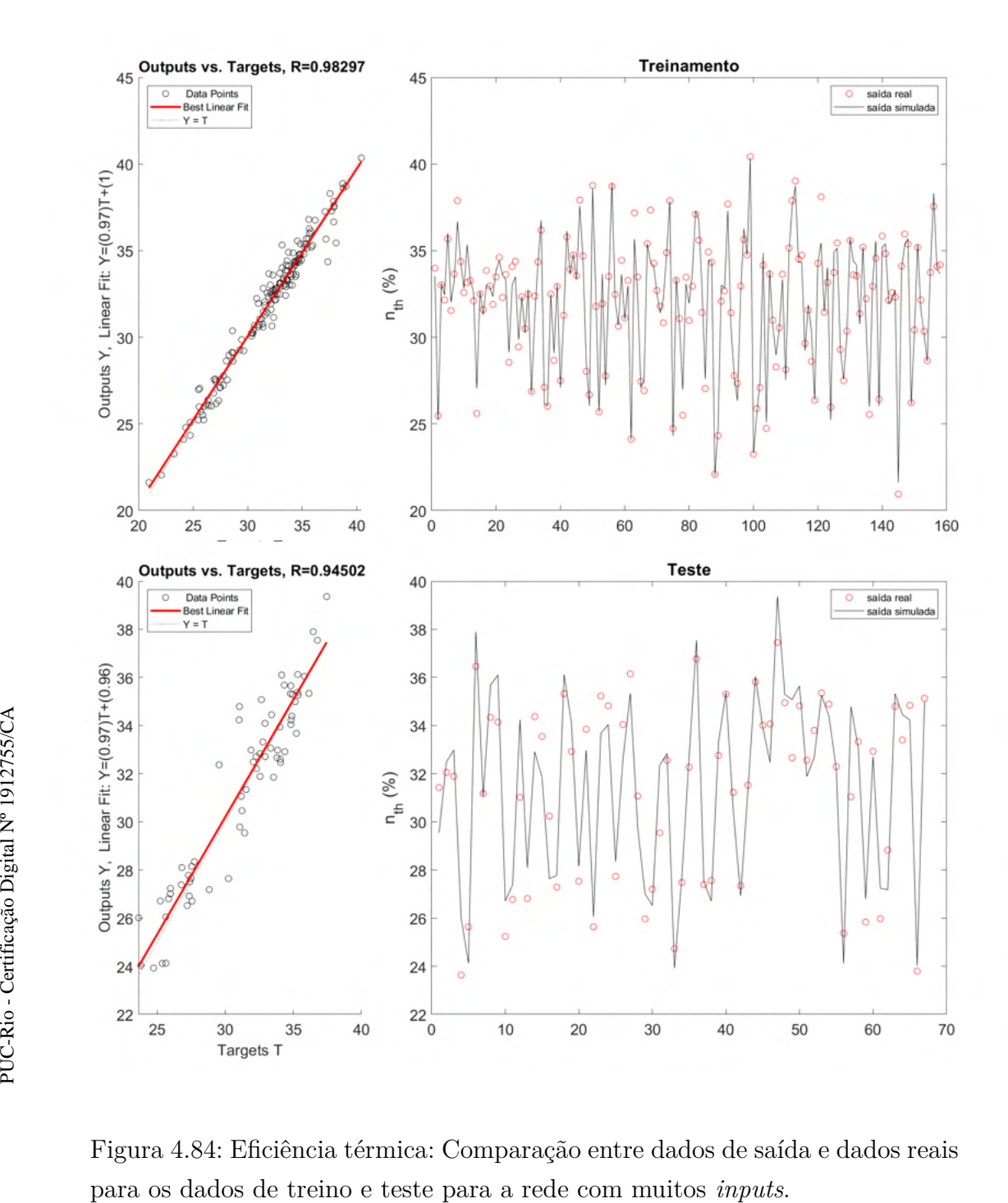

<span id="page-153-0"></span>Figura 4.84: Eficiência térmica: Comparação entre dados de saída e dados reais

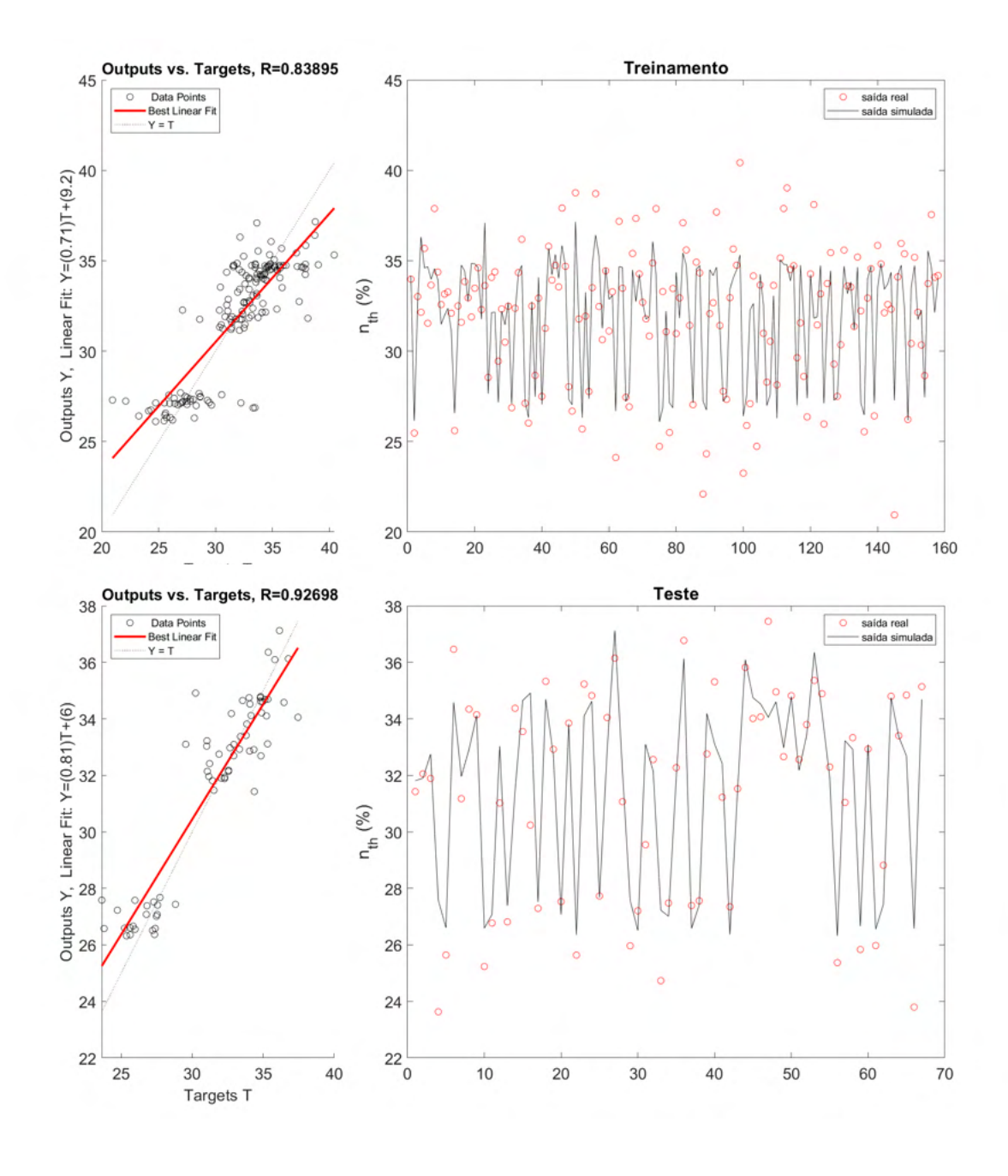

Figura 4.85: Eficiência térmica: Comparação entre dados de saída e dados reais para os dados de treino e teste para a rede com poucos *inputs*.

Observa-se que na rede com poucos *inputs* a proximidade entre os dados reais e as saídas da rede foi bem menor, inclusive para o treinamento. As [Figuras 4.86](#page-155-0) e [4.87](#page-155-1) mostram as superfícies de resposta para ambas as redes.

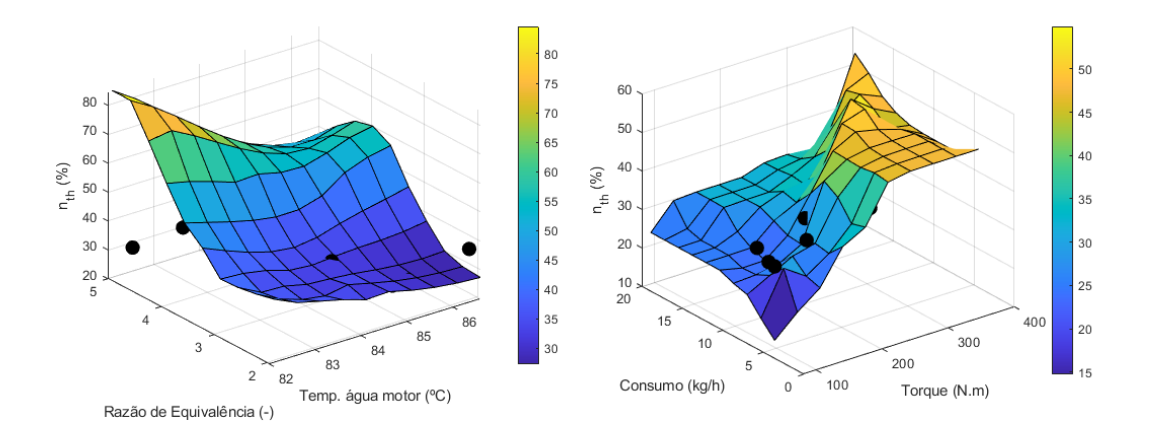

<span id="page-155-0"></span>Figura 4.86: Eficiência térmica: Superfície de resposta para a rede com muitos *inputs*.

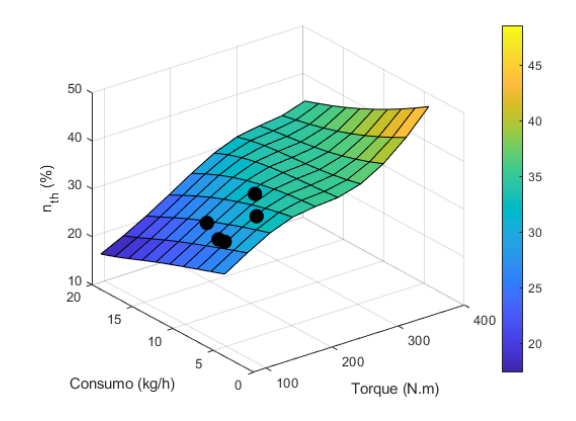

<span id="page-155-1"></span>Figura 4.87: Eficiência térmica: Superfície de resposta para a rede com poucos *inputs*.

Espera-se que o aumento do torque influencie no aumento da eficiência, uma vez que isso tende a aumentar a potência efetiva entregue pelo motor. Além disso, o aumento da temperatura da água do motor também está ligado ao aumento de potência efetiva, o que indica uma relação proporcional com a eficiência. A rede com poucos *inputs* demonstrou um comportamento mais condizente com o fenômeno em questão, embora os parâmetros *R*<sup>2</sup> para treino e teste e o erro SSE não tenham sido os mais altos.

Um detalhe importante para a rede com mais *inputs* está nos valores muito altos atingidos por este modelo (em alguns casos superando 60%). Isto seria uma eficiência dificilmente atingida por um motor operando em condições reais [\(Heywood, 2018\)](#page-176-2). Portanto, embora tenha apresentado erros baixos e coeficientes *R*<sup>2</sup> melhores, o modelo não tem uma boa representação da realidade. Outro ponto que reforça este argumento é mostrado na Figura [4.88,](#page-156-0) onde se nota que a região com alto torque e baixa razão de equivalência é bem povoada.

<span id="page-156-0"></span>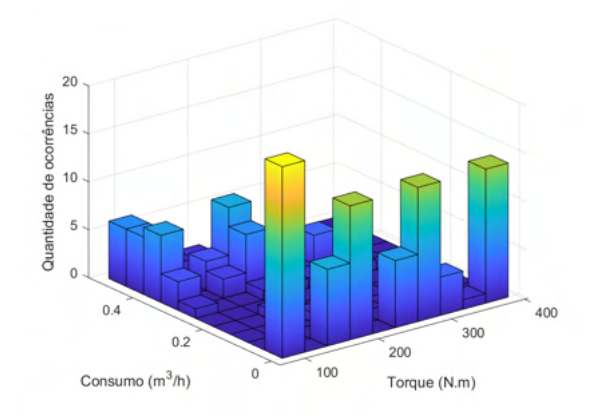

Figura 4.88: Figura 4.39: Histograma 3D relacionando torque e consumo.

## **4.3.7 Taxa máxima de liberação de calor**

A Tabela [4.29](#page-156-1) compara o desempenho das melhores redes com muitos e poucos *inputs*.

<span id="page-156-1"></span>Tabela 4.29: Taxa máxima de liberação de calor: informações sobre topologia e desempenho das redes.

|              | Muitos <i>inputs</i> (Com LN)                                                                       |             |             | Poucos <i>inputs</i> (Com LN)                                                |  |
|--------------|----------------------------------------------------------------------------------------------------|-------------|-------------|------------------------------------------------------------------------------|--|
| Topologia    | newlrn-traingdx-logsig-9                                                                            |             |             | $newff-trainlm-tansig-5$                                                     |  |
| Inputs       | Torque, Consumo de combustível,<br>Temp agua do motor,<br>Razão de equivalência, Consumo de ar seco |             |             | Torque, Consumo de combustível,<br>Temp agua do motor, Razão de equivalência |  |
| <b>SSE</b>   | $1,111E+01$                                                                                         |             |             | $5.608E + 00$                                                                |  |
|              | Treino                                                                                              | Teste       | Treino      | Teste                                                                        |  |
| $R^2$        | $6,063E-01$                                                                                         | 6,853E-01   | 8,140E-01   | 6,626E-01                                                                    |  |
| MAPE         | 2,137E-01                                                                                           | 1,816E-01   | 1,518E-01   | 1,820E-01                                                                    |  |
| RMSE         | $3,263E+01$                                                                                         | $3,213E+01$ | $2,229E+01$ | $3,308E + 01$                                                                |  |
| <b>NMSE</b>  | 7,291E-02                                                                                           | 7.323E-02   | 3,327E-02   | 7,866E-02                                                                    |  |
| <b>NRMSE</b> | 1,376E-01                                                                                           | 1,530E-01   | 9,401E-02   | 1,575E-01                                                                    |  |
| MSRE         | 1,447E-01                                                                                           | 7,914E-02   | 5,944E-02   | 7,181E-02                                                                    |  |
| <b>NSCE</b>  | 5,978E-01                                                                                           | 6,655E-01   | 8,123E-01   | 6,455E-01                                                                    |  |

De início, nota-se que a rede newlrn-traingdx-logsig-9 não atendeu ao critério de Belman-Flores, que recomenda um máximo de 6 neurônios na camada escondida. Já a rede newff-trainlm-tansig-5 atendeu ao critério (recomendado um máximo de 7 neurônios). Além disso, em ambos os casos o uso do logaritmo contribuiu para melhorar o desempenho das redes neurais.

Também merece destaque que, embora satisfatórios, os valores de *R*<sup>2</sup> para treino e teste foram mais baixos que os demais parâmetros onde se obteve um modelo com sucesso. Além disso, o RMSE também apresentou valores muito altos. Uma explicação para isso está no tamanho da base de dados, que foi reduzida durante o tratamento, como mostrado na Seção [3.1.](#page-50-0) Outra provável relação está ligada à complexidade do fenômeno, ainda que sejam usados *inputs* relacionados à temperatura do sistema e à composição.

Já as [Figs. 4.89](#page-157-0) e [4.90](#page-158-0) comparam a saída das redes neurais para dados de treino e teste em ambas as redes.

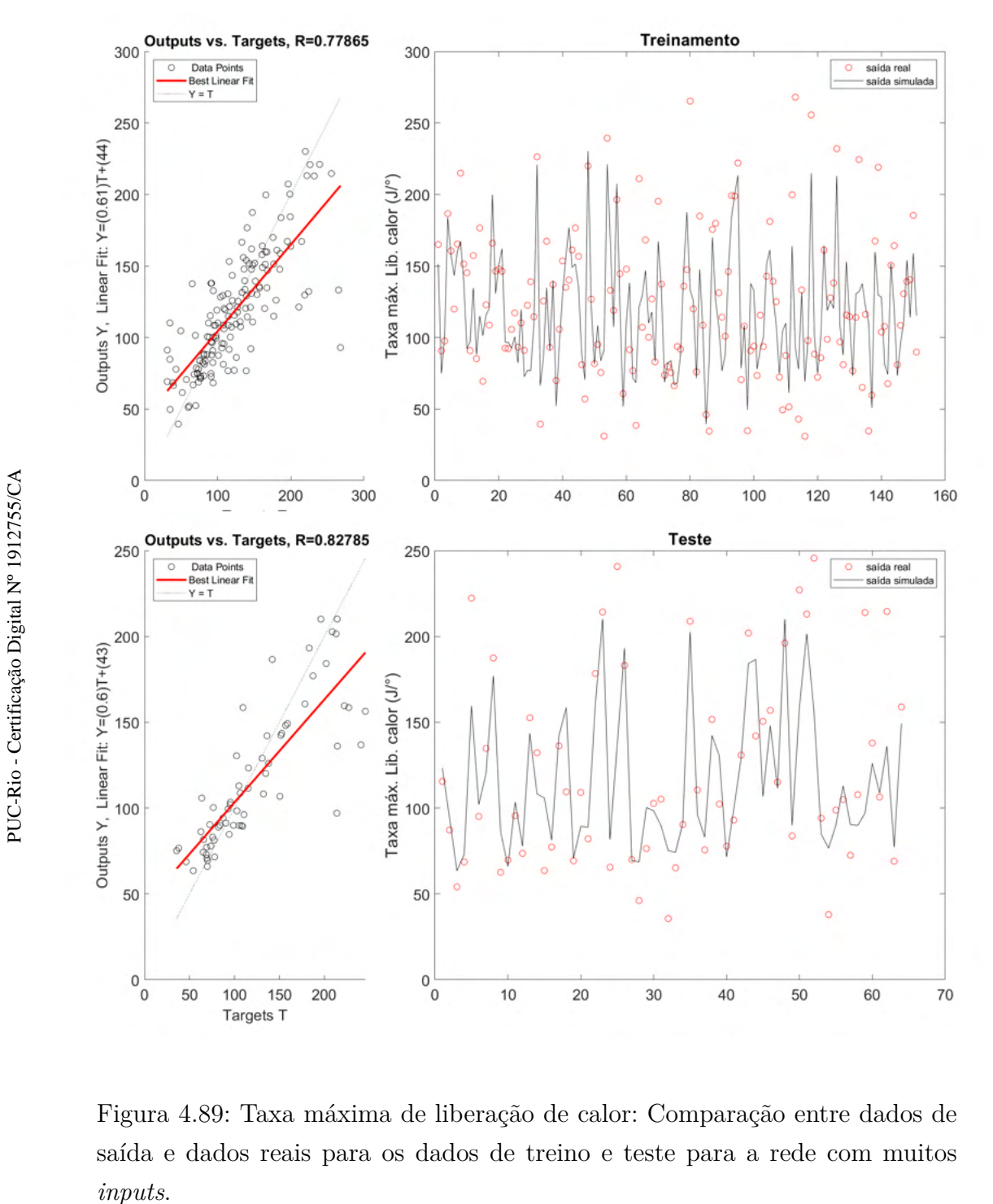

<span id="page-157-0"></span>Figura 4.89: Taxa máxima de liberação de calor: Comparação entre dados de saída e dados reais para os dados de treino e teste para a rede com muitos

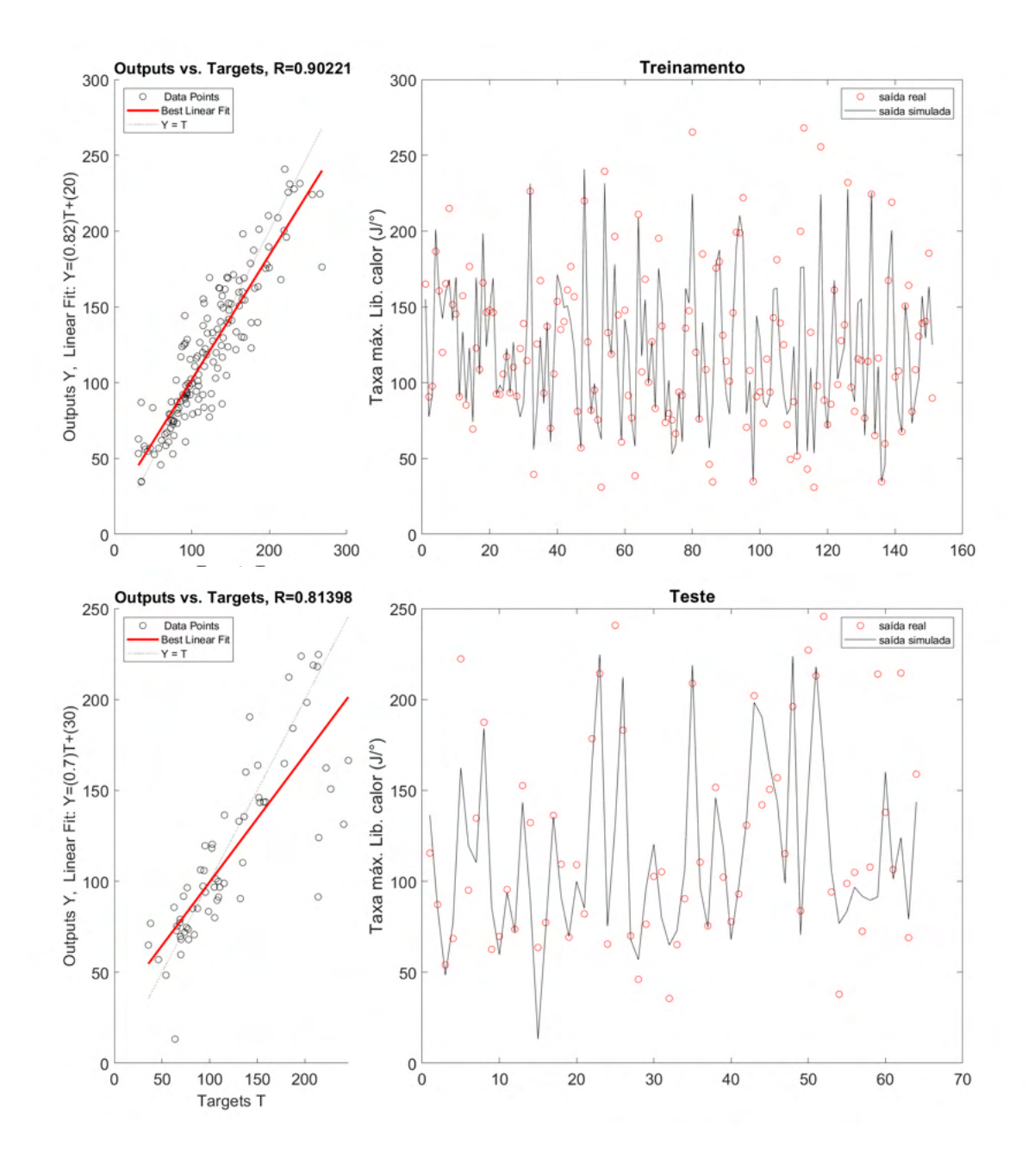

<span id="page-158-0"></span>Figura 4.90: Taxa máxima de liberação de calor: Comparação entre dados de saída e dados reais para os dados de treino e teste para a rede com poucos *inputs*.

Aqui, nota-se que em ambos os casos as redes neurais apresentaram saídas no mesmo intervalo dos dados reais para treino e teste. Inclusive, a proximidade dos dados reais em ambos os casos também foi relativamente semelhante. Já as [Figuras 4.96](#page-164-0) e [4.97](#page-164-1) mostram as superfícies de resposta para ambas as redes.

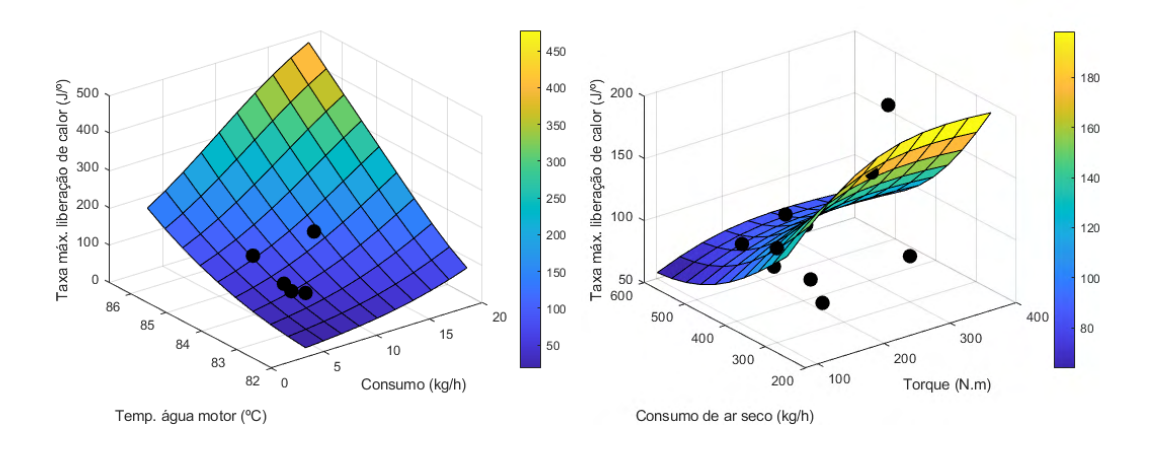

Figura 4.91: Taxa máxima de liberação de calor: Superfície de resposta para a rede com muitos *inputs*.

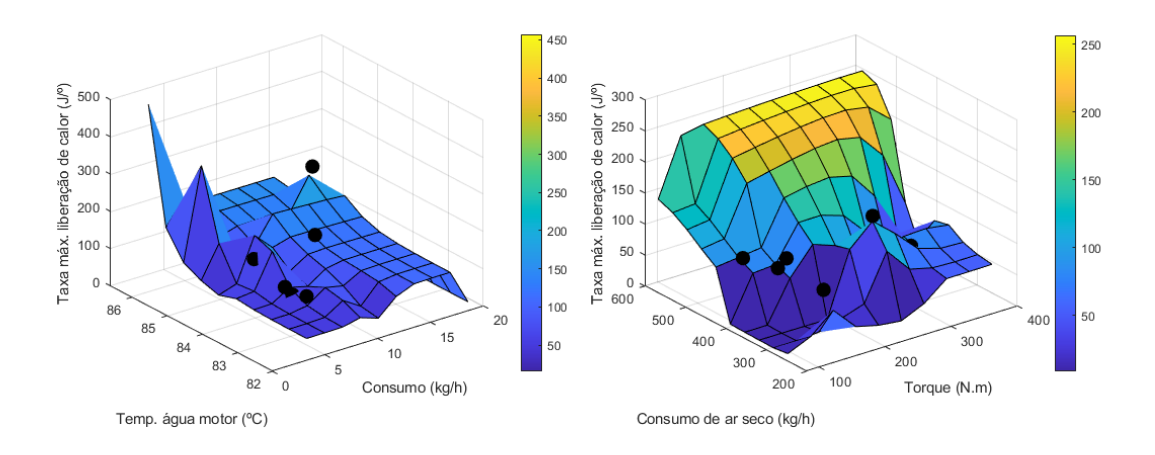

Figura 4.92: Taxa máxima de liberação de calor: Superfície de resposta para a rede com poucos *inputs*.

É esperado que o aumento da taxa máxima de liberação de calor esteja relacionado a valores de torque e consumo maiores, uma vez que em condições de alta carga e maior oferta de combustível costumam estar ligadas a mais energia química sendo liberada durante a combustão [\(Pradelle, 2017\)](#page-177-1). Além disso, maiores taxas de liberação de calor geralmente correspondem a temperaturas da água do motor maiores. Esta relação não é perfeita porque os testes foram feitos em dias diferentes, de modo que a temperatura na entrada sofre alterações. Outro fator importante é que a noção de regime permanente é relativamente subjetiva.

É possível perceber que a superfície com poucos *inputs* consegue representar melhor o comportamento da taxa máxima de liberação de calor. Os dados reais se aproximam bastante da superfície construída, ainda que ambas as imagens não tenham comportamento suave, como é o caso da rede com muitos *inputs*. Isto também pode ser explicado pelo menor número de *inputs* e de neurônios na camada escondida.

Vale destacar que na superfície com muitos *inputs* existe uma distância maior entre os pontos reais e a superfície em regiões com poucas ocorrências, especialmente a de baixa temperatura. Já na superfície com poucos *inputs*, nota-se que nos quatro extremos exceto a região alta temperatura/alto consumo a superfície muda de comportamento abruptamente, conforme Figura [4.93.](#page-160-0)

<span id="page-160-0"></span>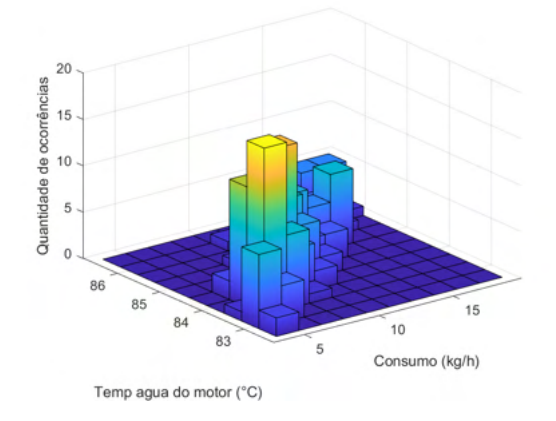

Figura 4.93: Histograma 3D relacionando temperatura da água do motor e o consumo.

Tais condições não condizem com o funcionamento normal de um motor, de modo que não compuseram o banco de dados em grande frequência. Para os pontos que estão longe da superfície de resposta, uma das justificativas é que as variáveis fixas ocupam níveis diferentes nos casos simulados, no qual há apenas um valor para a superfície, e nos casos experimentais, onde cada caso é um conjunto de níveis. consumo.<br>
Consumo.<br>
de modo que i<br>
os pontos que<br>
que as variávei<br>
apenas um val<br>
é um conjunto<br>
-<br>
2<br> **4.3.8<br>
Pressão máxi**<br>
A Tabela<br>
poucos *inputs*.

#### **4.3.8 Pressão máxima**

A Tabela [4.30](#page-161-0) compara o desempenho das melhores redes com muitos e

|              | Muitos <i>inputs</i> (Com LN) |                                 |                                   | Poucos <i>inputs</i> (Sem LN) |
|--------------|-------------------------------|---------------------------------|-----------------------------------|-------------------------------|
| Topologia    | newpr-traingdx-logsig-9       |                                 |                                   | newff-trainbr-tansig-5        |
|              |                               | Torque, Consumo de combustível, |                                   |                               |
| Inputs       | Temp agua do motor,           |                                 | Torque,<br>Consumo de combustível |                               |
|              | Consumo de ar seco            |                                 |                                   |                               |
| <b>SSE</b>   | 2,347E-01                     |                                 |                                   | 4,643E-01                     |
|              | Treino                        | <b>Teste</b>                    | Treino                            | Teste                         |
| $R^2$        | 9,948E-01                     | 9,925E-01                       | 9,880E-01                         | 9,858E-01                     |
| <b>MAPE</b>  | 1,075E-02                     | 1,279E-02                       | 1,703E-02                         | 1,776E-02                     |
| <b>RMSE</b>  | $1,259E+00$                   | $1,510E+00$                     | $1,908E + 01$                     | $2,074E+01$                   |
| <b>NMSE</b>  | 1,914E-04                     | 2,700E-04                       | 4,394E-04                         | 5,086E-04                     |
| <b>NRMSE</b> | 1,789E-02                     | 2,221E-02                       | 2,710E-02                         | 3,050E-02                     |
| <b>MSRE</b>  | 2,043E-04                     | 3,092E-04                       | 4,441E-04                         | 5,713E-04                     |
| <b>NSCE</b>  | 9,948E-01                     | 9,922E-01                       | 9,880E-01                         | 0,98534                       |

<span id="page-161-0"></span>Tabela 4.30: Pressão máxima: informações sobre topologia e desempenho das redes.

De início, nota-se que a rede newpr-traingdx-logsig-9 não atendeu ao critério de Belman-Flores, que recomenda um máximo de 7 neurônios na camada escondida. Já a rede newff-trainbr-tansig-5 atendeu ao critério (recomendado um máximo de 13 neurônios).

Observa-se também que em ambos os casos os valores para o coeficiente *R*<sup>2</sup> foram altos e os erros bem baixos, sendo que o caso com muitos *inputs* teve melhor desempenho. Neste caso, o uso do logaritmo para os dados de saída ofereceu melhores resultados. Já as [Figuras 4.94](#page-162-0) e [4.95](#page-163-0) comparam os dados de saída das redes neurais e os valores reais.

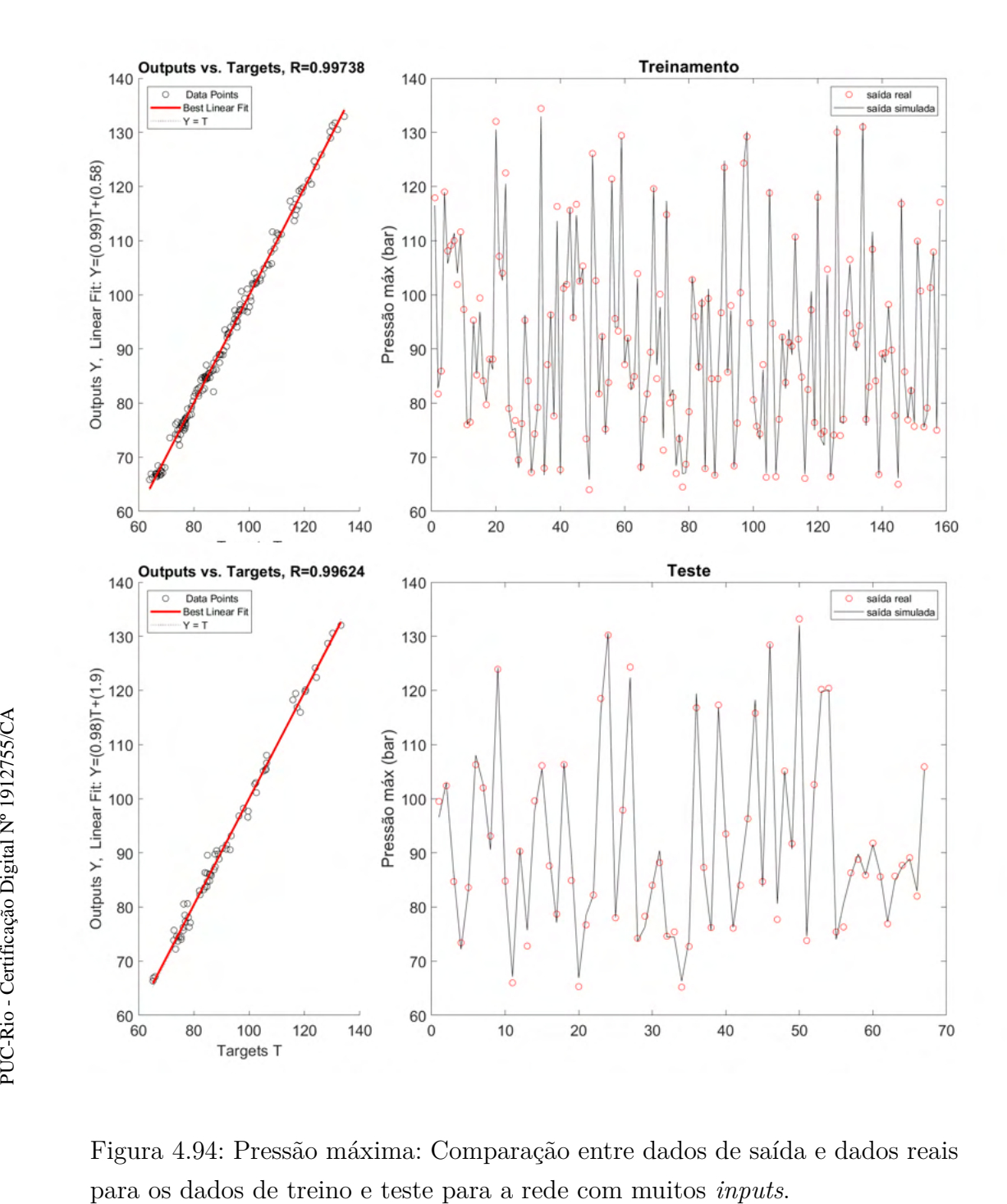

<span id="page-162-0"></span>Figura 4.94: Pressão máxima: Comparação entre dados de saída e dados reais

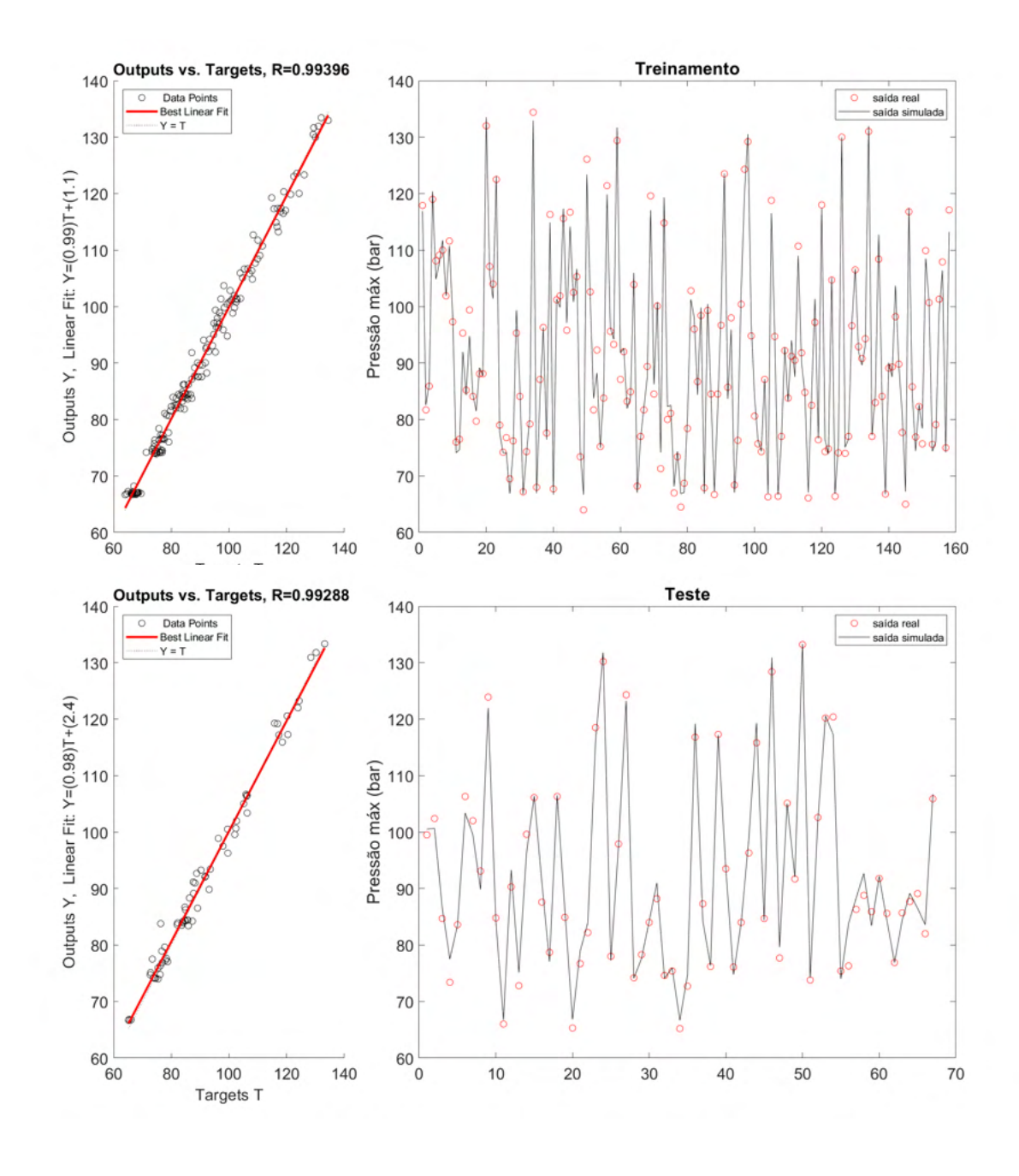

<span id="page-163-0"></span>Figura 4.95: Pressão máxima: Comparação entre dados de saída e dados reais para os dados de treino e teste para a rede com poucos *inputs*.

Em ambos os casos a saída da rede neural se aproximou bastante dos valores reais tanto para treino quanto para teste. Já as [Figuras 4.96](#page-164-0) e [4.97](#page-164-1) mostram as superfícies de resposta para ambas as redes.

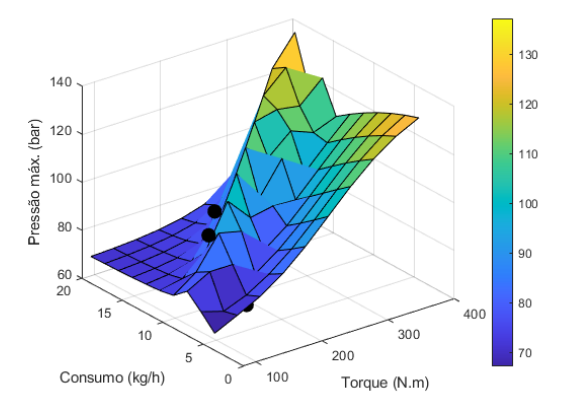

<span id="page-164-0"></span>Figura 4.96: Pressão máxima: Superfície de resposta para a rede com poucos *inputs*.

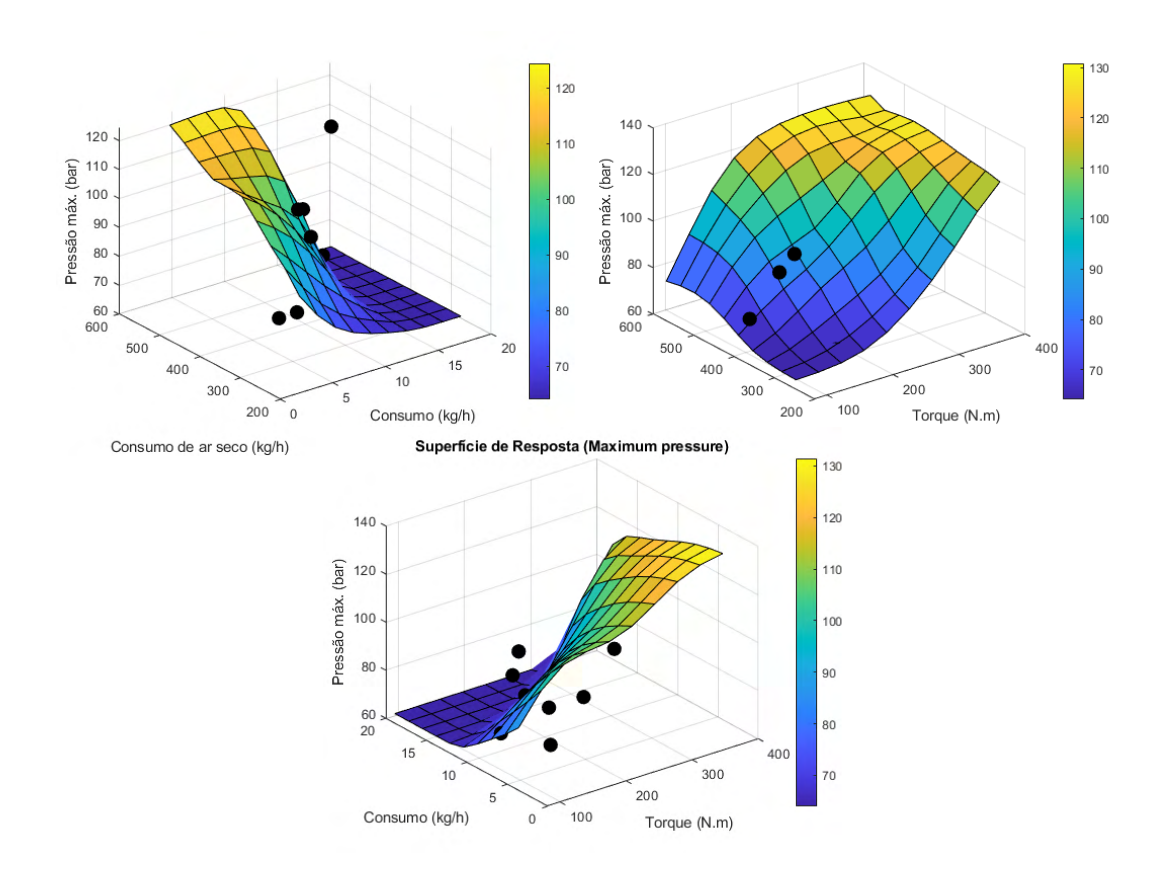

<span id="page-164-1"></span>Figura 4.97: Pressão máxima: Superfície de resposta para a rede com muitos *inputs*.

Em ambos os casos as redes neurais atingiram intervalos para o target entre aproximadamente 60 e 140 bar, correspondendo aos valores reais. Além disso, é esperado que aumentos de consumo e torque simultaneamente correspondam a maiores pressões, como representado pela rede com poucos *inputs*. O mesmo não ocorre para a rede com poucos *inputs*. Aqui é possível perceber que o modelo aponta regiões de alto torque e baixo consumo como sendo as de pressão máxima mais elevada, o que não condiz com o fenômeno. Sendo assim, a rede com muitos *inputs* ofereceu melhor desempenho.

## **4.3.9 Temperatura de exaustão**

A Tabela [4.31](#page-165-0) compara o desempenho das melhores redes com muitos e poucos *inputs*.

<span id="page-165-0"></span>Tabela 4.31: Temperatura de exaustão: informações sobre topologia e desempenho das redes.

|              | Muitos <i>inputs</i> (Sem LN)                                                        |           |                                   | Poucos <i>inputs</i> (Sem LN) |
|--------------|--------------------------------------------------------------------------------------|-----------|-----------------------------------|-------------------------------|
| Topologia    | $newff-trainbr-tansig-11$                                                            |           | $newff-trainlm-logsig-5$          |                               |
| Inputs       | PCI, Torque,<br>Consumo de combustível, Razão de equivalência,<br>Temp agua do motor |           | Torque, Consumo<br>de combustível |                               |
| <b>SSE</b>   | 2,146E-01                                                                            |           |                                   | 9,492E-01                     |
|              | Treino                                                                               | Teste     | Treino                            | Teste                         |
| $R_{tr}^2$   | 9,946E-01                                                                            | 9,883E-01 | 9,761E-01                         | 9,791E-01                     |
| $MAPE_{tr}$  | 1,128E-02                                                                            | 1,548E-02 | 2,370E-02                         | 2,395E-02                     |
| $RMSE_{tr}$  | $5,127E+01$                                                                          | 7,101E+01 | $1,078E+02$                       | $9,848E + 01$                 |
| $NMSE_{tr}$  | 2,069E-04                                                                            | 4,159E-04 | 9,151E-04                         | 7,957E-04                     |
| $NRMSE_{tr}$ | 1,843E-02                                                                            | 3,170E-02 | 3,876E-02                         | 4,396E-02                     |
| $MSRE_{tr}$  | 2,380E-04                                                                            | 4,998E-04 | 1,207E-03                         | 8,849E-04                     |
| $NSCE_{tr}$  | 9,946E-01                                                                            | 0,98803   | 9,761E-01                         | 0,97698                       |

De início, nota-se que a rede newff-trainbr-tansig-11 não atendeu ao critério de Belman-Flores, que recomenda um máximo de 7 neurônios na camada escondida. Já a rede newff-trainlm-logsig-5 atendeu ao critério (recomendado um máximo de 13 neurônios).

Além disso, ambas as redes apresentaram valores de *R*<sup>2</sup> acima de 0,95 para treino e teste, incluindo também erros baixos. Observa-se aqui que o uso do logaritmo não contribuiu para melhores resultados. Já as [Figuras 4.98](#page-166-0) e [4.99](#page-167-0) comparam os dados de saída das redes neurais e os valores reais.

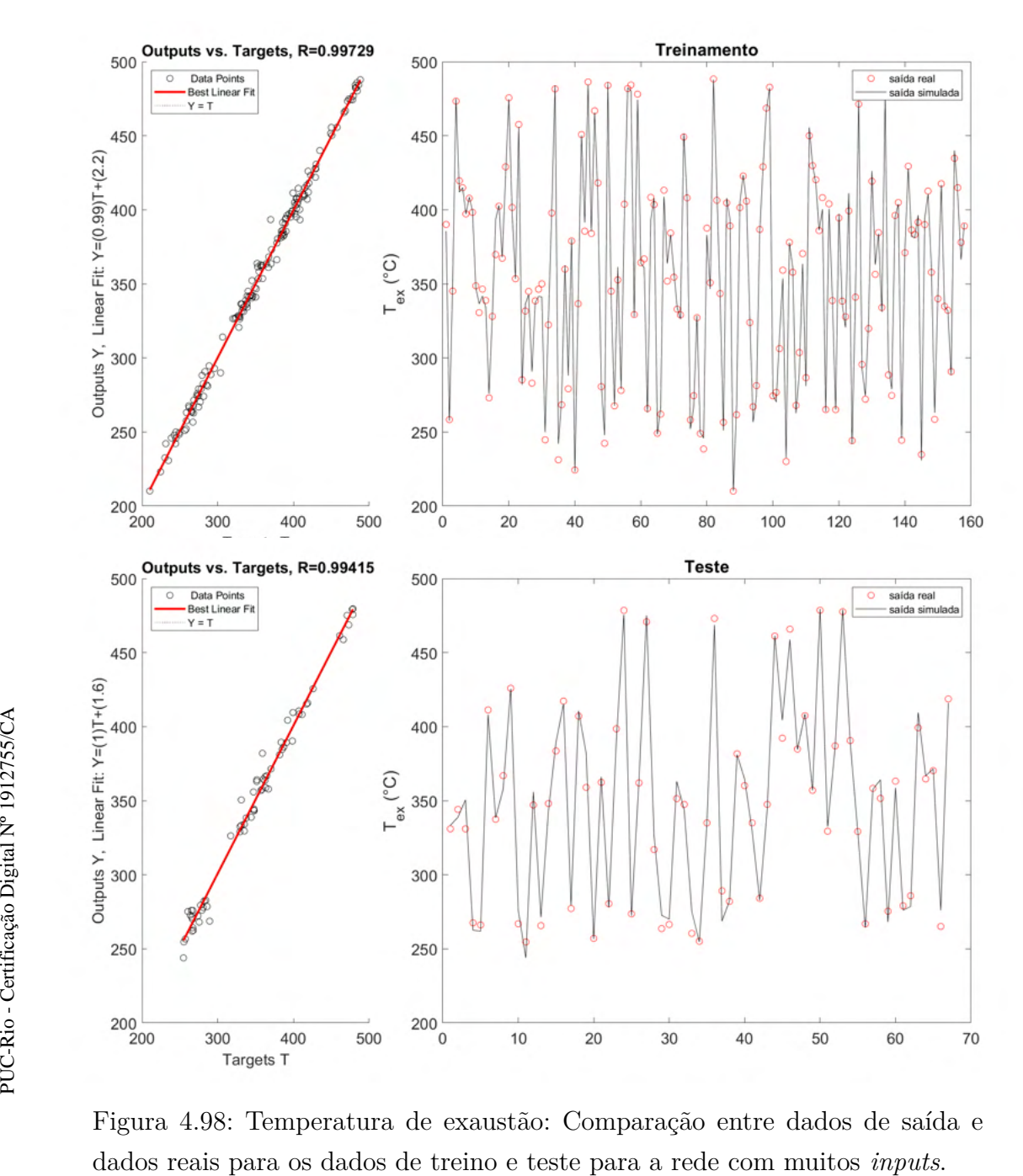

<span id="page-166-0"></span>Figura 4.98: Temperatura de exaustão: Comparação entre dados de saída e

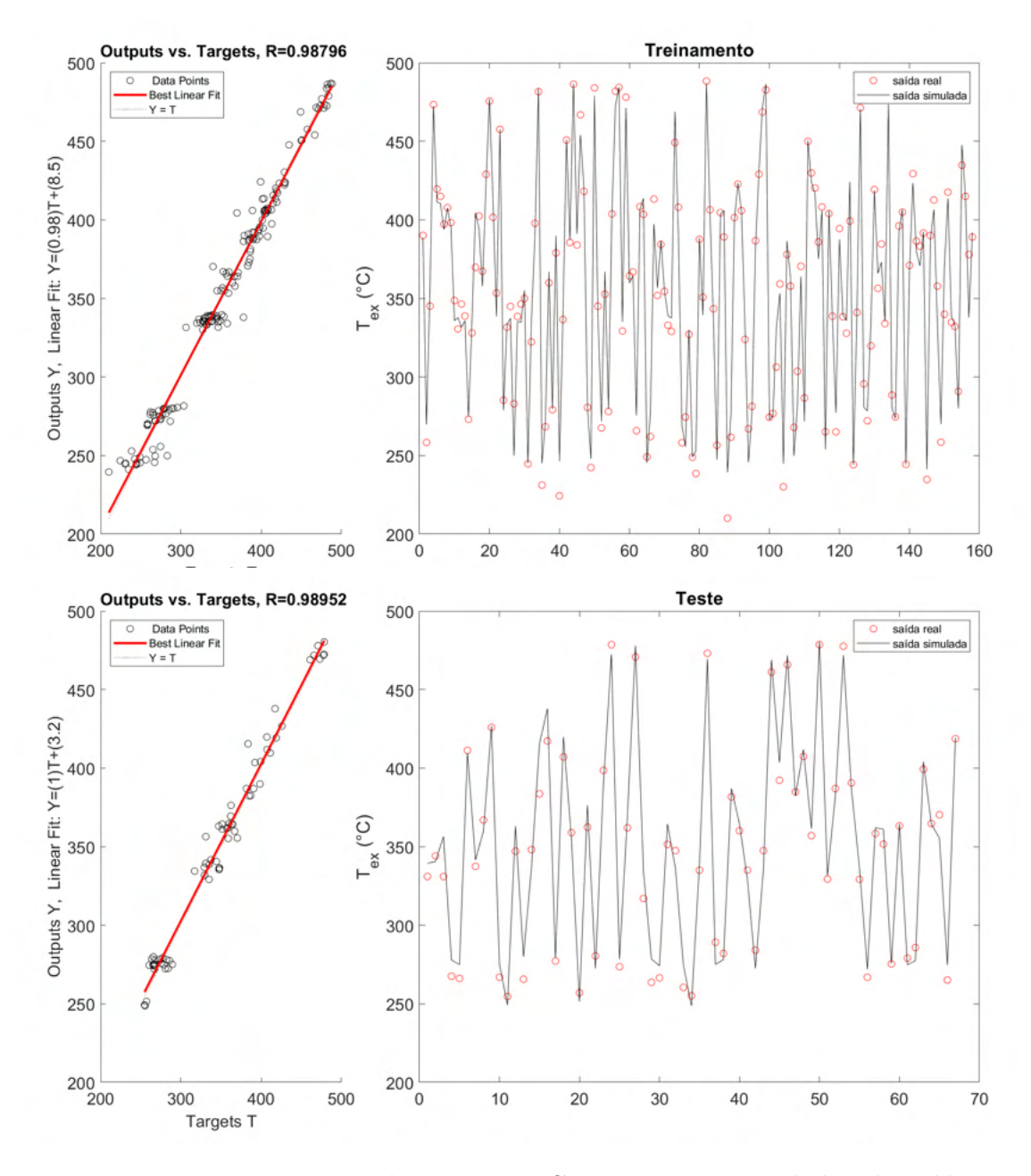

<span id="page-167-0"></span>Figura 4.99: Temperatura de exaustão: Comparação entre dados de saída e dados reais para os dados de treino e teste para a rede com poucos *inputs*.

Em ambos os casos a saída da rede neural se aproximou bastante dos valores reais tanto para treino quanto para teste. Já as [Figuras 4.100](#page-168-0) e [4.101](#page-168-1) mostram as superfícies de resposta para ambas as redes.

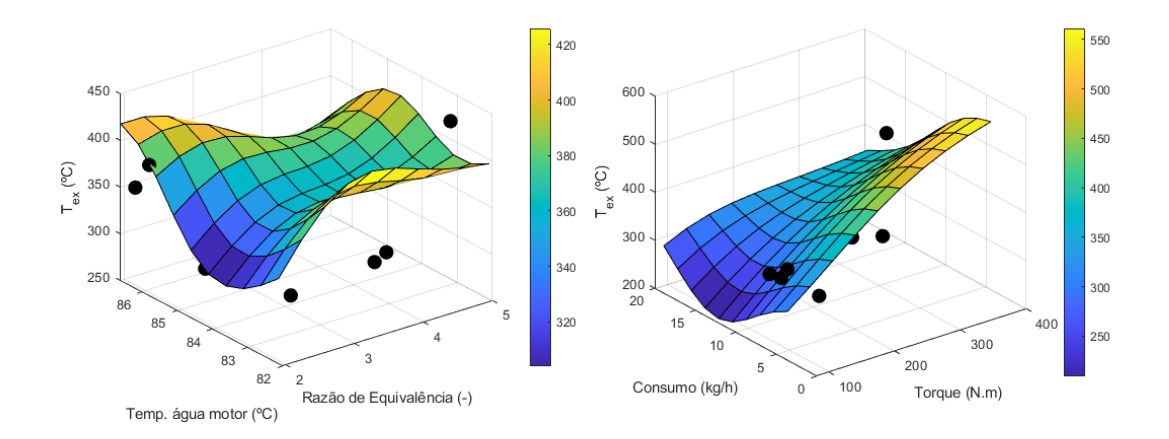

<span id="page-168-0"></span>Figura 4.100: Temperatura de exaustão: Superfície de resposta para a rede com muitos *inputs*.

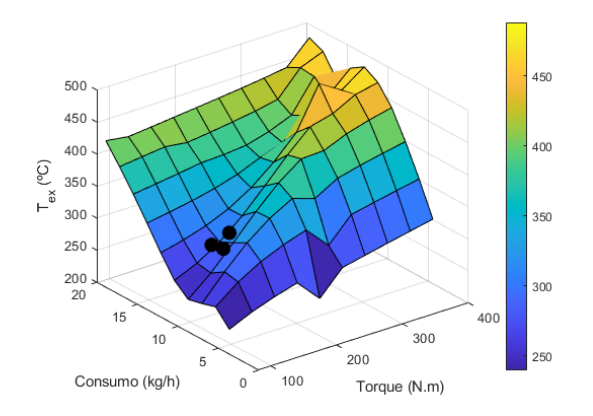

<span id="page-168-1"></span>Figura 4.101: Temperatura de exaustão: Superfície de resposta para a rede com poucos *inputs*.

Espera-se que o aumento da temperatura de exaustão esteja ligado ao aumento do consumo e torque, algo que é representado apenas pela rede com poucos *inputs*. Sendo assim, esta foi a rede que melhor representou o fenômeno.

#### **4.3.10 Conclusões parciais**

Na Tabela [4.32](#page-169-0) são listados os *inputs* selecionados para construir os modelos bem sucedidos para cada *target*. Desta rodada de análises, foram obtidos modelos satisfatórios para todos os targets, exceto os dois expoentes da politrópica. Nota-se a influência da composição, torque e temperatura da água do motor em todos os modelos.

Merece destacar que os parâmetros não apresentaram distribuição normal, e em alguns casos, como por exemplo, a razão de equivalência, as informaçoes tendem a se concentrar em determinados quartis, o que pode dificultar a generalização das redes neurais. Também é possível perceber que redes neurais artificiais encontram boa aplicabilidade na análise de parâmetros de performance em motores, e possivelmente também na previsão destes parâmetros [\(Togun e Baysec, 2010\)](#page-178-0).

<span id="page-169-0"></span>Tabela 4.32: *Inputs* relevantes para as RNAs construídas para o modelo MWM 4.10 TCA.

| Target                       | <i>Inputs</i> relevantes para             |  |
|------------------------------|-------------------------------------------|--|
|                              | um modelo satisfatório                    |  |
| Expoente da politrópica      |                                           |  |
| durante a expansão           |                                           |  |
| Expoente da politrópica      |                                           |  |
| durante a compressão         |                                           |  |
|                              | Teor de etanol, Torque, Lmabda,           |  |
| Consumo específico           | Temp água do motor                        |  |
| Consumo específico de etanol | Teor de etanol, Torque,                   |  |
|                              | Razão de equivalência, Temp água do motor |  |
| Eficiência térmica           | Torque, Consumo de combustível            |  |
| Taxa máxima de liberação     | Torque, Consumo de combustível,           |  |
| de calor                     | Temp água do motor, Razão de equivalência |  |
| Pressão máxima               | Torque, Consumo de combustível,           |  |
|                              | Temp água do motor, Consumo de ar seco    |  |
| Temperatura de exaustão      | Torque, Consumo de combustível            |  |

## **5 Conclusão e trabalhos futuros**

Este trabalho demonstrou o alto potencial de uso de Redes Neurais na modelagem quantitativa e qualitativa de fenômenos complexos como a combustão. Além disso, esta ferramenta se mostrou capaz de mapear muitas variáveis relevantes para compreender o desempenho de motores de combustão interna, permitindo representar a influência de aspectos relacionados à mistura ar-combustível e termodinâmica de um processo tão complexo como este. Também se observou o potencial desta ferramenta na detecção antecipada de eventuais falhas, como foi o caso da modelagem do Misfire. Verifica-se uma possibilidade promissora de aplicação de redes neurais em estudos de confiabilidade e manutenção preventiva.

Foram construídas mais de 40 mil redes para analisar 9 parâmetros. De todos os ensaios, as variáveis que normalmente apresentavam os desempenhos mais satisfatórios foram Consumo específico (de combustível e de etanol, quando aplicável), eficiência térmica e pressão máxima. Os coeficientes *R*<sup>2</sup> neste caso foram na faixa de 0,976 a 1 para treino e 0,912 a 0,989 para teste. Além disso, o erro do tipo MAPE foi da faixa de 0,002 a 0,027 (U.A) para o treino e 0,0021 a 0,045 (U.A) para o teste considerando os três casos.

Foi possível constatar também que alguns targets, como a eficiência térmica, ofereceram resultados muito bons com uma quantidade pequena de *inputs*. Foi possível obter um modelo com apenas dois *inputs* e coeficientes *R*<sup>2</sup> de 0,976 para o treino e 0,912 para o teste. Além disso, para o mesmo modelo, foram observados erros baixos, como por exemplo o MAPE de 0,027 para o treino e 0,045 para o teste. Com isso, foi possível notar que fatores relacionados com o consumo de combustível (como abertura de válvula e o próprio consumo) exercem uma influência no comportamento deste target forte o bastante para se obter um modelo com desempenho satisfatório.

Por outro lado, a taxa máxima de liberação de calor apresentou desempenhos menos satisfatórias, mas ainda assim relevantes. Já no caso dos geradores elétricos da empresa CHP, não foi possível obter um modelo satisfatório para a modelagem da temperatura de exaustão. Essas dificuldades de modelagem podem estar relacionadas, entre outros fatores, à complexidade do fenômeno, haja vista que em ambos os casos os coeficientes *R*<sup>2</sup> demonstraram relações mais fracas com os *inputs*.

Além disso, os coeficientes de compressão e expansão da politrópica não apresentaram resultados satisfatórios. Embora os erros e coeficientes  $R^2$  atribuídos ao treino (0,789 a 0,983) e ao teste (0,581 a 0,963) fossem relativamente satisfatórios e os erros baixos (como por exemplo o MAPE nas faixas de 0,001 a 0,009 para o treino e de 0,003 a 0,008 para o teste), as superfícies de resposta construídas para as melhores redes em cada caso mostraram comportamentos que não representam bem cada fenômeno. Vale destacar que uma das possíveis causas para isto está relacionada ao tamanho da base de dados, que apresentou algumas regiões menos povoadas.

O misfire também não pôde ser analisado com mais detalhes em função do perfil deste parâmetro e das características da base de dados. Esta variável representa se houve ou não falha durante a combustão, tendo mais efeito qualitativo. Além disso, houve apenas uma ocorrência de falha na combustão, de modo que não seria possível construir uma análise aprofundada sobre possíveis causas atreladas a este evento.

Em termos de configurações para as redes neurais, percebeu-se que redes do tipo "newff"apresentaram melhor performance, uma vez que este tipo de rede atendeu a 4 dos 9 modelos bem sucedidos para modelagem da eficiência térmica, BSFC, taxa máxima de liberação de calor e temperatura de exaustão. Também se observa um bom desempenho dos algoritmos "trainlm", "trainbr"e "traingdx", além das funções de transferência "tansig"e "logsig", o que é amplamente utilizado na literatura relacionada.

Como sugestões para trabalhos futuros, seguem as seguintes considerações:

- Um estudo mais aprofundado sobre o Misfire seria interessante, uma vez que se trata de um parâmetro que, quando acoplado a dados sobre o combustível, pode ser relacionado a falhas específicas em motores, contribuindo para elaboração de modelos de manutenção preditiva e preventiva programada. Para tanto, é fundamental contar com uma base de dados robusta e com mais ocorrências de falha, visando obter modelos flexíveis e com boa precisão.
- O expoente da politrópica no processo de compressão é um parâmetro de grande interesse em muitos estudos, em particular para a medição do atraso de ignição, e a sua modelagem usando redes neurais precisou de um elevado número de neurônios para resultar em um modelo satisfatório. Isto ocorreu, entre outros fatores, devido ao baixo *R*<sup>2</sup> obtido em relação às demais variáveis do banco de dados. Novos estudos considerando bases

de dados mais robustas e com outros possíveis *inputs* poderiam contribuir com a criação de modelos mais consistentes e flexíveis.

- Ainda em relação ao expoente da politrópica no processo de compressão, o número de neurônios na camada escondida muito alto pode ser visto como um problema potencial. É sabido que quanto maior o número de neurônios na camada escondida (em relação ao número de *inputs*) de uma rede neural, mais rígida ela tende a ser e maior é a probabilidade de ocorrência de situações como *overfitting*. O uso de ferramentas como *cross-validation* empregado em um conjunto de dados maior pode contribuir para obter modelos com menos neurônios.
- O conjunto total de RNAs contruidas neste estudo foi bem alto, e comparou muitos aspectos distintos, como por exemplo, arquiteturas, funções de ativação, número de neurônios na camada escondida. Muitas destas características não são comumente abordadas na literatura. Por este motivo, uma análise de sensibilidade para cada variável seria interessante a fim de se ter mais ideia de quais características ofereceram melhores resultados. Inclusive, geralmente os estudos se concentram em algoritmos como "trainbr"ou "trainlm"ou em funções como "tansig"e "logsig", e este trabalho mostrou que existem outras possibilidades que podem gerar modelos de boa qualidade. Um exemplo foi o algoritmo de treinamento "newfit"para a modelagem do BSFC.
- Devido à grande quantidade de redes construídas neste estudo, a filtragem dos melhores resultados foi feita manualmente usando uma tabela do Microsof Excel. Montar um script para fazer a filtragem de acordo com critérios específicos pode contribuir não só com o processo de seleção das redes, como também fornecer uma base para averiguar as melhores características para estruturar as redes neurais para cada target.
- Quando se usa Redes Neurais ou algum outro modelo de Machine Learning, é comum compará-lo com outras abordagens, como por exemplo do tipo *Random forest*, ou modelos estatísticos, como amortecimento exponencial. Seria interessante fazer um estudo comparativo, visando obter pontos positivos e negativos em cada método. É possível inclusive combinar modelos diferentes, como por exemplo redes neurais como modelo de regressão, e algoritmos genéticos para otimização.
- É possível ter uma ideia das características de operação dos motores considerados neste trabalho a partir dos histogramas e gráficos em qqplot, por exemplo, incluindo também a noção *in loco* dos ensaios. Porém, um modelo de clusterização pode contribuir para entender de modo

mais explícito os grupos de características mais frequentes em cada banco de dados. Isto pode ajudar, inclusive, a construir uma análise mais aprofundada de faixas de operação desejadas para estudos futuros, visando confiabilidade e planos de manutenção, por exemplo.

- Outras técnicas para melhorar o desemepnho das redes neurais podem ser utilizadas, como o critério de parada antecipada (*early stopping*), que avalia, a partir dos dados de validação, a possibilidade de parar o treinamento de modo satisfatório em um período antes daquele determinado inicialmente.
- Dado o tamanho das bases de dados, outros modelos mais simples poderiam ser utilizados, como por exemplo, modelos de regressão. Além disso, para fazer a seleção dos *inputs* poderiam ser utilizados modelos como árvores de decisão.
- Novas análises incluindo a variável tempo seriam interessantes a fim de avaliar o impacto do desempenho do motor ao longo de sua vida útil. Modelos como este poderiam inclusive ser usados como suporte ao design de motores, uma vez que permitem compreender a termodinâmica do fenômeno.
- Seria interessante considerar uma base de dados ampla e combinando diferentes combustíveis, como por exemplo, gás natural e biogás dentro de um mesmo modelo. Foi constatado neste estudo que muitos parâmetros de desempenho, como por exemplo o BSFC, possuem forte relação com a composição.

#### **Referências bibliográficas**

(2018). ResoluÇÃo nº 16, de 29 de outubro de 2018.

- Aggarwal, K., Yogesh, S., Chandra, P., e Manimala, P. (2005). Bayesian regularization in a neural network model to estimate lines of code using function points. Journal of Computer Science, 1.
- Ahmed, K., Shahid, S., Harun, S., e Wang, X. (2015). Multilayer perceptron neural network for downscaling rainfall in arid region: A case study of baluchistan, pakistan. Journal of Earth System Science, 124:pp 1325–1341.
- Anand, G., Gopinath, S., Ravi, M. R., Kar, I. N., e Subrahmanyam, J. P. (2006). Artificial neural networks for prediction of efficiency and NOx emission of a spark ignition engine. SAE Technical Papers, (724).
- Arora, V., Mahla, S. K., Leekha, R. S., Dhir, A., Lee, K., e Ko, H. (2021). Intervention of artificial neural network with an improved activation function to predict the performance and emission characteristics of a biogas powered dual fuel engine. Electronics, 10(5):1–19.
- Ashok, B., Nanthagopal, K., e Vignesh, D. (2017). Calophyllum inophyllum methyl ester biodiesel blend as an alternate fuel for diesel engine applications. Alexandria Engineering Journal, 57.
- Ashok, B., Saravanan, B., Nanthagopal, K., e Azad, A. (2019). Chapter 11 investigation on the effect of butanol isomers with gasoline on spark ignition engine characteristics. In Azad, A. K. e Rasul, M., editors, Advanced Biofuels, Woodhead Publishing Series in Energy, pages 265–289. Woodhead Publishing.
- Bao, L.-Z., Sun, B.-G., Luo, Q.-H., Wang, X., e Niu, Q.-Y. (2020). Experimental study of the polytropic index of the compression stroke for a direct injection hydrogen engine. International Journal of Hydrogen Energy, 45(52):28196– 28203. The 18th Conference of China Association for Hydrogen Energy (CAHE2019), 15 - 18 November 2019, Guangzhou, China.
- Baruah, D. e Baruah, D. C. (2014). Modeling of biomass gasification: A review. Renewable and Sustainable Energy Reviews, 39:806–815.
- Basu, P. (2013). Biomass Gasification, Pyrolysis and Torrefaction (Second Edition). Academic Press, Boston, second edition edition.
- Britto, R. F. e Martins, C. A. (2014). Experimental analysis of a diesel engine operating in diesel–ethanol dual-fuel mode. Fuel, 134:140–150.
- Carmo, N. R. d. M. e. (2018). Uso de Redes Neurais Artificiais para refinamento de previsões de Irradiação Solar Global fornecidas pelo modelo WRF.
- Chung, Y., Choi, S., Bae, C., e Yoon, K. (1999). A new concept of misfire detection using a wide-range oxygen sensor in a spark-ignition engine. Proceedings of the Institution of Mechanical Engineers, Part D: Journal of Automobile Engineering, 213(6):585–594.
- da Costa, R. B. R., Filho, F. A. R., Moreira, T. A. A., Baêta, J. G. C., Guzzo, M. E., e de Souza, J. L. F. (2020). Exploring the lean limit operation and fuel consumption improvement of a homogeneous charge pre-chamber torch ignition system in an si engine fueled with a gasoline-bioethanol blend. Energy, 197:117300.
- da Rocha, J. M. G. (2018). Análise de dados experimentais obtidos com misturas diesel-biodiesel-etanol (dbe) em motores de ignição por compressão.
- do Nascimento, D. M. V. (2014). The Brazilian experience of flex-fuel vehicles technology: Towards low carbon mobility. WIT Transactions on the Built Environment, 138:545–553.
- EPE (2016). Energia Renovável: Hidráulica, Biomassa, Eólica, Solar, Oceânica. EPE, Rio de Janeiro, first edition edition.
- EPE (2020a). Balanço energético nacional 2020.
- EPE (2020b). Combustíveis renováveis para uso em motores do ciclo Diesel. Empresa de Pesquisa Energética - Nota Técnica DPG-SDB No. 01/2020, pages 1–18.
- EPE (2021a). Balanço energético nacional 2020.
- EPE (2021b). Balanço energético nacional (ben) relatório síntese.
- Hassan, M. H. e Kalam, M. A. (2013). An overview of biofuel as a renewable energy source: Development and challenges. Procedia Engineering, 56:39–53.
- HAYKIN, S. (2008). Redes Neurais: Princípios e prática. Bookman, São Paulo, 2ª edition.

<span id="page-176-2"></span>Heywood, J. B. (2018). Internal Combustion Engine Fundamentals.

- IEA (2019). World Energy Outlook 2019. World Energy Outlook 2019, page 810.
- IEA (2020). Total energy supply (tes) by source, world 1990-2019.
- IRENA (2015). Energy efficiency vital to doubling global share of renewables.
- <span id="page-176-0"></span>Jahirul, M. I., Saidur, R., e Masjuki, H. H. (2010). Predictability of artificial neural network (ANN) in performance prediction of a retrofitted CNG engine. International Journal of Mechanical and Materials Engineering, 5(2):268–275.
- Kim, S., Park, C., Jang, H., Kim, C., e Kim, Y. (2021). Effect of boosting on a performance and emissions in a port fuel injection natural gas engine with variable intake and exhaust valve timing. Energy Reports, 7:4941–4950.
- <span id="page-176-1"></span>Kurtgoz, Y., Karagoz, M., e Deniz, E. (2017). Biogas engine performance estimation using ANN. Engineering Science and Technology, an International Journal, 20(6):1563–1570.
- Lee, Y. e Min, K. (2019). Estimation of the polytropic index for in-cylinder pressure prediction in engines. Applied Thermal Engineering, 158:113703.
- Lima, M. A., Mendes, L. F., Mothé, G. A., Linhares, F. G., de Castro, M. P., da Silva, M. G., e Sthel, M. S. (2020). Renewable energy in reducing greenhouse gas emissions: Reaching the goals of the Paris agreement in Brazil. Environmental Development, 33(November 2018):100504.
- Liu, J., Huang, Q., Ulishney, C., e Dumitrescu, C. E. (2021). Machine learning assisted prediction of exhaust gas temperature of a heavy-duty natural gas spark ignition engine. Applied Energy, 300:117413.
- Mandal, A., Cho, H., e Chauhan, B. S. (2021). ANN Prediction of Performance and Emissions of CI Engine Using Biogas Flow Variation.
- Manjunath, B. B., Puttaboregowda, B., e Chandrashekar, R. (2018). Prediction of performace parameters using artificial neural network for 4-stroke C i engine fueled with esterified neem oil and biogas. IOP Conference Series: Materials Science and Engineering, 376(1).
- Mehra, R. K., Duan, H., Luo, S., Rao, A., e Ma, F. (2018). Experimental and artificial neural network (ann) study of hydrogen enriched compressed natural gas (hcng) engine under various ignition timings and excess air ratios. Applied Energy, 228:736–754.

MME, E. (2021). Plano Decenal de Expansão de Energia 2030.

- <span id="page-177-0"></span>Nabi, M., Hustad, J., e Arefin, M. A. (2020). The influence of fischer–tropschbiodiesel–diesel blends on energy and exergy parameters in a six-cylinder turbocharged diesel engine. 6:832–840.
- Nukusheva, A., Ilyassova, G., Rustembekova, D., Zhamiyeva, R., e Arenova, L. (2021). Global warming problem faced by the international community: international legal aspect. International Environmental Agreements: Politics, Law and Economics, 21(2):219–233.
- Okawa, T., Asano, H., Ito, K., Mori, S., Umekawa, H., Matsumoto, R., Pyeon, C. H., e Ito, D. (2021). 3 - fundamentals for power engineering. In Koizumi, Y., Okawa, T., e Mori, S., editors, Fundamentals of Thermal and Nuclear Power Generation, JSME Series in Thermal and Nuclear Power Generation, pages 77– 226. Elsevier.
- Pereira, S., Canhoto, P., Salgado, R., e Costa, M. J. (2019). Development of an ANN based corrective algorithm of the operational ECMWF global horizontal irradiation forecasts. Solar Energy, 185(November 2018):387–405.
- <span id="page-177-1"></span>Pradelle, F. A. Y. (2017). Use of biofuels in compression ignition engines – Potential of diesel-biodiesel-ethanol blends. PhD thesis.
- Puig-arnavat, M., Bruno, J. C., e Coronas, A. (2010). Review and analysis of biomass gasification models. Renewable and Sustainable Energy Reviews, 14(9):2841–2851.
- Salam, S., Choudhary, T., Pugazhendhi, A., Verma, T. N., e Sharma, A. (2020). A review on recent progress in computational and empirical studies of compression ignition internal combustion engine. Fuel, 279(May):118469.
- Sansaniwal, S. K., Pal, K., Rosen, M. A., e Tyagi, S. K. (2017). Recent advances in the development of biomass gasi fi cation technology : A comprehensive review. 72(December 2016):363–384.
- Santos, N. D. S. A., Alvarez, C. E. C., Roso, V. R., Baeta, J. G. C., e Valle, R. M. (2021). Lambda load control in spark ignition engines, a new application of prechamber ignition systems. *Energy Conversion and Management*, 236:114018.
- Seo, J., Yun, B., Kim, J., Shin, M., e Park, S. (2022). Development of a cold-start emission model for diesel vehicles using an artificial neural network trained with real-world driving data. Science of The Total Environment, 806:151347.
- Shivakumar, Srinivasa Pai, P., e Shrinivasa Rao, B. (2011). Artificial neural network based prediction of performance and emission characteristics of a variable compression ratio ci engine using wco as a biodiesel at different injection timings. Applied Energy, 88(7):2344–2354.
- Singh, S., Jain, A., e Mahla, S. K. (2020). Sampled-data model validation: An algorithm and experimental setup of dual fuel IC engine. Fuel, 279(July):118517.
- Sonntag, R., Borgnakke, C., e Van Wylen, G. (2002). Fundamentals of Thermodynamics. Wiley.
- Sérgio Gonçalves, Deivyson Costa Florêncio, E. B. R. W. C. (2018). Fatores influentes das irreversibilidades dos motores de combustÃo interna. Revista Científica Semana Acadêmica. Fortaleza, ano MMXVIII, Nº. 000142, 14/11/2018. Accessed in 14.03.2022.
- <span id="page-178-0"></span>Togun, N. K. e Baysec, S. (2010). Prediction of torque and specific fuel consumption of a gasoline engine by using artificial neural networks. Applied Energy, 87(1):349–355.
- Usman, M., Farooq, M., Naqvi, M., Saleem, M. W., Hussain, J., Raza Naqvi, S., Jahangir, S., Usama, M., Idrees, S., e Anukam, A. (2020). Use of gasoline, lpg and lpg-hho blend in si engine: A comparative performance for emission control and sustainable environment. Processes.
- Xia, Y., Li, Y., Liao, C., Liu, J., Wang, S., Qiao, J., e Zhang, S. (2021). On the quantitative relationship of the in-cylinder heat to work conversion process of natural gas spark ignited engine under steady state and transient operation conditions. Energy, 221:119607.
- Zhou, L., Song, Y., Ji, W., e Wei, H. (2022). Machine learning for combustion. Energy and AI, 7:100128.
- Çay, Y., Korkmaz, I., Çiçek, A., e Kara, F. (2013). Prediction of engine performance and exhaust emissions for gasoline and methanol using artificial neural network. Energy, 50:177–186.
- Çay, Y., Çiçek, A., Kara, F., e Sağiroğlu, S. (2012). Prediction of engine performance for an alternative fuel using artificial neural network. Applied Thermal Engineering, 37:217–225.

# **Características adicionais dos Motores M-100 a M-500 e MWM T 4.10 TCA**

## **A.0.1 Contextualização do trabalho**

**A**

A Tabela [A.1](#page-179-0) apresenta algumas especificações técnicas gerais dos motores da empresa CHP Brasil utilizados. Os motores são alimentados com gás natural fornecido diariamente, de modo que as propriedades do combustível variam na mesma frequência. Além disso, o ciclo é monitorado por diversos sensores, e os dados são armazenados. Estas informações de composição (fornecidos pela empresa Naturgy Brasil) e operação em tempo real constituem parte da base de dados deste estudo, e uma breve descrição de cada uma é apresentada nas tabelas [A.2](#page-180-0) e [A.3](#page-181-0) respectivamente.

<span id="page-179-0"></span>Tabela A.1: Especificações técnicas dos motores utilizados da empresa CHP Brasil.

| Item                | Descrição                                    |
|---------------------|----------------------------------------------|
| Tipo de motor       | 6 cilindros, 4 tempos                        |
| Razão de compressão | 12:1                                         |
| Modo de ignição     | Ignição por centelha <i>(Spark Ignition)</i> |
| Tipo de admissão    | Turbocompressor com intercooler              |
| Combustível         | Gás natural                                  |
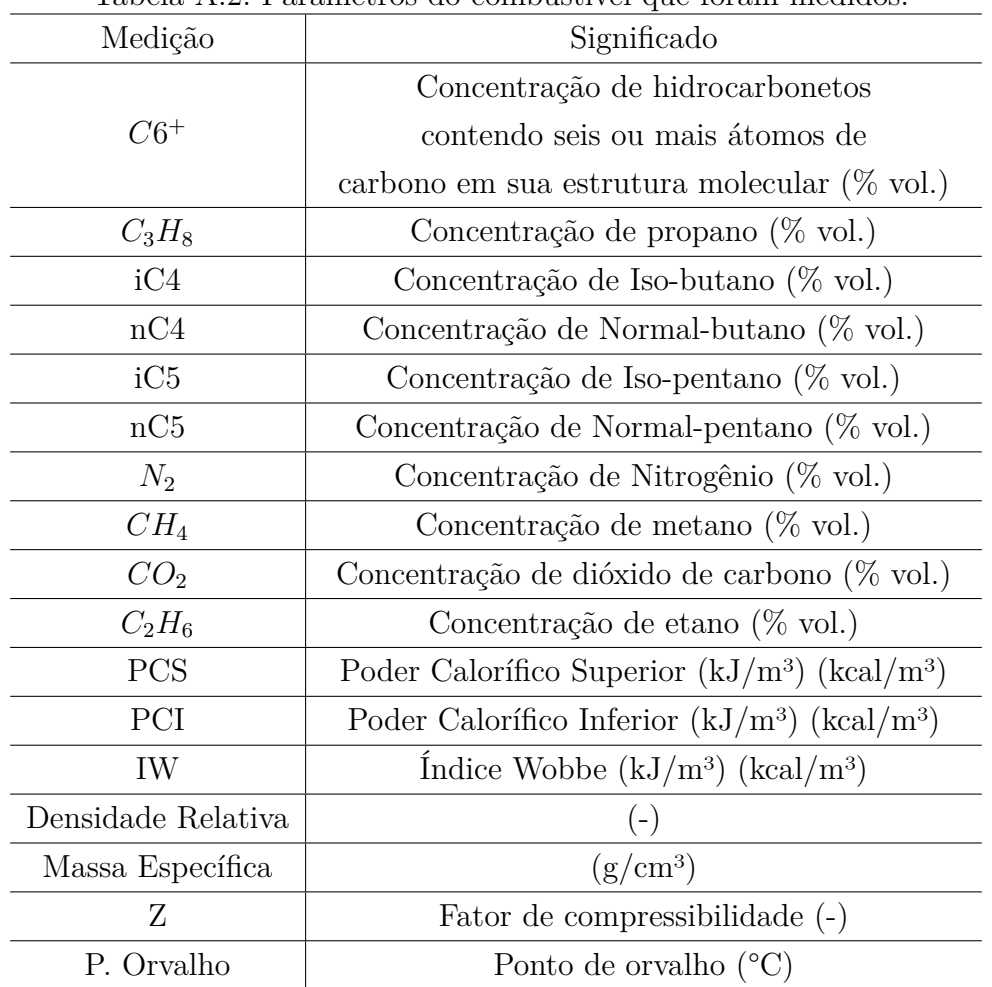

Tabela A.2: Parâmetros do combustível que foram medidos.

# Apêndice A. Características adicionais dos Motores M-100 a M-500 e MWM T 4.10 TCA 182

| Medição               | Significado                                           |  |
|-----------------------|-------------------------------------------------------|--|
| Chave                 | Rotação (RPM)                                         |  |
| Carga Real            | Potência efetiva (kW)                                 |  |
| <b>MAT</b>            | Manifold Air Temperature $(^{\circ}C)$                |  |
| <b>MAP</b>            | Manifold Air Pressure (kPa)                           |  |
| <b>MAP</b>            | Manifold Air Pressure $(\%)$                          |  |
| Abertura da válvula   | Indice que regula a quantidade                        |  |
|                       | de ar/combustível em um motor $(\%)$                  |  |
| Trim                  | $(\%)$                                                |  |
| Razão de equivalência | $(-)$                                                 |  |
| <b>LOP</b>            | Load $(\%)$                                           |  |
| <b>ECT</b>            | Engine Coolant Temperature $(°C)$                     |  |
| Misfire               | $(RPM/s^2)$                                           |  |
| Manômetro Interno     | Pressão (bar)                                         |  |
| Temperatura do gás    | $(^{\circ}C)$                                         |  |
| Consumo               | $\mathrm{m}^3/\mathrm{h}$                             |  |
| Consumo Real          | $\mathrm{m}^3/\mathrm{h}$                             |  |
| T1                    | Temperatura de exaustão no cilindro 1 (°C)            |  |
| $\rm{T}2$             | Temperatura de exaustão no cilindro 2 (°C)            |  |
| T3                    | Temperatura de exaustão no cilindro 3 ( $^{\circ}$ C) |  |
| T <sub>4</sub>        | Temperatura de exaustão no cilindro 4 (°C)            |  |
| T <sub>5</sub>        | Temperatura de exaustão no cilindro 5 ( $^{\circ}$ C) |  |
| T <sub>6</sub>        | Temperatura de exaustão no cilindro 6 ( $^{\circ}$ C) |  |
| $T_{ex}$              | Temperatura de exaustão no motor $(^{\circ}C)$        |  |
| $T_{entint}$          | Temperatura de entrada no intercooler $(°C)$          |  |
| $T_{sdint}$           | Temperatura de saída no intercooler $(^{\circ}C)$     |  |
| $T_{entrad}$          | Temperatura de entrada no radiador $(^{\circ}C)$      |  |
| $T_{sdrad}$           | Temperatura de saída no radiador (°C)                 |  |
| $T_{amb}$             | Temperatura ambiente $(°C)$                           |  |
| Umidade               | Umidade do ar de exaustão $(\%)$                      |  |
| $T_{GAS}$             | Temperatura de entrada do gás (°C)                    |  |

Tabela A.3: Parâmetros dos motores da empresa CHP Brasil que foram medidos.

Já em relação ao motor MWM4.10 TCA, são fornecidas as epecificações técnicas na Tabela [A.4,](#page-182-0) e os parâmetros medidos constam na Tabela [A.5](#page-182-1) [Pradelle](#page-177-0) [\(2017\)](#page-177-0).

### Apêndice A. Características adicionais dos Motores M-100 a M-500 e MWM T 4.10 TCA 183

| 4 cilindros, em linha                  |  |
|----------------------------------------|--|
| 15.8:1                                 |  |
| Ignição por centelha (Spark Ignition)  |  |
| Misturas de diesel, biodiesel e etanol |  |
|                                        |  |

<span id="page-182-0"></span>Tabela A.4: Especificações técnicas do motor MWM 4.10 TCA [Pradelle](#page-177-0) [\(2017\)](#page-177-0).

<span id="page-182-1"></span>Tabela A.5: Especificações técnicas do motor MWM 4.10 TCA [Pradelle](#page-177-0) [\(2017\)](#page-177-0).

| Medição                            | Unidade                |
|------------------------------------|------------------------|
| Percentual de biodiesel na mistura | $\%$                   |
| Percentual de etanol na mistura    | $\%$                   |
| Poder Calorífico Inferior          | kJ/kg                  |
| Gravidade específica               | $\text{kg}/\text{m}^3$ |
| Rotação                            | <b>RPM</b>             |
| Torque                             | N.m                    |
| Fração de B7 em torque máximo      | $\%$                   |
| Accelerator                        | %                      |
| Potência de freio                  | kW                     |
| Temperatura do óleo Lubrificante   | $\circ C$              |
| Temperatura da água                | $^{\circ}C$            |
| Temperatura do ar de admissão      | $\circ C$              |
| Umidade Relativa                   | $\%$                   |
| Consumo de combustível             | $\rm kg/h$             |
| Consumo de ar seco                 | kg/h                   |
| Razão Ar/Combustível               |                        |
| Razão de equivalência              |                        |

# <span id="page-182-2"></span>**A.0.2 Modelo M-450**

Nesta primeira etapa, a empresa forneceu dados de 10 ensaios do motor M-450, realizados entre 2018 e 2019. Além disso, foram utilizados também os dados diários de composição do gás natural que alimentou os motores. Com essas informações foi construído um banco de dados bruto, com 247 instantes de medição.

Apêndice A. Características adicionais dos Motores M-100 a M-500 e MWM T 4.10 TCA 184

#### **A.0.3 Modelos M-100, M-150, M-400 e M-500**

Da etapa anterior, foi possível definir targets importantes para o estudo, assim como os *inputs* mais adequados a cada caso. Os targets trabalhados aqui foram os mesmos da seção [A.0.2](#page-182-2) com excessão do Misfire.

Nesta etapa, foram acrescentados dados de outros 4 novos modelos de motores, a saber:

- $M-100.$
- $M-150.$
- $M-400.$
- M-500.

Com isso, foi possível montar um novo banco de dados, com um total de 76 ocorrências, sendo aproximadamente 20 para cada modelo. A tabela [A.6](#page-183-0) mostra a frequência de dados para cada caso.

| Modelo  | Quantidade de dados |
|---------|---------------------|
| $M-100$ | 10                  |
| $M-150$ | 16                  |
| $M-400$ | 14                  |
| $M-450$ | 20                  |
| $M-500$ | 16                  |

<span id="page-183-0"></span>Tabela A.6: Frequência de dados por modelo no banco de dados.

Buscou-se obter um banco de dados com aproximadamente a mesma quantidade de dados em cada modelo, evitando assim possíveis tendências ou vieses. Vale ressaltar que não foi utilizada uma quantidade exatamente igual de dados entre os diferentes modelos por se tratar de um caso real.

Feito isso, as redes com melhores performances foram utilizadas em um novo conjunto de dados composto pelas observações do modelo M-450 que não foram utilizadas nesta etapa. Buscou-se, com isso, validar os modelos obtidos, e averiguar sua flexibilidade.

# **B Códigos em Matlab**

# **B.0.1 Desenvolvimento das RNAs**

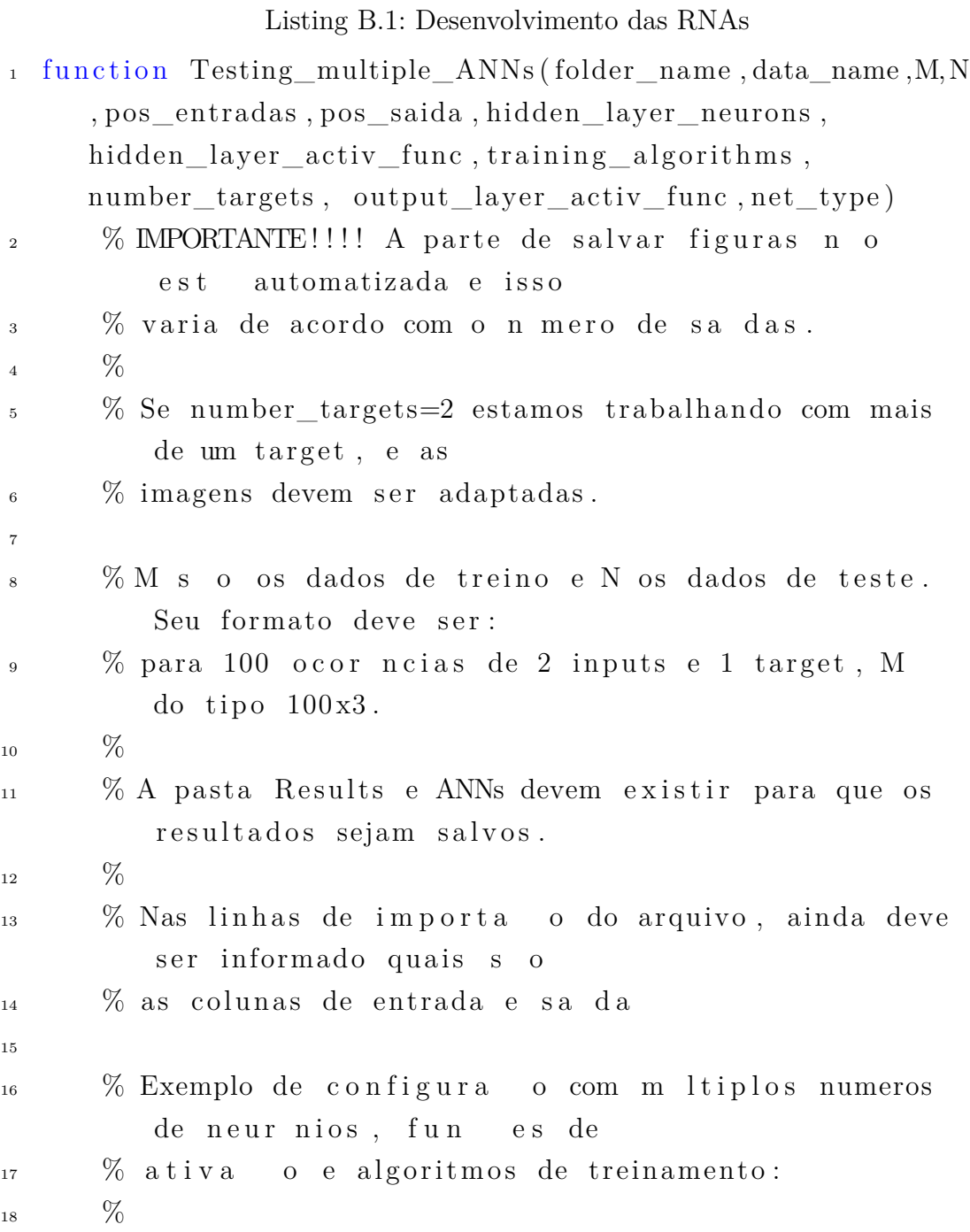

```
\% hidden_layer_neurons = [2 \ 3 \ 4 \ 5 \ 6 \ 7 \ 8 \ 9 \ 10];20 \%21 % hln size = size ( hidden layer neurons , 2 );
22 \%23 % hidden_layer_activ_func = [ "tansig" "\logsig" ];
\frac{24}{24} % h laf size = size (hidden layer activ func , 2);
25 \%\% output_layer_neurons = 2;
\frac{27}{27} % output_layer_activ_func = " purelin ";
28 \%\% training algorithms = \int trainbr' "trainlm" "
                \{(\tau) \text{training} \, \text{d} \, \text{x}^{\text{max}} \cdot \text{trains} \cdot \text{trains} \cdot \text{trtrainlm " " trainbfg " " traingdx " " trainoss " "
                \frac{\text{triangle} \cdot \text{triangle} \cdot \text{triangle}}{\text{triangle} \cdot \text{triangle} \cdot \text{triangle}}\% ta_size = size (training_algorithms,2);
31
\frac{32}{2} % training algorithms = [" train br" " train lm" "
                triangular "triangles" "triangle";
33
34 % Configura es
35
36 switch net type
37
\cos case 1
39
_{40} net_name = ' newff ';
41
2 \cos \theta 2
43
_{44} net_name = 'newcf';
45
46 \qquad \qquad \text{case} \quad 347
\begin{array}{rcl} \text{48} \end{array} net_name = \text{'newelm'};
49
\cos \theta case 4
51
\sum_{n=1}^{52} net name = ' n e wfit ' ;
53
```

```
\cos 63 case 5
55
56 net name = ' newlrn ';
57
58 case 6
59
\begin{array}{rcl} \text{60} \end{array} net_name = \text{'newpr'};
61
62 o t h e r wi s e
63
\text{disp}('other \ value')65
66 end
67
68 % Cria subpastas para o armazenamento dos resultados
            por tipo
69 subfolder ANNs = strcat ( folder name , ' \ ', net name , ' \ '
           , data\_name , ' \_ANNs' );
\sigma subfolder Results = strcat (folder name, '\', net name,
           \langle \cdot \rangle, data_name, \langle _Results ');
<sup>71</sup> mkdir (folder_name);
<sup>72</sup> mkdir (subfolder ANNs);
\sigma_{73} mkdir (subfolder Results);
74
\text{subfolder} ANNs = strcat (subfolder ANNs, '/');
\sigma_{\rm 76} subfolder Results = strcat (subfolder Results, '/');
\sigma subfolder_total = strcat (folder_name, '/');
78
79
\lim_{s \to 0} \frac{\sinh s}{s} ize = size (hidden_layer_neurons, 2);
\lambda_{81} h laf _size = size (hidden _layer _activ_func , 2);
82
\sin if number targets==2
84 output_layer_neurons = 2; %QUANTIDADE DE SA DAS
85 e l s e
_{86} output layer neurons = 1; %QUANTIDADE DE SA DAS
87 end
88
\% output_layer_activ_func = " purelin";
```

```
90
\sigma_{1} ta_size = size (training_algorithms, 2);
92
93
94 % Ajusting training and test data
95
96 M = M';
97 N = N';
98
99 %Define input and output for training and test data
\alpha_{100} entrada = M(pos entradas , : ); %dados de entrada da
           r e d e%
_{101} saida = M(pos_saida,:); %dados de saida da rede%
\alpha_{102} in = N(pos entradas, : ); %dados de entrada da
           r e d e%
\alpha_{103} out = N(pos saida , : ); %dados de saida da rede%
104
\int_{105} for i = 1: ta_size \% For each training
          algorithm
_{106} for j = 1: h laf size %For each activation
              function
\int_{107} for k = 1: hln size %For each hiden layer
                 topology
108
109 %ANN TRAINING
110
111 [ entradan , minentrada , maxentrada , saidan ,
                     minsaida , maxsaida]=premnmx ( entrada ,
                     saida);
112
113
<sup>114</sup> switch net_type
115
\cos 1117
\text{net} = \text{newff}(\text{minmax}(\text{entradan}(\cdot, \cdot)), [ hidden_layer_neurons ( k ) ,
                             output_layer_neurons \vert, {
                             hidden_layer_activ_func(j),
```
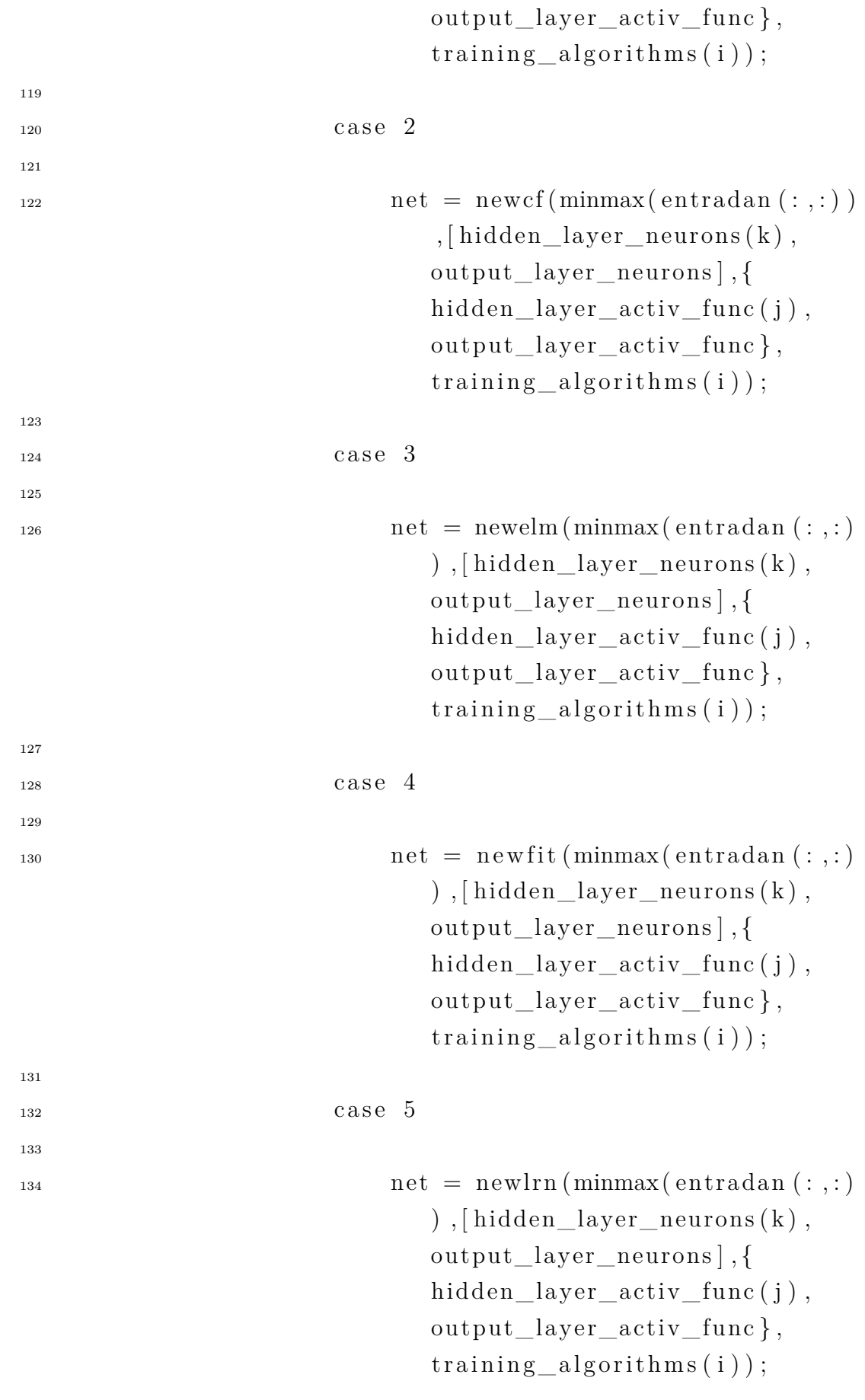

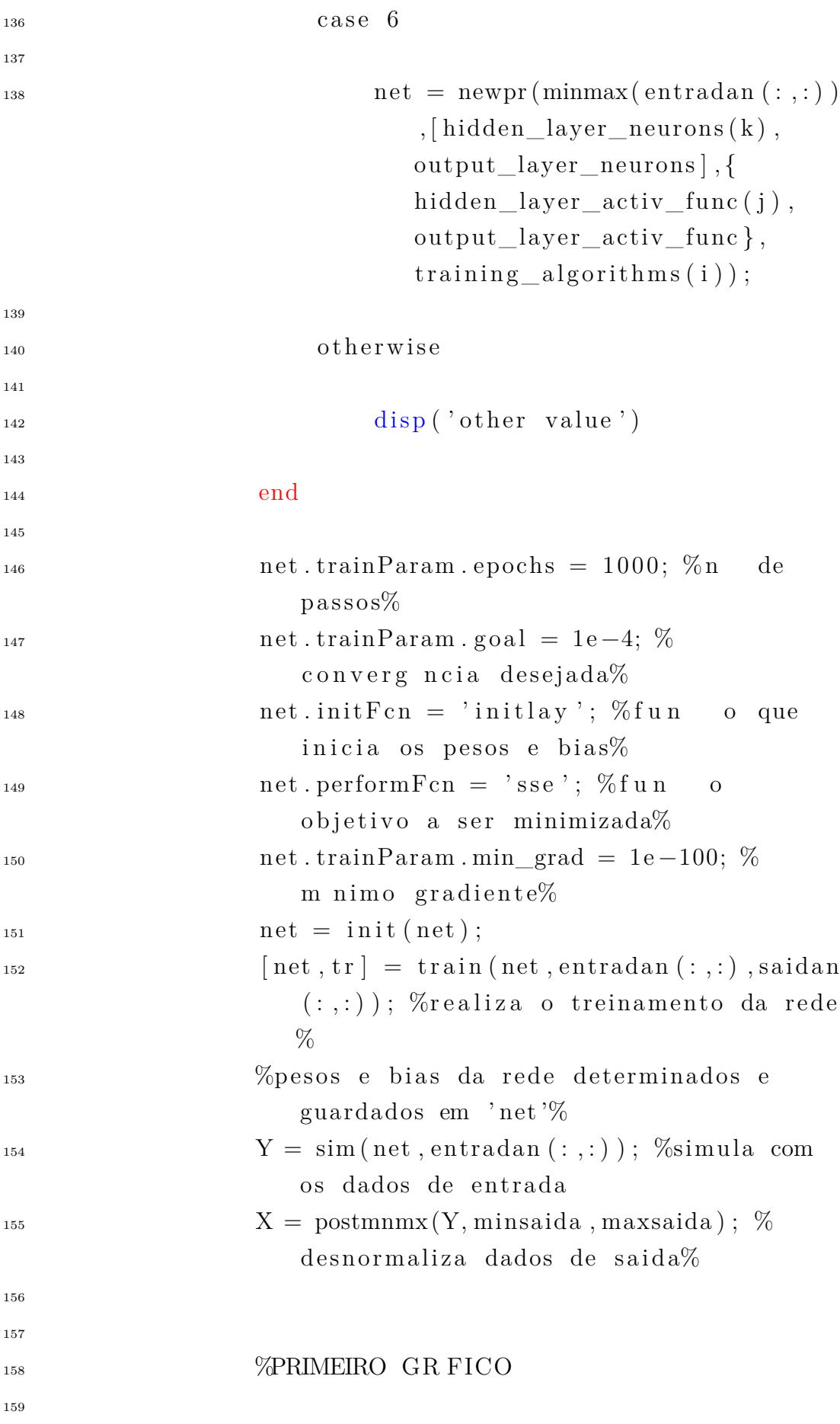

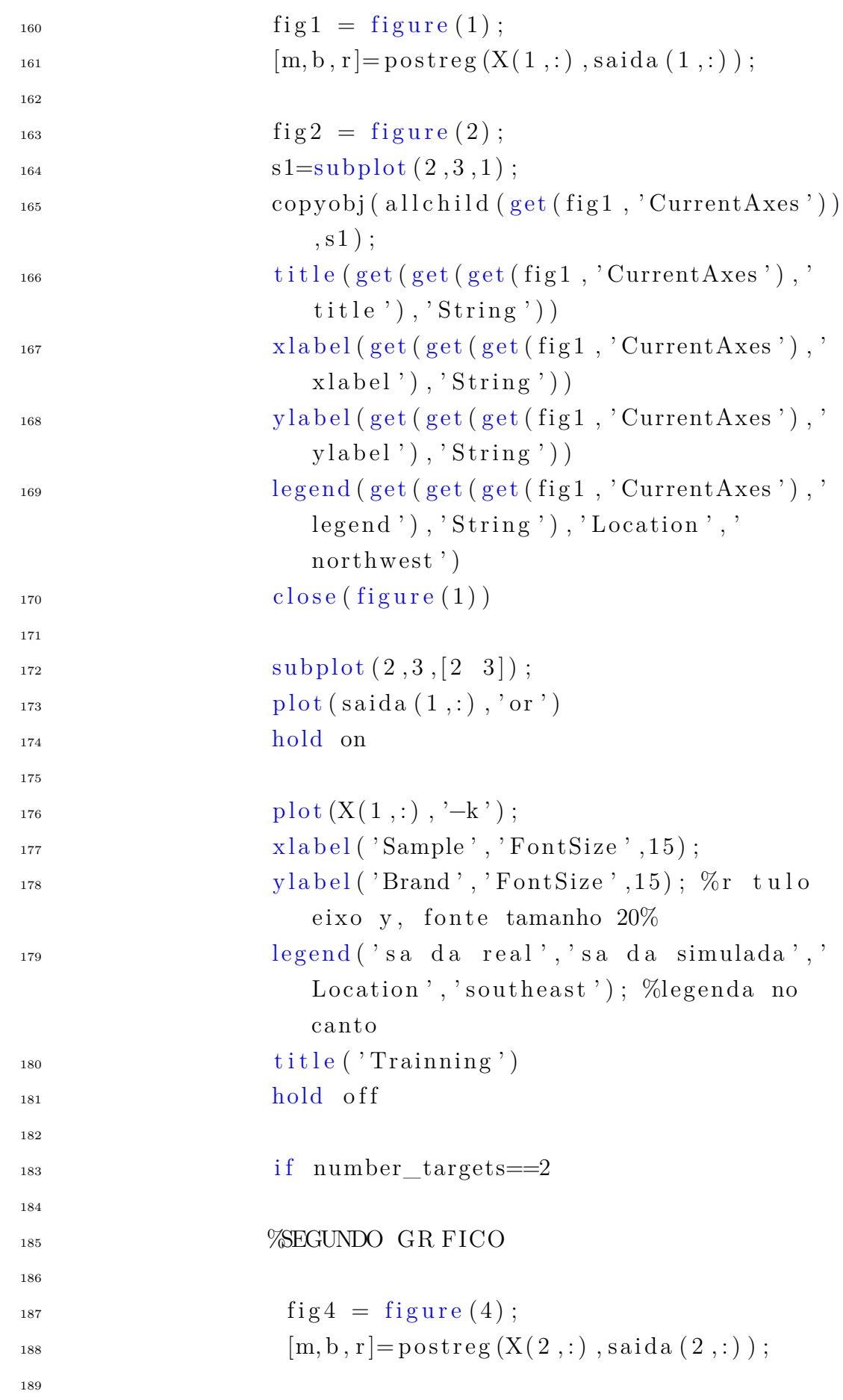

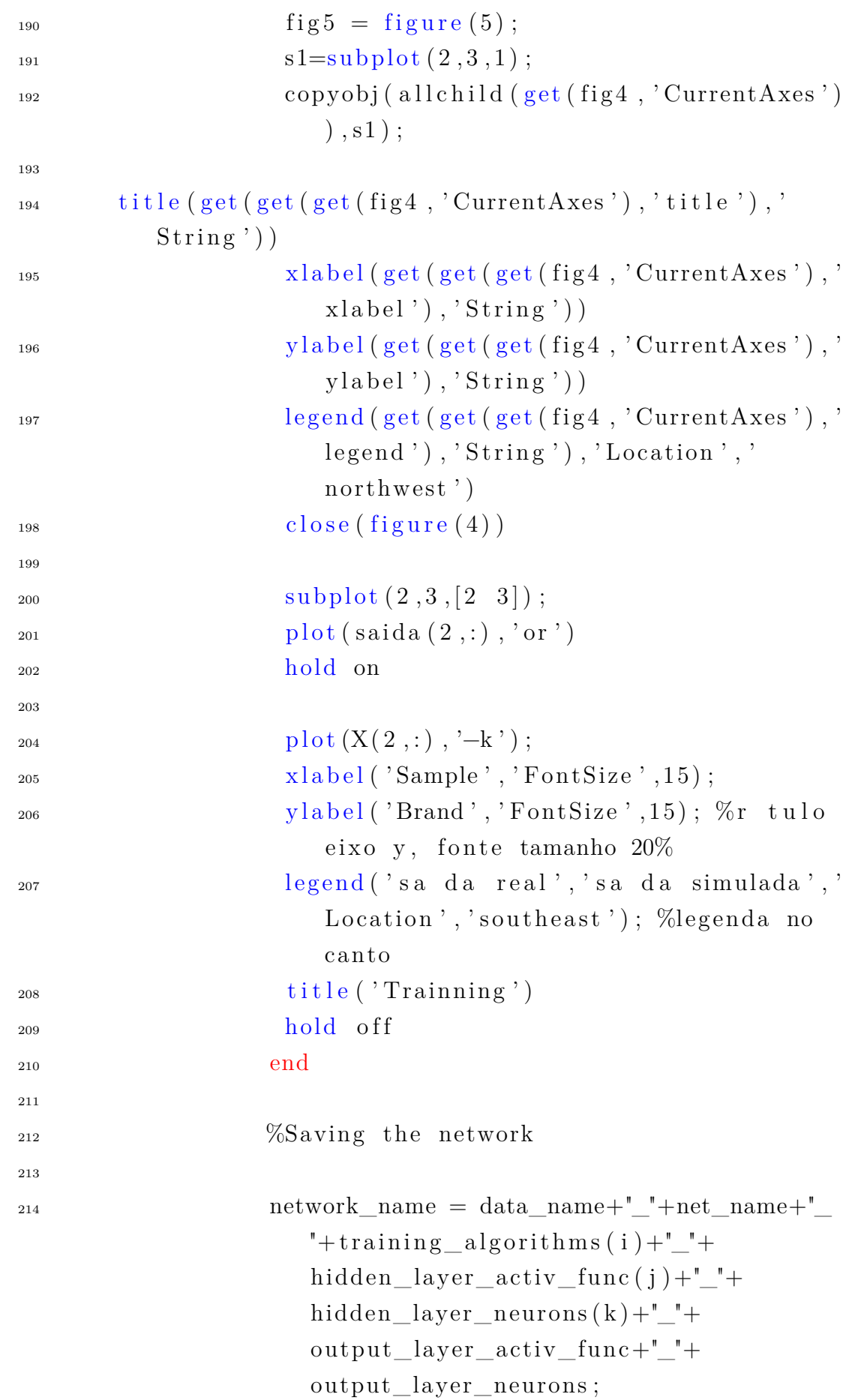

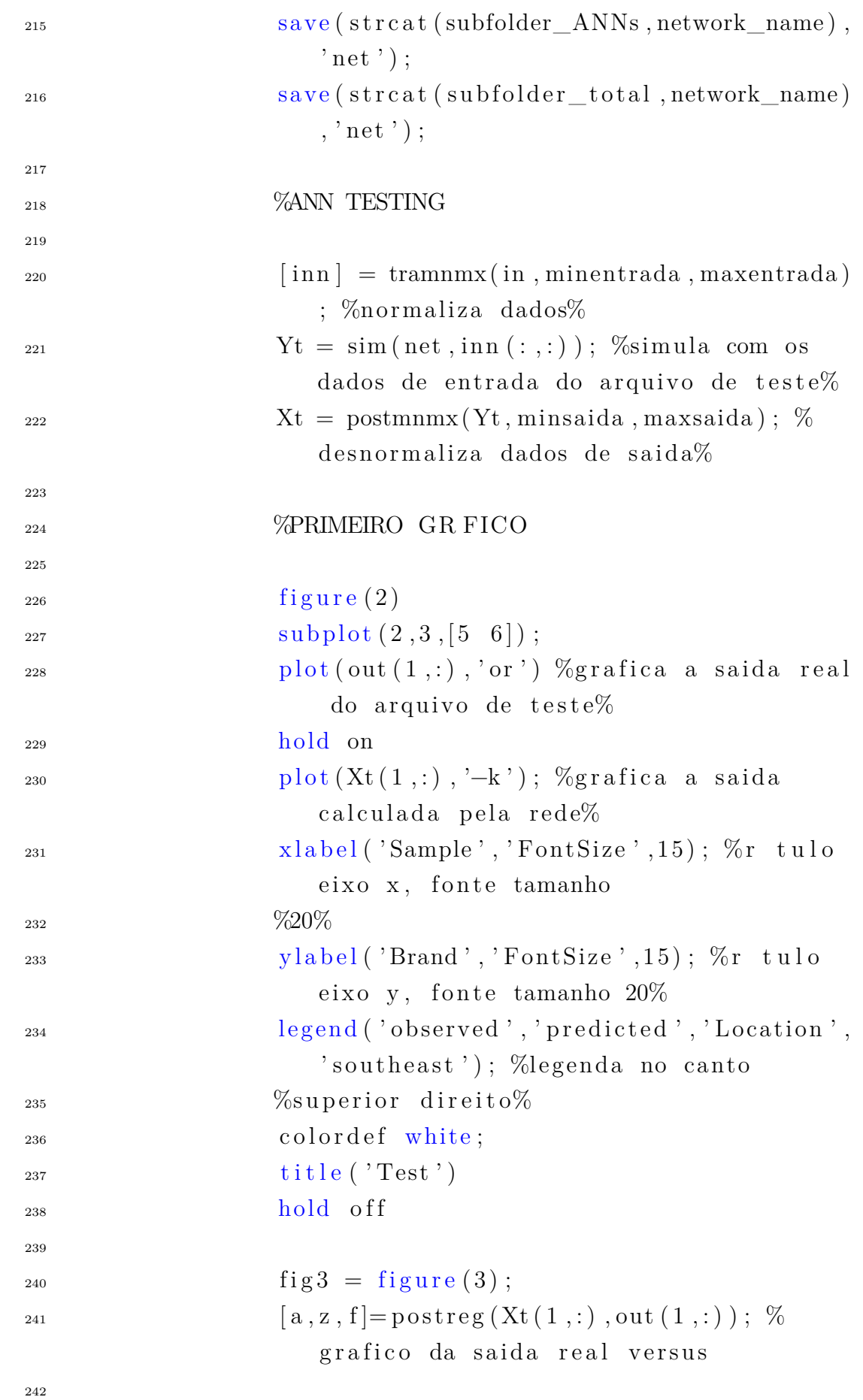

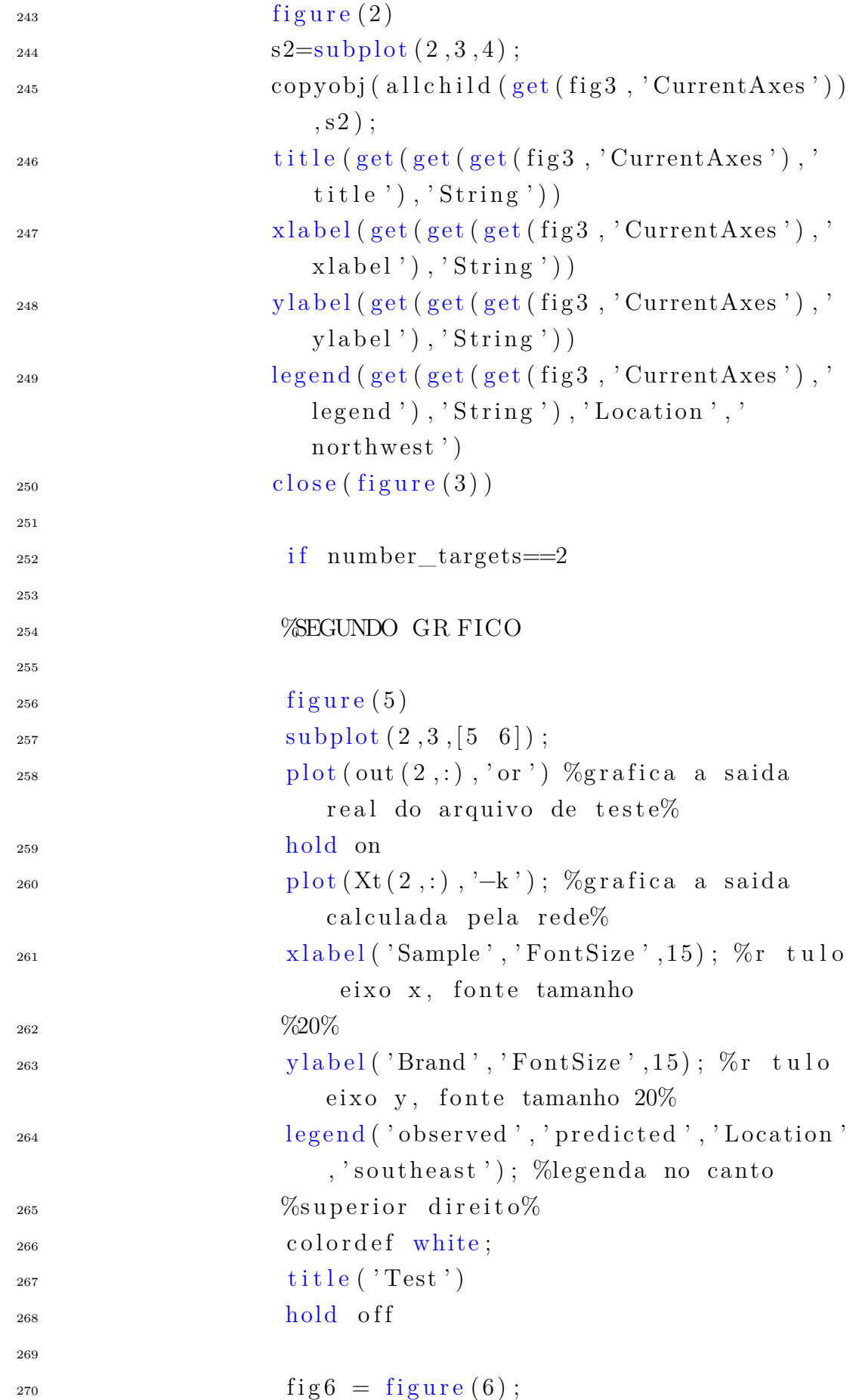

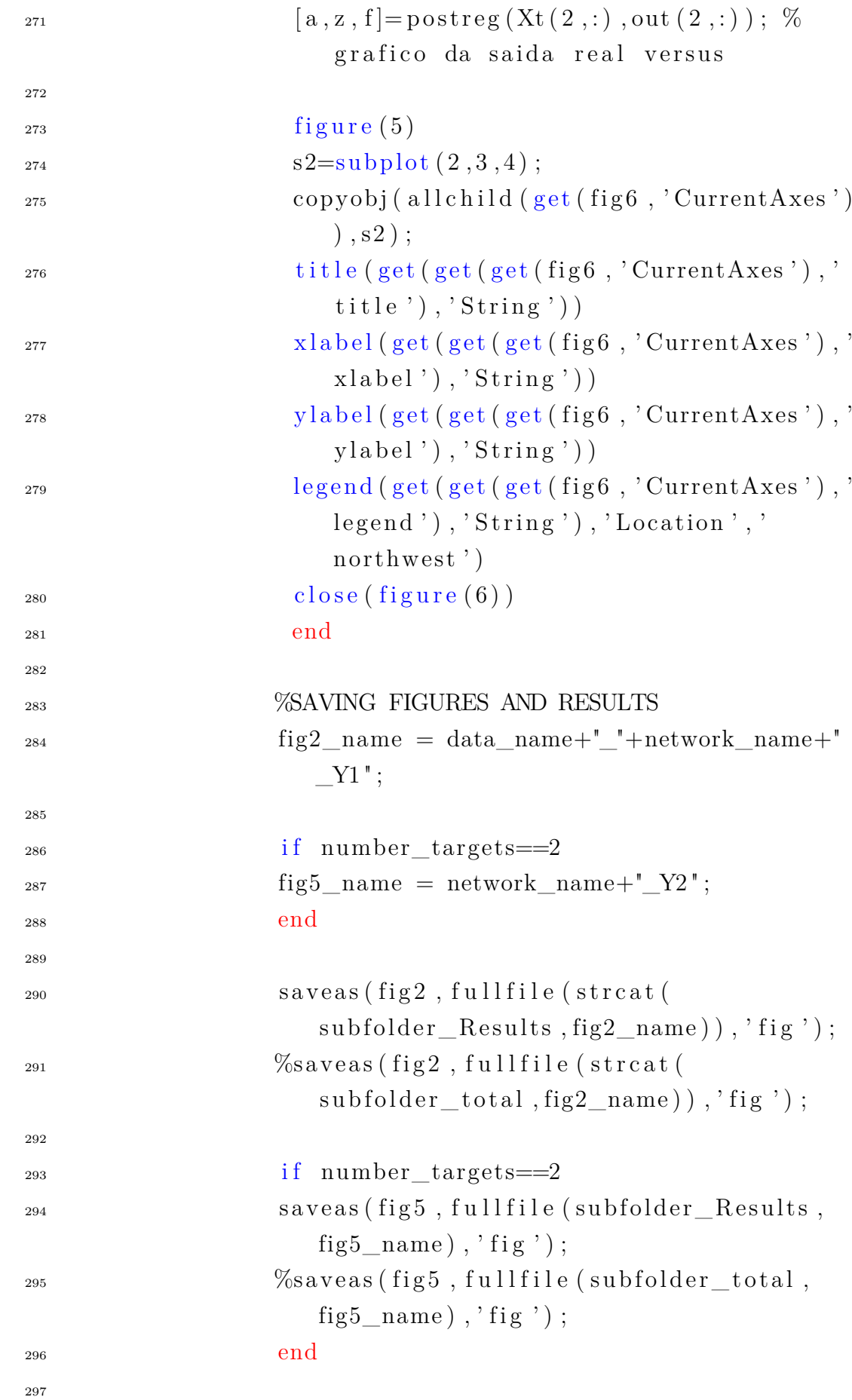

```
298 close (fig2);
299 if number targets==2
300
_{301} c l o s e ( f i g 5 );
302 end
303
\text{results\_name} = \text{strcat}(\text{subfolder\_Results}, \cdot)Results_', network_name);
\%results_name_total = strcat (
                    subfolder_total,'Results_',
                    network name);
306
_{307} hidden weights = net . IW{1};
308 output weights = net .LW{2};
_{309} hidden bias = net . b {1};310 output bias = net . b {2 };
211 perf SSE = tr . best perf;
312
r2 \text{train} = r^2;% coeficiente R^2. o calc_r2
                     calcula R.
r 2 t e s t = f^2;315
316 % Calculo dos erros
\text{MAPE}_{t} tr = mean( abs(X-s aid a) . / s aid a );
\text{MAPE}_{\text{t}} tst = mean( abs(Xt–out) . / out) ;
319
\text{RMSE}_{\text{tr}} = \text{sqrt} (\text{mean} ((X-\text{said a}) \cdot \hat{2} ));
RMSE_{tst} = sqrt(mean((Xt-out), ^2));322
323 NMSE tr = (1/size(X, 2) * sum((X-saida) . ^ 2))/(mean(X) * mean(saida));
324 NMSE_tst = (1/\text{size} (Xt, 2) * \text{sum} ((Xt–\text{out}) . ^ 2)) / (mean(Xt) * mean(out));
325
NRMSE tr = sqrt (1/\text{size } (X, 2) * sum ((X-said a))\binom{2}{2} ) / (max( saida )−min (saida));
NRMSE_{\text{t}} = \sqrt{\frac{1}{\text{size}(Xt,2) * \text{sum}(Xt - \text{out})^2}}\binom{1}{2} ) / (max( out )−min( out ) );
328
```
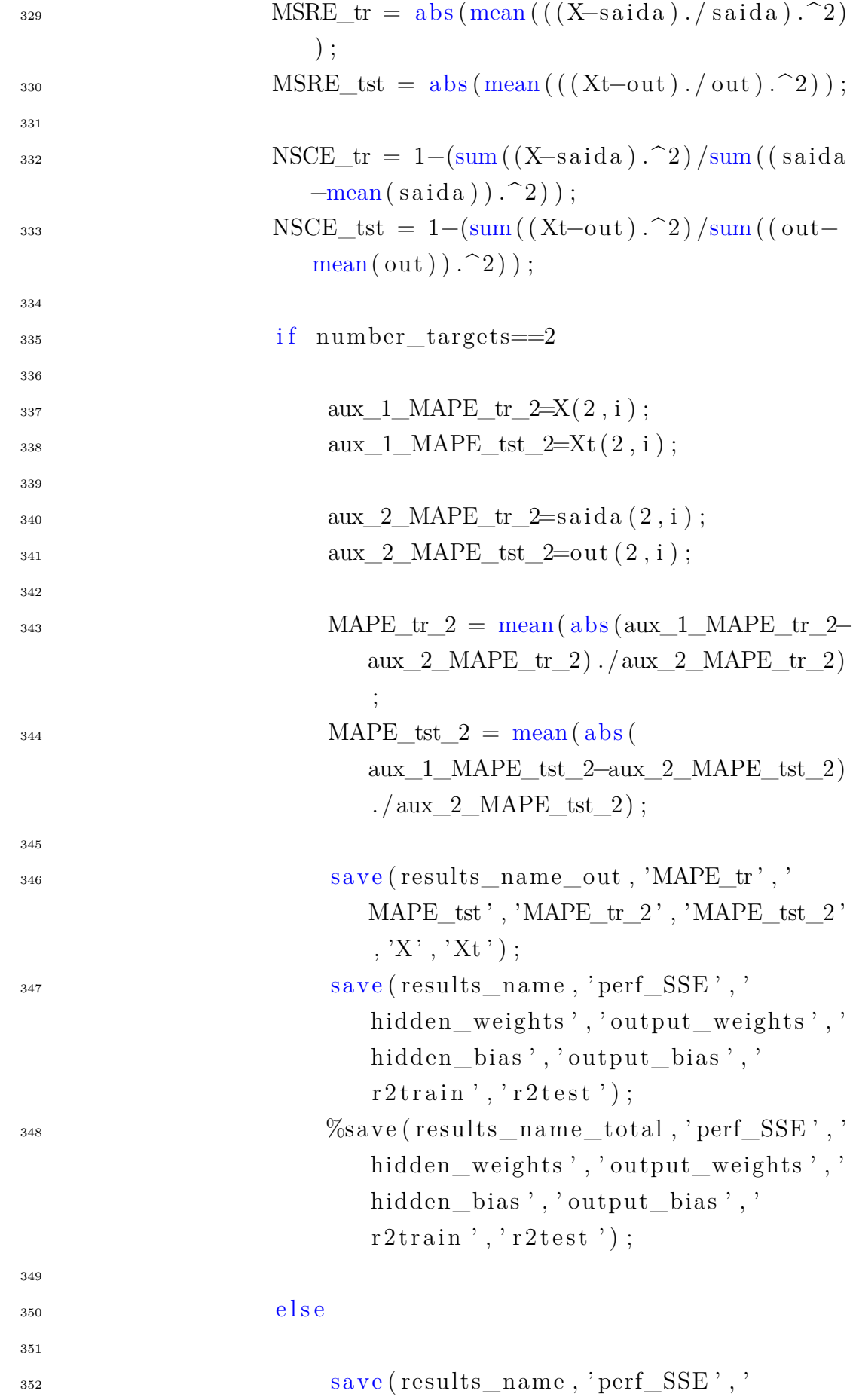

hidden\_weights','output\_weights',' hidden bias', ' output bias', '  $r2$ train',' $r2$ test','MAPE $tr'$ ,' MAPE\_tst ' , 'RMSE\_tr ' , 'RMSE\_tst ' , ' NMSE\_tr ' , 'NMSE\_tst ' , 'NRMSE\_tr ' , ' NRMSE  $tst'$ , 'MSRE  $tr'$ , 'MSRE  $tst'$ , '  $NSCE\_tr'$ , ' $NSCE\_tst'$ , ' $X'$ , ' $Xt'$ );  $\%$ save (results\_name\_total,' perf\_SSE',' hidden\_weights','output\_weights',' hidden\_bias','output\_bias','  $r2$ train', ' $r2$ test', 'MAPE\_tr', ' MAPE\_tst' , ' RMSE\_tr' , ' RMSE\_tst ' , ' NMSE\_tr' , ' NMSE\_tst ' , 'NRMSE\_tr' , ' NRMSE  $tst'$ , 'MSRE  $tr'$ , 'MSRE  $tst'$ , '  $\ensuremath{\text{NSCE\_tr}}$  ' , '  $\ensuremath{\text{NSCE\_tst}}$  ' ) ;

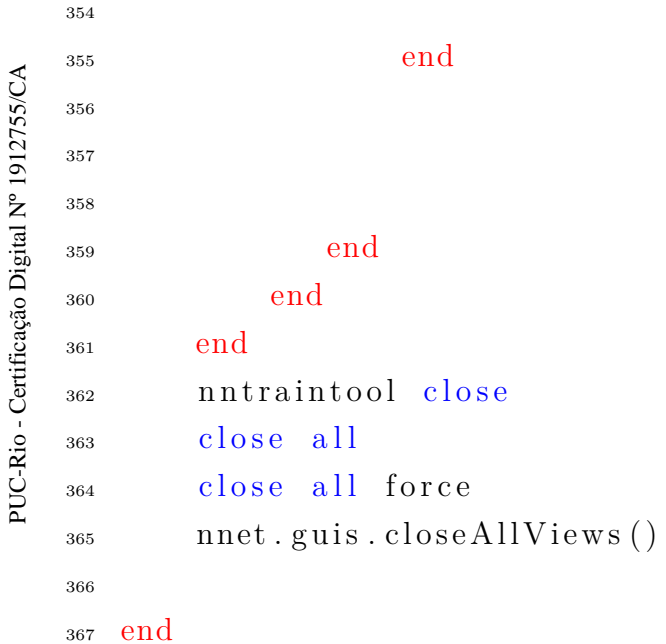

**C Modelo M-450**

**C.0.1 Boxplots e QQ plots**

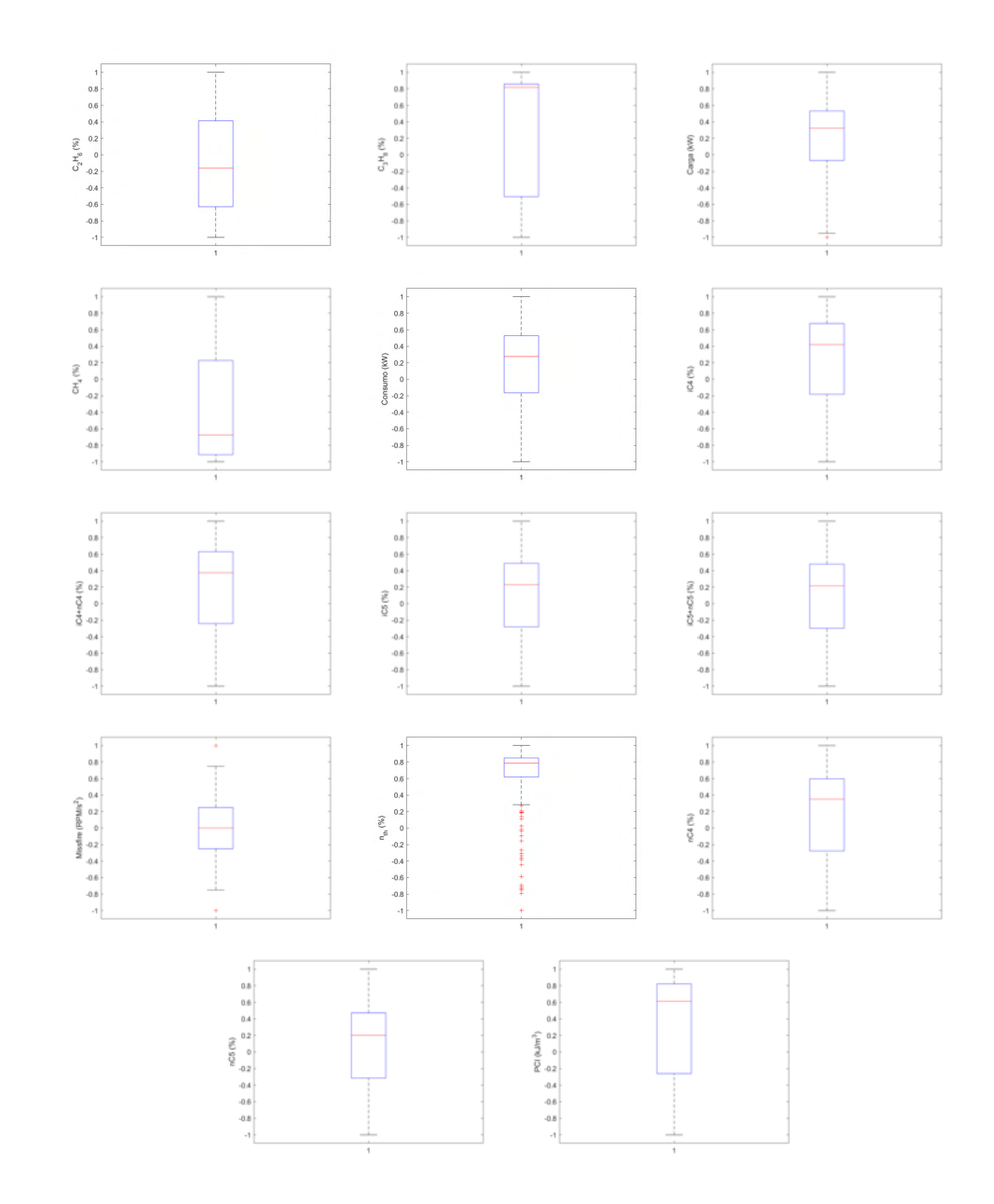

Figura C.1: Boxplots dos dados usados nas redes neurais para obtenção da Eficiência térmica e do Misfire.

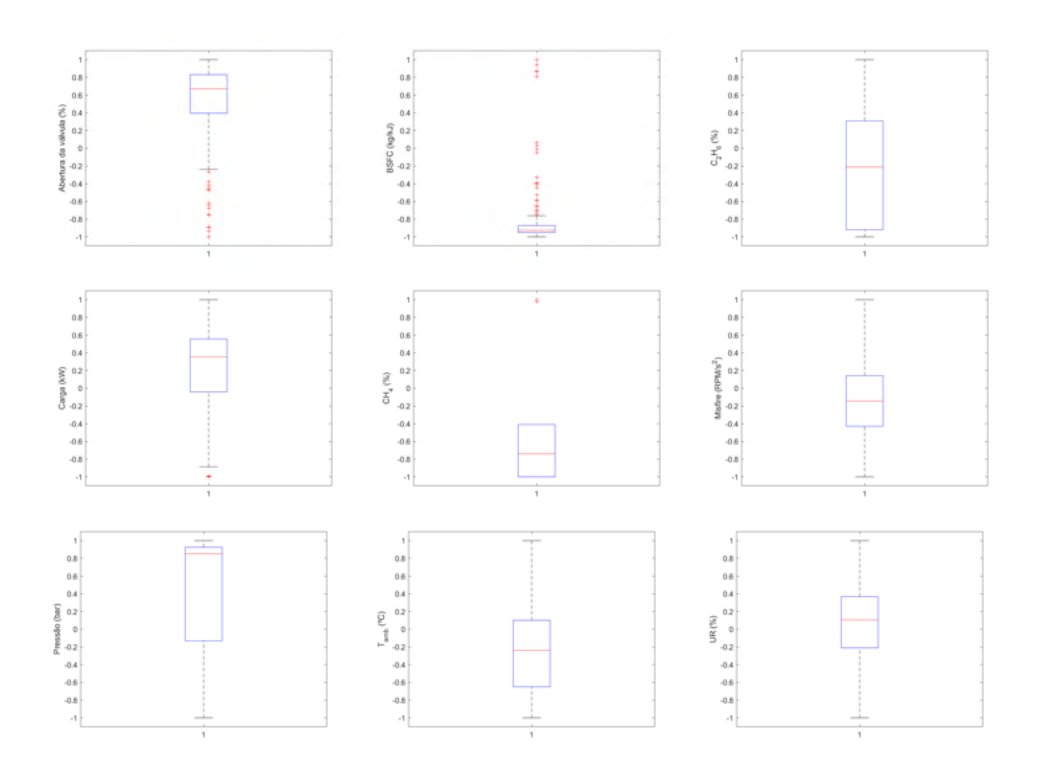

Figura C.2: Boxplots dos dados usados nas redes neurais para obtenção do BSFC.

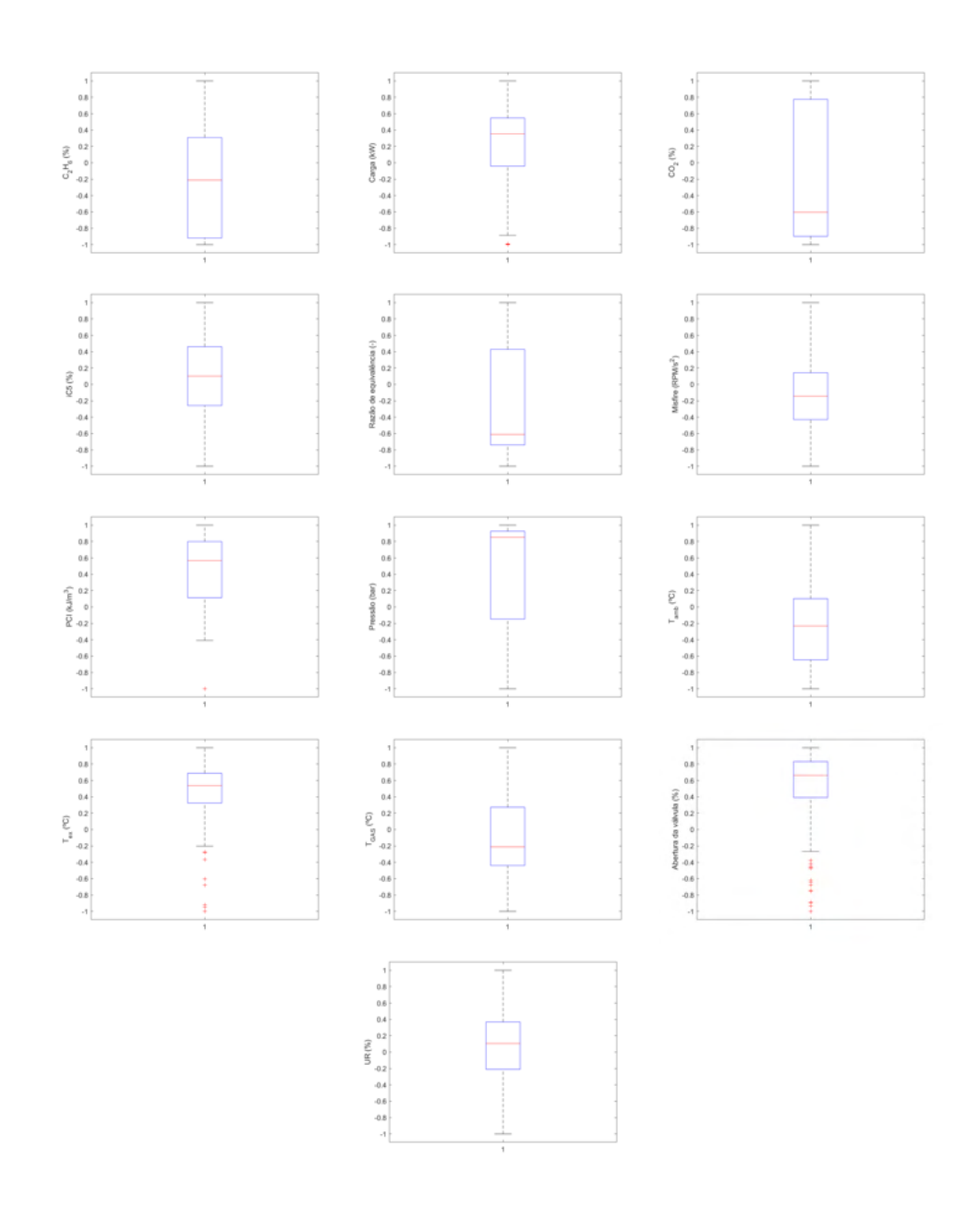

Figura C.3: Boxplots dos dados usados nas redes neurais para obtenção da temperatura de exaustão.

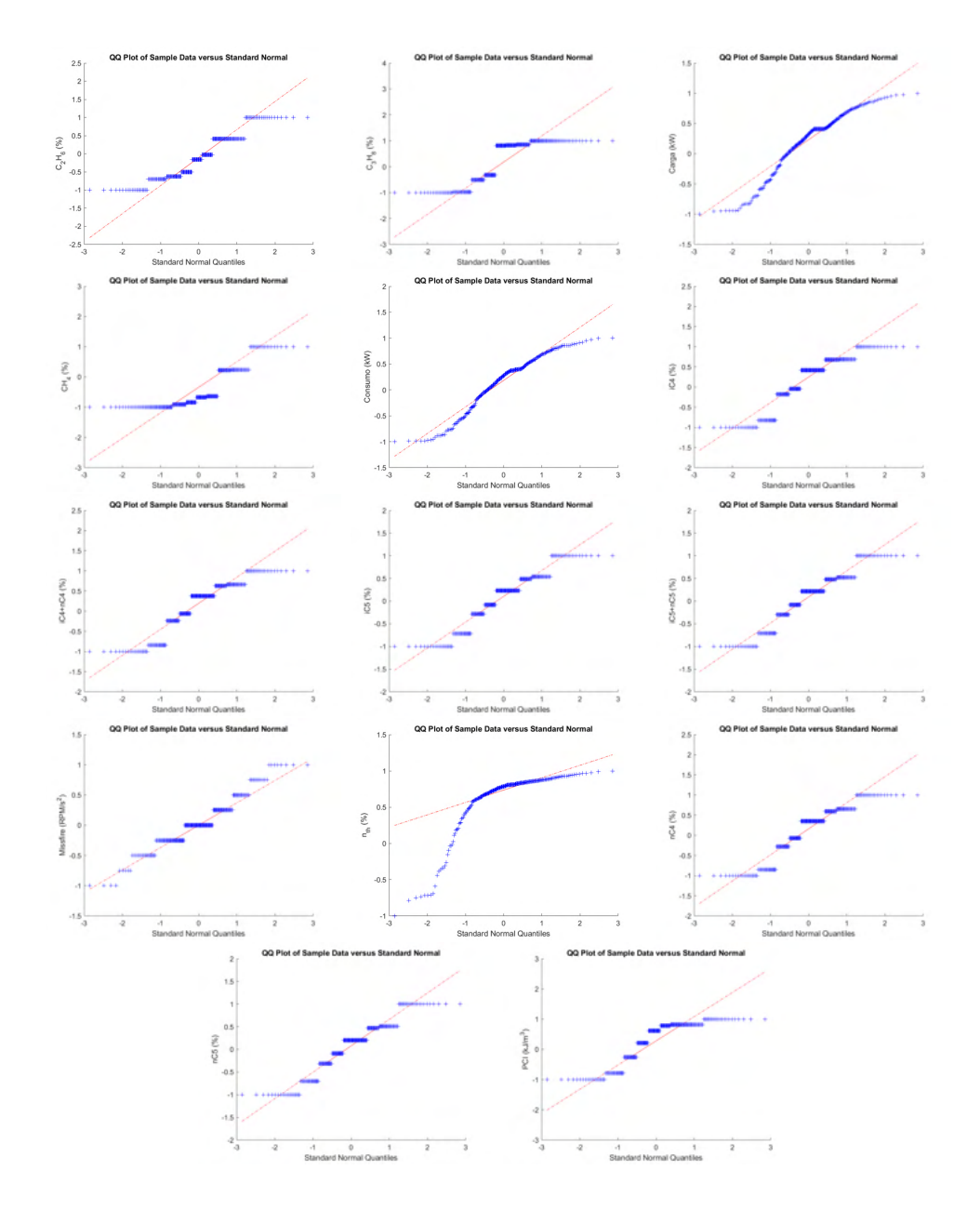

Figura C.4: QQ plots dos dados usados nas redes neurais para obtenção da Eficiência térmica e do Misfire.

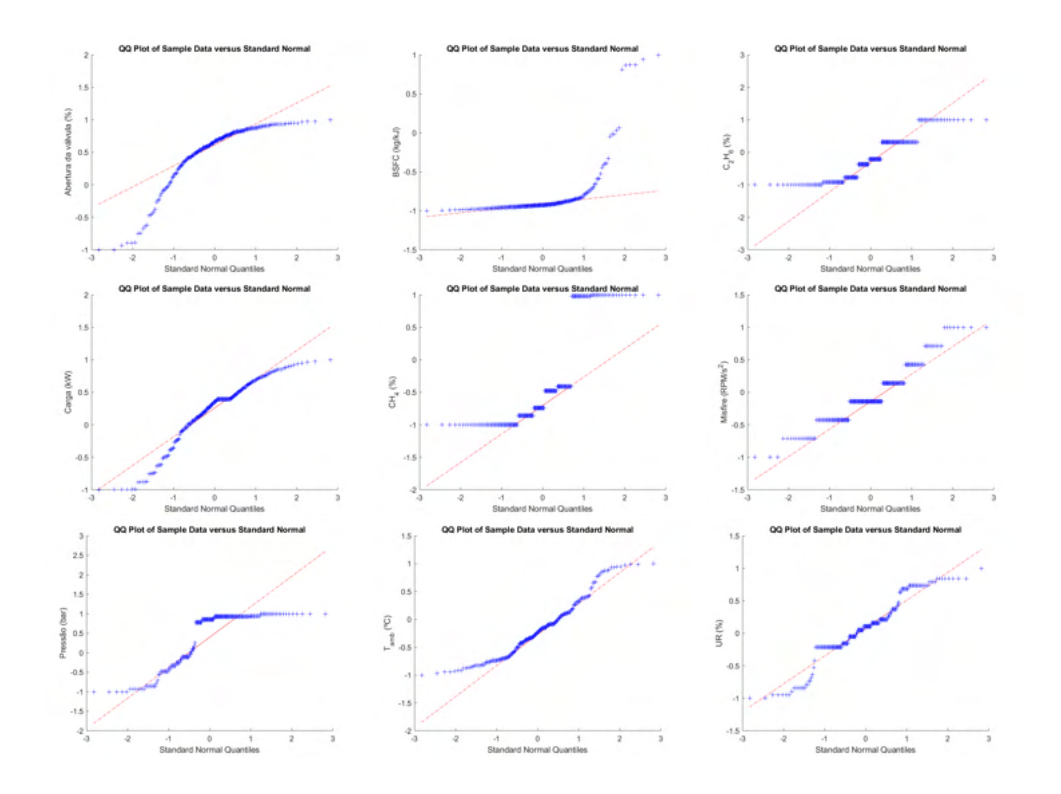

Figura C.5: QQ plots dos dados usados nas redes neurais para obtenção do BSFC.

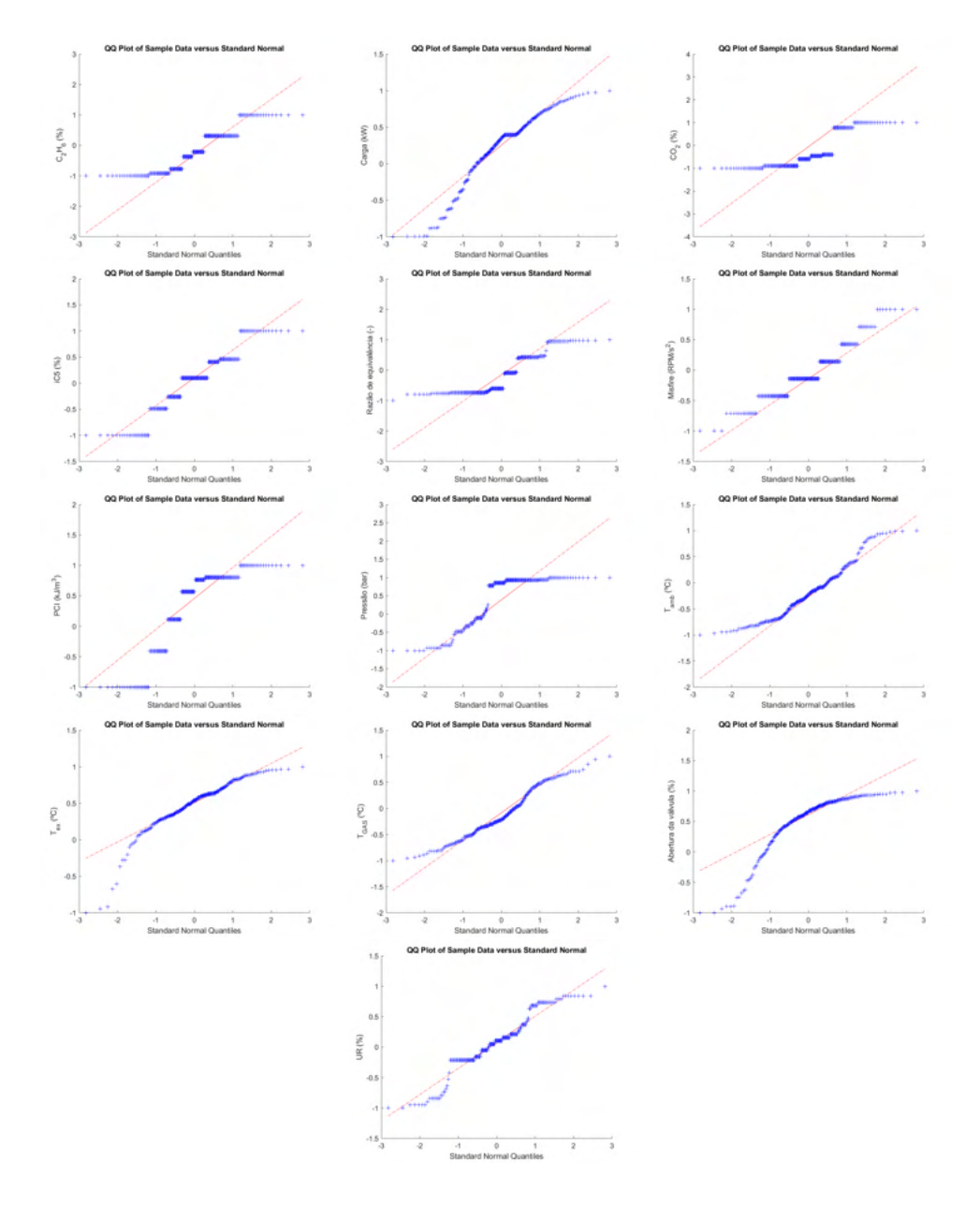

Figura C.6: QQ plots dos dados usados nas redes neurais para obtenção da temperatura de exaustão.

**D Modelos M-100 a M-500**

**D.0.1 Boxplots e QQ plots**

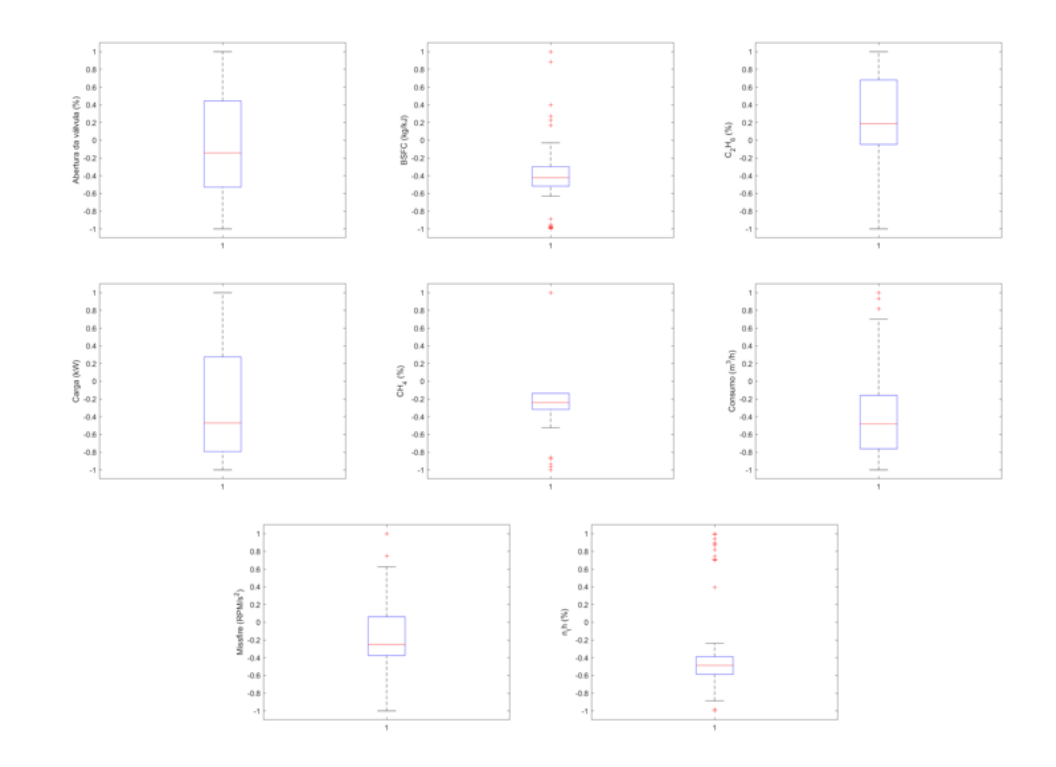

Figura D.1: Boxplots dos dados usados nas redes neurais para obtenção da Eficiência térmica e do BSFC.

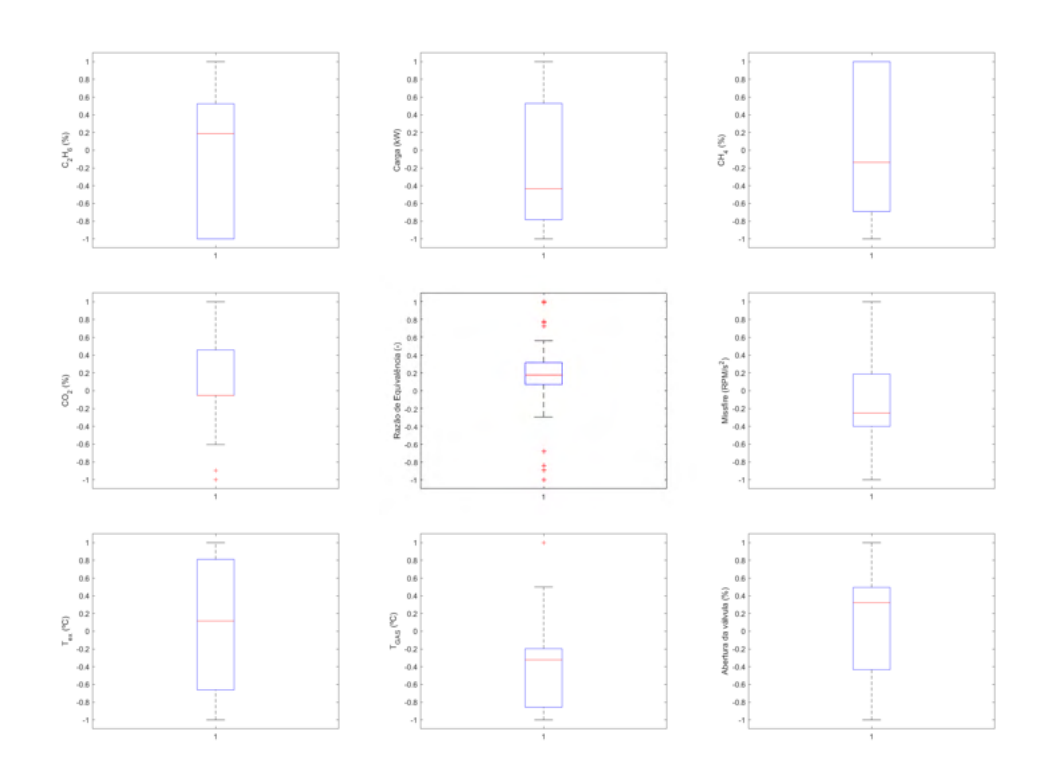

Figura D.2: Boxplots dos dados usados nas redes neurais para obtenção da temperatura de exaustão.

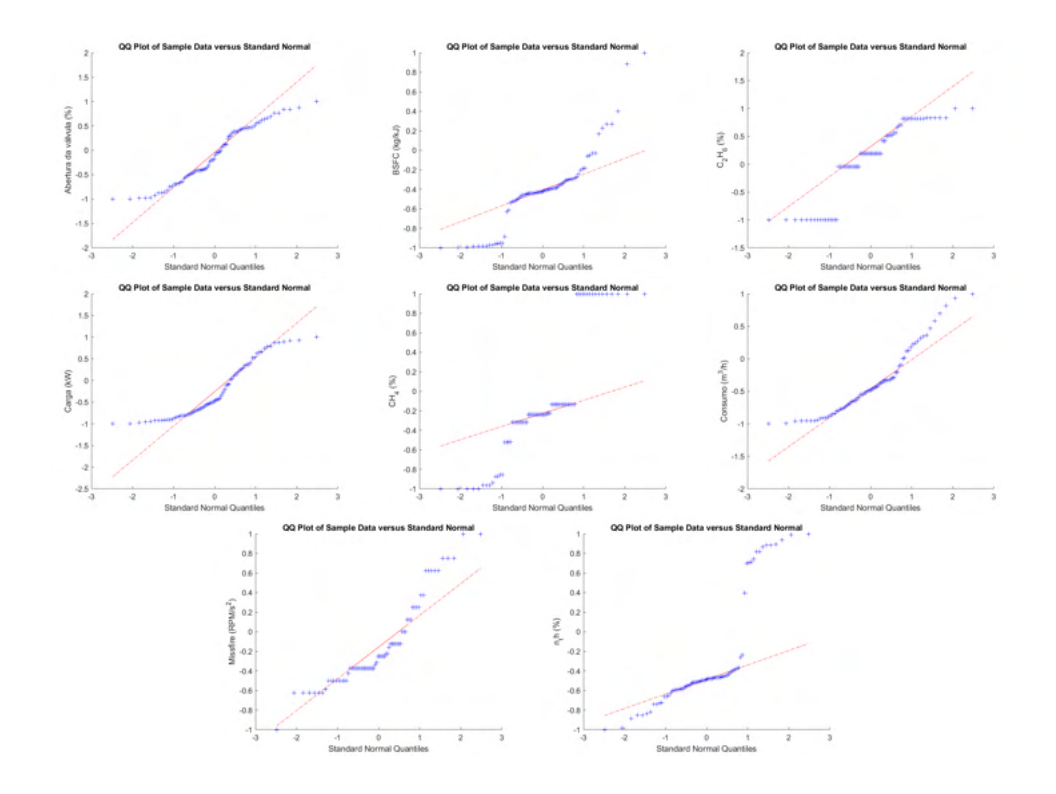

Figura D.3: QQ-plots dos dados usados nas redes neurais para obtenção da Eficiência térmica e do BSFC.

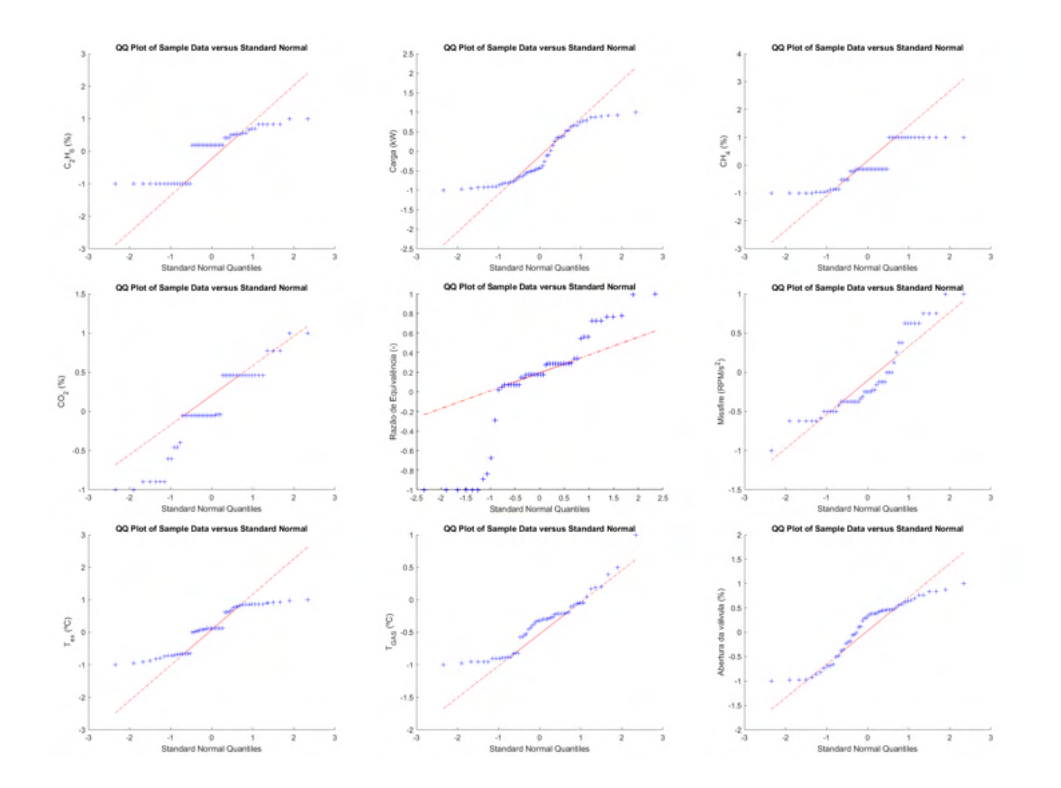

Figura D.4: QQ-plots dos dados usados nas redes neurais para obtenção da temperatura de exaustão.

**E Motor MWM 4.10 TCA**

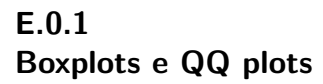

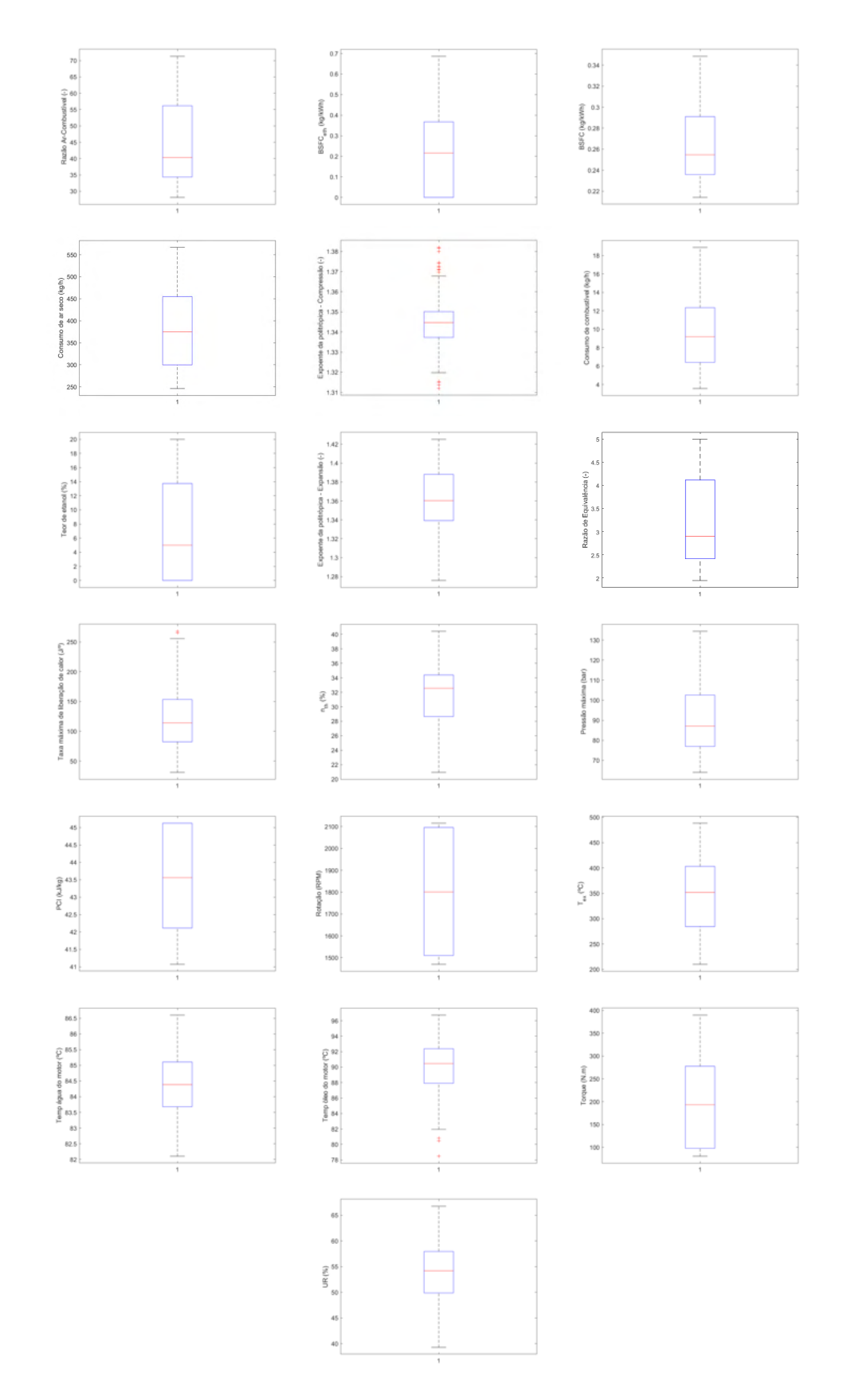

Figura E.1: Boxplots dos dados usados nas redes neurais para obtenção da Taxa Máxima de Liberação de Calor.

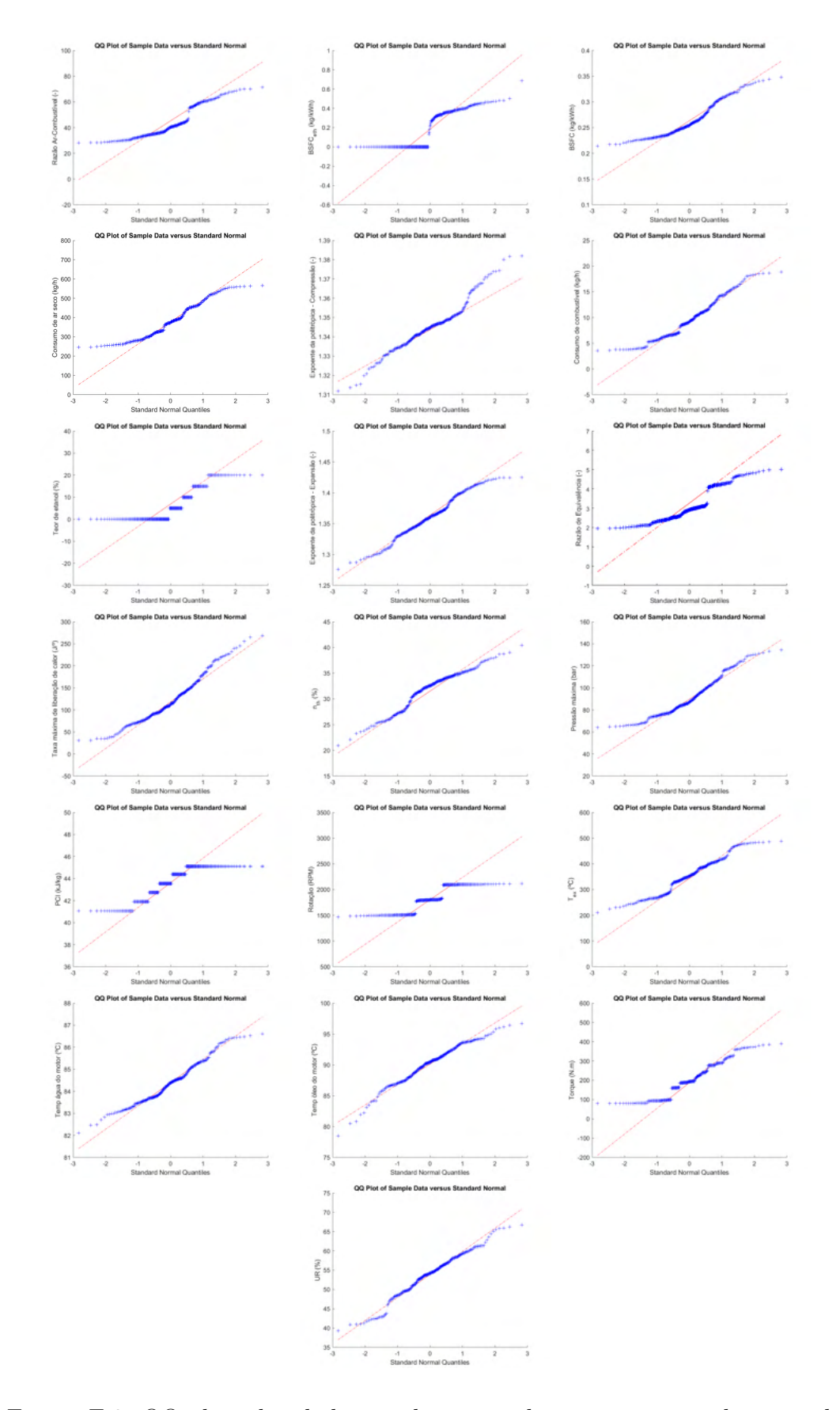

Figura E.2: QQ-plots dos dados usados nas redes neurais para obtenção da Taxa Máxima de Liberação de Calor.

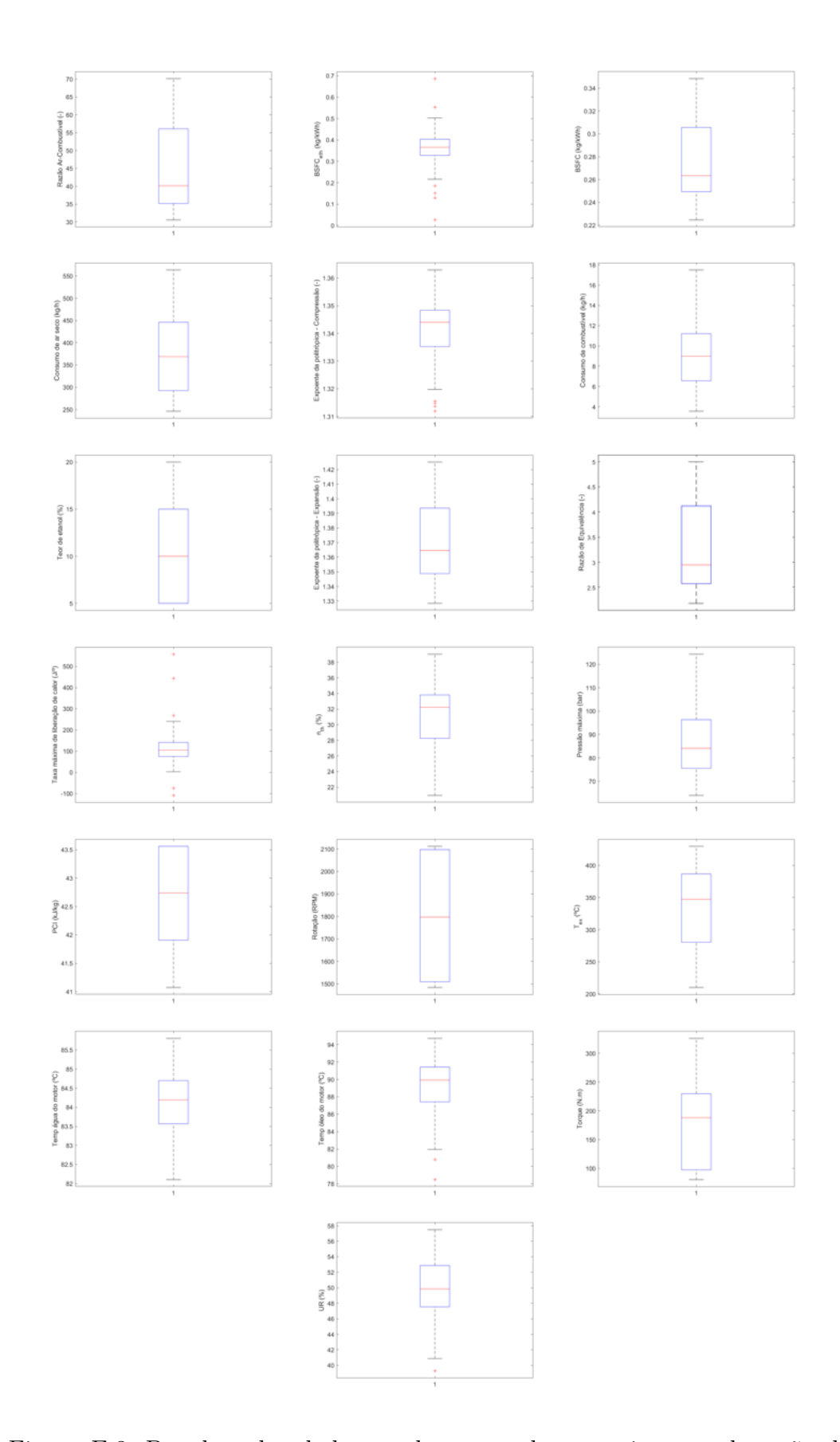

Figura E.3: Boxplots dos dados usados nas redes neurais para obtenção do consuno específico de etanol.

PUC-Rio - Certificação Digital Nº 1912755/CA

PUC-Rio - Certificação Digital Nº 1912755/CA

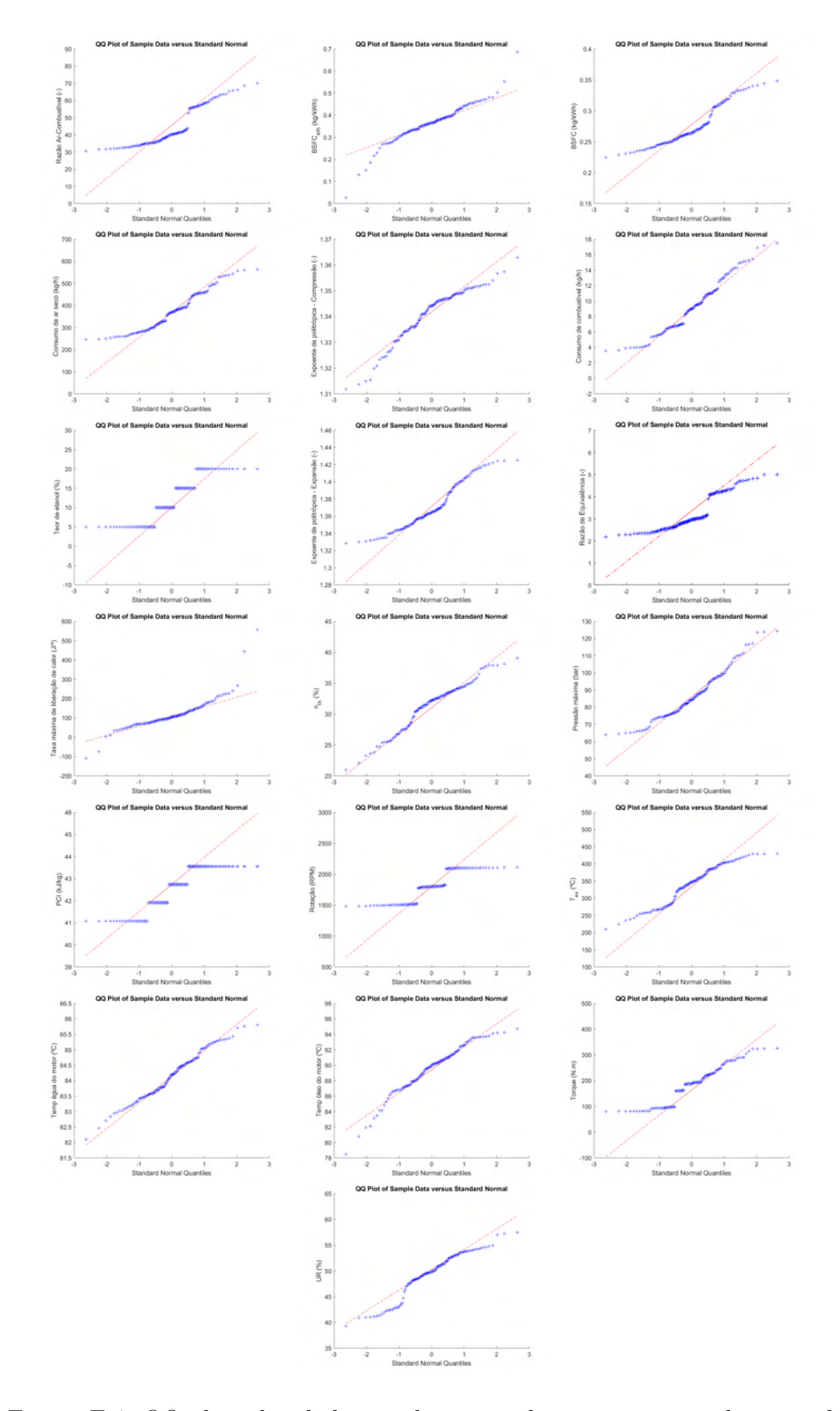

Figura E.4: QQ-plots dos dados usados nas redes neurais para obtenção do consumo específico de etanol.

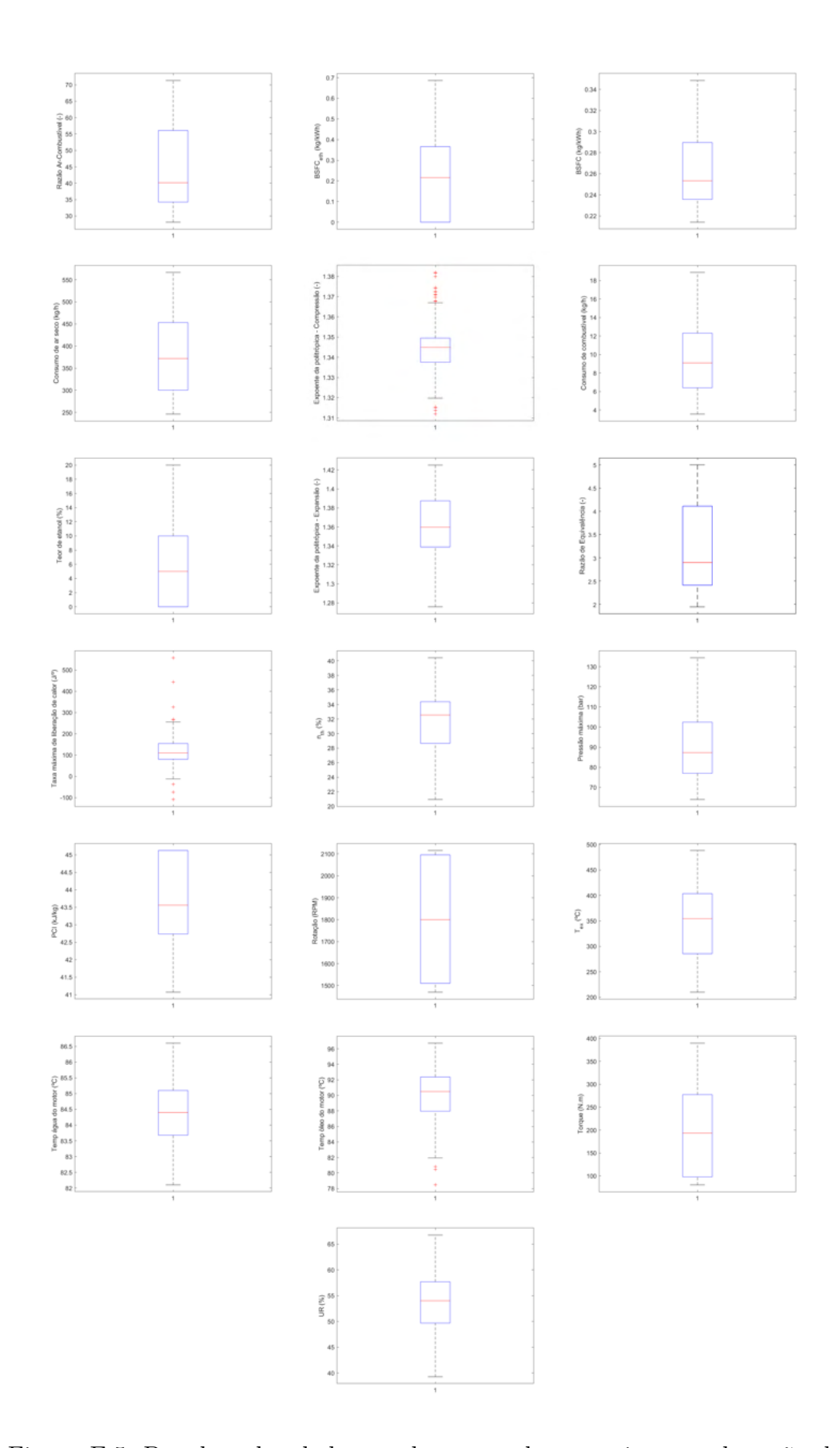

Figura E.5: Boxplots dos dados usados nas redes neurais para obtenção dos demais parâmetros.

PUC-Rio - Certificação Digital Nº 1912755/CA

PUC-Rio - Certificação Digital Nº 1912755/CA

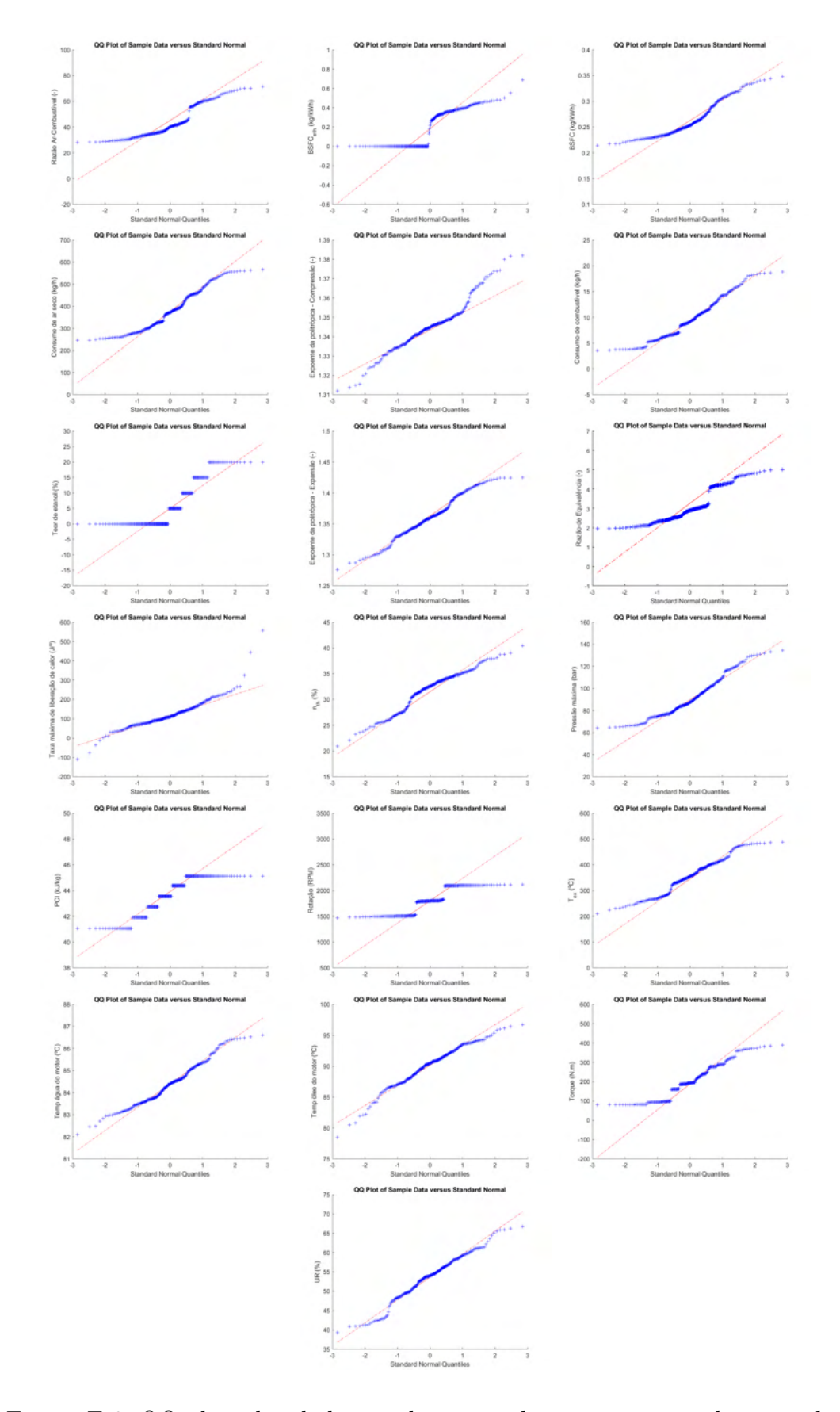

Figura E.6: QQ-plots dos dados usados nas redes neurais para obtenção dos demais parâmetros.